# UNIVERSIDAD DE COSTA RICA SEDE REGIONAL DEL PACÍFICO ARNOLDO FERRETO SEGURA

Licenciatura en Informática y Tecnología Multimedia

**"VOLVIENDO ACCESIBLE LA ACCESIBILIDAD WEB:** CREACIÓN DE UN MODELO DE APLICACIÓN DE ACCESIBILIDAD WEB QUE PROPICIE EL USO DE LOS ESTÁNDARES INTERNACIONALES DE LA WCAG EN USUARIOS ESPECIALIZADOS DEL ÁREA DE DISEÑO Y DESARROLLO DE SITIOS WEB EN COSTA RICA"

> KEREN DA SILVA BERMÚDEZ JAIRO GARCÍA SIBAJA FERNANDO JOSÉ MARTÍNEZ DE LEMOS PEDRO MATARRITA BRENES KAROL UREÑA BENAVIDES JEANNETTE VARGAS VARELA

Director: MBA. José Andrés Pérez Bertozzi

Seminario de Graduación sometido a la consideraci n de la Comisi n de Trabajos Finales de Graduación de la Sede Regional del Pacífico para optar al grado y t tulo de Licenciatura en Informática y Tecnología Multimedia

Esparza, 2023

# **Tribunal Examinador**

Ronald Pérez Álvarez

Representante de Dirección

Mónica Muñoz Ramírez Coordinadora de la Carrera de Informática y Tecnología Multimedia

José Andrés Pérez Bertozzi Director

 $A\|_{\infty}$   $\frac{1}{2}$   $\frac{1}{2}$ 

Allan Esquive! Sibaja Lector

Esta obra est protegida por los derechos de propiedad intelectual que confiere la Ley sobre Derechos de Autor y Derechos Conexos 6683 y su Reglamento, as como las modificaciones y reformas de esa legislaci n.

Se proh be su reproducci n parcial o total sin contar con la respectiva autorizaci n de las personas autoras.

Sin embargo, se otorga a la Universidad de Costa Rica (UCR) el derecho no exclusivo de utilizar esta obra para los fines propios de la Instituci n y de reproducirla sin nimo de lucro, con el nico objetivo de ponerla a disposici n del p blico interesado.

#### <span id="page-3-0"></span>**DEDICATORIA**

Para empezar, le doy gracias a Dios por hacer posible la conclusión de este proceso que se sintió tan largo. A mi familia y amigos, por apoyarme, aconsejarme e impulsarme a seguir siempre que lo necesité. A mis compañeros de tesis, por no rendirse y seguir hasta el final. Y todas las personas que, de alguna manera, formaron parte de este proceso y me acompañaron. **Keren**

A Dios primeramente, porque ha estado conmigo en cada paso que doy; a mi familia, mi mamá y mi papá por todo el apoyo, comprensión, paciencia, cariño, por creer en mí y por sus sabios consejos que han servido en mi vida para orientarme, superarme y seguir creciendo como persona. **Jairo**

A mi familia, especialmente a mi mamá y a mi papá, quien con la memoria que dejó su inagotable amor sigue guiándome. A Stef, por ser aliento, amor y refugio. A todas las personas con discapacidad, que este pequeño aporte sirva para seguir luchando hasta que la dignidad se vuelva costumbre. Al equipo, porque, pese a todo, lo logramos. **Fernando**

A mi familia, por siempre apoyarme durante el proceso de la Licenciatura; a mi equipo de trabajo por dar lo mejor de sí para plantear un proyecto que realmente genere un cambio en la forma en la que se desarrollan las experiencias digitales en el país y por sacar adelante el proceso aún en tiempos de adversidad; además de nuestro profesor guía, los lectores y las personas participantes en las diversas etapas del proceso. **Pedro**

A mi familia, mi madre, mi padre y mis hermanos, quienes siempre me han apoyado en cumplir cada uno de mis sueños. Además de hacer una dedicatoria especial a todas aquellas personas que inspiraron la base de este proyecto y que han experimentado las consecuencias de un avance tecnológico que ha dejado de lado sus derechos de accesibilidad. **Karol**

A mis compañeros, al director, a los lectores, a los usuarios que participaron en las pruebas de usabilidad del Trabajo Final de Graduación, a CONAPDIS por su ayuda brindada y a mi madre, por su apoyo en todos mis procesos. **Jeannette**

iii

## <span id="page-4-0"></span>**AGRADECIMIENTOS**

Agradecemos a la Universidad de Costa Rica, por ser pública, plural, diversa, humanista e impulsarnos a pensar en futuros más inclusivos, justos y dignos.

Agradecemos al CONAPDIS, principalmente, a Karla, Sakima y Glen, por involucrarse de lleno y apoyar nuestra idea.

Agradecemos a las siguientes personas:

Al profe Bertozzi, a Luisa y a Allan, por su guía y sus consejos para mejorar.

A todas las personas que participaron en la consolidación de este TFG, porque su aporte, esperamos y queremos, multiplicará oportunidades y ayudará en la generación de un futuro más digno para todas las personas.

Agradecemos a nuestras familias por acompañarnos en este proceso.

## <span id="page-5-0"></span>**NDICE GENERAL**

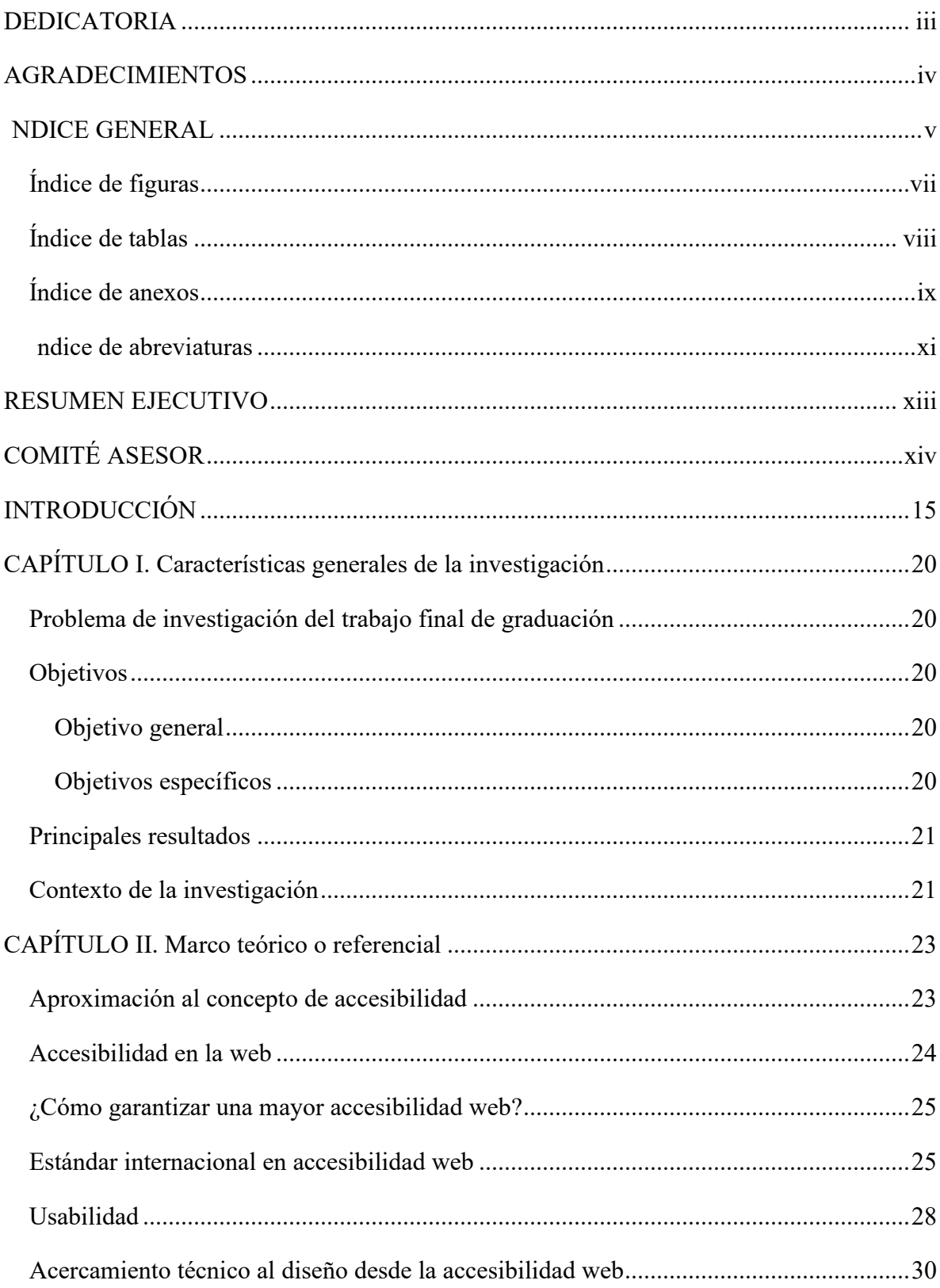

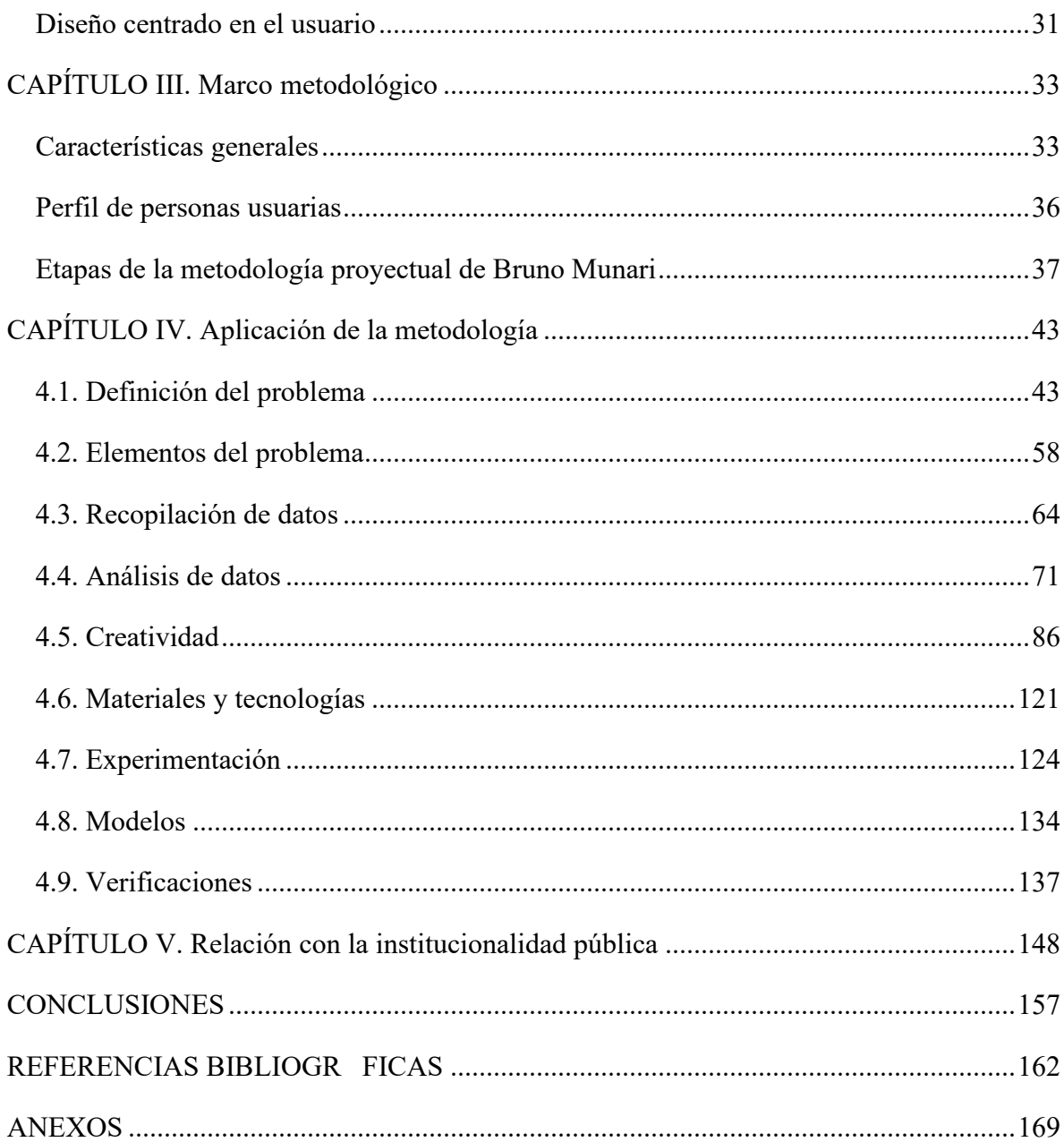

# <span id="page-7-0"></span>**Índice de figuras**

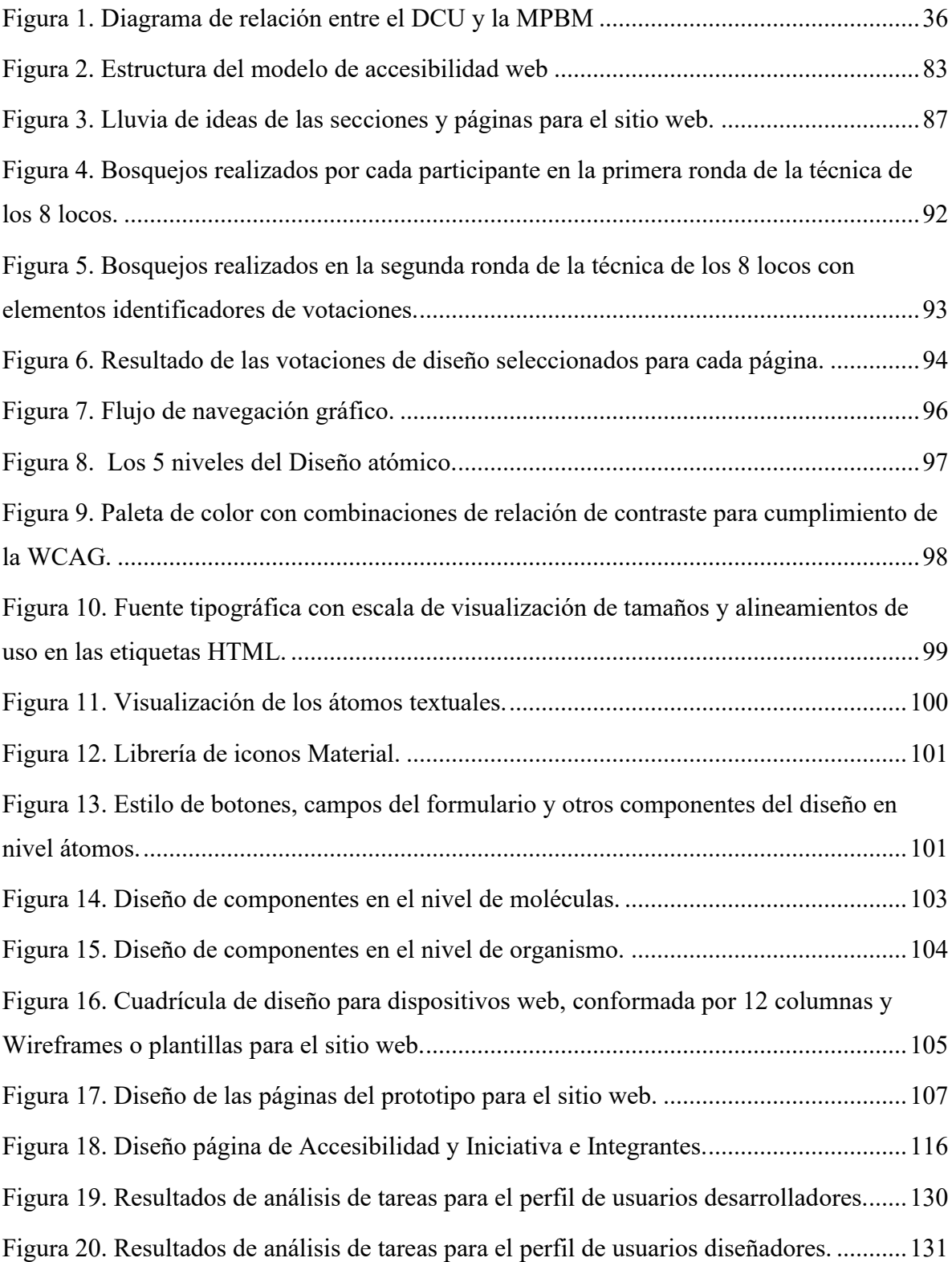

## <span id="page-8-0"></span>**Índice de tablas**

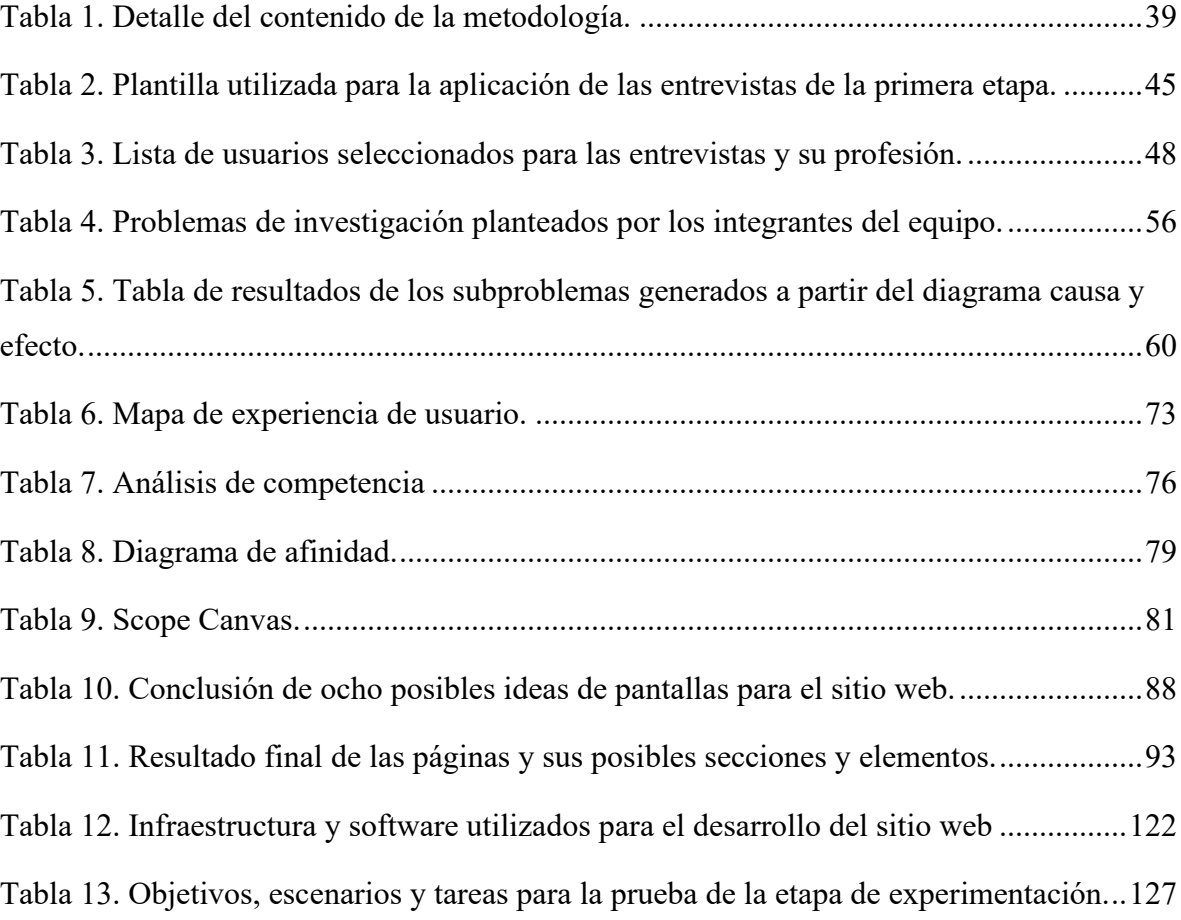

## <span id="page-9-0"></span>**Índice de anexos**

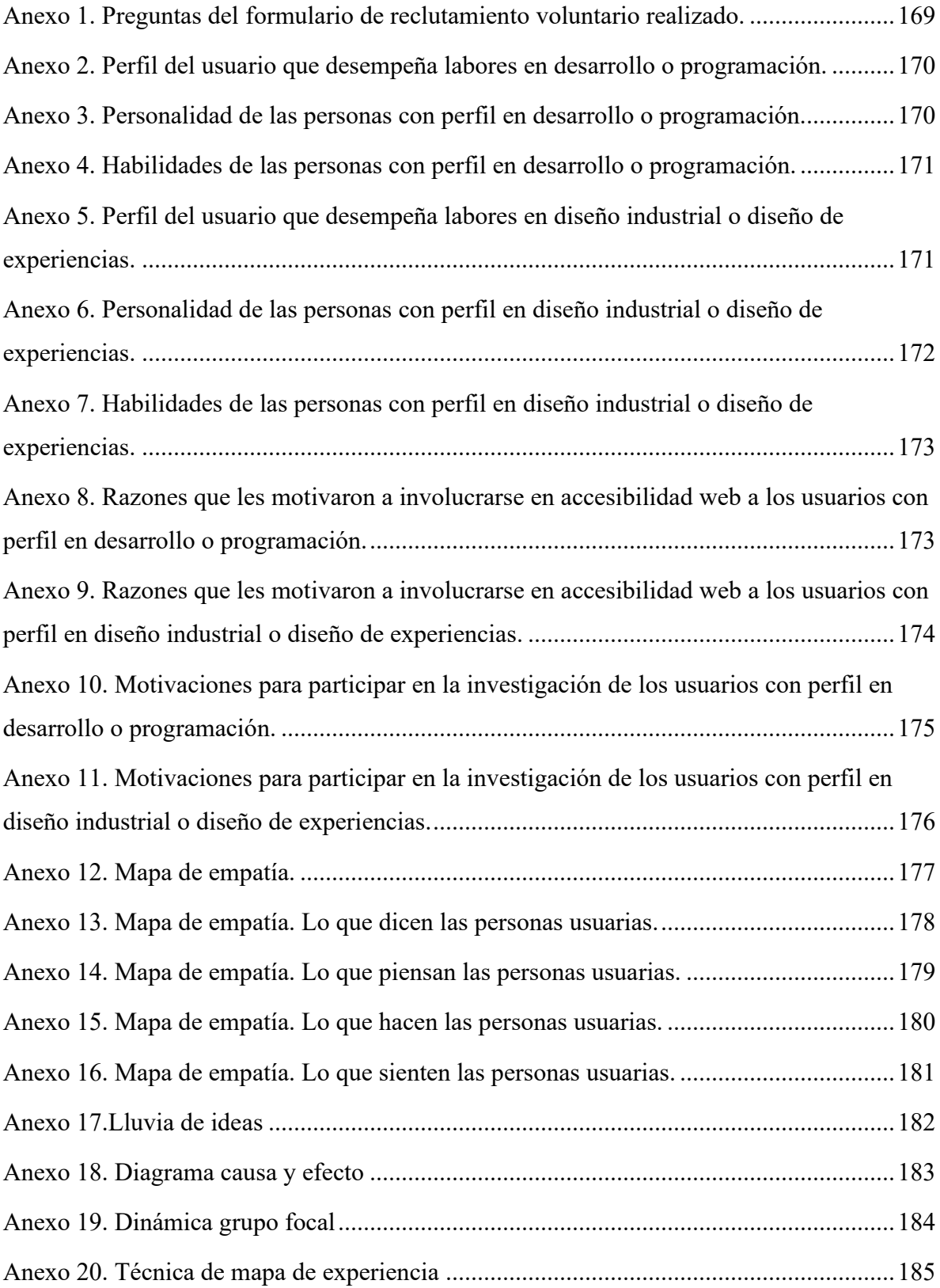

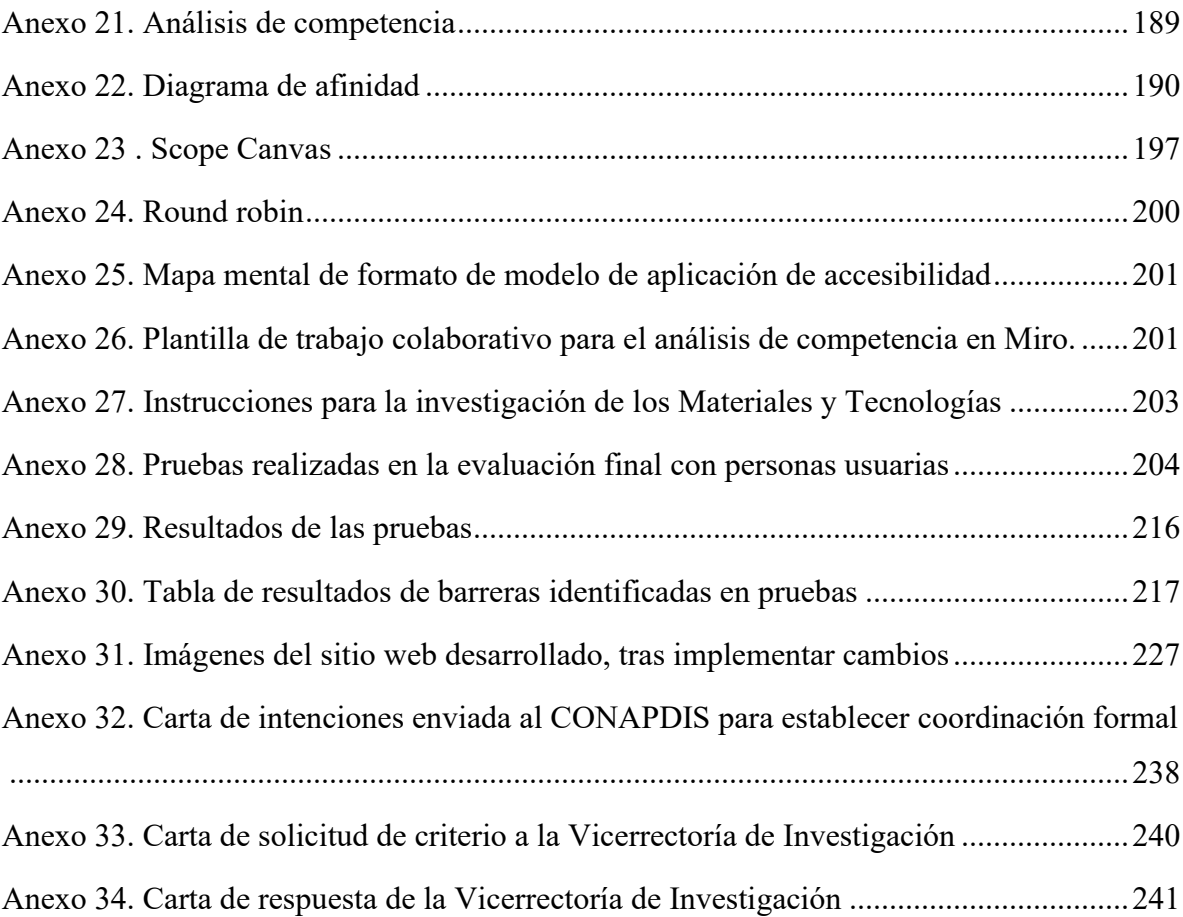

## <span id="page-11-0"></span>**ndice de abreviaturas**

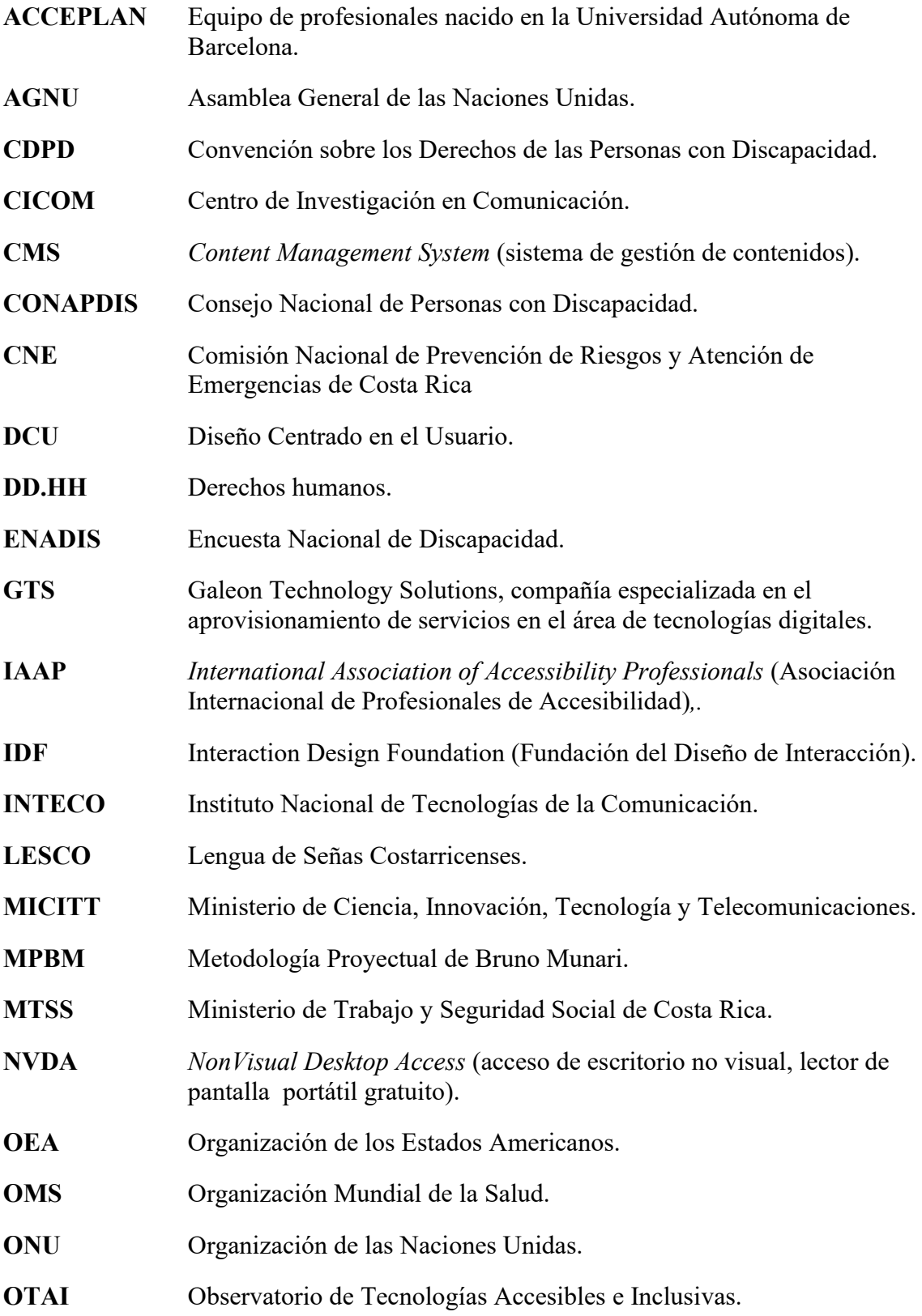

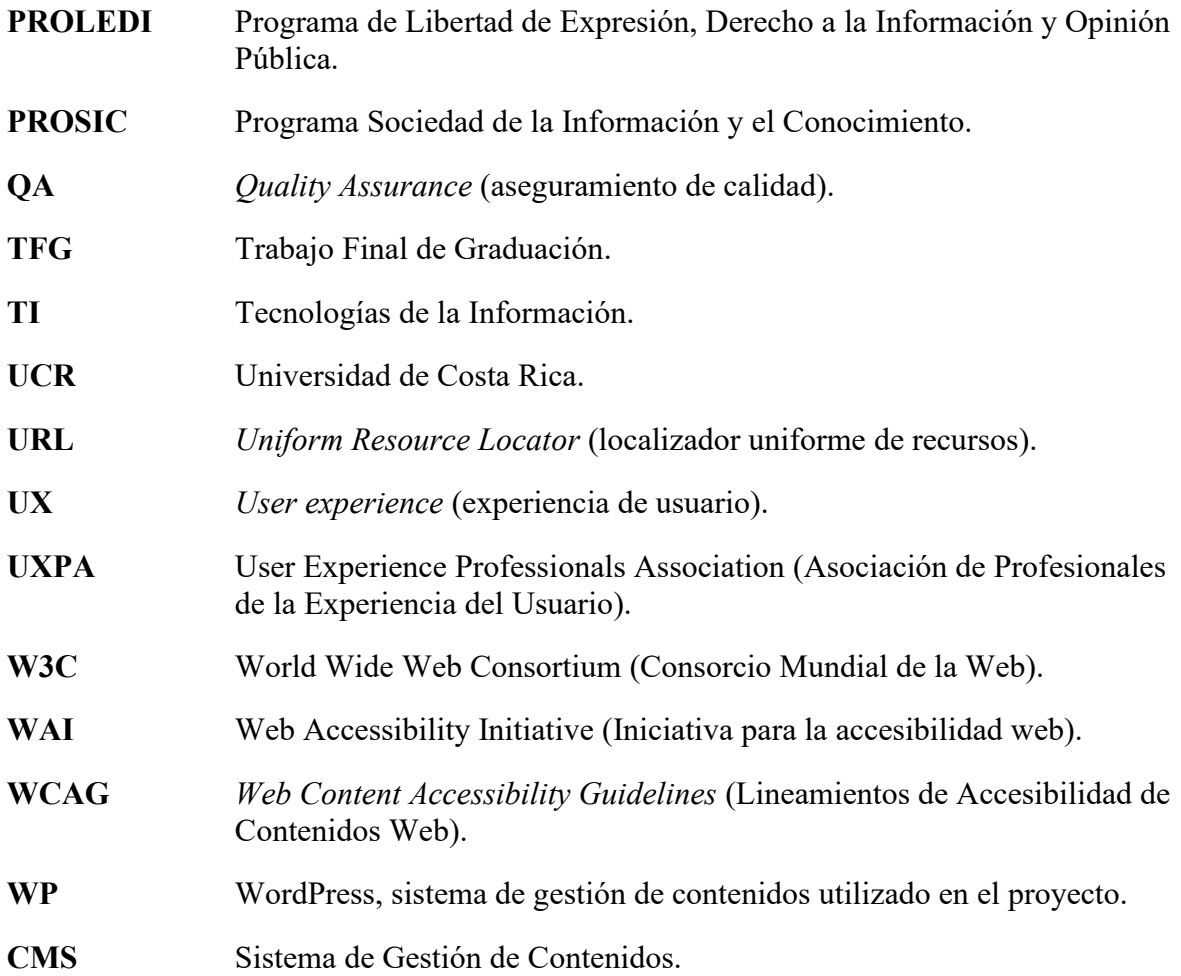

#### <span id="page-13-0"></span>**RESUMEN EJECUTIVO**

**Título:** "Volviendo accesible la accesibilidad web: Creac lo de aplicac accesibilidad web que propicie el uso de los estándares internacionales de la WCAG en usuarios especializados de���ea de diseño y desarrollo de sitios web en Costa Rica".

**Sustentantes:** Keren Da Silva Bermúdez, Jairo García Sibaja, Fernando José Martínez de Lemos, Pedro Matarrita Brenes, Karol Ureña Benavides y Jeannette Vargas Varela.

**Resumen:** Cocreación y desarrollo de un portal web pensado en propiciar la accesibilidad digital en Costa Rica. Esta solución digital se desarrolló a través de una metodología híbrida que combina la metodología proyectual de Bruno Munari y el diseño centrado en usuarios.

De tal forma, el proyecto se presenta como una opción articuladora de esfuerzos institucionales y gremiales, así como necesidades que permitirán hacer más fácil, comprensible e inclusivo el desarrollo de sitios web en Costa Rica. A través de procesos de entrevistas, pruebas participativas y un grupo focal con personas profesionales del desarrollo y el diseño web, se cocreó una plataforma que busca ser punto de referencia para información general, consejos para la producción de contenidos multimedia accesibles, una guía para la generación de sitios web accesibles con un énfasis en distintas profesiones, normativa, estándares, herramientas y formación en materia de accesibilidad web en Costa Rica.

El proyecto implicó una coordinación estrecha con profesionales del desarrollo web accesible en Costa Rica y el Consejo Nacional de las Personas con Discapacidad (CONAPDIS). A su vez, el estudio documenta cómo el sitio web fue puesto a prueba en un riguroso proceso de evaluación y posterior mejora de accesibilidad, con el apoyo de personas con discapacidad visual, auditiva, psicosocial y física, con el fin de cumplir con facilitar la accesibilidad web en Costa Rica. De tal forma, es un aporte para propiciar el desarrollo accesible en el país acercando las necesidades de las personas profesionales del desarrollo web con las de las personas con discapacidad.

**Palabras clave:** Accesibilidad, Usabilidad, Diseño de experiencia de usuario, Inclusión digital, Discapacidad.

## <span id="page-14-0"></span>**COMITÉ ASESOR**

Director de TFG

**MBA. Jose Andrés Pérez Bertozzi.** Gestor de innovación e investigador en temas de diseño, tecnología y experiencia de usuario. Copartícipe en el desarrollo de proyectos múltiples en el área del desarrollo de *software*, con alta experiencia de usuario. Profesor de la Universidad de Costa Rica en la Licenciatura de Experiencia de Usuario. Director general de la empresa GTS®, compañía especializada en el aprovisionamiento de servicios en el área de Tecnologías Digitales. Miembro de la User Experience Professionals Association (UXPA) y de la Interaction Design Foundation (IDF).

Equipo asesor

**Lic. Allan Esquivel Sibaja.** Licenciado en Psicología de la Universidad de Iberoamérica de Costa Rica, donde desarrolló su tesis de investigación en: "Exploración de las respuestas conductuales de mirada, sacudida de cabeza y verbalización de las respuestas en el Stroop en niños preescolares costarricenses". Actualmente, es profesor de metodologías de investigación en User Experience de la Universidad de Costa Rica e investigador de usuarios en Estudio Manatí, agencia especializada en servicios y tecnologías de la información.

**Dra. Luisa Ochoa Chaves.** Doctora en Comunicación Audiovisual, Publicidad y Relaciones Públicas de la Universidad Complutense de Madrid, donde desarrolló su tesis de investigación: "Producci ial de aplicaciones les para la participac dana en el marco del Gobierno Abierto de Argentina, Chile, Colombia, Costa Rica y México". Investigadora del Centro de Investigación en Comunicación (CICOM) y el Programa de Libertad de Expresión, Derecho a la Información y Opinión Pública (PROLEDI). Docente de la Escuela de Ciencias de la Comunicación Colectiva y del Posgrado en Comunicación y Desarrollo de la Universidad de Costa Rica. Activista en temas de *software* libre.

xiv

### <span id="page-15-0"></span>**INTRODUCCIÓN**

En Costa Rica, la accesibilidad web se puede percibir como un lujo, los procesos de desarrollo web accesible se perciben como complejos, que requieren mucha especialización o que en ocasiones son innecesarios. Así mismo, los contenidos web son inaccesibles para algunas poblaciones, especialmente personas con discapacidad, y eso vulnera sus derechos, además, limita el uso y aprovechamiento que le pueden dar. Por lo que es necesario facilitar la accesibilidad web en Costa Rica, en aras de garantizar que ninguna persona se quede atrás en el proceso de aprovechamiento de Internet.

A nivel mundial, en el 2023, un 64.4% de la población global hace uso de Internet, lo que se traduce en, aproximadamente, 5.16 mil millones de las 8.01 mil millones de personas que habitan el planeta (Kemp, 2023b). Por su parte, Costa Rica se constituye como un país con importantes condiciones en esta materia, ya que posee una penetración de Internet de 89.6% y lo utilizan más de 4.66 millones de personas de una población total de 5.2 millones (Kemp, 2023a).

Asimismo, en el mundo destaca el dato de que una de cada seis personas, es decir, aproximadamente 1300 millones de personas, está en situación de discapacidad (Organización Mundial de la Salud, 2023). Además, de acuerdo con la Encuesta Nacional de Discapacidad (ENADIS), en Costa Rica, en el 2018 se registraron más de 670 000 personas mayores de 18 años con alguna situación de discapacidad (Instituto Nacional de Estadísticas y Censos de Costa Rica [INEC] y Consejo Nacional de Personas con Discapacidad [CONAPDIS], 2018, p.60).

Resulta importante resaltar que la Convención sobre los Derechos de las Personas con Discapacidad (CDPD), ratificada en Costa Rica mediante la Ley número 8661 de 2008, reconoce la discapacidad como un concepto en constante evolución "que resulta de la interacción entre las personas con deficiencias y las barreras debidas a la actitud y al entorno que evitan su participación plena y efectiva en la sociedad, en igualdad de condiciones con las demás" (Asamblea Legislativa de Costa Rica, 2008, artículo único).

En términos del uso de tecnologías digitales, de acuerdo con la ENADIS (Instituto Nacional de Estadísticas y Censos de Costa Rica, 2018), un 52.76% de las personas con discapacidad

utiliza internet, pese a que 79.9% usa teléfono móvil, 25.7% usa computadora y 12.11% usa *tablet*.

De tal forma, el aprovechamiento de Internet por parte de esta población podría deberse a las características de los entornos web en los cuales se desenvuelven y la falta de formación digital producto de estas mismas condiciones. Esto podría estar propiciando un ciclo vicioso que genera una doble exclusión, tanto por parte del entorno digital como en el entorno físico.

Para ejemplificar lo anterior, es importante destacar que los países parte de la CDPD se comprometieron, entre otras, a la promoción de la investigación, el desarrollo, uso y disponibilidad de tecnologías de información para las personas con discapacidad (Ley número 8661, 2008). En tal sentido, Costa Rica ha desplegado esfuerzos como la Directriz 051-MTSS-MICITT (Poder Ejecutivo de Costa Rica, 2019), dirigida al sector público costarricense, para la implementación de sitios web accesibles en el país a través de los criterios establecidos en los Lineamientos de Accesibilidad de Contenidos Web (WCAG, por sus siglas en inglés) en su versión 2.1. Pese a los esfuerzos normativos, a través de una evaluación realizada por el Ministerio de Ciencia, Innovación, Tecnología y Telecomunicaciones a 388 sitios web de instituciones evaluados, se evidenció que el "86,60% no cumplen con las nor nimas de accesibilidad para alcanzar la calificación sica (A) de accesibilidad" (citado en PROSIC, 2022, p.42). De acuerdo con Naciones Unidas (ONU, s.f.), las dificultades de acceder a tecnologías digitales "afectan especialmente a las mujeres, las personas con discapacidad, las personas en movimiento, las personas mayores, los jóvenes, las poblaciones rurales y los pueblos indígenas" (párr. 1).

Por lo anterior, este proyecto se consolida como una propuesta para facilitar un desarrollo web al que más personas puedan acceder, comprender y aprovechar, propiciando un mayor acceso universal a los sitios web en Costa Rica. Se considera que, en la denominada sociedad de la información, tras el pico de impacto de la pandemia por COVID-19, resulta más relevante que nunca realizar esfuerzos para democratizar el acceso a la información y posibilitar al máximo su aprovechamiento para la garantía de los derechos de todas las personas.

16

De esta forma, el documento registra el proceso de desarrollo de accesibilidadweb.info, un sitio creado con el fin de generar un ecosistema web más accesible en Costa Rica. En tal sentido, se compone de cuatro grandes etapas que comprenden: 1) el acercamiento, la empatización y la delimitación clara del entorno y los principales obstáculos o retos para la consolidación de sitios web accesibles; 2) la priorización, la definición y la revisión de objetivos y alcances de una posible solución; 3) el desarrollo de un sitio web y la revisión de este a través de los estándares internacionales establecidos en la WCAG 2.1, y 4) la introspección y la evaluación de la solución web mediante el criterio experto de personas con discapacidad que sufren de los problemas que el sitio busca ayudar a solucionar.

En línea con lo anterior, el trabajo pretende brindar un aporte hacia la comprensión de la accesibilidad web como un proceso progresivo y multifactorial, que implica a personas que se desempeñan en distintos oficios, de áreas como la informática, el diseño y la comunicación. Además, que los beneficios de su implementación permiten la incorporación de más personas con discapacidad al aprovechamiento de Internet, pero trascienden a toda la población usuaria de sitios web.

Este proyecto tiene como público meta a aquellas personas especializadas en desarrollo y diseño web en Costa Rica; para efectos de la información mostrada en el documento, se hace referencia a e blico meta como "personas usuarias". Asimismo, se documenta el proceso de implementación de una metodología que combina recursos propios de la interdisciplinariedad de la Licenciatura en Informática y Tecnología Multimedia hibridando la metodología proyectual de Bruno Munari y el diseño centrado en personas usuarias. Esto permite ser un aporte metodológico para el desarrollo de futuros proyectos que desarrollen investigaciones mixtas para la generación de sitios web.

El producto final, además de la presente memoria final de TFG, consiste en un sitio web de acceso público con una guía para aplicar la accesibilidad web, normativa de referencia, consejos prácticos para contenidos multimedia, oportunidades de formación continua y un espacio para la consolidación de contenidos de actualidad basados en el fortalecimiento de una noción de comunidad de accesibilidad web en Costa Rica, entre otros.

17

El presente documento detalla la memoria del proceso de creación de un sitio web de referencia nacional, con contenidos oportunos y comprensibles, para la generación de soluciones web accesibles; el cual será donado al CONAPDIS en aras de aportar en la transformación de realidades y el mejoramiento de condiciones de vida en Costa Rica, en consecución de los principios del quehacer de la Universidad de Costa Rica. Se documenta, a su vez, la participación y escucha activa de más de 25 personas consultadas a lo largo de diversas etapas de su desarrollo.

De esta forma, los primeros tres capítulos son una caracterización más específica del proyecto, los recursos teóricos y metodológicos utilizados. El capítulo I expone el problema de investigación, objetivos, principales resultados y brinda insumos para comprender el contexto en que se desarrolló la investigación. Por su parte, el capítulo II expone el marco teórico o referencial empleado para el desarrollo del presente trabajo. El capítulo III presenta el marco metodológico utilizado, así como la manera mediante la cual se hizo la hibridación metodológica entre la metodología proyectual de Bruno Munari y el diseño centrado en el usuario.

Conforme con la metodología planteada anteriormente, los contenidos del capítulo IV responden a cada una de las etapas desarrolladas en las siguientes secciones:

- 1. Definición del problema: presenta cómo se realizó este proceso, potenciado a través de entrevistas con personas especialistas de la accesibilidad web que permitieron crear perfiles de públicos objetivos y un mapa de empatía para intentar caracterizar las emociones percibidas, así como realizar declaraciones desde el punto de vista de estas personas. Todo esto permite llevar a cabo una caracterización más clara, profunda y compleja del problema por enfrentar.
- 2. Elementos del problema: partió de los insumos generados previamente y profundizó en la consolidación de una definición clara de los distintos elementos que componen el problema por resolver; asimismo, se hizo una consolidación de un listado de subproblemas en aras de propiciar, posteriormente, soluciones dirigidas a cada uno de ellos.
- 3. Recopilación de datos: reseña la validación realizada con personas usuarias de los distintos elementos definidos previamente en la caracterización del problema y

propuestas de soluciones a partir de los requerimientos levantados. Así mismo, se desarrolló un estudio y traducción de la WCAG 2.1.

- 4. Análisis de datos: profundiza en el análisis obtenido de los resultados del proceso de validación con personas usuarias y reseña el desarrollo de talleres para la clasificación de la información, así como el análisis de los insumos generados a partir de la WCAG 2.1, con el fin de darles soluciones que se adapten de una manera más adecuada a las necesidades planteadas por las personas usuarias.
- 5. Creatividad: presenta los pasos que se siguieron para la consolidación de las propuestas de diseño y el prototipado del sitio web, a partir de la aplicación de diversas técnicas de diseño UX. Esto incluye la creación de la guía de estilo para el desarrollo del sitio web y la creación de prototipos de alta fidelidad.
- 6. Materiales y tecnologías: documenta el proceso seguido para la consolidación de las tecnologías idóneas y poder consolidar el sitio web.
- 7. Experimentación: recupera el trabajo realizado previamente y pone en evaluación el prototipo de alta fidelidad, a través de pruebas con personas usuarias y el análisis de las respuestas de estas.
- 8. Modelos: reseña el proceso de desarrollo y puesta en marcha de la propuesta de sitio web evaluada por parte de las personas usuarias previamente, así genera como producto final una versión preliminar del sitio web que, después, se pone en evaluación de los contenidos de la WCAG 2.1 en un proceso de aseguramiento de calidad.
- 9. Verificaciones: registra un nuevo proceso de validación realizado en este caso con la experticia, principalmente, de personas con discapacidad y una persona sin discapacidad, para verificar aspectos de accesibilidad que no habían sido identificados en el sitio web. Asimismo, expone una clasificación que se hizo a partir de ellos, reseña las correcciones que se hicieron y define próximos pasos que CONAPDIS puede seguir para la mejora continua del proyecto, una vez este haya sido donado.

Por su parte, el capítulo V recapitula el proceso de relacionamiento con la institucionalidad pública. Consolida un análisis de los alcances del trabajo conjunto, así como establece una

serie de recomendaciones y estrategias para el desarrollo de proyectos con instituciones públicas.

## <span id="page-20-0"></span>**CAPÍTULO I. Características generales de la investigación**

## <span id="page-20-1"></span>**Problema de investigación del trabajo final de graduación**

¿De qué manera se puede centralizar la información respecto a la accesibilidad web en Costa Rica, incorporando las principales necesidades identificadas por las personas del área de diseño y desarrollo web, de manera accesible para toda la población, para promover una mayor inclusión en el ecosistema web de Costa Rica?

## <span id="page-20-2"></span>**Objetivos**

## <span id="page-20-3"></span>**Objetivo general**

Crear una guía de accesibilidad web, enfocada a personas especializadas del área de diseño de interfaces gráficas y desarrollo web, para mejorar las prácticas de implementación de accesibilidad con base en la normativa de la WCAG 2.1.

## <span id="page-20-4"></span>**Objetivos específicos**

- 1) Identificar un conjunto de criterios y parámetros de accesibilidad web, mediante el análisis de estándares internacionales y el diagnóstico previo de las necesidades de las personas especializadas en diseño de interfaces gráficas y desarrollo web, con el fin de crear un modelo para su aplicación en productos digitales.
- 2) Desarrollar un sitio web de consulta, a través de tecnologías de *software* libre, para presentar la guía de aplicación y un repositorio de contenidos especializados en materia de accesibilidad web.
- 3) Validar el sitio web de consulta mediante pruebas de usuario con personas especializadas del área de diseño de interfaces gráficas y desarrollo web, asegurando su funcionalidad.

#### <span id="page-21-0"></span>**Principales resultados**

Los principales resultados del presente TFG son:

- 1) **Modelo de aplicación de accesibilidad.** Una guía creada a partir de la WCAG 2.1 para facilitar la aplicación de la accesibilidad web en Costa Rica.
- 2) **Sitio web**. Un sitio web creado a partir de las necesidades de personas usuarias especialistas en diseño y desarrollo web con información de interés y utilidad, incluyendo la presentación del modelo de aplicación, para facilitar y potenciar el desarrollo de sitios web accesibles en Costa Rica. Asimismo, el sitio fue evaluado en cuanto a estándares de accesibilidad de la WCAG 2.1 y mediante el criterio experto de personas con discapacidad, entre quienes destacan personas especialistas en diseño y desarrollo web.
- 3) **Memoria final.** El presente documento, el cual recopila los distintos procesos llevados a cabo, con el fin de lograr el resultado y que estos puedan ser replicados por parte de otras personas interesadas en ampliar la garantía de derechos humanos a través del diseño y el desarrollo web.

#### <span id="page-21-1"></span>**Contexto de la investigación**

El presente trabajo final de graduación, en modalidad de Seminario de Graduación, fue planteado en el marco de un proceso de levantamiento de requisitos sanitarios posterior al punto crítico de la pandemia por COVID-19. Ante los embates de la pandemia, la conectividad y, especialmente, el aprovechamiento de las soluciones que Internet brinda, se ha vuelto fundamental para la garantía de los derechos humanos.

La investigación se llevó a cabo a través de trabajo remoto, autofinanciado; al inicio, interprovincialmente a nivel de Costa Rica y, después, entre América y Europa; con los retos de husos horarios que esto representa.

El proyecto se desarrolla en el marco de los Objetivos de Desarrollo Sostenibles 2030, y se consolida como un aporte puntualmente en los objetivos (ONU, s.f.a; ONU, s.f.b; ONU, s.f.c):

- **Objetivo 9 de Industria, Innovación e Infraestructuras**, específicamente, la meta 9.c: "Aumentar significativamente el acceso a la tecnología de la información y las comunicaciones y esforzarse por proporcionar acceso universal y asequible a Internet en los países menos adelantados de aquí a 2020" (ONU, s.f.c, meta 9.c).
- **Objetivo 10: Reducción de las desigualdades,** especialmente la meta 10.2: "De aquí a 2030, potenciar y promover la inclusión social, económica y política de todas las personas, independientemente de su edad, sexo, discapacidad, raza, etnia, origen, religión o situación económica u otra condición" (ONU, s.f.a, meta 10.2) y la meta 10.3: "Garantizar la igualdad de oportunidades y reducir la desigualdad de resultados, incluso eliminando las leyes, políticas y prácticas discriminatorias y promoviendo legislaciones, políticas y medidas adecuadas a ese respecto" (ONU, s.f.a, la meta 10.3).
- **Objetivo 16 de Paz, Justicia e Instituciones Sólidas**, principalmente, las metas: 16.7: "Garantizar la adopción en todos los niveles de decisiones inclusivas, participativas y representativas que respondan a las necesidades" (ONU, s.f.b, meta 16.7) y 16.10: "Garantizar el acceso público a la información y proteger las libertades fundamentales, de conformidad con las leyes nacionales y los acuerdos internacionales" (ONU, s.f.b, meta 16.10).

Resulta fundamental destacar que el proyecto implicó una coordinación estrecha y constante, ajustada a los tiempos institucionales, con el Consejo Nacional de Personas con Discapacidad (CONAPDIS). Así como significó gestión política en el marco de un proceso de cambio de Gobierno que, si bien no afectó las relaciones institucionales, sí implicó el cambio en la dirección ejecutiva de la institución y, con ello, debido al interés de donar el producto del trabajo universitario, implicó realizar diversos procesos administrativos para cumplir con los requerimientos y realizar la donación. Los pasos ejecutados en este proceso se detallan en el capítulo V de "Relación con la institucionalidad pública".

### <span id="page-23-0"></span>**CAPÍTULO II. Marco teórico o referencial**

#### <span id="page-23-1"></span>**Aproximación al concepto de accesibilidad**

En primer lugar, el concepto de accesibilidad vincula muchos ámbitos, este afecta a personas de distintos tipos y, en consecuencia, tiene múltiples perspectivas. Por lo tanto, resulta complicado obtener una definición única de accesibilidad y, debido a su carácter técnico y abstracto, se trata de un término escasamente conocido, sin embargo, muy utilizado a nivel popular.

Para definir accesibilidad, resulta conveniente iniciar con su raíz etimológica, es decir; "acceso". Se���ACCEPLAN (2003), el término acceso comprende tanto la acción de llegar o acercarse, también hace referencia a un paso o entrada; por lo tanto, el concepto se convierte en una forma de expresar la relación que existe entre el entorno y las personas que lo comparten.

López (2011) indica que la accesibilidad representa la posibilidad de llegar a donde se requiere ir o alcanzar aquello que se desea, esto sin que existan obstáculos o barreras que impidan o limiten la participación de la persona.

Ahora bien, cuando se habla de accesibilidad, es importante comprender el concepto de "barreras". Salas y Alonso (2006) definen barreras como "la serie de circunstancias que pueden dificultar el desarrollo de las actividades ciudadanas más comunes, tales como caminar por la calle, cruzar una avenida, tomar un transporte público, pedir información, solicitar un servicio, entre otros" (p.22).

Adicionalmente, la Directriz 051-MTSS-MICITT (Poder Ejecutivo de Costa Rica, 2019) conceptualiza la accesibilidad como las medidas que tanto las instituciones públicas como privadas tienen que adoptar para que las personas tengan acceso igualitario en entornos físicos, transporte, información y las comunicaciones, tomando en cuenta los sistemas y tecnologías de la información y las comunicaciones, así como servicios e instalaciones que sean abiertas al público, es decir, de sentido público.

Si bien existe una relación entre estas barreras y las implicaciones prácticas de la accesibilidad, muchos de los problemas generados por la falta de esta se relacionan al ejercicio de derechos y cumplimiento de deberes, que no se resuelven únicamente con la eliminación de barreras. Por lo tanto, Alonso (2007) justifica la necesidad de mejorar la accesibilidad tomando en cuenta argumentos éticos, políticos, legales, demográficos y económicos.

Esta visión más integral de accesibilidad implica una evolución del concepto más allá de prestaciones específicas a espacios públicos, es decir:

> ...va ll de eliminar u ofrecer una alternativa a un esca entrada de un edificio, implica tener las mismas oportunidades y beneficios para disfrutar de los mismos programas o servicios que los demás. Entre ellos no deben olvidarse, como a menudo ocurre, los servicios relacionados con la comunicación y la información. (ACCEPLAN, 2003, p.19)

#### <span id="page-24-0"></span>**Accesibilidad en la web**

El World Wide Web Consortium (W3C) en su sitio web se define como una comunidad internacional que desarrolla estándares abiertos para asegurar el crecimiento a largo plazo de la web y es considerada, a grandes rasgos, como su principal ente regulador. Esta comunidad creó la Iniciativa de Accesibilidad Web o *W3C Web Accessibility Initiative* (WAI), donde define accesibilidad web como la caracterización de aquellos sitios web, herramientas y tecnologías que están diseñadas y desarrolladas para que personas con una discapacidad puedan hacer uso de ellas (W3C Web Accessibility Initiative, s.f.a).

De esta forma, la organización señala que, específicamente la accesibilidad web, significa que las personas pueden: "percibir, entender, navegar e interactuar con la web; contribuir con la web. La accesibilidad web incluye todas las discapacidades que afectan el acceso a la web, incluyendo las: auditivas; cognitivas; neurológicas; físicas; del habla; visuales" (W3C Web Accessibility Initiative, s.f.b, párr.6).

Por consiguiente, en específico, en el entorno web, la accesibilidad es caracterizada como una posibilidad para las personas con discapacidad de tener un proceso de utilización completo de los contenidos digitales en términos de interacción, comprensión y navegación.

24

#### <span id="page-25-0"></span>**¿Cómo garantizar una mayor accesibilidad web?**

Partiendo de que la conceptualización de accesibilidad está en función de la población en general, pero busca ampliar las posibilidades de participación de a quienes se les ha excluido, diversos textos plantean la posibilidad de un diseño universal. Según Alonso (2007), el diseño universal se convierte en "una forma razonable y ec���ca de reconciliar la integridad a���ica de un diseño con las necesidades humanas en el entorno" (p. 17).

Por su parte, ACCEPLAN (2003) rescata cómo el Centro para el Diseño Universal de la North Columbia State University define los principios básicos que todo producto desarrollado bajo el concepto de diseño universal debe cumplir:

- Ser útil y aprovechable para cualquier grupo de personas usuarias.
- Ser adaptable a preferencias y destrezas individuales.
- Permitir un uso fácil de entender, con independencia de la experiencia, conocimiento, lenguaje o capacidad de concentración del usuario o usuaria.
- Debe aportar la información necesaria de forma efectiva a la persona usuaria, con independencia de las condiciones ambientales o las habilidades sensoriales de esta
- Minimizar los daños y consecuencias adversas de las acciones realizadas involuntariamente o por error.
- Propiciar el uso eficiente y confortable, además, tanto el tamaño como el espacio han de ser adecuados para la aproximación, el alcance, la manipulación y el uso, con independencia del tamaño corporal del usuario, la postura o movilidad.

#### <span id="page-25-1"></span>**Estándar internacional en accesibilidad web**

El W3C, por medio de su iniciativa W3C Web Accessibility Iniciative (s.f.a), consolidó una guía para la accesibilidad de contenidos denominada Web Content Accessibility Guidelines (WCAG). De conformidad con W3C Web Accessibility Initiative (s.f.a) esta se desarrolló: "en cooperación con individuos y organizaciones alrededor del mundo, con el objetivo de proveer un estándar único y compartido para la accesibilidad de los contenidos web que pueda cubrir las necesidades individuales, organizacionales, y gubernamentales a nivel internacional" (párr. 1).

Esta documentación, que tiene varias ediciones, se dedica a explicar cómo hacer contenido web más accesible para personas con discapacidad. Dentro de sus contenidos, la WCAG en su versión 2.1 (2018) expone diversas capas, las cuales han de ser tomadas en cuenta al desarrollar contenido accesible:

- 1) **Principios.** Esta capa está compuesta por cuatro principios de accesibilidad: perceptible, operable, comprensible y robusto.
	- **Perceptible**. La información y los componentes de la interfaz gráfica deben poder presentarse a las personas usuarias de una manera que puedan percibir. Es decir, deben poder percibir con todos sus sentidos la información que se está presentando.
	- **Operable**. Los componentes de la interfaz gráfica y la navegación deben estar operativos. Es decir, deben poder ejecutar alguna interacción de la interfaz. Esas interacciones el usuario tiene que poder llevarlas a cabo.
	- **Comprensible.** Tanto la información como el funcionamiento de la interfaz tienen que ser comprensibles. Es decir, las personas usuarias deben poder comprender la información y el funcionamiento de la interfaz.
	- **Robusto.** Las personas usuarias deben poder acceder a los contenidos sin tener un problema con alguna tecnología. Es decir, a medida que las tecnologías evolucionan, el contenido debe permanecer accesible.
- 2) **Directrices.** Esta capa está bajo los principios. Tiene 13 pautas que proporcionan los objetivos básicos con los que los creadores o autores deben trabajar para que el contenido sea accesible. Estas 13 pautas, según W3C Web Accessibility Initiative (2018), se agrupan en cuatro principios (perceptible, operable, comprensible y robusto). Las pautas son las siguientes:
	- **Perceptible**
		- Proporcione alternativas textuales para contenido no textual.
		- Proporcione subtítulos y otras alternativas para multimedia.
		- Cree contenido que se pueda presentar de diferentes formas, incluyendo a las tecnologías de apoyo, sin perder información.

○ Facilite que los usuarios puedan ver y oír el contenido.

#### ● **Operable**

- Proporcione acceso a todas las funcionalidades mediante el teclado.
- Conceda a los usuarios tiempo suficiente para leer y usar el contenido.
- No use contenido que pudiera causar convulsiones o reacciones físicas.
- Ayude a los usuarios a navegar y encontrar el contenido.
- Facilite métodos de entrada diferentes al teclado.

#### ● **Comprensible**

- Proporcione texto legible y comprensible.
- Proporcione contenido que sea predecible en apariencia y operación.
- Ayude a los usuarios a evitar y corregir errores.
- **Robusto**
	- Maximice la compatibilidad con herramientas de usuario actuales y futuras.
- 3) **Criterios de éxito.** Cada directriz tiene criterios de éxito que permiten el uso de WCAG 2.1 donde los requisitos y las pruebas de conformidad son necesarios. Los niveles de necesidad son para satisfacer los diferentes requerimientos de la variedad de grupos y situaciones. Existen tres niveles de conformidad: A (más bajo), AA y AAA (más alto).
- 4) **Técnicas suficientes y de asesoramiento**. Estas técnicas son informativas y están divididas en dos categorías: "las suficientes" que son para cumplir con los criterios de éxito y las que son de "asesoramiento", que abordan barreras de accesibilidad, las cuales no son cubiertas por los criterios de éxito comprobables. Las fallas comunes también son documentadas.

De conformidad con la Directriz 051-MTSS-MICITT (Poder Ejecutivo de Costa Rica, 2019), la W3C en la WCAG 2.1 plantea tres niveles de conformidad para la medición de accesibilidad web aplicada según sus lineamientos que son A, AA y AAA:

- **Nivel A**. Este es el nivel que satisface lo mínimo en las páginas web. La W3C tiene ciertos criterios y al aplicarlos estarían proporcionando esta calidad de accesibilidad.
- **Nivel AA**. Al tener esta calidad, se estaría cumpliendo con los Criterios de Conformidad de Nivel A y AA o una versión alternativa basada en el Nivel AA. Todo esto lo define la W3C.
- Nivel AAA. Este es el nivel máximo, por lo tanto, indica que satisface todos los Criterios de Conformidad de los Niveles A, AA y AAA o una versión alternativa conforme al Nivel AAA.

#### <span id="page-28-0"></span>**Usabilidad**

Según Hassan y Ortega (2009), destacan que el término usabilidad se refiere a la facilidad de uso de un productivo interactivo o una aplicación y que es un atributo de calidad, cuya definición es resultado de la enumeración de los diferentes componentes o variables a través de los cuales puede ser medida:

- **Facilidad de aprendizaje (***Learnability***).** ¿Qué tan fácil resulta para las personas usuarias llevar a cabo tareas básicas la primera vez que se enfrentan al diseño?
- **Eficiencia.** Una vez que las personas usuarias de cierta aplicación (*app*) han aprendido el funcionamiento básico del diseño, ¿cuánto tardan en la realización de tareas?
- **Cualidad de ser recordado (***Memorability*). Cuando las personas usuarias vuelven a utilizar el diseño después de un periodo sin hacerlo, ¿cuánto tardan en volver a adquirir el conocimiento necesario para usarlo eficientemente?
- **Eficacia.** Durante la realización de una tarea, ¿cuántos errores comete la persona usuaria?, ¿qué tan graves son las consecuencias de esos errores?, ¿qué tan rápido puede la persona deshacer las consecuencias de sus propios errores?
- **Satisfacción.** ¿Qué tan agradable y sencillo le ha parecido a la persona usuaria la realización de las tareas?

Hassan y Ortega (2009) rescatan que la usabilidad no debe ser entendida como una cualidad universal. Todo producto, aplicación o sitio web nace para satisfacer las

necesidades de una audiencia específica. Por tanto, estos productos serán usables si lo son para esta audiencia objetiva, pero no necesariamente para el resto de la población.

Esta caracterización puede resultar contrastante con la naturaleza percibida de la accesibilidad como propiedad universal. Hassan y Ortega (2009) atribuyen a esta creencia que son atributos diferentes (y en ocasiones incluso incompatibles) a una interpretación exclusivamente técnica del concepto de accesibilidad, en la que parece quedar reducida al cumplimiento de las directrices WAI. Hassan y Ortega (2009) agregan:

> Se podría argumentar que la accesibilidad tiene vocación universal y es resultado de un "diseño para todos", mientras que la usabilidad es relativa, y resultado de un diseño orientado a satisfacer a una audiencia específica. Pero esto no es cierto, ya que usabilidad y accesibilidad son resultado de un diseño centrado en todas las personas usuarias que conforman la audiencia del producto, pero no en el resto de la población. Es decir; una filosofía de diseño usable es aquella que persigue satisfacer a una audiencia específica, asumiendo la diversidad de esta audiencia. (p. 11)

Nielsen (2012) define la usabilidad como un atributo de calidad que evalúa la facilidad de uso de las interfaces de usuario. Además, menciona que va de la mano de la utilidad, ya que juntas logran determinar si un producto sirve.

Indica Nielsen (2012) que la usabilidad se vuelve importante y necesaria para la supervivencia de los sitios web, debido a que, si un sitio es difícil de utilizar, las personas simplemente se van de este y continúa añadiendo que:

> Si no establece claramente en la página de inicio lo que ofrece una empresa y lo que los usuarios pueden hacer en el sitio, la gente se va. Si los usuarios se pierden en un sitio web, lo abandonan. Si la información de un sitio web es difícil de leer o no responde a las preguntas clave de los usuarios, se van. No existe tal cosa como que un usuario lea el manual de un sitio web o pase mucho tiempo tratando de descubrir una interfaz. Hay muchos otros sitios web disponibles; irse es la primera línea de defensa cuando los usuarios encuentran una dificultad. (párr.7).

Así mismo, Nielsen (2012) destaca la importancia de realizar pruebas con los usuarios desde el inicio del proceso del diseño y buscar usuarios que sean representativos al sitio que se e reando. "La a manera de lograr una experiencia de usuario de alta calidad es comenzar con las pruebas de usuario al principio del proceso de diseño y seguir probando en cada paso del camino" (Nilsen, 2012, párr. 11).

#### <span id="page-30-0"></span>**Acercamiento técnico al diseño desde la accesibilidad web**

En términos del uso y la navegación en internet, otra área relevante de mencionar es el diseño web. Parilli (2020) indica que la definición formal del diseño es: "un proceso que realizan los seres humanos y a través de este se obtiene una forma o figura mental respecto a algún problema que debe ser resuelto" (párr. 7). Lo anterior quiere decir que el ser humano tiende a imaginar posibles soluciones cuando se le presenta un desafío o problema y, generalmente, busca la manera de solucionar problemas mediante el diseño.

Parilli (2020) amplía que el diseño abarca el estudio de otras dimensiones o áreas más extensas, como lo son la funcionalidad, la operatividad, la vida útil y la interacción del objeto con la persona usuaria. Específicamente, respecto al ámbito del diseño web, Morales (s.f.) destaca que: "es una actividad de planificac seño e implementac sitios web que requieren de un conjunto de conocimientos técnicos, conceptuales y estéticos que todo diseñador web debe tener presentes" (párr. 2). Por su parte, Salazar (2019) y Pérez y Merino (2012) han definido estos conceptos de la siguiente manera:

- **Interfaz gráfica**. Esta parte del sitio web es la que se le muestra a la persona usuaria, quien puede interactuar con ella. Es la encargada de generar una comunicación entre la persona usuaria y la web.
- **Tipografía**. Es el tipo de letra mbolos. El "tipo" se refiere a su anatom (altura, astas, inclinación, grosor), cada tipografía tiene sus propios atributos y algunas comparten estas características.
- **Color**. Es una percepción visual que resulta de la interacción de la luz que influyen en nuestra perspectiva y comportamiento.
- **Formas.** Genera un producto visual por el conjunto de líneas y superficies que tiene el contorno o límite de esta generación visual.

30

- **Imágenes**. Funcionan para explicar y complementar la información. Es una representación figurativa de una situación real, persona o algo abstracto. Los gráficos forman parte de este grupo y tienen un alto grado de impacto visual, por la forma en que explican los datos.
- **Consistencia**. Un sitio web tiene varias páginas web, a través de mantener la consistencia en ellas la persona usuaria tendrá una mejor transmisión de la información). Es decir, si un sitio web tiene ciertas tipografías, colores, tamaños de los textos y títulos, lo correcto es mantener estos atributos en toda su estructura.
- **Balance.** Parte desde la organización de los elementos, dado que en el diseño de aquellos que cumplen una misma función y su idea es que sean similares posean los mismos atributos con tal de propiciar que no haya un elemento que sobresalga sobre los demás.
- **Contraste**. Es una forma de distinguir unos elementos de otros para facilitar y mejorar la comunicación. Por medio de tipografías, formas, botones, menús, tamaños, texturas y fondos se logra crear un correcto contraste.
- **Énfasis.** Se trata de un énfasis gráfico, que funciona para destacar elementos para generar un mensaje específico. Por ejemplo, un fragmento a color en una imagen en blanco y negro.
- **Ritmo**. El ritmo consiste en repetir órdenes o elementos, es la forma de generar un patrón para que a la persona usuaria le sea más sencillo comprender el contenido de un sitio web y acceder con agilidad a este.
- **Proximidad**. El colocar juntos o próximos los elementos y que tengan relación produce unidades visuales con coherencia, por lo tanto, ayuda en la comunicación con la persona receptora (la persona usuaria).

#### <span id="page-31-0"></span>**Diseño centrado en el usuario**

Tras contemplar un acercamiento más técnico hacia la aplicación de la accesibilidad en productos digitales, es oportuno ahondar en el concepto de diseño centrado en el usuario (DCU), debido a su relación con todo el proceso creativo que conlleva crear productos de esta categoría.

El DCU "es una  $\alpha$ utilizada por personas desarrolladoras de software y diseñadores de interfaces gráficas que garantiza la creación de productos que satisfagan las necesidades de las personas usuarias" (Canal, 2017, párr. 5). Adicionalmente, Canal (2017) menciona que, cuando se hace diseño centrado en personas usuarias, lo que buscan las personas diseñadoras es crear diseños con soluciones a problemas basados en alguna necesidad de las personas usuarias, teniendo en cuenta su entorno y las tareas que realizan diariamente.

Canal (2017) explica que el diseño centrado en las personas usuarias es un vivo ejemplo del estudio de la interacción del humano con el objeto, se considera que es una filosofía de diseño que no tiene una especificación clara a la hora de llevarla a la práctica. Además, profundiza señalando que es una metodología utilizada por personas especializadas en el área de diseño de interfaces gráficas y desarrollo web, para garantizar que se estén creando productos que satisfagan las necesidades de las personas usuarias.

El diseño centrado en la persona usuaria posee distintos enfoques, entre ellos, se encuentra la experiencia de la persona usuaria (UX), debido a que incluye y refleja las reacciones tanto físicas como emocionales de dichas personas a la hora de utilizar determinado producto (Canal, 2017).

## <span id="page-33-0"></span>**CAPÍTULO III. Marco metodológico**

#### <span id="page-33-1"></span>**Características generales**

La metodología base seleccionada es la metodología proyectual de Bruno Munari (MPBM) orientada en su totalidad al diseño centrado en el usuario. Esta, por sí sola, consiste en una serie de operaciones necesarias, dispuestas en un orden lógico dictado por la experiencia y su finalidad es la de conseguir un máximo resultado con el mínimo esfuerzo (Sánchez, 2011). Por ello, incorporar la filosofía del DCU en la MPBM aporta distintos beneficios para el desarrollo del proyecto. Entre ellos, generar el enfoque principal del proyecto que es el diseño UX, ayudar a mantener el orden y dar mejores soluciones a los problemas que se vayan presentando durante el proceso, hasta el ahorro del tiempo y costes de producción.

Sánchez (2011) menciona que utilizar la MPBM será de gran ayuda para mantener siempre el enfoque en las personas usuarias. Inclusive, es pertinente indicar que la MPBM tiene relación con las metodologías para el desarrollo de experiencia de usuario, ya que estas suelen centrarse específicamente en las necesidades y opiniones de las personas usuarias. Esto hace que el proceso de creación y desarrollo sea más simple y rápido.

Una de las características importantes por destacar de esta metodología es que permite que, en cada una de las fases que posee, se puedan implementar diferentes técnicas de experiencia de usuarios que se adapten al proyecto que se está realizando. Dentro de la MPBM, se establecen nueve etapas por trabajar: definición del problema, elementos del problema, recopilación de los datos, análisis de datos, creatividad, materiales y tecnologías, experimentación, modelos y verificación.

Cabe mencionar que se puede visualizar una posible vinculación entre las etapas de la MPBM y las etapas de la filosofía del DCU, teniendo en cuenta que este último posee cuatro etapas:

1. **Contexto del usuario**. En esta, las personas diseñadoras intentan "comprender el contexto en el que los usuarios o usuarias usan un sistema" (Pursell, 2020, párr. 13); esta etapa se podría vincular con las primeras dos de la MPBM, siendo estas donde se define el problema y se determinan sus elementos, ya que en estas etapas es

33

donde se empatiza con las personas usuarias para encontrar el problema al que se le quiere dar solución con el desarrollo del producto final.

- 2. **Especificación de requerimientos**. Es el momento en que "se identifican y especifican los requisitos de los usuarios o usuarias" (Pursell, 2020, párr. 14); esta etapa se puede vincular con la tercera y cuarta de la MPBM, las cuales son la recopilación y el análisis de los datos, debido a que, en estas etapas, es donde se desarrolla y encuentra la información necesaria que ayudaría a dar solución al problema que tienen las personas usuarias.
- 3. **Diseño de soluciones**. Las personas diseñadoras empiezan a "plasmar ideas con soluciones espec��cas a las necesidades de los usuarios o usuarias" (Pursell, 2020, párr. 15). Esta se puede vincular con cuatro de las etapas de la MPBM (creatividad, materiales y tecnologías, experimentación y modelos), debido a que en estas es donde se realiza y se experimenta con el diseño que formará parte de la solución al problema planteado.
- 4. **Evaluación de resultados**. Es donde "se eva los resulta locontexto y los requisitos de los usuarios y usuarias a fin de verificar qué tan bien se está desempeñando el diseño" (Pursell, 2020, párr. 16). En esta, evidentemente, se puede realizar una vinculación con la última etapa de la MPBM llamada "verificación", ya que es donde se realizan las pruebas necesarias que dejan ver si el producto final generado está funcionando de manera adecuada.

A continuación, se muestra un diagrama que permite visualizar de mejor manera la vinculación mencionada anteriormente mostrando la forma en que se relacionan las etapas del DCU con las de la MPBM.

<span id="page-35-0"></span>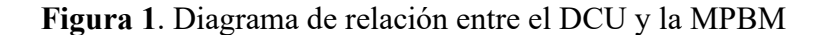

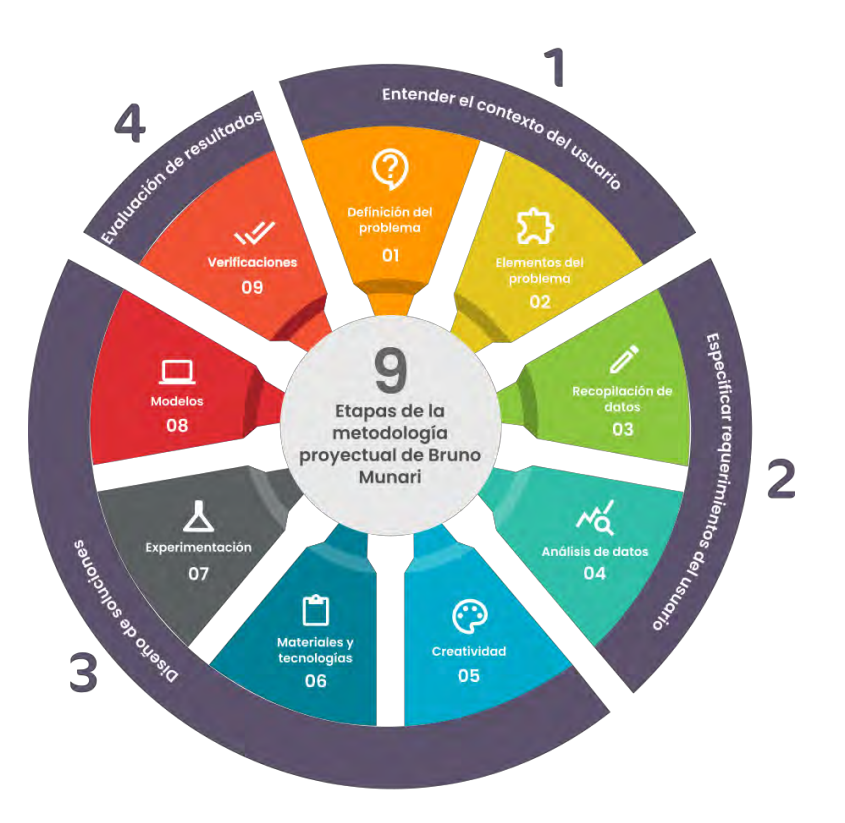

■ Etapas del diseño centrado en el usuario

**Fuente:** elaboración propia.

En el marco del presente proyecto, la MPBM se utilizó en dos grandes bloques que ayudaron en el proceso de creación y desarrollo del producto final; en el primer bloque, se incluyeron las etapas de definición del problema, elementos del problema, recopilación y análisis de datos. El producto final de este primer bloque es la elaboración del modelo de aplicación de accesibilidad que se utilizará por profesionales en el área de diseño y desarrollo web con el fin de empezar a implementarlo en sus sitios.

En el segundo bloque, se encuentran las etapas de creatividad, materiales y tecnología, experimentación, modelos y verificaciones. El producto final de este segundo bloque consiste en el desarrollo y creación del sitio web de consulta que contiene el modelo de aplicación creado anteriormente, así como su evaluación a partir de este.
## **Perfil de personas usuarias**

Antes de entrar en detalle de las distintas etapas en la metodología, es pertinente definir puntualmente a las personas usuarias finales, a quienes se dirigen los productos de esta investigación, para así generar una mejor comprensión de la muestra de población que se requerirá a lo largo del proyecto.

Inicialmente, se trabajó en un perfil de persona usuaria con las siguientes características:

- **Geográficamente. S**e determinó que la muestra de población incluiría a personas cuya residencia fuese dentro del territorio nacional.
- **Escolaridad**. Las personas usuarias no requerirían tener un título mínimo, sino solamente contar con conocimiento en diseño y desarrollo web, e interés por implementar accesibilidad en sus proyectos.
- **Idioma**. Se determinó la necesidad de un conocimiento avanzado del castellano, así como un conocimiento básico del inglés, debido al uso extendido de este a nivel de contenidos digitales.
- **Ocupación**. Se consideró que las personas usuarias serían quienes actualmente laboran en diseño y desarrollo web, así como personas estudiantes de áreas relacionadas a estas. Específicamente, se consideró hacer un énfasis en personas que generasen sitios web, *mock-ups, wireframes*, prototipos de sitios web o quienes implementen a dichos productos los estándares de la WCAG 2.1.
- **Intereses.** Las personas usuarias inicialmente deberían cumplir con la característica de tener interés en el tema de la accesibilidad web.
- **Contacto**. Se planteó que las personas se iban a contactar a través de la plataforma digital de Facebook, mediante el grupo "Accesibilidad Web Costa Rica", cuyo tamaño es de más de 1000 personas.

#### **Etapas de la metodología proyectual de Bruno Munari**

En el presente apartado, se explican sucintamente las etapas de la MPBM. Se expone el objetivo central de la etapa, así como se mencionan algunas de las técnicas por aplicar a lo largo de su desarrollo y los requerimientos que esta plantea para avanzar a la siguiente.

- 1. **Definición del problema:** la metodología de Munari parte de la idea de que el problema contiene por sí sólo los elementos necesarios para su solución; esto quiere decir que es necesario conocer cada uno de estos componentes, hasta el punto de emplearlos posteriormente en el desarrollo del proceso. En esta etapa, se esclareció el problema del proyecto para su posterior análisis permitiendo descubrir si posee problemas secundarios. Esta primera etapa de la metodología es esencial para el desarrollo del proyecto, ya que permite determinar el problema al que se le debe dar solución en las siguientes etapas.
- 2. **Elementos del problema:** en la segunda etapa, se realizó la descomposición del problema principal definido en la etapa anterior, dando lugar al surgimiento de los posibles subproblemas que se resolvieron durante el desarrollo de su solución. De esta manera, se construyó un banco de posibles soluciones aceptables para el problema general del proyecto. Trabajar de esta manera facilitó la proyección, debido a que tiende a recomponer de forma coherente la base del problema, a partir de todas las características funcionales de cada una de las partes.
- 3. **Recopilación de datos:** en esta etapa, se recolectaron los datos relacionados con cada una de las formas que han sido empleadas en la resolución de los subproblemas, incluyendo los materiales y las técnicas que se necesitaron. De esta manera, fue posible encontrar casos que han sido resueltos técnicamente y otros que comparten soluciones, los cuales constituyeron una referencia para el desarrollo del proyecto.
- 4. **Análisis de datos:** en la etapa de análisis de datos, se obtuvieron hallazgos que indicaron lo que no se debe hacer durante el desarrollo del proyecto, es decir, los errores o falencias de este. Esta etapa también fue útil para brindar orientaciones y recomendaciones que ayudaron a disminuir la ocurrencia de errores en el proyecto proporcionando ideas para posibles soluciones. En esta etapa, se logró una

definición ordenada de los datos necesarios para su lectura y análisis, listados y justificaciones de aspectos por evaluar dentro de la accesibilidad web, además de segmentaciones de aspectos de evaluación según variables significativas; con el fin de generar la estructura de los estándares o aspectos que darán forma al modelo de aplicación de accesibilidad web.

- 5. **Creatividad:** en esta etapa, se creó el diseño de la solución al problema, generando el mayor número de ideas o alternativas posibles que respondían al problema planteado en la primera etapa. Se elaboraron diferentes bocetos en papel, donde se plantearon las ideas de los integrantes del equipo de trabajo para, luego, crear el prototipo final de alta fidelidad.
- **6. Materiales y tecnologías:** en esta etapa, se hizo una recolección de datos relacionados a los materiales y tecnologías necesarios que se utilizaron para la creación del sitio web de consulta donde está el modelo de aplicación de accesibilidad web. Al hablar de materiales y tecnologías, se hace referencia al tipo de hospedador (*hosting*) y a los lenguajes de programación como JavaScript, PHP, C#, Python o la utilización de *frameworks* o de algún sistema de gestión de contenidos como WordPress. Se buscó que tanto los materiales como tecnologías utilizados para la creación del sitio web fueran libres o gratuitos.
- 7. **Experimentación:** en esta etapa, se realizaron las pruebas y evaluaciones consideradas necesarias al prototipo generado en la etapa de creatividad; esto le permitió al equipo de trabajo orientarse en solventar las necesidades que el usuario expresó y realizar las iteraciones que se consideraron necesarias en pro de mejorar la experiencia de los usuarios, al hacer uso del sitio web de consulta y del modelo de aplicación.
- 8. **Modelos:** en esta etapa, se llevó a cabo lo relacionado con el desarrollo informático y la implementación del sitio web de consulta que contiene el modelo de aplicación de accesibilidad web; teniendo en cuenta una lista de requisitos y herramientas obtenidas de la recolección de datos realizada en la etapa de materiales y tecnologías. Además, mediante una codificación informática, se buscó que el sitio web de consulta cumpliera con los criterios y parámetros internacionales de accesibilidad web planteados por la WCAG 2.1.

9. **Verificaciones:** en esta etapa, se realizaron evaluaciones que permitieron una validación integral del sitio web creado, con la ayuda de personas especializadas en el área de diseño de interfaces gráficas y desarrollo web, buscando que brindaran un juicio sincero sobre el objeto en cuestión. Teniendo en cuenta sus respuestas, se llevó a cabo un análisis para visualizar aciertos y, en el caso de ser necesario, realizar iteración a etapas anteriores, siempre y cuando, las observaciones posean un valor objetivo.

A continuación, se muestra una tabla que contiene información específica de las etapas de la metodología, con el fin de dejar más claro lo que se pretendía realizar en cada una de ellas; viéndose el nombre de la etapa, los logros que se esperaban antes de dar inicio al proyecto, las técnicas de UX que se pensaba utilizar y productos que se esperaba conseguir al finalizar cada etapa.

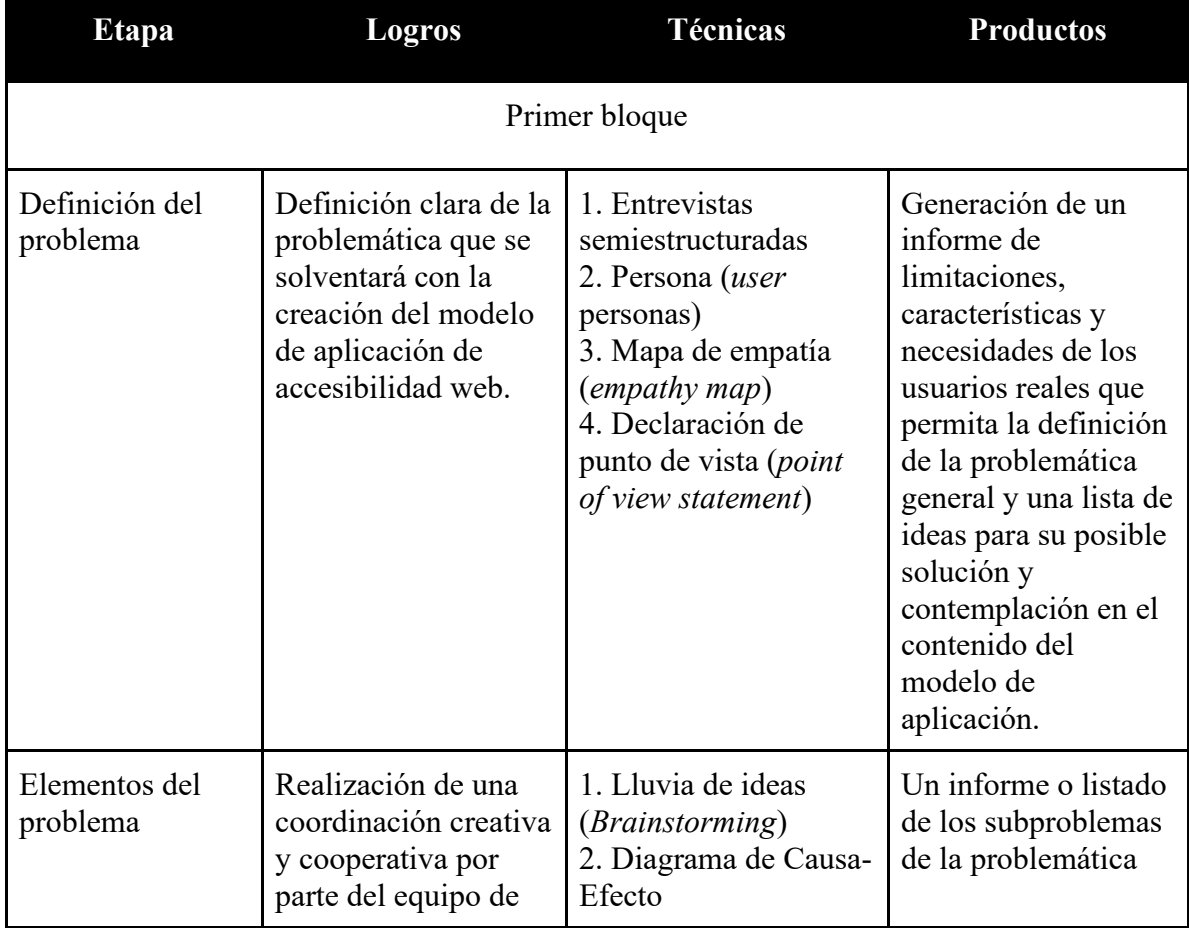

**Tabla 1.** Detalle del contenido de la metodología.

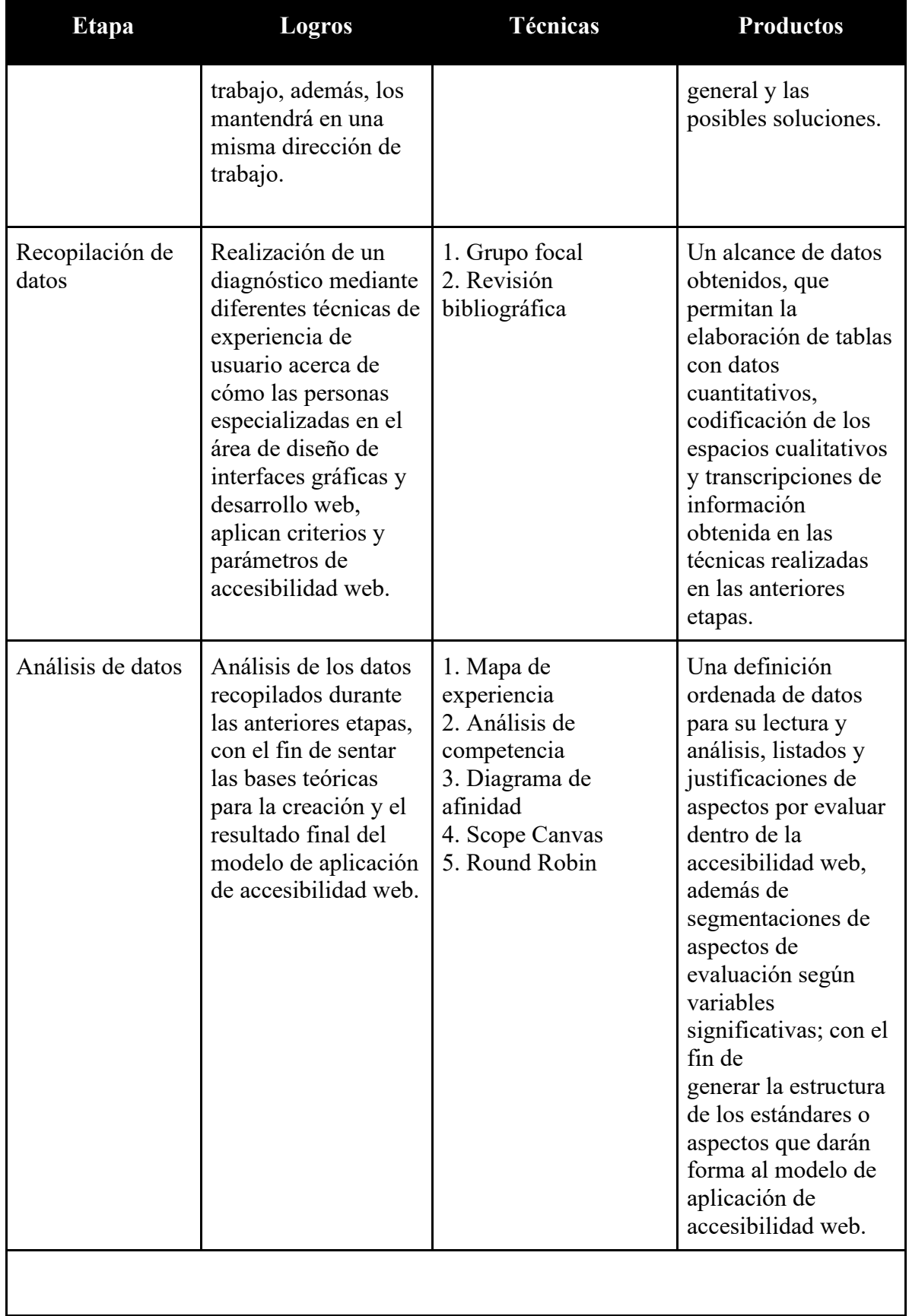

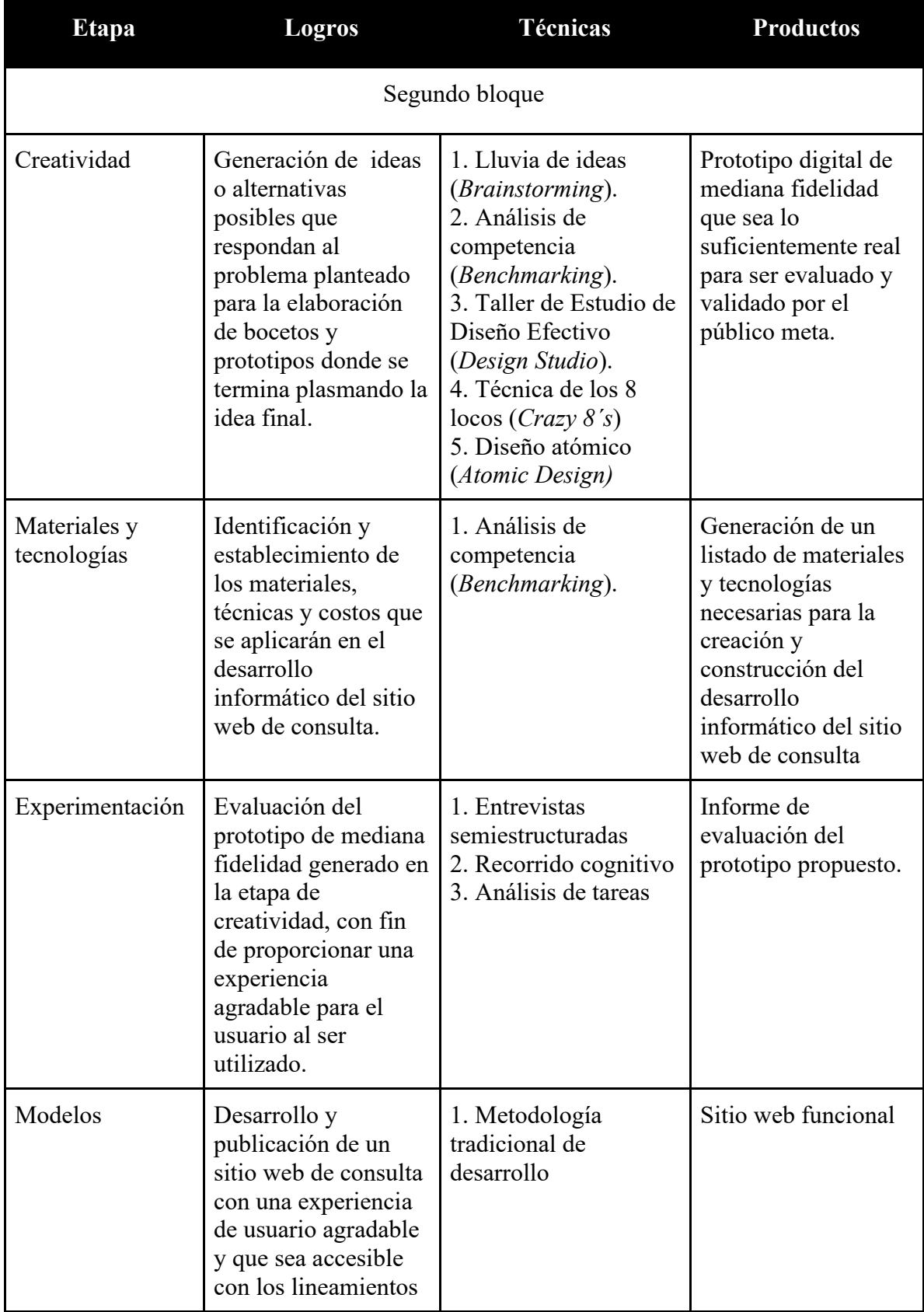

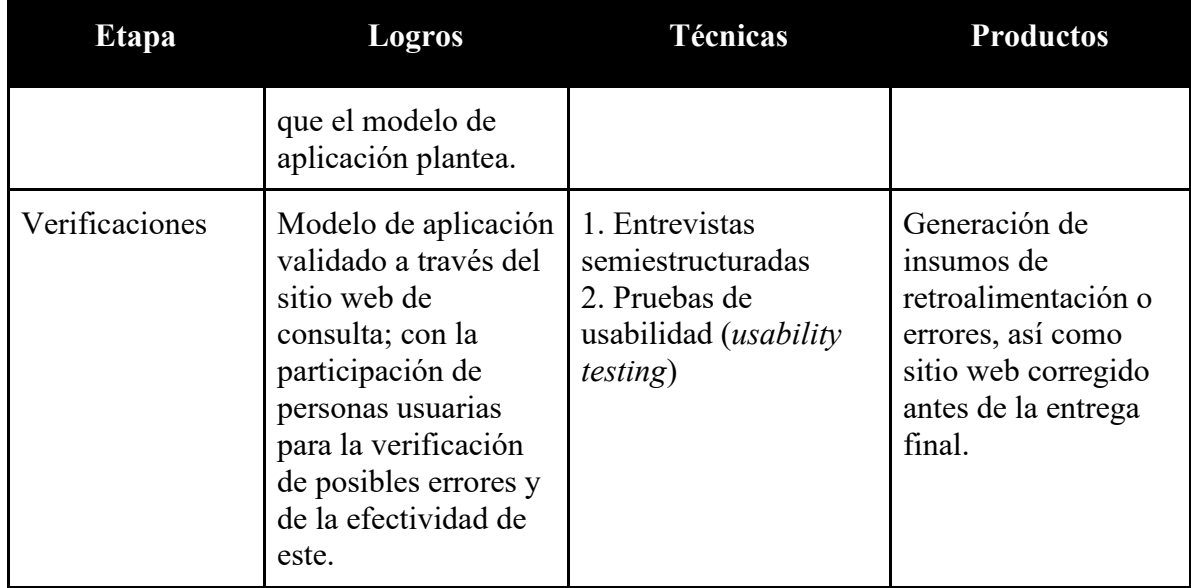

**Fuente:** elaboración propia.

Es importante mencionar que las técnicas señaladas en cada una de las etapas variaron, una vez iniciado el proyecto. Esto debido a que se encontraron o consideraron otras técnicas que ayudaron o brindaron información más valiosa para la finalización de cada etapa. Además, en algunas ocasiones, se consideró que no era necesario utilizar todas las técnicas mencionadas para obtener el resultado que se había planteado en la etapa.

Se puede evidenciar, a lo largo de esta sección del documento, que la metodología proyectual de Bruno Munari combinó sus etapas con técnicas de UX y diseño centrado en el usuario, con el fin de que se adecue a un proyecto de este tipo de manera exitosa.

# **CAPÍTULO IV. Aplicación de la metodología**

#### **4.1. Definición del problema**

Para iniciar la primera etapa de la metodología seleccionada, se realizó una búsqueda de personas usuarias que se consideraron parte de la población representativa, con el fin de que aportaran sus conocimientos y experiencias relacionadas con la accesibilidad web. Esto debido a que, conociendo y empatizando con sus opiniones y necesidades, se podría crear un producto que realmente ayude a las personas a interesarse por aplicar la accesibilidad web en sus sitios.

Con el fin de determinar a las personas consideradas representativas para definir el perfil de usuarios, el equipo delimitó la población para entrevistar únicamente a quienes sean de Costa Rica; esto debido al alcance que propone la investigación y también tomando en cuenta que las características culturales de distintos países pueden llegar a afectar el acercamiento que los usuarios tengan al tema de accesibilidad web.

El objetivo de la etapa consistió en explorar las limitaciones y condiciones del proyecto mediante la implementación de técnicas exploratorias para lograr la creación de un modelo de aplicación de accesibilidad web.

#### **Desarrollo de la etapa**

Teniendo en cuenta el perfil de personas usuarias, se redactaron seis preguntas que ayudaron con la selección de ellas; buscando que cumplieran con el perfil propuesto. Para realizar dicha selección, se utilizó una técnica para el reclutamiento de usuarios que tiene por nombre *screener*. Esta técnica se define como un cuestionario con flujos condicionales que permite realizar un filtro de las personas participantes en términos de la idoneidad con la que cumplen con el perfil previsto inicialmente. Ver en el anexo 1, las preguntas que conformaron el formulario de reclutamiento voluntario realizado.

Este formulario fue publicado en grupos o comunidades de redes sociales afines al tema de accesibilidad web en Costa Rica y se dio una semana de tiempo para que las personas respondieran. Como resultado, se obtuvo un total de 22 respuestas de personas interesadas en participar y luego de un análisis de las respuestas brindadas, se seleccionó a 11 de ellas

que fueron las que cumplían más con el perfil de usuarios definido. Estas personas fueron contactadas, para realizar una ronda de entrevistas individuales en aras de conocerlas más y sus opiniones acerca del tema de investigación.

La selección de las personas usuarias se basó en la respuesta de cuatro preguntas que se consideraron de mayor relevancia para la investigación, debido a que destacan dentro del perfil de usuarios establecido. Estas fueron: género, debido a que se quería tener un balance (misma cantidad de opiniones de mujeres y hombres), residir en Costa Rica, conocimiento previo de accesibilidad web y conocimientos en diseño o desarrollo web. Finalmente, las personas seleccionadas se dividieron en un total de seis mujeres y cinco hombres participantes para la primera ronda de entrevistas.

## **Entrevistas semiestructuradas**

Las entrevistas semiestructuradas se utilizan para hacer pruebas de evaluación, porque estas permiten entablar una conversación con los usuarios. En este tipo de entrevista, se posee un guion con el que se debe cumplir para completar lo que se estableció como parte de la prueba. Pese a ello, al ser semiestructurada, no es necesario apegarse a la estructura de guion establecida; con lo cual, la persona entrevistadora puede hacer que la conversación fluya y sea más natural.

Una vez que se finalizó la selección de las personas usuarias, se procedió a contactarlas para definir la fecha y hora en que se realizaría la entrevista. Estas se aplicaron entre todas las personas del equipo del proyecto de manera remota, con la ayuda de herramientas para videoconferencias (Google Meet y Zoom). En cada una, hubo dos integrantes del equipo, uno como persona entrevistadora y el otro como observadora, con el fin de documentar comportamientos y expresiones de la persona entrevistada.

En el desarrollo de las pruebas, se solicitó a las personas usuarias que participaron durante esta que se mantuvieran hablando en voz alta cada paso que hacían para completar las tareas. Esta es una técnica que se llama pensamiento en voz alta (*thinking aloud*) y usualmente se utiliza en las pruebas de usabilidad para recopilar datos referentes a cómo se sienten quienes las realizan.

Antes de iniciar con las entrevistas, el equipo del proyecto creó una plantilla con las preguntas que se haría a las personas usuarias y realizó una prueba piloto interna, con los mismos integrantes del equipo, para tener en cuenta el proceso de la entrevista, determinar un tiempo de duración aproximado y la manera adecuada de hablar con las personas por entrevistar. A continuación, se muestra la plantilla utilizada para la aplicación de cada una de las entrevistas.

**Tabla 2.** Plantilla utilizada para la aplicación de las entrevistas de la primera etapa.

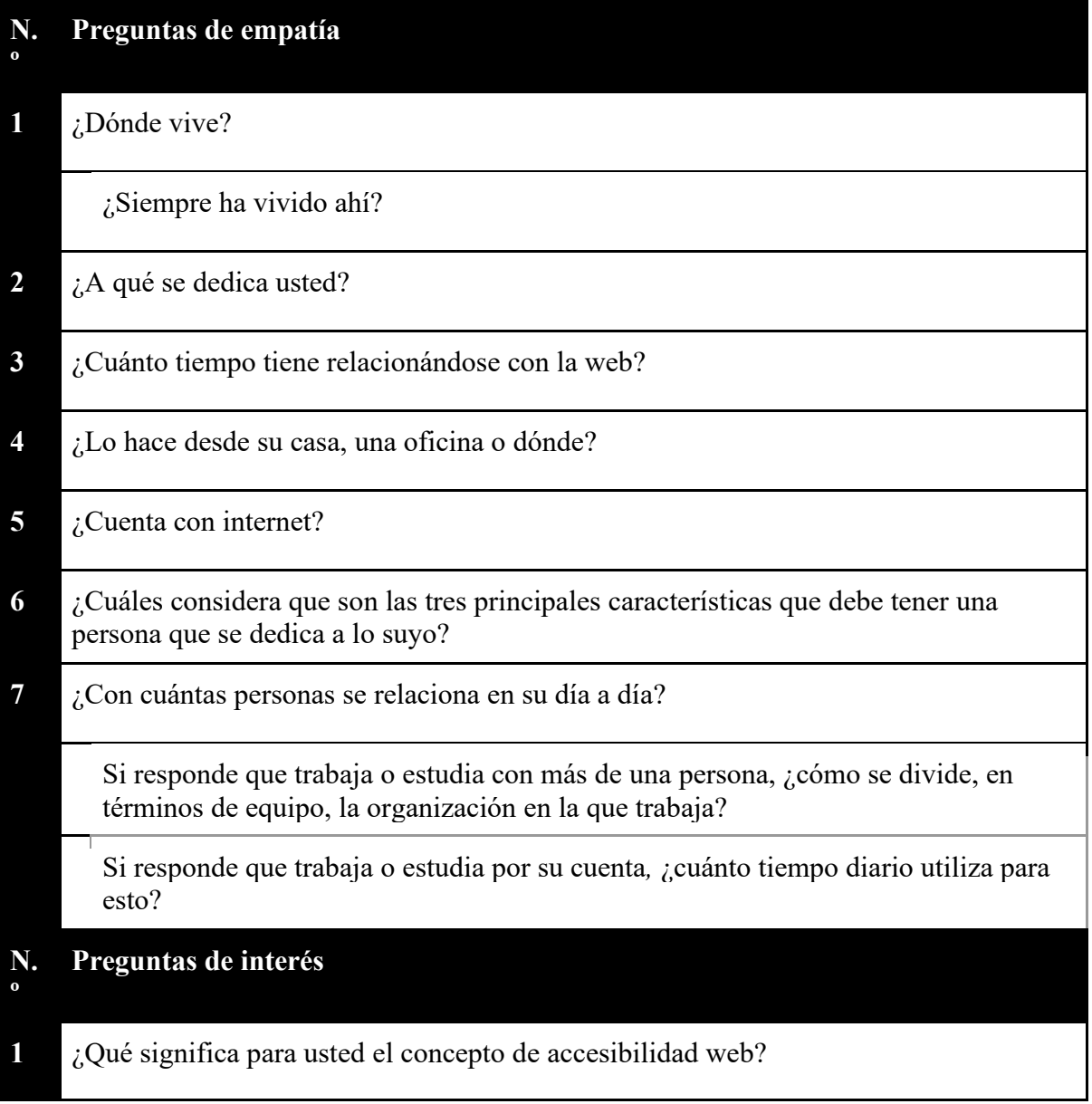

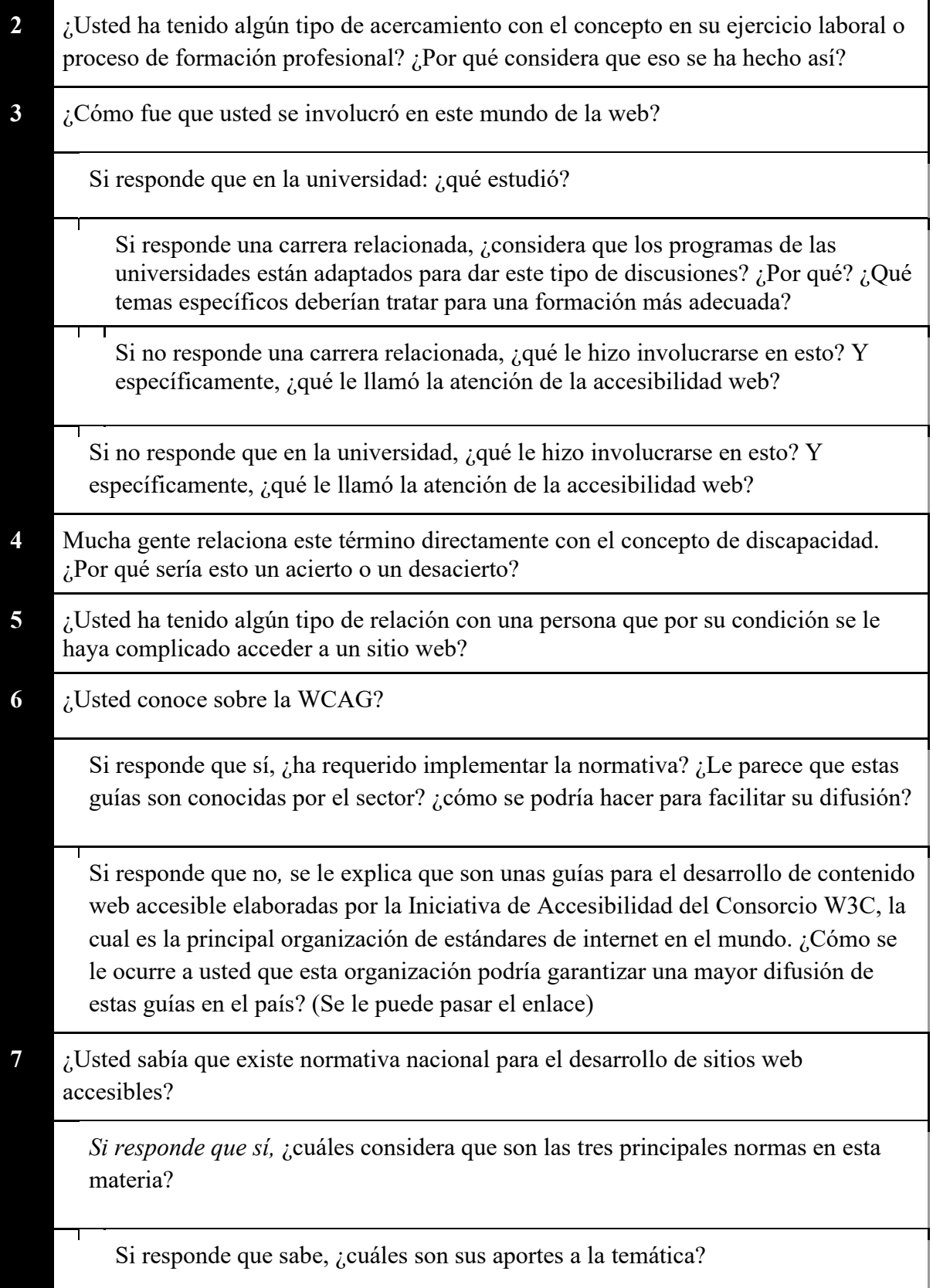

Si responde que no sabe, ¿o qué ha oído al respecto?

Si responde que no (mencionar la Ley 7600), ¿podría haber un vacío de difusión en esta materia? ¿Cómo se podría mejorar?

- **8** ¿Cuál es el *software*, lenguaje de programación o herramienta con el que más se relaciona para el desarrollo de sus tareas cotidianas? Le agradecemos que nos indique los cinco programas o CMS principales. ¿Encuentra alguna deficiencia de accesibilidad en estos programas que utiliza?
- **N. Preguntas de reflexión final**

**º**

- **1** ¿Considera que Costa Rica podría ser un país que lidere en materia de accesibilidad web? ¿Por qué?
- **2** ¿Cuáles son los principales retos que tiene el sector para poder implementar la accesibilidad web?
- **3** ¿Qué consejo le daría a quienes quisieran dedicarse a algo como lo que usted se dedica?

## **Fuente:** elaboración propia.

Una vez finalizadas las 11 entrevistas pactadas con los usuarios seleccionados, se procedió a analizar los datos obtenidos de cada una con diferentes técnicas que permitieron conocer e identificar de manera individual el perfil de los usuarios entrevistados y empatizar con ellos, sabiendo qué dicen, piensan, hacen y sienten respecto al tema de la accesibilidad web. Estas técnicas, finalmente, facilitaron definir el problema del proyecto que se trabajó durante el desarrollo del proyecto.

# **Persona (***user personas***)**

La técnica persona (*user personas*) se utiliza para crear el perfil de un usuario a partir de los datos recopilados que representen mejor la esencia de quienes utilizarán el producto que se está creando. En esta primera etapa, se entrevistó a diferentes posibles usuarios del producto final teniendo en cuenta a los usuarios meta definidos antes de iniciar la metodología de investigación del proyecto. A continuación, se muestra una lista de las personas entrevistadas y a qué se dedican.

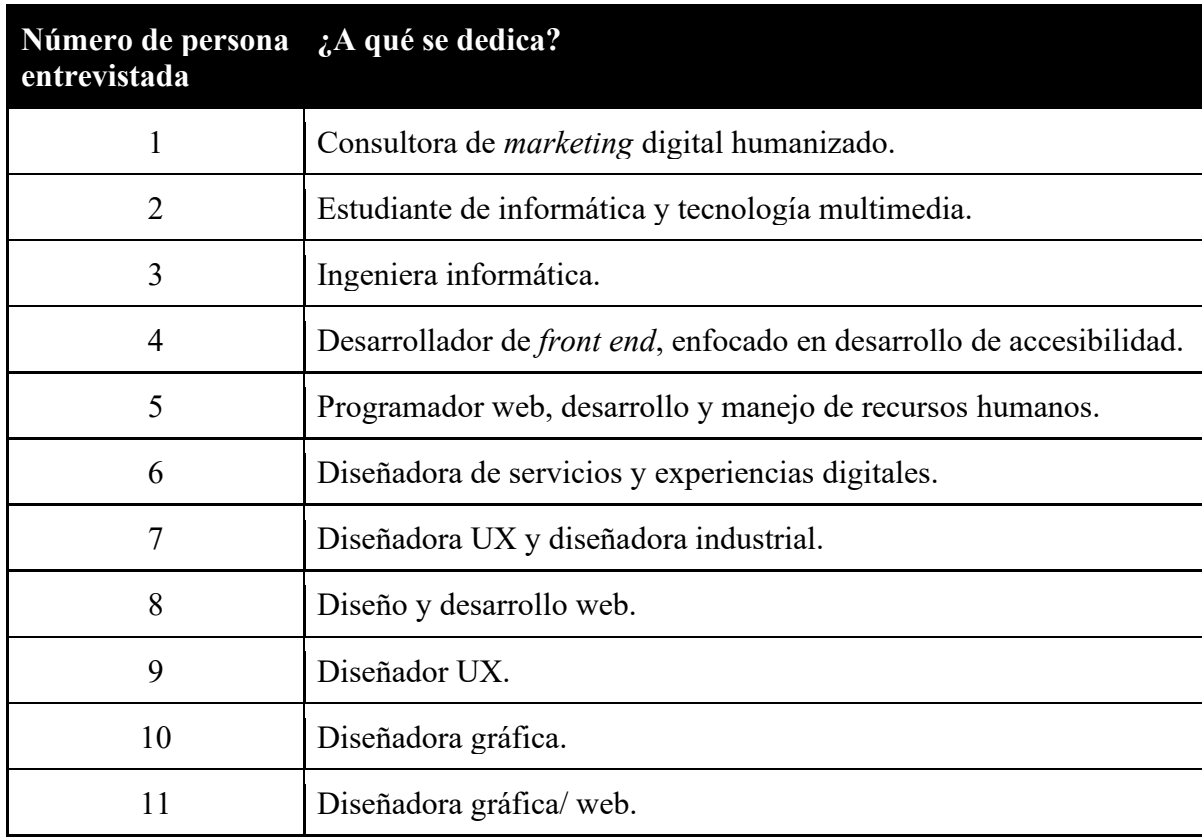

**Tabla 3.** Lista de usuarios seleccionados para las entrevistas y su profesión.

**Fuente:** elaboración propia.

Se puede ver que existían diferentes perfiles de usuario y, por ese motivo, fue utilizada esta técnica para delimitar el *user persona*. Partiendo del listado anterior, se logró evidenciar dos perfiles profesionales que fueron los más repetidos durante el proceso de entrevistas: el de desarrolladores web o programadores, y diseñadores de experiencias o diseñadores industriales. Fue a partir de estos perfiles y la información recopilada de datos de características académicas y profesionales, intereses, habilidades, entre otros, que surgieron de las entrevistas, que se consolidaron dos *user personas*.

Perfil de desarrollo o programación (Ver anexo 2)

Para el perfil de persona usuaria que tiene el rol de desarrollo o programación, se definió una persona que es autodidacta, con interés en tecnologías de la información; tiene una perspectiva comprensiva de la evolución exponencial del internet en las últimas dos décadas; con una edad en el rango de 35 a 40 años. Vive en Costa Rica; tiene estudios

universitarios; trabaja desde su casa (realiza teletrabajo) y comprende que la accesibilidad web ayuda a garantizar un servicio a todas las personas.

En cuanto a la personalidad (ver anexo 3) de esta persona, se pensó como alguien proactivo, creativo, empático, que sabe trabajar en equipo, comunicativo, polifacético y le gusta mantenerse en constante aprendizaje.

Dentro de las habilidades (ver anexo 4) de este perfil, destacaron cualidades como que son autodidactas; tienen una gran capacidad para dar solución a los problemas y trabajar en equipo. Poseen pensamiento lógico; siempre están interesados en aprender acerca de las nuevas tecnologías, y tienen grandes capacidades para hacerlo porque se les facilita.

Perfil de diseño industrial o diseño UX (Ver anexo 5)

El perfil de usuarios que tienen un rol de diseño industrial o diseño UX se pensó como alguien creativo que tiene capacidad de empatía e interés en el área de la tecnología. Además, busca optimizar sus productos siguiendo las mejores prácticas de usabilidad; tiene una edad entre los 25 y 30 años, vive en Costa Rica; terminó sus estudios universitarios; trabaja de manera remota y algunos días debe ir a la oficina. También, cree que la accesibilidad es una posibilidad de inclusión, que va más allá de lo físico y lo cognitivo e incluye también la usabilidad de los productos.

La personalidad (ver anexo 6) de una persona con este perfil se definió como alguien que sabe comunicarse; es polifacética, empática, curiosa; activista de sus ideas, perfeccionista, sociable, creativa y le gusta mantener actualizada con los temas de actualidad referentes al diseño.

En cuanto a las habilidades (ver anexo 7) que posee una persona con este perfil, se consideraron el diseño gráfico; la creación de diseños basados en las necesidades de los usuarios; es autodidacta; posee gran capacidad para resolver problemas. Además, sabe trabajar en equipo; entiende los contextos; sabe presentar diseños y posee altas capacidades e intereses de aprender acerca de las nuevas tecnologías.

Parte de las preguntas realizadas durante las entrevistas tenían relación con lo que motivó a los participantes a involucrarse en el tema de accesibilidad web y lo qué les motivó a

participar en la entrevista. Estas respuestas ayudaron a definir los perfiles antes mencionados.

Dentro del perfil de desarrollo o programación, se obtuvieron las siguientes respuestas como razones para involucrarse en el tema de la accesibilidad web (ver anexo 8): por trabajo o estudio, simplemente le llamaba la atención; para aplicar control de calidad en la materia de accesibilidad web; se convirtió en una necesidad en su puesto de trabajo; para poderlo agregar en su currículo; para poder dar solución a los problemas relacionados con la accesibilidad web; debido a que una persona cercana tiene una discapacidad que le impide el uso de las nuevas tecnologías; ha aprendido a apreciar la accesibilidad web a pesar de antes haberlo considerado como algo no tan necesario y porque considera que es un trabajo muy bien remunerado.

Las personas con perfil de diseño industrial o diseño UX mencionaron que las razones para involucrarse en el tema de la accesibilidad web (ver anexo 9) son: resolver problemas relacionados con accesibilidad; interés y curiosidad; eran requisitos de aprendizaje en los últimos cursos para completar su carrera universitaria; por la importancia del tema; por el auge o demanda que se empieza a notar en el tema; por las oportunidades en el mercado laboral y para aprender a resolver problemas relacionados con accesibilidad.

En las respuestas de las motivaciones para participar en la investigación de este proyecto de las personas con perfil de desarrollo y programación (ver anexo 10), se mencionó el sentimiento de comunidad; buscando que se le dé más valor a la disciplina de accesibilidad web; generar conciencia y empatía; aprender más del tema y poder brindar aportes; por curiosidad; generar un cambio cultural en la población y dentro del sector productivo nacional.

Para el perfil de diseño industrial o diseño UX, como motivaciones para participar en la investigación (ver anexo 11), se obtuvieron respuestas como las siguientes: apoyar en la promoción de la temática de la accesibilidad; concientizar a otras personas acerca de la importancia de la accesibilidad; ayudar en el fortalecimiento de la comunidad de la accesibilidad web y aprender sobre el concepto para aplicarlo en su trabajo.

#### **Mapa de empatía (***empathy map***)**

Como parte del proceso de empatizar con los usuarios entrevistados y conocerlos mejor, se realizó un mapa de empatía (ver anexo 12), con el que se logró analizar lo que hicieron y dijeron durante la entrevista, para luego determinar sus pensamientos y sentimientos referentes al tema de la accesibilidad web en Costa Rica. Esos son los cuatro cuadrantes que abarca el mapa de empatía, ayuda a determinar y dejar por escrito lo que dicen, hacen, sienten y piensan las personas usuarias respecto al tema que se les expone.

Para analizar y compartir a lo interno del equipo los datos de los usuarios entrevistados, basándose en los cuatro cuadrantes del mapa de empatía, se plantearon dos preguntas para cada cuadrante y cada integrante respondió a estas preguntas teniendo en cuenta las entrevistas de las que fue parte. Luego de exponer cada una de las respuestas, se eliminaron todas aquellas repetidas.

Las preguntas que se respondieron para saber lo que dicen los usuarios fueron: ¿qué dicen acerca de la accesibilidad web? y ¿qué dicen de la WCAG 2.1 y la normativa nacional? Las respuestas obtenidas fueron (ver anexo 13):

- Dicen que la accesibilidad son productos digitales al alcance y disposición de todas las personas.
- Dicen que la accesibilidad es una cualidad de los productos para ser usados por todo tipo de personas.
- Dicen que la accesibilidad web se relaciona con una discapacidad temporal o permanente.
- Dicen que la normativa nacional es desconocida por el sector.
- Dicen que la accesibilidad es llevar la web hacia todo tipo de usuarios posibles, independientemente de los impedimentos que los usuarios puedan tener.
- Dicen que la accesibilidad es simplificar el uso de un producto.
- Dicen que conocen las siglas de la WCAG, pero no están seguros del significado.
- Dicen que la WCAG no es tan conocida ni apreciada dentro del sector.
- Que, al ser una normativa tan especializada, es difícil de navegar y uno se puede perder y terminar sin encontrar lo que necesitaba.
- Dicen que la WCAG es muy técnica, pero podría facilitarse.
- Dicen que la WCAG no es tan conocida por el sector de diseño.
- Dicen que han escuchado sobre la WCAG, pero no la implementan en proyectos nacionales.
- Dicen que es necesario que se divulgue más la información de la WCAG.
- Dicen que la WCAG engloba todas aquellas acciones, herramientas, diseños que se puedan hacer en un sitio web y mejoren la usabilidad de un sitio o aplicación.
- Dicen que la accesibilidad es brindar la capacidad a cualquier persona de usar una aplicación web independientemente de sus habilidades o capacidad.
- Dicen que la accesibilidad piensa en todos, orientado en todo el mundo. No solo para las personas que tengan algún tipo de discapacidad.
- Dicen que se podría generar una norma en los centros de enseñanza donde se explique la WCAG para que se pueda ir inculcando esta cultura.

En cuanto a lo que piensan los usuarios entrevistados, se respondió a las siguientes preguntas: ¿qué piensa acerca de relacionar la accesibilidad web con discapacidad? y ¿qué piensan sobre si Costa Rica podría ser líder en accesibilidad web?; para las que se obtuvo las siguientes respuestas (ver anexo 14):

- Piensan que la accesibilidad no es exclusiva de personas con alguna discapacidad.
- Piensan que la accesibilidad nos beneficia a todos.
- Piensan que no solo se debe relacionar con discapacidades físicas.
- Piensan que se deben aplicar mejoras, que realmente no tienen que ver con una discapacidad. Es más una adaptación, de la rapidez de los sitios y navegación en ellos.
- Piensan que se le debe dar más valor a la disciplina de UX antes de entrar a temas específicos como accesibilidad.
- Piensan que el país aún no está preparado para liderar en temas de accesibilidad porque no existe suficiente educación sobre experiencia de usuario.
- Piensan que no necesariamente se debe relacionar a una discapacidad porque la accesibilidad es útil para todos, no sólo para personas con discapacidad.
- Piensan que el tema de discapacidades no solamente involucra la pérdida de una habilidad física.
- Piensan que a Costa Rica le queda un largo camino por recorrer para volverse líder.
- Piensan que hay profesionales muy buenos y gente comprometida.
- Piensan que el país debe divulgar más el tema para poder ser potencia en accesibilidad.
- Piensan que Costa Rica tiene talento que se podría aprovechar de mejor manera para poder hacerse líder en la materia.
- Piensan que Costa Rica sí podría volverse líder porque hay mucho talento. Es un ritmo distinto a otros países más desarrollados, pero sí podría llegar a liderar.
- Piensan que deben existir más leyes que obliguen al sector a implementar la accesibilidad.
- Piensan que es un desacierto relacionar accesibilidad con discapacidad, si bien están relacionados va más allá, porque termina encasillando la manera en la que se diseña, se enfoca más en aspectos visuales.
- Ellos piensan que en Costa Rica aún existe una brecha significativa de educación e importancia respecto a la experiencia de usuario.
- Piensan que es una concepción incompleta porque la accesibilidad va más allá de personas con discapacidad.

Para saber lo que hacen los usuarios entrevistados respecto a la accesibilidad web, se respondieron las siguientes preguntas: ¿qué hacen para conocer acerca de la accesibilidad web? y ¿qué hacen en sus labores diarias para resolver problemas de accesibilidad? Se obtienen las siguientes respuestas (ver anexo 15):

- Se inscriben en cursos especializados en sitios web para conocer más sobre la materia.
- Participan en conversaciones con personas del sector.
- Utilizan herramientas automáticas para evaluar sus productos en materia de accesibilidad (por lo general, solo son cosas visuales).
- Van a charlas que organizan centros de estudios con profesionales internacionales que visitan el país.
- Hacen listas de comprobaciones como instrumento.
- Leen publicaciones en internet acerca de la accesibilidad web.
- Hacen investigaciones individuales.
- Hacen reportes sobre las falencias en accesibilidad.
- Ya tienen mapeados sitios que facilitan resolver sus labores diarias.
- Hacen proyectos de accesibilidad internacionales.
- Reciben capacitaciones del tema.
- Buscan como investigar por cuenta propia sobre el tema y como aplicarla.
- Participan en grupos de redes sociales donde se comparten estos contenidos.
- Se unen a comunidades que trabajan este tema.
- Buscan recursos o testimonios de otras personas para dar solución a sus problemas relacionados con accesibilidad web.

Por último, con el fin de saber lo que piensan los usuarios entrevistados acerca de la accesibilidad web, se dio respuesta a las siguientes preguntas: ¿cuáles siente que son los principales retos que tiene el sector para implementar la accesibilidad web? y ¿cuál es su sentir respecto a la preparación profesional que ofrecen las casas de estudio en cuanto al tema de accesibilidad web? De lo que se obtienen las siguientes respuestas (ver anexo 16):

- Sienten que se debe inculcar desde etapas tempranas de la educación la importancia del tema de accesibilidad, no como un agregado, sino como una forma de diseñar y desarrollar.
- Agilizar los procesos de actualización y disminuir la burocracia institucional.
- Un reto es generar una cultura de accesibilidad dentro del sector productivo.
- Se debe crear conciencia y no implementar accesibilidad por obligación de leyes.
- A nivel gobierno, la brecha tecnológica es uno de los mayores retos. Hay burocracia que impide ejecutar estos cambios. Las empresas públicas están rezagadas, la parte privada es más factible.
- Sienten que la educación es clave para generar empatía en los profesionales.
- Siente que unos de los principales retos para aplicar accesibilidad es cambiar la mentalidad de que generar accesibilidad es caro o difícil y, por lo tanto, no es tan necesario.
- Sienten que se deberían incluir más temas de conversación referentes al tema en los cursos existentes en los planes de estudio.
- Sienten que falta divulgación de la normativa y de las formas de implementar la accesibilidad.
- Siente que la preparación es muy escasa y que se le da poca relevancia al tema.
- Sienten que se debe invertir más en capacitar a los profesionales en el área.
- Sienten desconfianza a la hora de hablar sobre accesibilidad.
- Sienten que falta divulgar más sobre el tema, divulgar más la información sobre accesibilidad.
- Sienten que se necesita una actualización fuerte en *software*.

Habiendo recolectado toda la información anterior, se logró determinar las necesidades y deficiencias reales existentes respecto a la accesibilidad web en el país.

# **Declaración del punto de vista (***point of view statement***)**

Partiendo de la información recopilada en las técnicas anteriores, se procedió a redactar el problema por solucionar en la aplicación metodológica del proyecto, mediante la técnica de la declaración de punto de vista (*point of view statement*), ya que permite construir de manera ordenada la redacción del problema del proyecto, desde la perspectiva del *user persona* respecto a lo que necesita y por qué lo necesita.

El *point of view statement* se utilizó con la intención de definir claramente el problema del proyecto y lo que se quería hacer según las necesidades de los usuarios entrevistados; además, por qué ellos utilizarían el producto que se creó. Cada integrante del grupo redactó un problema utilizando la declaración del punto de vista. A continuación, se muestran los problemas redactados:

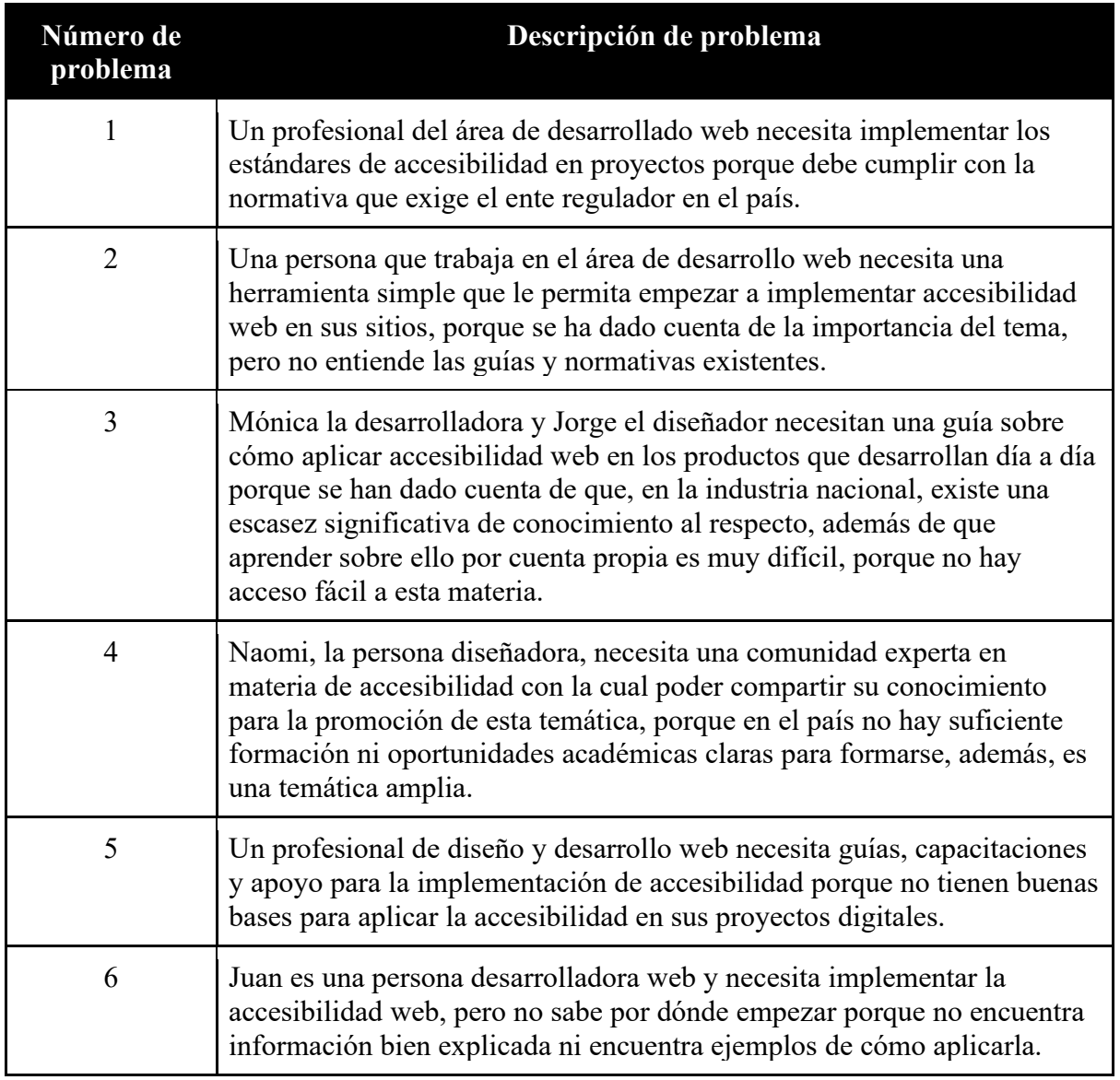

**Tabla 4.** Problemas de investigación planteados por los integrantes del equipo.

**Fuente:** elaboración propia.

Mediante la identificación de los puntos de coincidencia y similitud, se trabajó en unir los seis problemas y crear el problema del proyecto para guiar la solución a la que se da respuesta a través de este. A continuación, se puede leer el problema:

Una persona que debe implementar accesibilidad web en un producto necesita acceder a un espacio de consulta que brinde una guía y dirección para la aplicación de criterios y estándares de accesibilidad web, porque debe implementar dichos criterios y estándares en sus proyectos digitales en el país, pero existe poca

información comprensible y disponible relacionada con el tema para su formación y aprovechamiento.

#### **Principales hallazgos**

Se concluye que es pertinente investigar sobre la posibilidad de consolidar una plataforma de aprendizaje y un modelo que permita una actualización profesional constante. De manera que, sumando ambos elementos, se posibilita crear un espacio digital atractivo, que esté dando discusiones pertinentes y sea de referencia para las distintas poblaciones profesionales involucradas en los procesos de desarrollo y producción de contenidos web accesibles.

Adicionalmente, se puede concluir que existe una gran anuencia por las personas entrevistadas, representantes de la comunidad de profesionales en accesibilidad web, de utilizar un portal digital que pueda recopilar distintos materiales para su formación y refrescamiento de información. A su vez, esto se consolida como una oportunidad para estudiar a mayor profundidad si este es un deseo únicamente expresado o si realmente puede ser una necesidad que se vea representada en el accionar de las personas.

Otra conclusión relevante de esta primera etapa es la necesidad de consolidar un acuerdo de cooperación con CONAPDIS, ya que podría brindar mayor solidez y certeza al proyecto realizado de cara a las personas del gremio profesional. Destaca en esta primera etapa el interés expresado por el portal, así como la necesidad de entender mejor los contenidos presentes en la WCAG 2.1 para el consumo y la comprensión de todas las personas.

En general, se evidenció el existente vacío de conocimiento formal del área profesional, una necesidad por consolidar oportunidades educativas y planes de estudio acordes al campo de acción. En estos ámbitos, se refuerza la necesidad de desarrollar el presente TFG y cubrir las necesidades de esta población.

#### **4.2. Elementos del problema**

En la segunda etapa, se llevó a cabo la descomposición del problema principal definido previamente, esto da lugar al surgimiento de posibles subproblemas que se deberán resolver durante el desarrollo en busca de una solución. De esta manera, se facilita la construcción de un banco de posibles soluciones aceptables para el problema general del proyecto.

Esto facilita la solución, debido a que tiende a plantear de forma coherente la ruta para atender el núcleo del problema, a partir de todas las particularidades de cada una de las partes de este. Para realizar la diseminación de los elementos del problema, se realizó una lluvia de ideas a partir del problema planteado previamente y se consolidó la información mediante un diagrama de espina de pescado.

En síntesis, el objetivo de la etapa consistió en escribir un conjunto de subproblemas que surgen del problema central, desarrollando una serie de métodos, con el fin buscar subproblemas y sus posibles soluciones alternativas.

## **Desarrollo de la etapa**

#### **Lluvia de ideas (***Brainstorming)*

Para generar ideas de forma rápida y creativa, se realizó una lluvia de ideas, dado que permite a los participantes expresar libremente cualquier pensamiento. La aplicación de la técnica se llevó a cabo a través de una sesión virtual, en la cual durante 10 minutos se fueron postulando los subproblemas encontrados a partir de las entrevistas aplicadas a los usuarios meta (desarrolladores y diseñadores web). Al finalizar el tiempo para definir los subproblemas encontrados (ver anexo 17), se procedió a comentar cada uno y a partir de ahí, se runa base para la aplicac método de "Causa y Efecto".

Los resultados de la lluvia de idea fueron los siguientes:

- Brecha tecnológica y digital.
- Falta de conocimiento técnico relacionado a la materia.
- Falta de sensibilización sobre DD.HH.
- Falta de promoción por parte de las entidades encargadas.
- Falta de coordinación e interés para la inclusión de la materia en los planes de estudio de las universidades.
- Falencias en las comunidades de profesionales de la informática y diseño.
- Poca educación sobre el tema, tanto en instituciones educativas como en ambientes profesionales.
- Falta de interés en las personas que trabajan en el área de diseño y desarrollo web.
- Una plataforma web con una gran cantidad de criterios y estándares, que al final cuesta aplicarlos porque no se sabe por dónde empezar y además es algo desordenado. La arquitectura de la información de la W3C no es muy amigable.
- Falta de establecer estándares y criterios que aplican en la normativa.
- Poca información del ente regulador.
- Falta de empatía.
- Falta de divulgación con respecto a la normativa.
- Poca comprensión con los criterios y estándares.
- Poca información a nivel país.
- Incertidumbre si a futuro va a ser una ley.
- No existe ley que obligue a la aplicación de la accesibilidad.
- Poca claridad en los criterios que se deben utilizar para implementar la accesibilidad web.
- Falta de interés en sector por realizar sitios web accesibles.
- Pocos espacios que traten la importancia del tema.
- Desinterés de las escuelas de diseño con respecto a accesibilidad como recurso de calidad.
- Las empresas no dan "pelota" a la temática.
- Falta de educación respecto al UX y el valor agregado que aporta.
- Desconocimiento de las herramientas y plataformas.
- Acceso mayormente exclusivo a personas que hablan inglés, ya que la WCAG 2.1 está en inglés.
- Falta de promoción del valor agregado para la inversión.
- Mala conexión a internet.
- No se participa en comunidades que fomenten este tipo de discusiones y espacios de formación.
- Desconocimiento del real concepto del tema.

# **El diagrama causa y efecto (diagrama espina de pescado)**

Fue relevante el uso del diagrama causa y efecto en esta etapa, debido a que es una herramienta efectiva con el fin de estudiar procesos y situaciones para recolección de datos. Para efectos del proyecto, este método ayudó a identificar y organizar la información sobre el problema y llegar a determinar sus posibles causas en combinación con el método de lluvia de ideas, clasificando los subproblemas en categorías más generales.

En el anexo 18, se pueden observar los resultados de la aplicación de la técnica del diagrama de causa y efecto, los cuales se presentan de manera más detallada en la siguiente tabla:

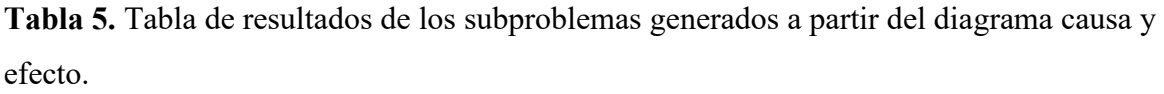

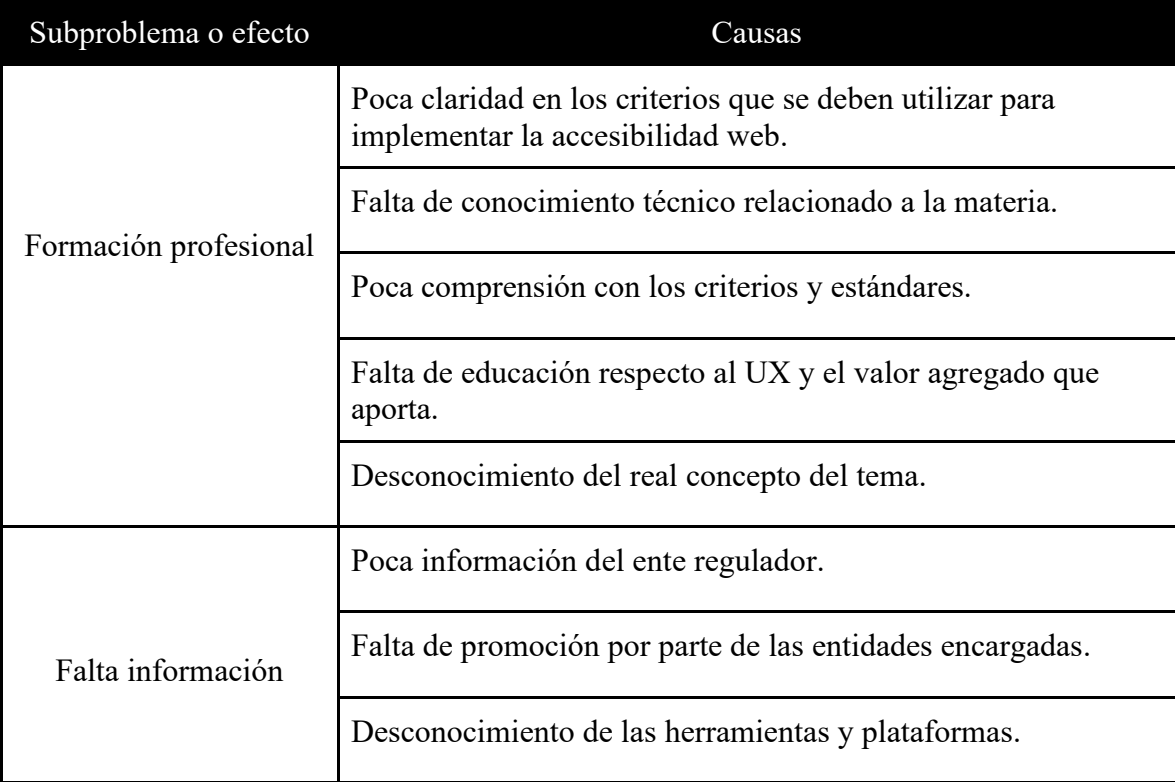

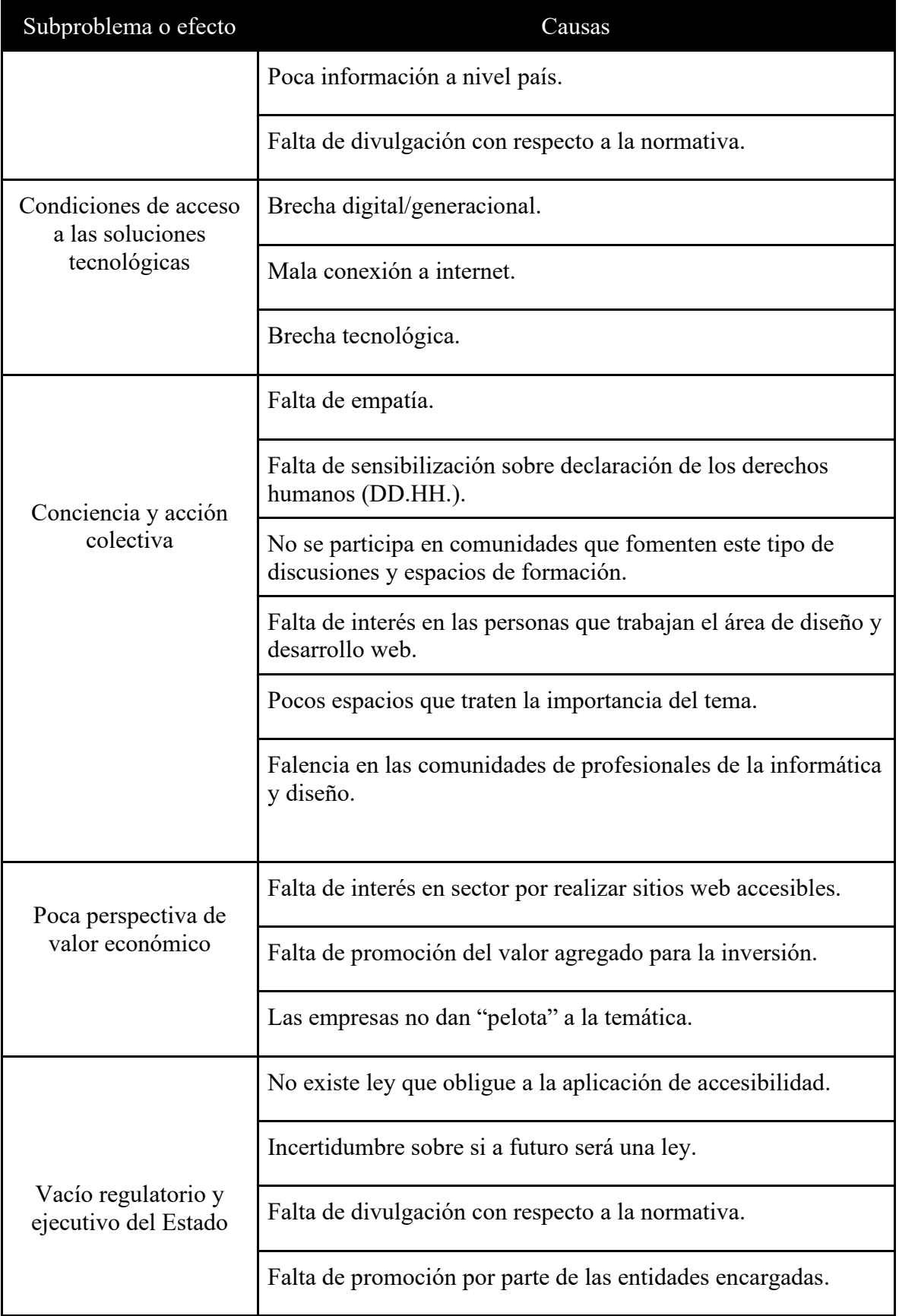

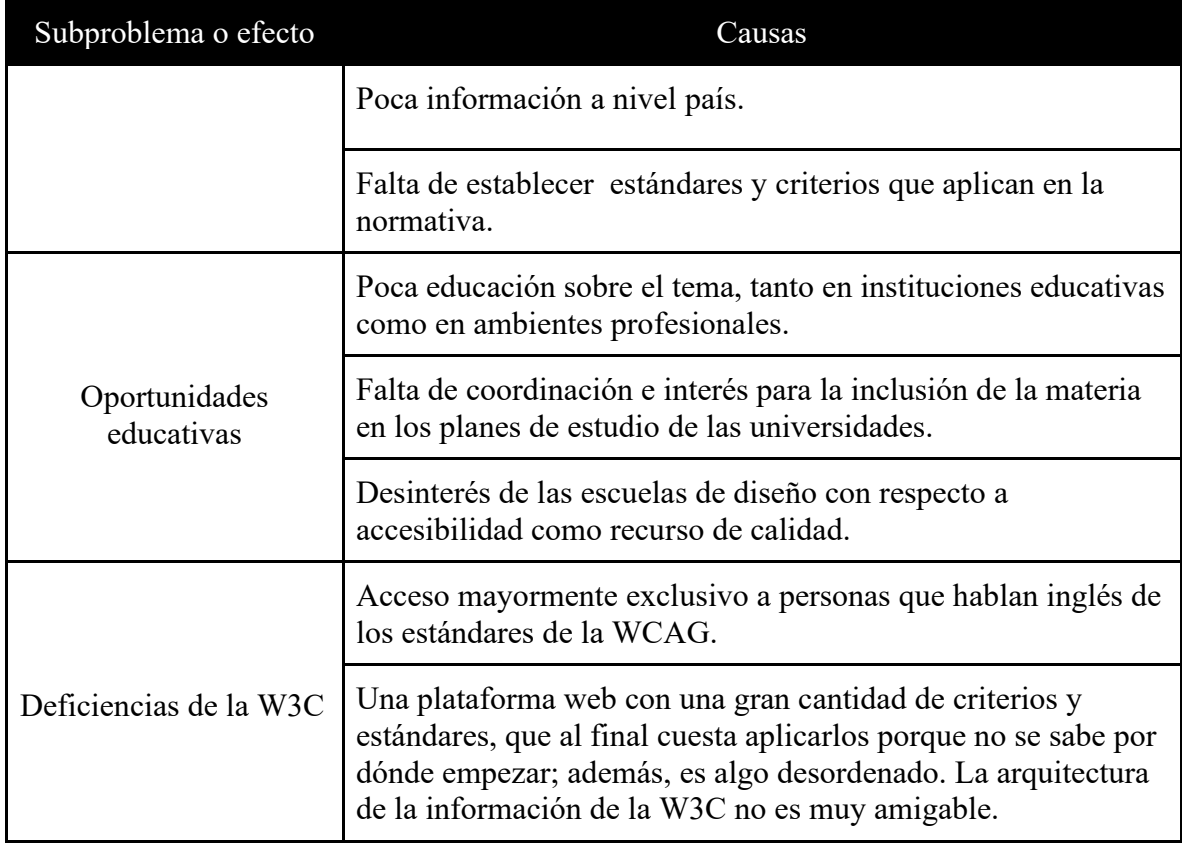

**Fuente:** elaboración propia a partir de diagrama causa y efecto.

## **Principales hallazgos**

Se descubrió que las personas profesionales en desarrollo y diseño web en Costa Rica desconocen, tienen un nivel básico o no saben por dónde empezar a aplicar accesibilidad en sus sitios; esto se les dificulta, a pesar de tener una formación autodidacta. En algunos casos, algunas personas profesionales empezaron a aplicar la accesibilidad web debido a la formación brindada en esta materia desde su ingreso a la empresa en la que laboran.

La falta de información es notable, aunque existe la W3C y el CONAPDIS, hay un evidente vacío educacional sobre cómo aplicar los estándares de accesibilidad, aún en un estándar básico como el nivel A.

Las condiciones de acceso a las tecnologías se consolidan como retos estructurales que exceden el alcance del presente TFG, pero que es relevante al realizar desarrollo web, debido a que impulsa la necesidad de desarrollos accesibles. De tal manera, el presente

proyecto refuerza la necesidad de consolidar el acceso a los contenidos y el uso de la interfaz de una solución digital en aras de minimizar dichos obstáculos.

La WCAG 2.1 es muy completa, pero, a la vez, muy compleja, por tanto, difícil de comprender de primera entrada. Así, es necesario que se explique con más detalle y que se presente con un mejor orden la organización de la información en su plataforma web, debido a que se consideró que tiene una deficiencia en su arquitectura de la información.

Con respecto a la conciencia y acción colectiva en la población costarricense, se determinó que hay grupos organizados que promueven la formación conjunta sobre los temas de accesibilidad. Sin embargo, se percibe poca empatía o interés por parte de los profesionales en diseño y desarrollo web ajenos a estos para implementar la accesibilidad en sus proyectos.

En la misma línea, se diagnosticó que el valor económico que tiene la accesibilidad web no es comprendido por algunas empresas, desarrolladores y diseñadores web costarricenses. Algunas empresas desconocen los beneficios de la implementación de accesibilidad para potenciar sus negocios.

A nivel país, se detectaron vacíos regulatorios y ejecutivos del Estado. Por ejemplo, se diagnosticó que no existe un conocimiento sobre la directriz 051-MTSS-MICITT (Poder Ejecutivo de Costa Rica, 2019) ni de la normativa en accesibilidad. Además, no existe una ley que regule este campo y en los tiempos de COVID-19, se notó la importancia de la tecnología en la sociedad, por lo que tener una implementación accesible beneficia a todos los usuarios independientemente de una discapacidad.

Con respecto a las oportunidades educativas que existen en el país, se logró determinar que no se incluye la accesibilidad web en los planes de estudio o no profundiza en el tema. De igual forma, se considera que se desconoce la capacidad de la accesibilidad como recurso para propiciar un valor agregado en los productos generados.

#### **4.3. Recopilación de datos**

El objetivo de la etapa consistió en diagnosticar, mediante diferentes técnicas de experiencia de usuario, cómo las personas profesionales en el área de diseño de interfaces gráficas y desarrollo web aplican criterios y parámetros de accesibilidad web.

Con el fin de consolidar los objetivos planteados, se realizaron dos espacios distintos para la recopilación de datos. El primero consistió en un espacio de *focus group* con personas usuarias finales, mediante el cual se indagó en consolidar y consultar la interpretación de algunas de las conclusiones provenientes de etapas previas. Posteriormente, se realizó una revisión de la WCAG en su versión 2.1.

Una vez se realizó el *focus group*, que tuvo una participación de cinco personas especialistas, representantes de la población que trabaja diariamente con el desarrollo de experiencias accesibles en sitios web que habían participado en etapas previas de la investigación. Finalizado este proceso, se continuó con una revisión documental de las WCAG 2.1; esto se llevó a cabo mediante la división de las distintas secciones de la documentación entre el equipo de trabajo y la consolidación conjunta de un glosario relevante a partir de la lectura.

#### **Desarrollo de la etapa**

## **Grupo focal (***focus group***)**

El proceso, que tardó aproximadamente una hora y 35 minutos, implicó presentar nuevamente el proyecto de investigación y los hallazgos obtenidos en etapas previas. Además, se realizaron preguntas para valorar las opiniones profesionales, a partir de los hallazgos adquiridos por el grupo de investigación, con el fin de verificar una valoración profesional conjunta.

Adicionalmente, se hizo un proceso similar con los problemas y subproblemas recopilados en la etapa anterior. Se utilizó la plataforma "Miró", con el fin de poder ir mostrando

cambios en tiempo real de los resultados obtenidos del proceso de construcción colectiva y se hizo una validación de los productos finales.

En el anexo 19, se puede encontrar la guía utilizada para el correcto desarrollo de la presente etapa. Para la consolidación de esta, se llevó a cabo un análisis de la información recabada en la etapa de entrevistas, con la finalidad de guiar el desarrollo de la conversación generada.

De tal forma, mediante el uso de la guía, se hizo un análisis de cada una de las conclusiones generadas a partir de la etapa de "Elementos del problema", con el fin de refinar las conclusiones alcanzadas y filtrar aquellas que no fueran precisas. Con la intención de realizar una valoración a mayor profundidad, para el grupo focal, se decidió contactar a personas que participaron durante el proceso de entrevistas de la primera etapa. En este caso, se extendió la invitación a siete personas y, finalmente, participaron tres personas desarrolladoras especializadas en temas de accesibilidad web, así como una diseñadora industrial. En cuanto a la característica de los perfiles, tres de estas personas trabajan en el sector privado, dos a nivel internacional y la otra nacional. Por su parte, la otra persona tiene experiencia en el sector público.

Tras la realización del espacio, se logró obtener una serie de valoraciones respecto a la percepción de las personas usuarias en cuanto a los criterios y parámetros para la implementación del acceso universal en proyectos de desarrollo web. Esto, a su vez, permitió también desarrollar un marco de identificación de los retos a los que se enfrentan en el proceso de fomentar estos. El espacio fue valioso, por cuanto se revisaron algunas de las conclusiones de las entrevistas y se logró incorporar nuevas perspectivas para hacerle frente a los retos a los cuales se enfrentan las personas profesionales en temas de accesibilidad web.

El uso de esta técnica resultó valioso para la consecución del objetivo de la etapa, puesto que permitió recopilar datos que sirvieron posteriormente para el planteamiento de las necesidades estructurales que debe atender la plataforma web que se desarrolló. Asimismo, permitió contrastar algunas de las conclusiones preliminares de ejercicios previos con el

criterio de personas que trabajan en el día a día en temas relacionados con el desarrollo web accesible.

Se identificó la necesidad de la existencia de certificaciones de formación profesional en el área de la accesibilidad digital, específicamente, se citaron ejemplos como las certificaciones que brinda la International Association of Accessibility Professionals. El grupo comentó que, en Costa Rica, no existe ninguna certificación en esta línea y que la plataforma web podría servir para posicionar una de estas o también como un espacio preparatorio para la realización del proceso de certificación internacional. En el caso de desarrollo de una certificación propia, se mencionó como ejemplo el uso de plataformas Moodle.

Se sugirió realizar certificaciones por especialidades o ámbitos del desarrollo web accesible, entre lo cual se destacó que esta se podría dividir por niveles en términos de conceptos, cómo funciona y bajo qué principios se rige. Esta idea evolucionó posteriormente en la conversación, y se consolidó la propuesta de que este sitio web no debería limitarse a personas informáticas y diseñadoras, sino también extenderlo a profesionales en la creación de contenidos.

A nivel de los lineamientos WCAG 2.1, se concluyó que es una herramienta de difícil comprensión y que, en general, la información existe, pero puede ser muy extensa y detallada, por lo que podría afectar su comprensión. Asimismo, se identificó la necesidad de un sitio web más conciso que resuma la WCAG, con el fin de no producir sobrecarga en las personas. Adicionalmente, se recomendó brindar a las personas una ruta para comprender con mayor facilidad estos lineamientos.

En general, se concluye que la falta de información no se consolida como un foco tan relevante, sino que podría ser que no exista suficiente divulgación de la información disponible en materia de accesibilidad digital. Junto a la complicación para acceder a esta información, se mencionó la necesidad de aclarar las responsabilidades y las potestades. Así mismo, se mencionó someramente la directriz 051-MTSS-MICITT (Poder Ejecutivo de Costa Rica, 2019) y se indicó que actualmente no existe mayor claridad sobre quién recae

la responsabilidad de realizar revisiones y valoraciones de la accesibilidad de sitios web en Costa Rica, a partir de esta.

Del mismo modo, se logró determinar que, pese a que existe un reconocimiento leve de la existencia de la directriz 051-MTSS-MICITT (Poder Ejecutivo de Costa Rica, 2019), se desconoce el alcance y los contenidos de estas. En el grupo focal, se argumentó que dicha normativa es de carácter obligatorio para el sector privado nacional, cuando el propósito de esta es la "Implementación de sitios Web accesibles en el sector público costarricense" (Poder Ejecutivo de Costa Rica, 2019, Directriz 051-MTSS-MICITT, art. 9). Asimismo, se indicó que otra de las problemáticas que posee esta normativa es que refiere a la WCAG 2.1 para su implementación con todas las complicaciones supracitadas.

Más allá de la directriz 051-MTSS-MICITT (Poder Ejecutivo de Costa Rica, 2019), en el desarrollo del grupo focal, se mencionó un desconocimiento respecto a normativa específica relacionada con temas de accesibilidad web para el caso de Costa Rica y se destacó la necesidad de una mayor promoción de esta.

Sumado al desconocimiento normativo y la complejidad de la información relativa a los contenidos, destacó también la conciencia de las personas profesionales respecto a las condiciones de discapacidad, así como la complejidad para encontrar tecnologías habilitantes del proceso de producción de contenidos accesibles. En tal sentido, se menciona el ejemplo de los audiovisuales que previamente no solían contar con subtítulos, pero ahora se ha aumentado la conciencia respecto a la necesidad de implementarlos; también se han logrado identificar herramientas para hacerlo. Se pone como referencia el ejemplo de YouTube, donde, adicional a los subtítulos que podría tener el audiovisual puesto a disposición en la plataforma, se le pueden agregar transcripciones. Sin embargo, no se mencionó el desarrollo de la concientización para implementar LESCO.

Con respecto al valor del desarrollo de sitios web accesibles, se destacó la necesidad de pensar y reconocer que las discapacidades no son únicamente permanentes, sino que también pueden ser temporales. Asimismo, se hizo hincapié en que los entornos son los que se consolidan como discapacitantes.

De tal manera, se reflexionó respecto a la relevancia de crear sitios web accesibles desde su concepción, debido a que son estos los que permiten el aprovechamiento pleno de recursos y herramientas. Por ejemplo, se destacó que, en el pasado, había muchos sitios web públicos desarrollados en Adobe Flash y que, al ponerse en perspectiva la variable de accesibilidad, se determinaba que había que realizar cambios estructurales en estos. En este sentido, se resaltó la necesidad de actualización permanente de los sitios web a nuevas tecnologías que habiliten el uso, comprensión y aprovechamiento pleno de los sitios web.

Como parte de las valoraciones realizadas en el grupo focal, se recalcó que hay un tema cultural detrás de la falta de accesibilidad en los sitios web. De tal forma, se mencionó la necesidad de crear campañas informativas sobre qué es la discapacidad, así como pensar cómo se puede mejorar la comunicación en este ámbito, para dar a entender cómo interactúan las personas con discapacidad con los entornos digitales. En general, se comentó la necesidad de realizar esfuerzos que propicien la sensibilización y la empatía con el uso que le dan las personas con discapacidad a las tecnologías.

De la misma manera, las personas profesionales destacaron también que las condiciones de acceso, aparatos (por ejemplo, teléfonos o computadoras) o condiciones de conectividad, a las soluciones tecnológicas, son elementos adicionales que podrían propiciar la exclusión de las personas con discapacidad. Además, resaltaron la necesidad de poner esto más en perspectiva a la hora de pensar en accesibilidad web.

Se señaló que el posicionamiento de las oportunidades económicas que representa el desarrollo accesible son elementos que podrían potenciar la garantía de este derecho, señalando que, cuanto más accesible sea el sitio web de un negocio, mayor alcance puede tener. En esta línea, una de las ideas mencionadas indicó que se podría agregar información respecto al alcance que podría llegar a tener un sitio web accesible; con el fin de que se pueda dimensionar adecuadamente el tamaño de la población con discapacidad en el país.

Pese a todo lo anterior, también se indicó que, en tanto no exista una ley que obligue a las empresas a tener sitios accesibles, estas no van a realizar esfuerzos en esta línea. También se resaltó la necesidad de promover y facilitar más herramientas de *software* para el desarrollo de sitios o producción de contenidos web accesibles.

En términos de formación, se destaca la relevancia de promover profesionalmente la práctica y la implementación de la accesibilidad. En tal sentido, se valoró que existe un vacío en términos de formación universitaria en la materia y se comentó acerca de la importancia de propiciar la incorporación del tema al currículo universitario. Profundizando en esto, se señaló que este debería ser un contenido presente transversalmente en los cursos de programación web. Además, se conversó acerca de la importancia de que estos contenidos también sean impartidos a nivel de educación técnica.

## **Revisión documental**

Por otra parte, el proceso de revisión documental implicó la creación de una tabla para recopilar la norma WCAG 2.1, mediante una traducción y simplificación de cada una de las directrices y criterios, junto con sus respectivas descripciones; las técnicas que se pueden utilizar para cumplir plenamente con los criterios, así como ejemplos de la aplicación de estas. Una vez realizado dicho proceso, se organizó una sesión del grupo de investigación con la finalidad de hacer una lectura colectiva y valorar puntos de mejora con los cuales consolidar mejor la tabla común.

En cuanto a la revisión documental de los contenidos presentes en la WCAG 2.1, se tradujeron los aproximadamente 400 criterios que componen estos lineamientos. El producto final consistió en un repositorio simplificado y comprensible de manera más fácil sobre esta norma.

## **Principales hallazgos**

Como parte de la evolución de la etapa, es importante hacer una diferenciación a partir de los dos procesos ejecutados. Ambos esfuerzos permitieron consolidar un diagnóstico de cómo las personas profesionales del diseño y el desarrollo aplican los criterios y los parámetros de accesibilidad, a través del análisis de la WCAG 2.1 y la conversación sostenida con las personas profesionales en el grupo focal.

A nivel general, se puede sintetizar de la presente etapa que la WCAG 2.1 es una guía y un estándar de referencia mundial para el desarrollo de sitios web accesibles, pero que se consolida como un esfuerzo que puede terminar siendo abrumador en términos de su

presentación y navegación; principalmente, para las personas que no le conocen ni entienden de primera entrada. De tal forma, el esfuerzo realizado por simplificar la WCAG 2.1 de una manera más comprensible para las personas involucradas en el área de desarrollo de sitios web en Costa Rica es relevante.

La simplificación de la guía realizada para el presente TFG es un punto de partida, pero este podría fortalecerse a partir de la realización de una segmentación de tareas por niveles o por áreas relacionadas en el proceso del desarrollo web accesible (profesionales del desarrollo web, diseño y comunicación). La manera en que se presente la guía deberá seguir criterios de simplicidad, trazabilidad y navegabilidad.

Es importante crear un espacio con información general para empresas y personas interesadas en conocer más respecto a la accesibilidad digital, así como una hoja de ruta y elementos que le sirvan para su implementación. Esto debería incluir información que permita generar sensibilización, apoyar el proceso de implementación, provocar interés en la materia y brindar elementos básicos para iniciarse en este tema.

La realización de un repositorio único de normativa relacionada con el desarrollo de sitios con accesibilidad web en Costa Rica se consolida como una oportunidad para garantizar una mayor comprensión y concientización respecto a esta. Esto podría traducirse en mayor eficiencia para la comprensión del estado normativo nacional. La cual debería implicar normas básicas a nivel nacional e internacional.

Con el fin de facilitar el uso de un desarrollo web accesible, también es necesario crear un repositorio de herramientas útiles que las personas profesionales puedan consultar. Además, resulta una oportunidad importante la de crear un espacio para la formación continua de personas profesionales donde se presenten contenidos de actualidad, certificaciones o eventos que puedan propiciar el involucramiento de estas en el sector. Tomando en cuenta que, como se ha visto en etapas anteriores, existe una comunidad pequeña, pero robusta y participativa de profesionales en el área, se podría generar un espacio para que se aprovechen dichos conocimientos y se involucre a esta comunidad.

De tal manera, muchos de estos esfuerzos implican la recopilación de conocimientos específicos para su desarrollo. Por tanto, se definió el desarrollo de una revisión de

contenidos en conjunto con CONAPDIS, para dar seguimiento y acompañamiento desde una perspectiva técnica en la recopilación y generación de los contenidos del sitio web.

Si bien las propuestas señaladas en materia de formación se escapan del objeto de estudio y el alcance del presente TFG, se consideraron relevantes de destacar, debido a la necesidad colectiva presentada por las personas que ejercen en esta área profesional. Por tanto, se recomendó al CONAPDIS realizar esfuerzos para la incorporación de cursos específicos en materia de accesibilidad web transversalmente en todos los procesos educativos de personas relacionadas con el ámbito de desarrollo web a nivel universitario y técnico en Costa Rica.

Finalmente, como conclusión de la etapa, se determinó la relevancia de consolidar un sitio web accesible también desde la perspectiva de las condiciones de acceso, conectividad y uso. En tal sentido, en esta etapa se determinó que el sitio web debía ser: 1) robusto en contenidos, pero de simple comprensión; 2) segmentado para facilitar el uso por parte de distintos públicos que puedan llegar a tener interés; 3) actualizado y útil para el uso con confianza por parte de las personas profesionales; 4) establecer un espacio para nutrir el sitio en comunidad bajo la rectoría del CONAPDIS, y 5) garantizar el acceso público y gratuito.

# **4.4. Análisis de datos**

En esta etapa, se generó un repositorio simplificado y más comprensible para la población especializada sobre la norma WCAG 2.1; además de consolidar la retroalimentación recibida de profesionales en la materia respecto a la información recopilada y qué uso debería dársele en función de resolver las diversas problemáticas planteadas en las etapas iniciales del proyecto.

El análisis de datos permite profundizar, clasificar y organizar los contenidos recopilados previamente. Este proceso de análisis es importante para disminuir la ocurrencia de errores futuros en etapas posteriores del proyecto proporcionando al equipo de trabajo ideas para posibles soluciones.
El objetivo de la etapa consistió en analizar los datos recopilados durante las anteriores etapas, con el fin de sentar las bases teóricas para la creación y el resultado final del modelo de aplicación de accesibilidad web.

#### **Desarrollo de la etapa**

Con el fin de analizar tanto los contenidos de la norma WCAG 2.1, así como las conclusiones generadas a partir de los espacios de discusión con profesionales del área de desarrollo y diseño web, se practicaron dos ejercicios generales a nivel del equipo de trabajo.

El primero consistió en tres sesiones consecutivas de metodología taller donde se ejecutaron cuatro técnicas de clasificación, análisis y documentación de la información recopilada. Dentro de estas sesiones, se discutieron los insumos recopilados en etapas anteriores, con el fin clasificar la información en aras de definir cuáles contenidos se incluirían en el documento técnico de aplicación de accesibilidad web.

El segundo ejercicio consistió en ampliar y clasificar la información respecto a técnicas específicas utilizadas para cumplir los distintos criterios incluidos en la normativa WCAG 2.1. Adicionalmente, se realizó un análisis sobre en qué medida los distintos roles profesionales planteados en el proyecto se relacionan con técnicas individuales y, consecuentemente, con criterios individuales de la normativa.

### **Mapa de experiencia de usuario**

La primera técnica realizada en las sesiones de trabajo de etapa fue el mapa de experiencia de usuario planteada para hacer un escaneo y análisis de la experiencia de usuario del sitio web de la normativa WCAG 2.1; se utilizó el espacio virtual en la herramienta Miro para ejecutar el ejercicio. El mapa de experiencia de usuario consiste en definir los objetivos desde una perspectiva de usuario y anotar el proceso que recorre cada uno para llegar a su meta.

Cada integrante del grupo de trabajo se centró en tres partes del proceso para investigar sobre accesibilidad y aplicarla a los productos, razones por las que ingresaría al sitio web, cómo se visualiza la información presente en la página, y cómo los usuarios utilizan la

información aplicada a sus proyectos. La plantilla en detalle utilizada para la técnica se encuentra en el anexo 20.

En cada una de estas instancias, se anotaron puntos de dolor, reacciones emocionales y oportunidades discernidas para mejorar la experiencia de usuario basados en interacción y contenidos.

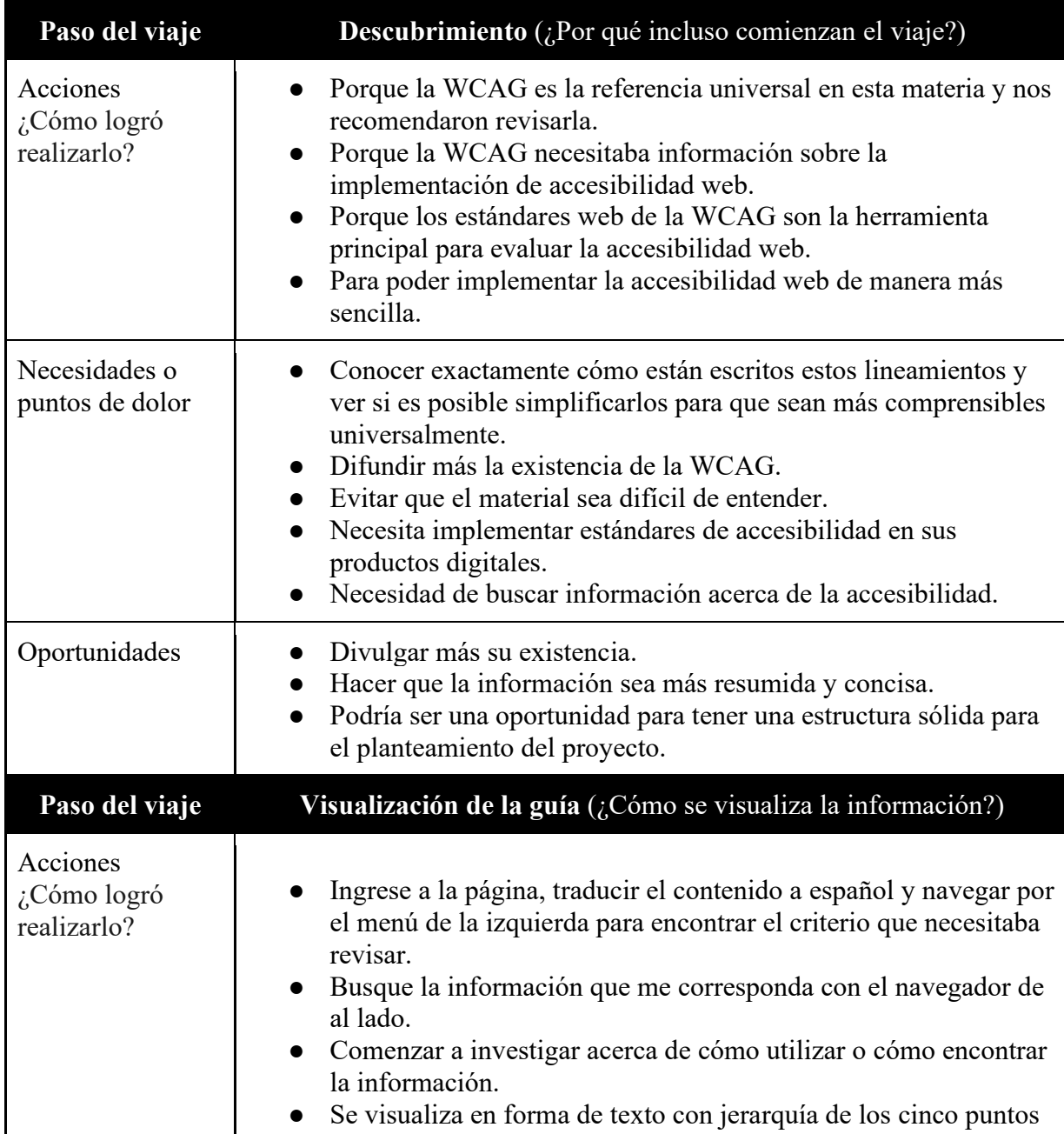

**Tabla 6.** Mapa de experiencia de usuario.

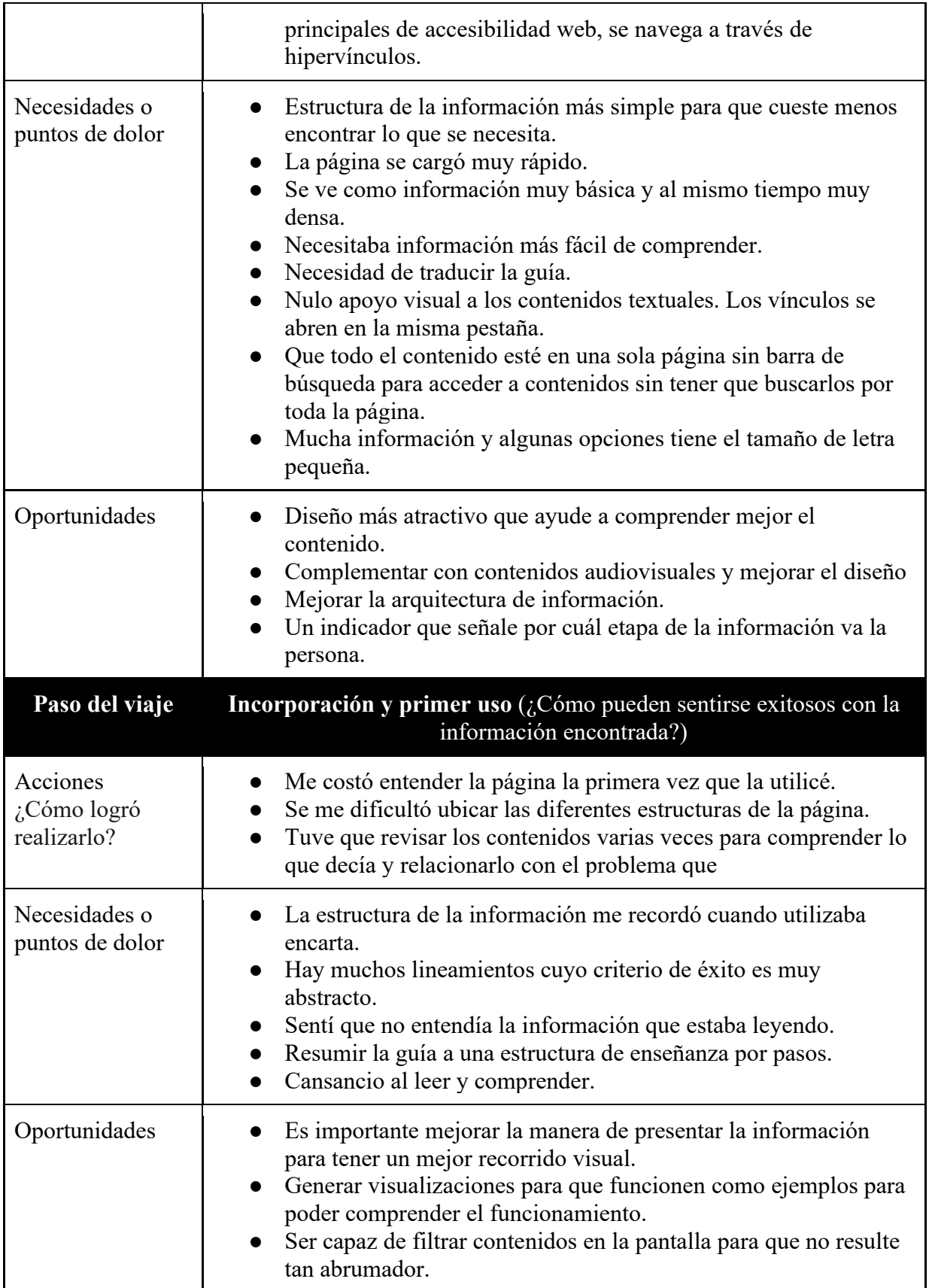

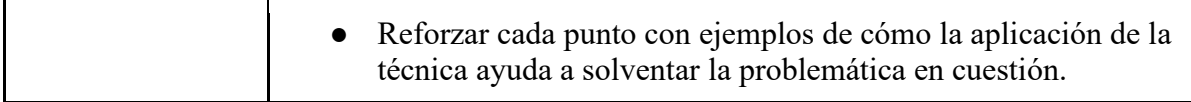

**Fuente:** elaboración propia.

Al inicio, en la fase de descubrimiento, se identificó que los usuarios buscan este tipo de insumos, debido a que la implementación de estándares internacionales como el de la WCAG está ligado al cumplimiento de las normativas de accesibilidad que los profesionales en desarrollo y diseño deben cumplir en sus productos. La necesidad o punto de dolor que más se vio reflejado en el ejercicio era la dificultad de acceder a estos contenidos gracias a su poca difusión, lo que generó un sentimiento de duda y descontento en esta primera etapa del viaje del usuario. El detalle de esta fase se puede visualizar en el anexo 20.

Posteriormente, en la etapa de visualización de la información, la sensación de confusión fue un común denominador dentro de las distintas experiencias recopiladas. Dicha confusión se generó, primordialmente, por la arquitectura de información y la navegación dentro del sitio. Surgieron comentarios como que la información del sitio está en inglés, con letra muy pequeña y el nulo apoyo visual a los contenidos textuales refuerzan la confusión; la existencia de hipertextos dentro del contenido que abren en la misma pestaña hace que los contenidos se sientan muy densos en el espacio donde están.

La resolución de estos puntos de dolor generó un listado de oportunidades para mejorar la experiencia, la cual consistió en rediseñar los contenidos y la navegación de la página para aliviar el esfuerzo mental que los usuarios deben hacer para leer la información y, a su vez, complementar el texto con contenidos audiovisuales. Los detalles de esta fase se pueden visualizar en el anexo 20.

Finalmente, en la fase de primer uso, las acciones no variaron en relación con la fase de visualización del viaje del usuario, se evidenciaron reacciones mixtas, ya que, al utilizar el sitio por más tiempo, la consistencia con la que está diseñado facilitó que algunos usuarios se sintieran más cómodos. Sin embargo, no fue suficiente para disipar las sensaciones de la fase previa. Los principales puntos de dolor en esta fase fueron:

- Tener que devolverse a páginas previas para recordar la información que acababa de leer.
- Los criterios de éxito para ciertos lineamientos son muy abstractos.

Las oportunidades que surgieron a partir de estos puntos de dolor se centraron alrededor de simplificar los contenidos del estándar, con el fin de que no solo personas expertas puedan comprenderlos. Para ello, se planteó que el producto debería incluir ejemplos de las técnicas que se utilizan para cumplir los criterios, junto a representaciones visuales del criterio sin cumplir y el criterio cumplido. Los detalles de esta fase pueden visualizarse en el anexo 20.

# **Análisis de competencia (***Benchmarking***)**

Una vez completado el análisis de la primera experiencia utilizando el sitio web, el grupo finalizó la sesión de trabajo sentando las bases para el segundo ejercicio; el cual consistió en un análisis de competencia de documentos técnicos de aplicación de accesibilidad, con el fin de analizar diversos formatos existentes para utilizar estas ideas en la creación del producto final de la etapa.

Durante la resolución del ejercicio, se presentó confusión respecto al sujeto del análisis y varios integrantes se centraron en analizar herramientas o sitios web que compartieran contenido didáctico respecto a accesibilidad web y no documentos técnicos sobre la materia. Sin embargo, esta situación aportó ideas relevantes en materia de ideación de diseños web, por lo que el grupo consideró valiosa la dinámica de recopilar esas ideas para etapas futuras y, a su vez, continuar el análisis comparativo de documentos técnicos con los ejemplos recopilados por los demás integrantes.

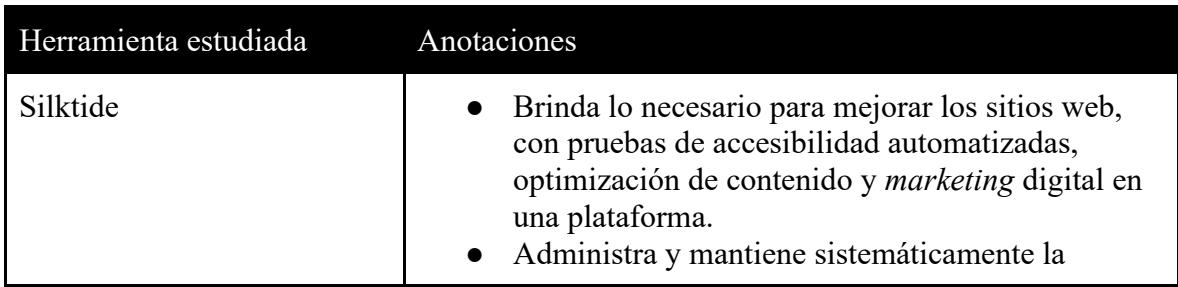

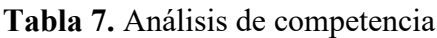

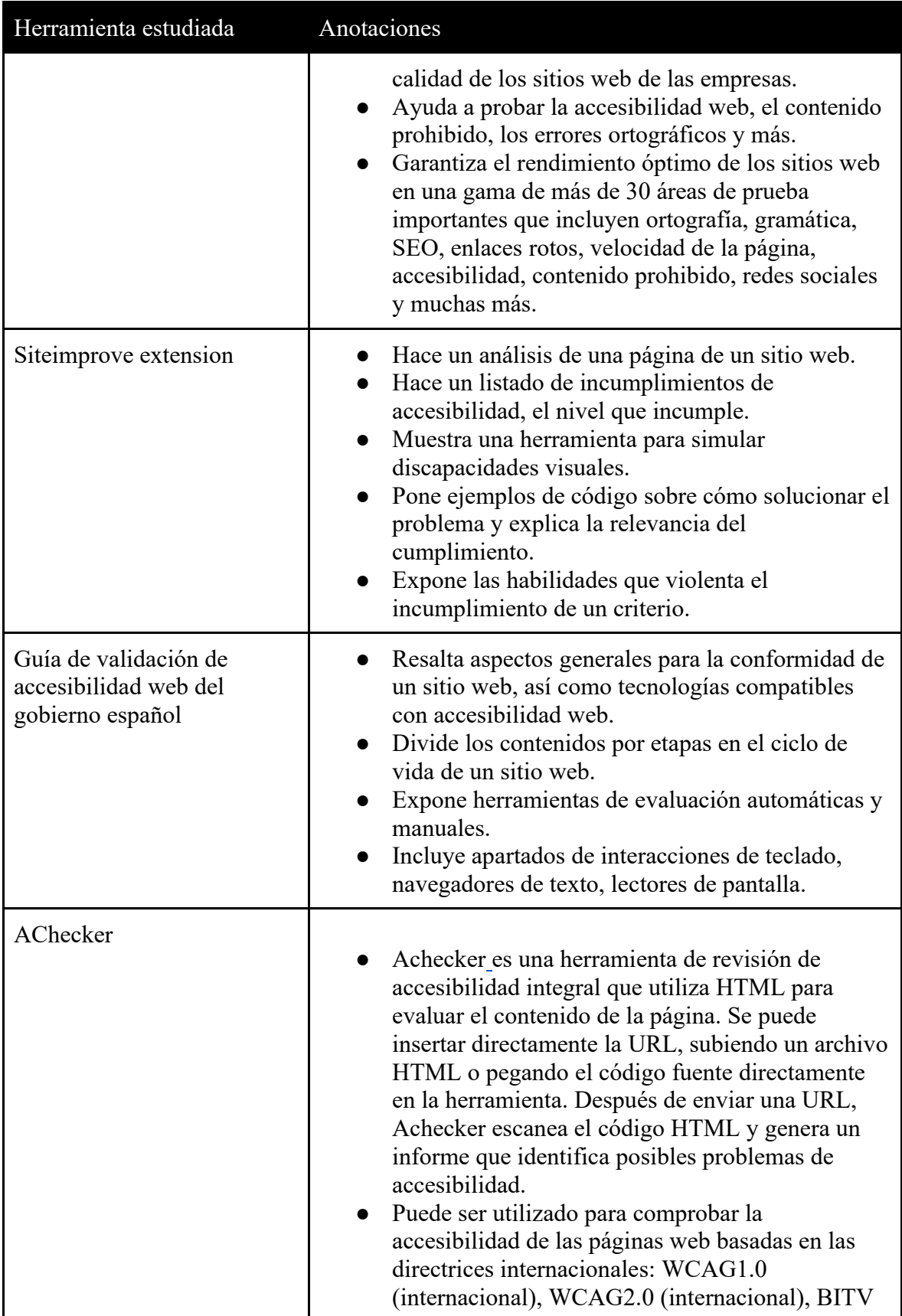

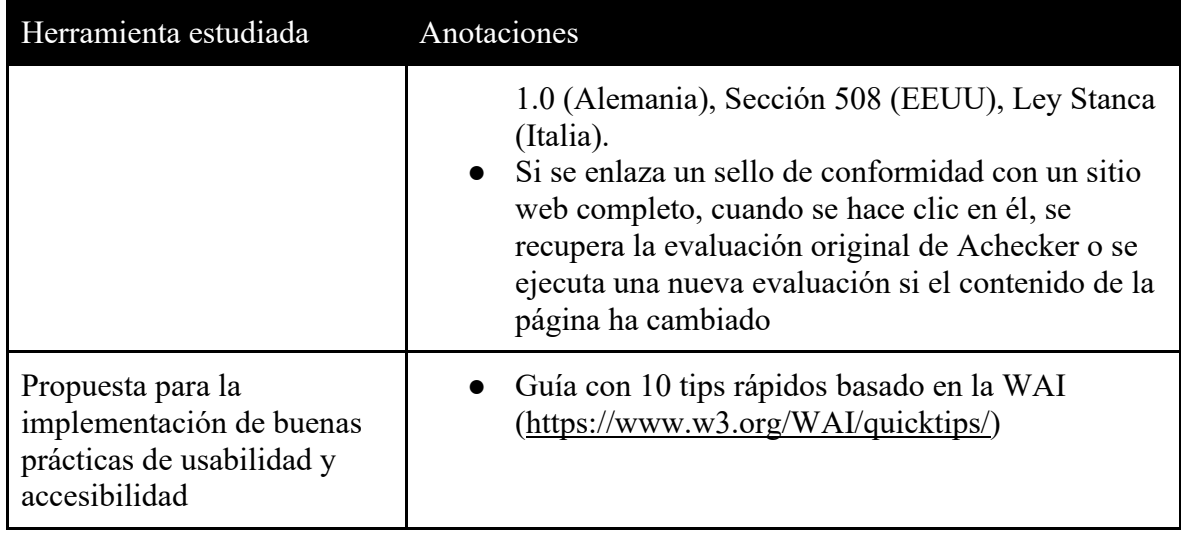

**Fuente:** elaboración propia.

El resultado del ejercicio de la etapa puede visualizarse en el anexo 21.

## **Diagrama de afinidad (***affinity diagram***)**

Al finalizar el análisis de competencia, se realizó un diagrama de afinidad, con el fin de recopilar y ordenar las distintas ideas generadas tanto en etapas anteriores como en las técnicas realizadas en la presente etapa.

La actividad se dividió en dos periodos de 15 minutos. El primer periodo se utilizó para generar una lluvia de ideas donde se incluyeron puntos clave discutidos con usuarios especializados en diseño y desarrollo web, así como la experiencia del grupo navegando y recopilando el contenido disponible en el sitio web de la normativa WCAG 2.1. Adicionalmente, gracias al análisis de competencia, se incluyeron ideas relacionadas con estándares y patrones estudiados en herramientas y documentos técnicos de aplicación de accesibilidad web.

Una vez completada la lluvia de ideas, la segunda parte de la técnica consistió en clasificar dichas ideas hacia los contenidos que se incluyeron en el modelo de aplicación de accesibilidad web, tomando en cuenta las necesidades de los usuarios y consideraciones normativas de accesibilidad. Las ideas que no se relacionaron directamente con ese objetivo también se clasificaron para utilizarse en etapas posteriores del proyecto; por ejemplo, ideas para secciones específicas que podrían desarrollarse dentro del sitio web. Como resultado

final de la etapa, se obtuvo diversas ideas divididas en seis categorías de la siguiente manera (el detalle de la plantilla puede visualizarse en el anexo 22):

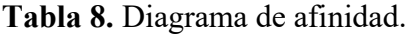

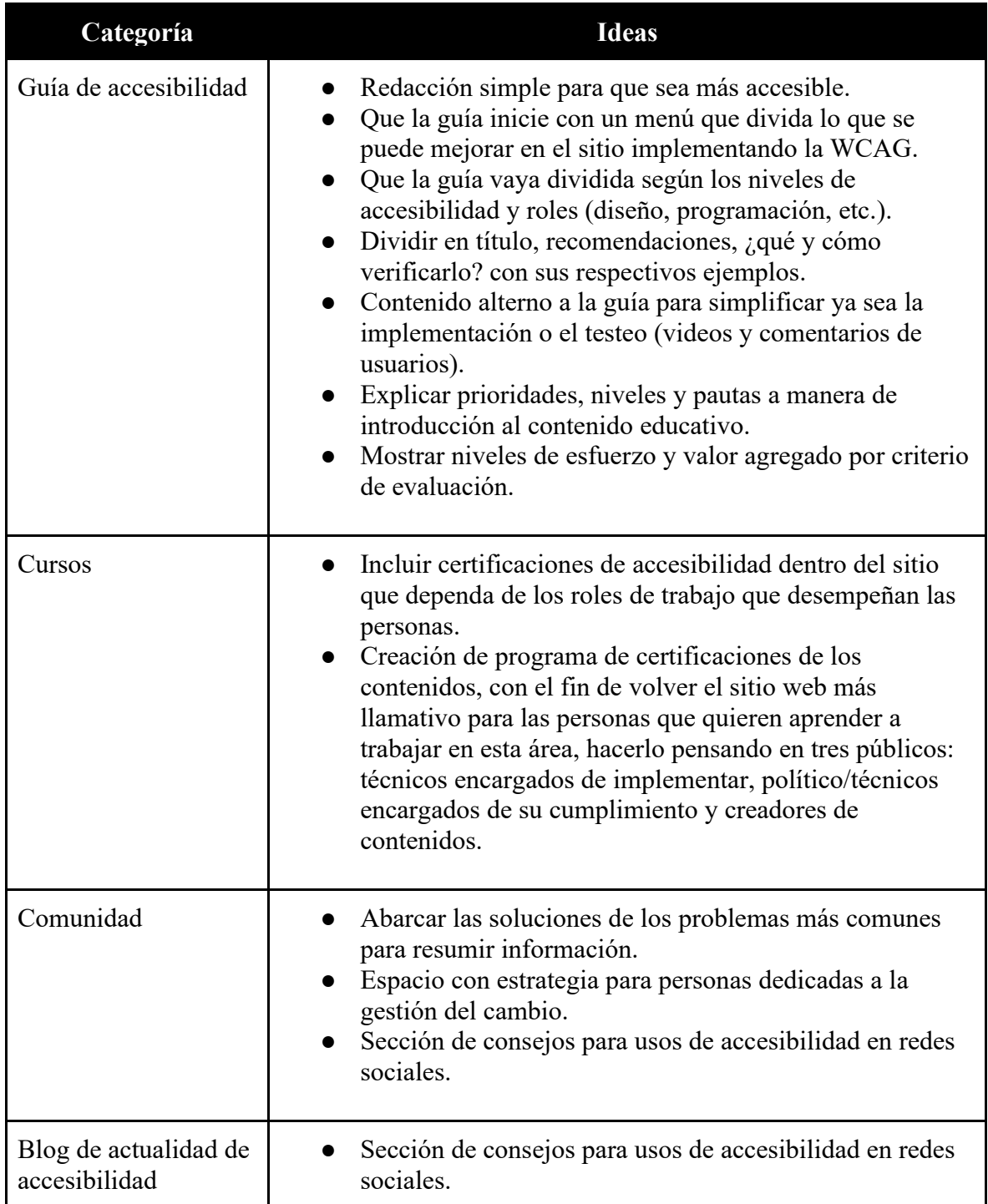

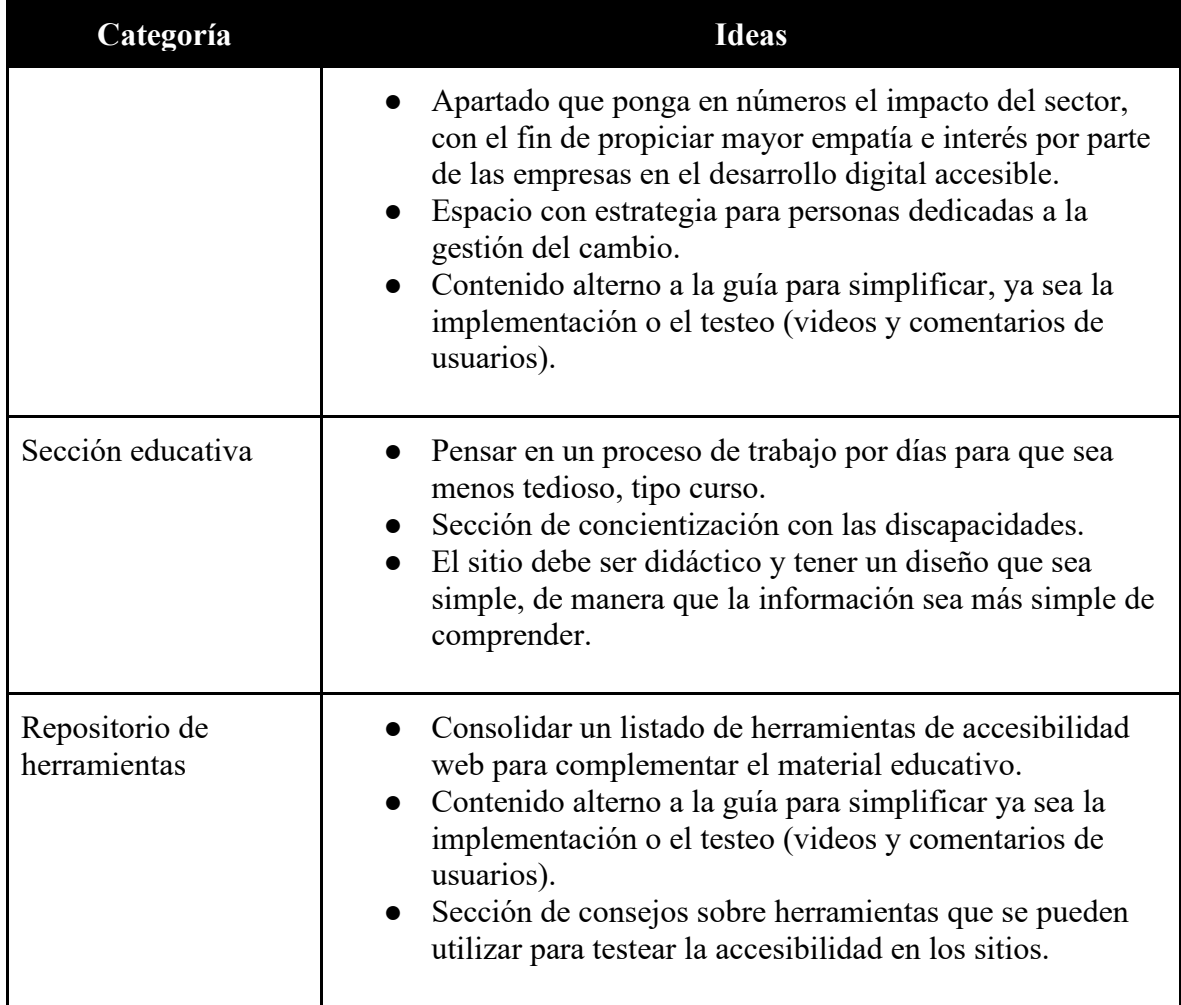

**Fuente**: elaboración propia

## **Scope Canvas (***Estudio de alcance***)**

Concluido el diagrama de afinidad donde se generaron y categorizaron ideas para la definición del contenido textual del modelo de aplicación de accesibilidad web, así como de los contenidos del sitio web, el siguiente paso en el análisis de los datos era definir el enfoque que estas ideas iban a tener dentro de su respectivo producto. Para esto se decidió aplicar la técnica del Scope Canvas, con el fin de dimensionar qué acciones los usuarios pueden tomar a partir de las agrupaciones de contenido previamente ideadas, buscando que solventen el objetivo de facilitar la aplicación de la accesibilidad en sus productos digitales.

Este ejercicio fue necesario a manera de autoevaluación de los contenidos analizados, con el fin de solventar uno de los puntos de dolor que más comentaron los usuarios: la excesiva cantidad de contenidos dentro de las páginas oficiales de estándares de accesibilidad y la

dificultad de navegar por dichos contenidos. Para ello, era imperante que se verificara si realmente los contenidos planteados se alineaban con alguna necesidad del usuario para solo incluir la información necesaria dentro del modelo de aplicación de accesibilidad web.

La actividad se realizó en la plataforma interactiva Miró, donde los integrantes del grupo relacionaron las distintas agrupaciones de contenido con las necesidades de los usuarios y, posteriormente, a partir de dichas relaciones, cada integrante ideó diversas acciones concretas que los usuarios podían tomar al interactuar con dichos contenidos para mejorar la accesibilidad en sus sitios web.

**Tabla 9.** Scope Canvas.

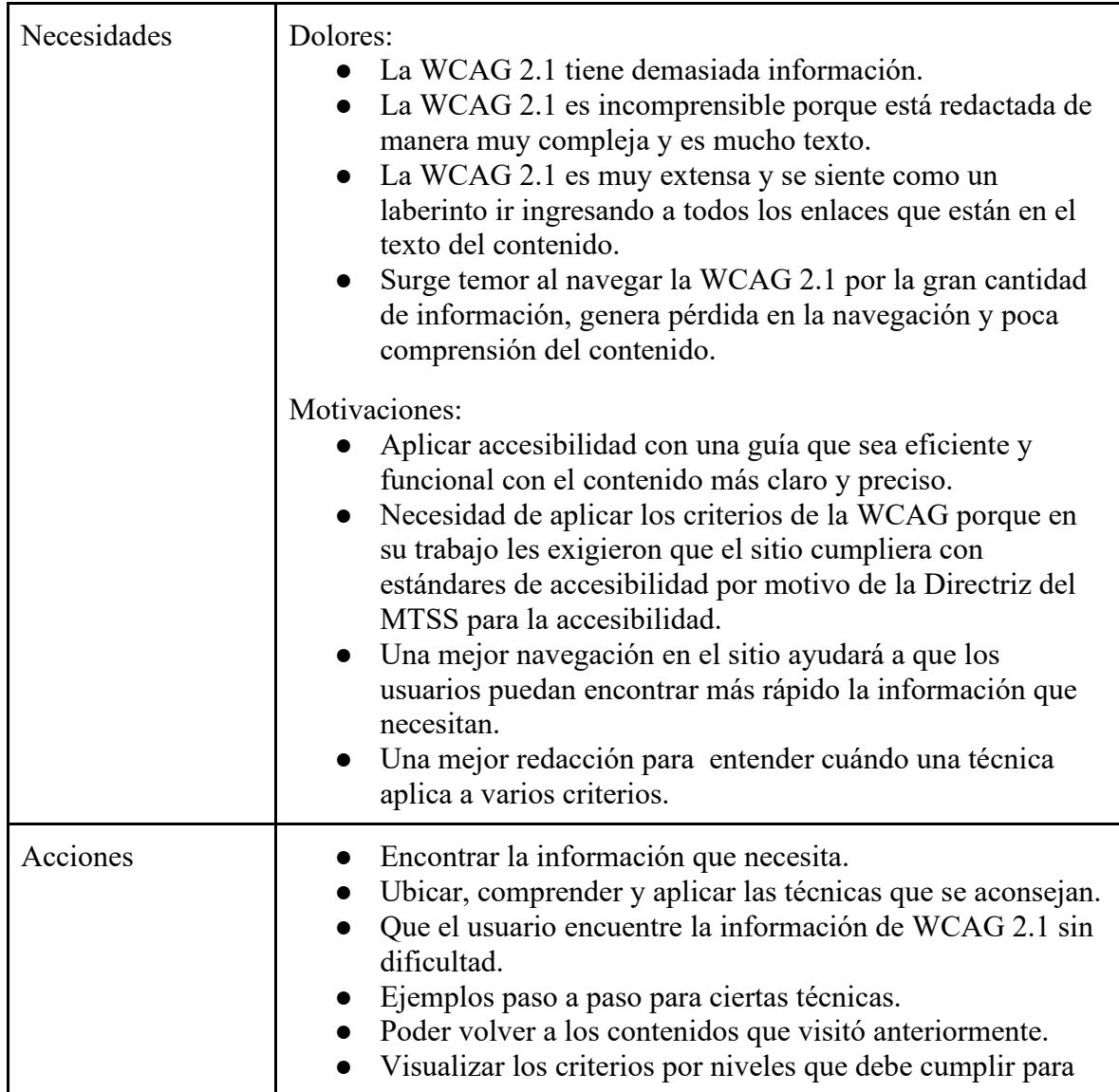

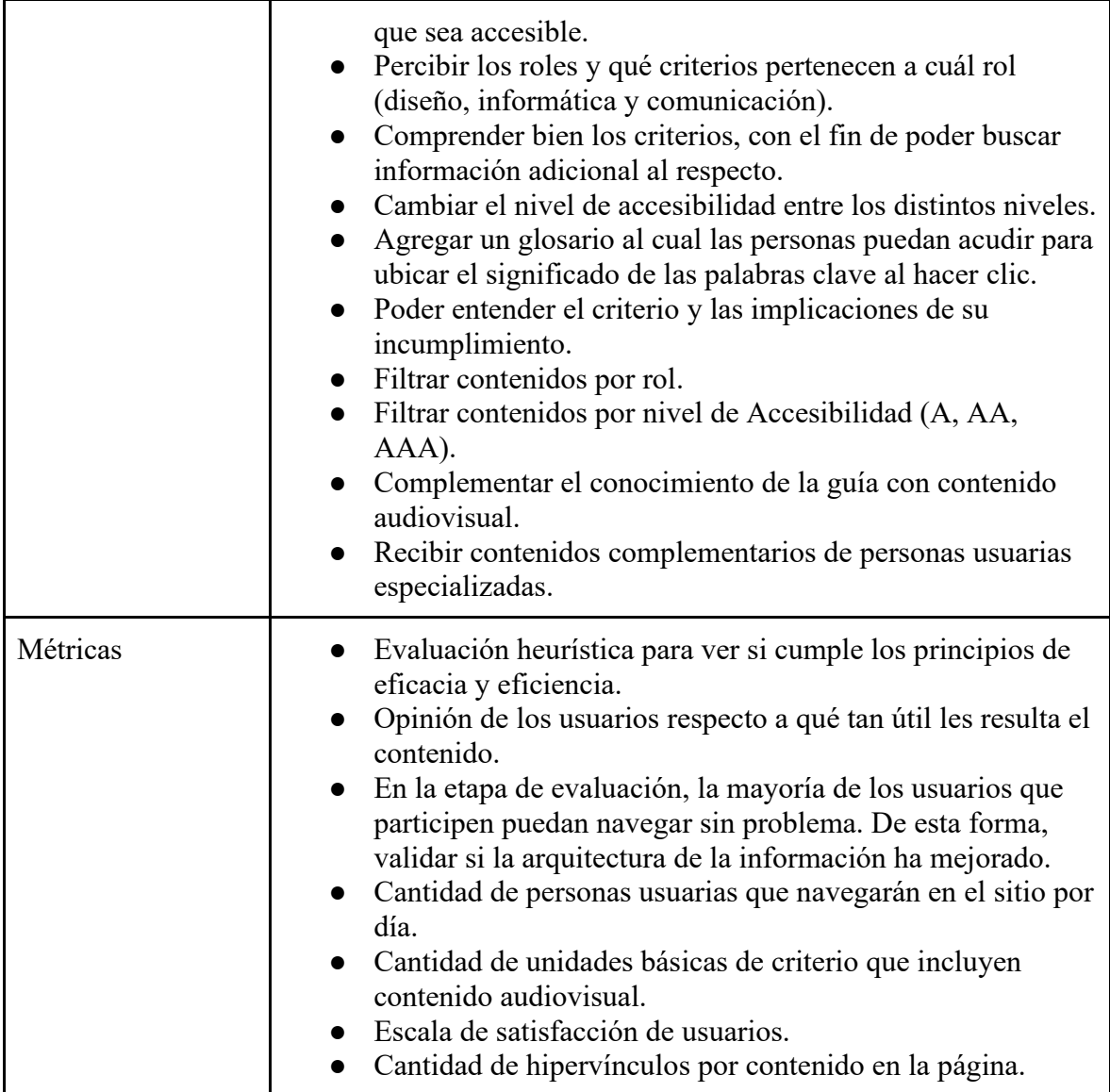

**Fuente**: elaboración propia.

Como resultado de la técnica, se corroboró que los contenidos del modelo deberían incluir una clasificación por roles específicos, para que las personas usuarios puedan interactuar con los contenidos de la guía de una forma más intuitiva y concisa, con el fin de tener una mejor experiencia durante el proceso de aplicar accesibilidad. La plantilla utilizada para la técnica se puede visualizar en el anexo 23.

# **Ronda robin (***Round robin***)**

Tras verificar los contenidos propuestos para el modelo de aplicación de accesibilidad, el siguiente paso fue concretar el formato que la guía debería tener, para luego trasladar

dichos contenidos al diseño de un sitio web al que los usuarios pudieran acceder. Para este ejercicio, se planteó la técnica del Round robin, puesto que permite generar distintas opciones de formatos de alta calidad en poco tiempo, gracias a la naturaleza iterativa de ciclos de retroalimentación de la técnica.

En una sesión de una hora, cada participante del grupo planteó un formato para el documento a partir de los contenidos recopilados en técnicas anteriores. Este formato consistió en cuáles contenidos se iban a incluir en la guía, así como la relación que dichos contenidos tenían entre sí y cómo iba a ser redactado el documento, por ejemplo, en formato de tabla, prosa textual, etc. Durante el ejercicio, al visualizar solo el formato de la guía textual, surgieron ideas con respecto al diseño del sitio web, puesto a que ambos insumos están intrínsecamente relacionados.

Una vez generadas las propuestas iniciales, cada integrante evaluó la propuesta de otra persona diferente para darle retroalimentación sobre cómo mejorar la propuesta o que podría fallar dentro de ese planteamiento; después, cada integrante tomó esa retroalimentación y aplicó los cambios que consideró necesarios a la propuesta con el fin de refinarla. Finalmente, el grupo completo evaluó todas las diversas propuestas para elegir una como el formato a seguir para la construcción de la guía. La plantilla que se utilizó para ejecutar está técnica se puede visualizar en el anexo 24.

Una vez finalizada la etapa, el insumo generado por el equipo fue una visualización del mapa mental del formato y contenidos del modelo de aplicación de accesibilidad web planteado. El formato seleccionado se visualiza en la siguiente figura:

**Figura 2.** Estructura del modelo de accesibilidad web

**Guía para el cumplimiento de la normativa nacional de accesibilidad web basada en la WCAG 2.1**

- 1. Principio de accesibilidad
	- 1.1. Descripción de principio de accesibilidad
		- 1.1.1. Criterio de accesibilidad
			- 1.1.1.1. Descripción del criterio de accesibilidad

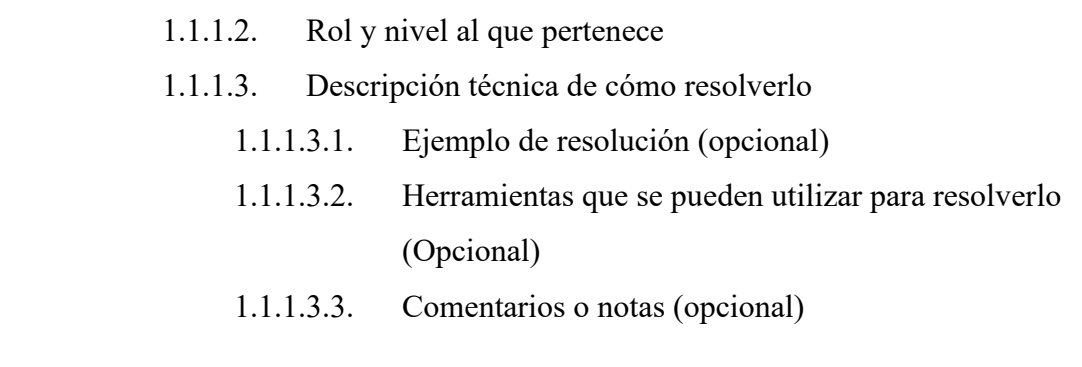

**Fuente:** elaboración propia a partir de WCAG 2.1.

El mapa mental se puede visualizar en el anexo 25.

La visualización y modelo mental se utilizaron para generar el documento textual del modelo de aplicación de accesibilidad web, donde se recopilaron los contenidos seleccionados durante la etapa. Estos serían los contenidos de la normativa de accesibilidad WCAG 2.1, donde se incluyeron los principios de accesibilidad elaborados en la normativa, así como los criterios de conformidad de cada principio; a su vez, cada criterio de conformidad clasificado por nivel y rol al que pertenece incluyendo las técnicas que se pueden implementar para su resolución. De esta forma, los usuarios pueden clasificar los contenidos según su área de profesión y el nivel de conformidad de la norma que requieran cumplir, así como fácilmente comprender qué acciones deben tomar para cumplir con la norma dentro de sus labores.

#### **Principales hallazgos**

Las primeras técnicas aplicadas sentaron la base para la construcción del formato y los contenidos del modelo de aplicación de accesibilidad. El análisis a través del mapa de experiencia permitió identificar el principal punto de dolor de los usuarios que trabajan con estos insumos: la pesada carga mental que el diseño y despliegue de la información que las normativas ponen sobre los usuarios reflejada en pobre legibilidad, ineficiente navegación y alta complejidad de comprensión de contenidos. A su vez, el análisis competencia de documentos técnicos de accesibilidad permitió definir los contenidos mínimos que una guía práctica para aplicar accesibilidad web debe incluir y cómo deberían comunicarse en función de aliviar dicha carga mental.

84

Posteriormente, se ejecutaron técnicas de generación de ideas y toma de decisiones para definir los contenidos y formato del producto final de la etapa, que es el modelo de aplicación de accesibilidad web. Ejecutar el diagrama de afinidad permitió analizar cuáles puntos clave discutidos con usuarios especializados en diseño y desarrollo no pertenecían dentro del modelo, sino como contenidos o secciones complementarias dentro del sitio web. Estos tipos de contenidos incluían certificaciones y cursos, espacios para comunidad digital de accesibilidad web, repositorios de herramientas de evaluación de accesibilidad web y secciones de educación diversa de accesibilidad (Accesibilidad en redes sociales, la importancia de la accesibilidad, etc.).

Estos contenidos se utilizaron, posteriormente, en la etapa de creatividad para diseñar las distintas secciones del sitio web, pero su inspiración inicial se produjo gracias al análisis de la información durante esta etapa.

Tras generar y clasificar, era necesario hacer un filtrado de los distintos materiales por incluir en el producto final, así como definir su formato. Para esto, la técnica del Scope Canvas y el Round robin permitieron verificar si los contenidos propuestos verdaderamente solventan las necesidades de los usuarios que se plantearon al inicio de la etapa.

El producto final de estas técnicas fue la redacción del modelo de accesibilidad web, donde se incluyeron los contenidos de la WCAG 2.1 reestructurados a manera de consejos rápidos (*quick tips),* para facilitar su comprensión a partir de la tabla generada en la etapa de Recopilación de Datos. A su vez, estos consejos se clasificaron por el nivel de conformidad que ayudan a cumplir (nivel A, nivel AA, nivel AAA) y por el rol profesional que compete (desarrollador, diseñador, comunicador, productor audiovisual).

Se estableció que cada consejo debía incluir el principio de accesibilidad al que pertenece, la directriz y criterio específicamente que cumple dentro de la normativa WCAG 2.1, así como una descripción detallada del consejo, donde se explica cómo resolverlo y cuándo aplica especialmente en consejos de desarrollo, un ejemplo de cómo se resuelve. Gracias a la clasificación de la información, resultó más sencillo filtrar los contenidos de la guía según diversos los niveles de conformidad y roles que compete, por lo cual disminuye la carga mental del usuario para comprender los contenidos del estándar.

85

Los consejos fueron recopilados inicialmente en una hoja de datos para facilitar el filtrado con el fin de realizar su transcripción posterior al formato del sitio web.

#### **4.5. Creatividad**

La etapa de creatividad se enfocó en las técnicas y procesos necesarios que permitieron la creación del diseño y prototipado del sitio web. De tal forma, la presente etapa documenta el proceso de generación de ideas gráficas para el sitio web, para la consolidación de prototipos de alta fidelidad del diseño del sitio web.

Específicamente, la etapa se centró en la consolidación de diseños a partir de los datos recopilados en momentos anteriores de la investigación, con un énfasis en la representación gráfica del modelo de aplicación o guía. Asimismo, se documenta el proceso de aplicación de diversas técnicas de planificación estructural de contenidos como la lluvia de ideas (*Brainstorming*) y el análisis competencia independiente (*stand-alone benchmarking*), taller de estudio de diseño efectivo (*Design studio*), junto con técnicas enfocadas en el diseño y prototipado rápido (técnica de los 8 locos y el diseño atómico).

El objetivo de la etapa consistió en generar, mediante dichas técnicas, un conjunto de ideas para llegar a conceptualizar una posible solución o representación de mediana fidelidad del diseño de un sitio web que propicie el uso de la accesibilidad web.

### **Desarrollo de la etapa**

#### **Lluvia de ideas (***Brainstorming***)**

Teniendo el objetivo claro, se planteó al equipo una sesión de trabajo para proponer ideas y consolidar todo el contenido y estructura que se consideraba necesario que tuviera el sitio, además, cómo se vería. Cada persona del equipo colocó sus ideas de las posibles secciones que se encontraban en el sitio web.

Al generar las ideas, se tomaron en cuenta los hallazgos de las etapas anteriores brindadas por los usuarios, como: 1) la necesidad de simplificar y facilitar la navegación a través de la guía y sus contenidos; 2) la relevancia de segmentar los contenidos por niveles o áreas

profesionales; 3) la importancia de crear un espacio con información para empresas o personas interesadas en conocer más sobre la accesibilidad digital; 4) la carencia de un repositorio único de normativa relacionada con el desarrollo de sitios web accesibles en Costa Rica; 5) la conveniencia de consolidar un conjunto de herramientas útiles que las personas profesionales puedan consultar, y 6) la oportunidad de crear un espacio para la formación continua de personas profesionales donde se presenten contenidos de actualidad, certificaciones o eventos.

Todas estas ideas quedaron registradas y documentadas mediante plantillas que se trabajaron de forma colaborativa en la herramienta Miro; el resultado a continuación.

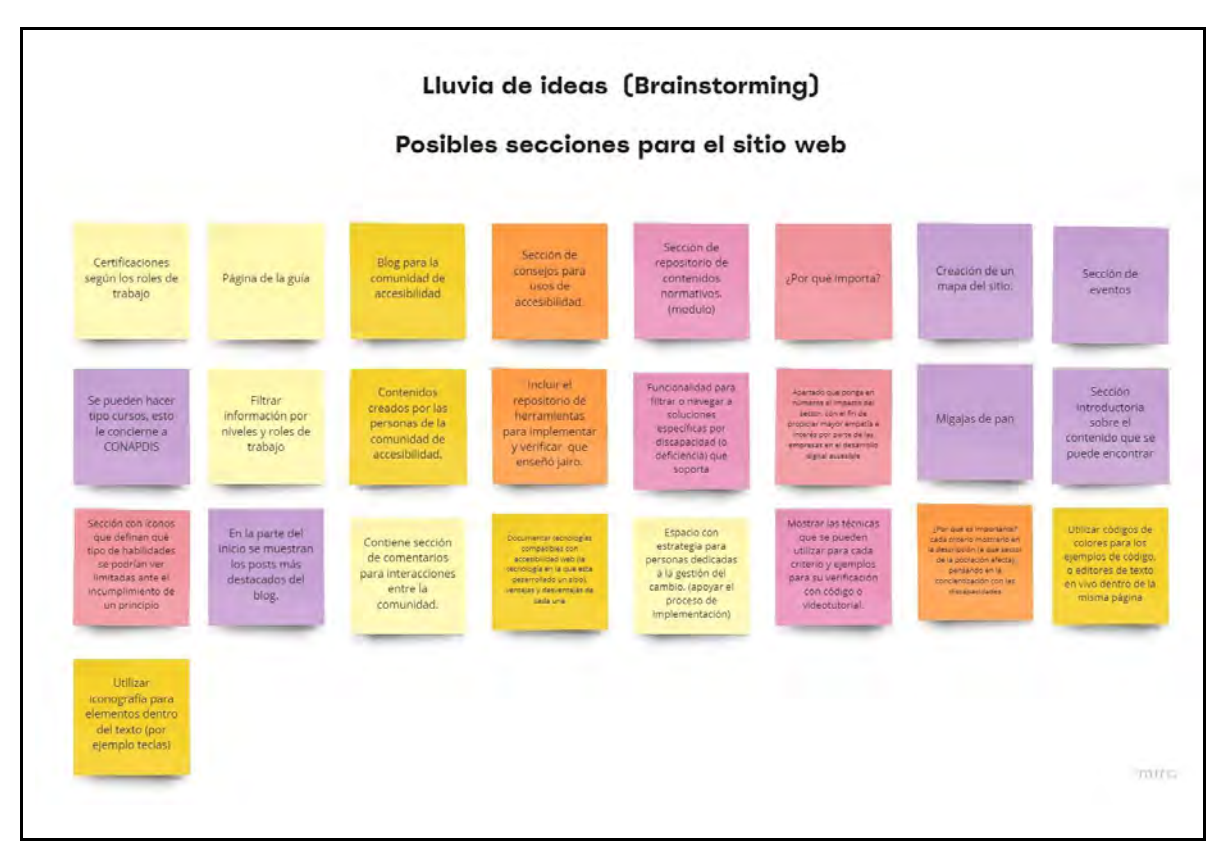

**Figura 3**. Lluvia de ideas de las secciones y páginas para el sitio web.

**Fuente:** elaboración propia.

Una vez establecidas las ideas, se procedió con la definición del orden de las secciones o páginas propuestas que surgieron y que se consideró cumplían con las necesidades reales de los usuarios. Para ello, se procedió a explicar individualmente cada idea y consolidar en convergencia el orden de las páginas o pantallas que tendrán lugar en el sitio; lo que dio

como resultado las ocho propuestas específicas que se pueden ver en la tabla 10, como base inicial del proceso de ideación.

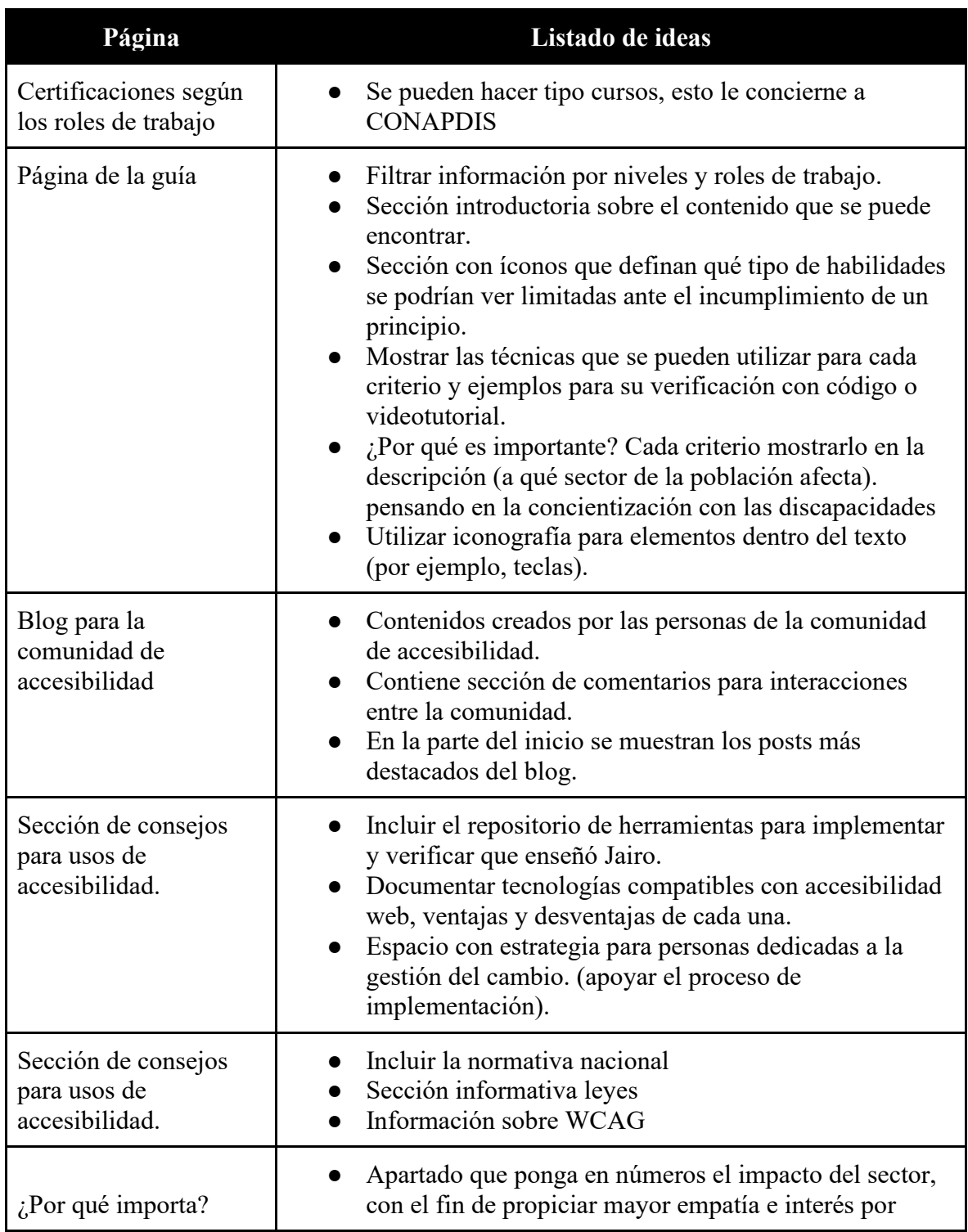

**Tabla 10.** Conclusión de ocho posibles ideas de pantallas para el sitio web.

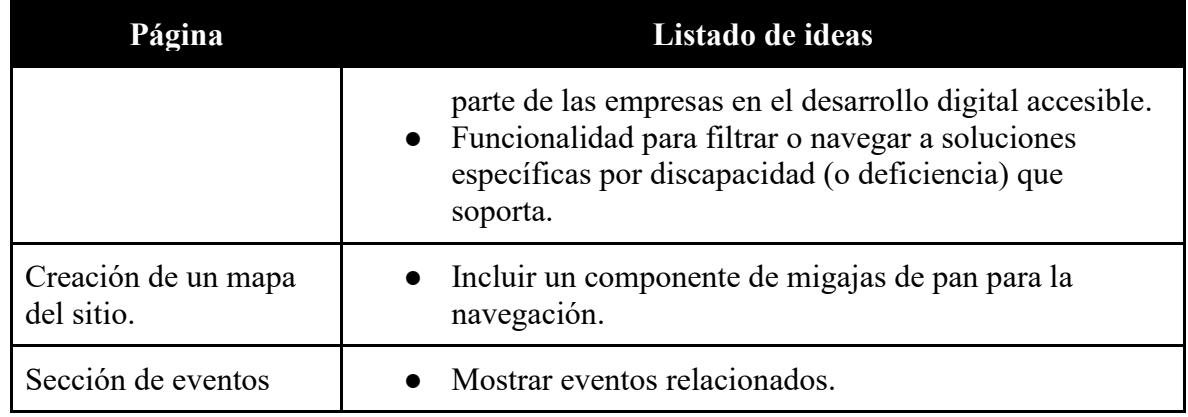

**Fuente**: elaboración propia.

#### **Análisis de competencia (***Benchmarking***)**

Con el análisis de competencia se pretendía hacer un estudio de sitios o ideas similares ya existentes, que generarán diferentes maneras de cómo presentar contenidos y estructurar la maquetación y diseño de las páginas.

Para esto, se investigó en Internet sobre sitios relacionados. El fin de realizar esta técnica fue fortalecer de forma visual ciertas estructuras gráficas de diseño para agilizar el proceso de ideación que posteriormente vendría mediante el taller de estudio de diseño efectivo (Design Studio). Para documentar los hallazgos, se creó una plantilla de trabajo en la herramienta Miro que cada integrante del equipo llenó y, posteriormente, se discutieron en una sesión grupal cada uno de los ejemplos de investigación encontrados.

La plantilla permitió analizar y documentar el diseño y maquetación de un ejemplo o sitio en internet con alguna idea similar a esta; es decir, un sitio web que mostrará un modelo o guía de aplicación de algún tema en específico o en el mejor de los casos de accesibilidad. El análisis constaba de buscar e indagar en el sitio su diseño y el cómo presentaban el contenido, todo esto teniendo en cuenta la perspectiva del equipo del proyecto como diseñadores de interfaces accesibles. Los puntos de análisis que se documentaron fueron identificar lo único o innovador, lo mejor y lo pobre o malo de cada sitio. Además, se aportaron notas importantes de los hallazgos y capturas (Anexo 26).

Uno de los sitios analizados más interesantes y que aportó mayores ideas fue el de la W3C. Este sitio muestra una estructura de información acorde a la idea planteada previamente,

donde se dividen los consejos de accesibilidad por roles, siendo esta una de las necesidades a cubrir. También muestra consejos de accesibilidad con sus respectivos ejemplos de forma muy intuitiva. Sin embargo, uno de sus puntos en contra es la cantidad de contenido que posee y cómo se distribuye a través de enlaces, esto propicia la desorientación del usuario, la poca memorabilidad y la fatiga. Este punto también era uno de los más importantes para el proyecto, ya que, se tenía clara la necesidad de mostrar mucha información de forma más intuitiva y sobre todo más eficaz.

### **Taller de estudio de diseño efectivo (***Design Studio***).**

Con el fin de acortar el camino tan amplio que se debía recorrer para generar un diseño centrado en las necesidades de las personas usuarias, se decidió utilizar esta técnica para darle vida a las ideas consolidadas en las técnicas expuestas anteriormente.

Para generar el taller de estudio de diseño exitoso, se establecieron dos personas facilitadoras que fueron liderando las actividades de ideación, guiando al resto del equipo a través de discusiones de crítica de diseño y del uso técnicas de priorización para generar consenso sobre posibles direcciones de diseño o características valiosas.

Los métodos específicos utilizados dentro del *Design studio* pueden variar, pero el taller se realizó con un marco de cuatro segmentos:

- 1. **Boceto.** Cada asistente hace una lluvia de ideas con sus propuestas individuales generando un amplio conjunto de conceptos.
- 2. **Presente y critique.** Los participantes del estudio presentaron sus ideas entre sí y luego tuvieron la oportunidad de ofrecer comentarios y criticar las ideas de los demás, identificando las fortalezas y debilidades de cada propuesta.
- 3. **Priorizar.** Los participantes identificaron temas o elementos comunes y determinaron qué ideas fueron más valiosas.
- 4. **Convergencia.** En conjunto, el grupo esbozó y seleccionó las ideas y su flujo de navegación, haciendo modificaciones o combinando la fuerza de varias ideas.

# **Técnica de los 8 locos (***Crazy 8's***)**

Con el fin de iniciar la ejecución del Design Studio, se realizó un *Crazy 8's*. Esta es una técnica que se utiliza para generar rápidamente bocetos e ideas de diseño en un período corto de tiempo. La actividad tuvo como objetivo fomentar la creatividad y la colaboración en un entorno de diseño de ritmo rápido.

Esta actividad se compuso de tres rondas, en cada una, cada miembro del equipo de manera individual dibujó rápidamente ocho bocetos de páginas web en ocho minutos, sus ideas de diseño en un trozo de papel en blanco y luego presentó su creación a los demás miembros del grupo en un tiempo limitado de un minuto por idea. Después de las presentaciones de cada participante, el grupo discutió y votó por las ideas más prometedoras.

**Ronda 1: 8 ideas en 5 minutos**: para la primera ronda, se tomaron en cuenta las ocho ideas de páginas generadas en la conclusión de la técnica de lluvia de ideas, el resultado se puede ver en la figura 4.

**Figura 4.** Bosquejos realizados por cada participante en la primera ronda de la técnica de los 8 locos.

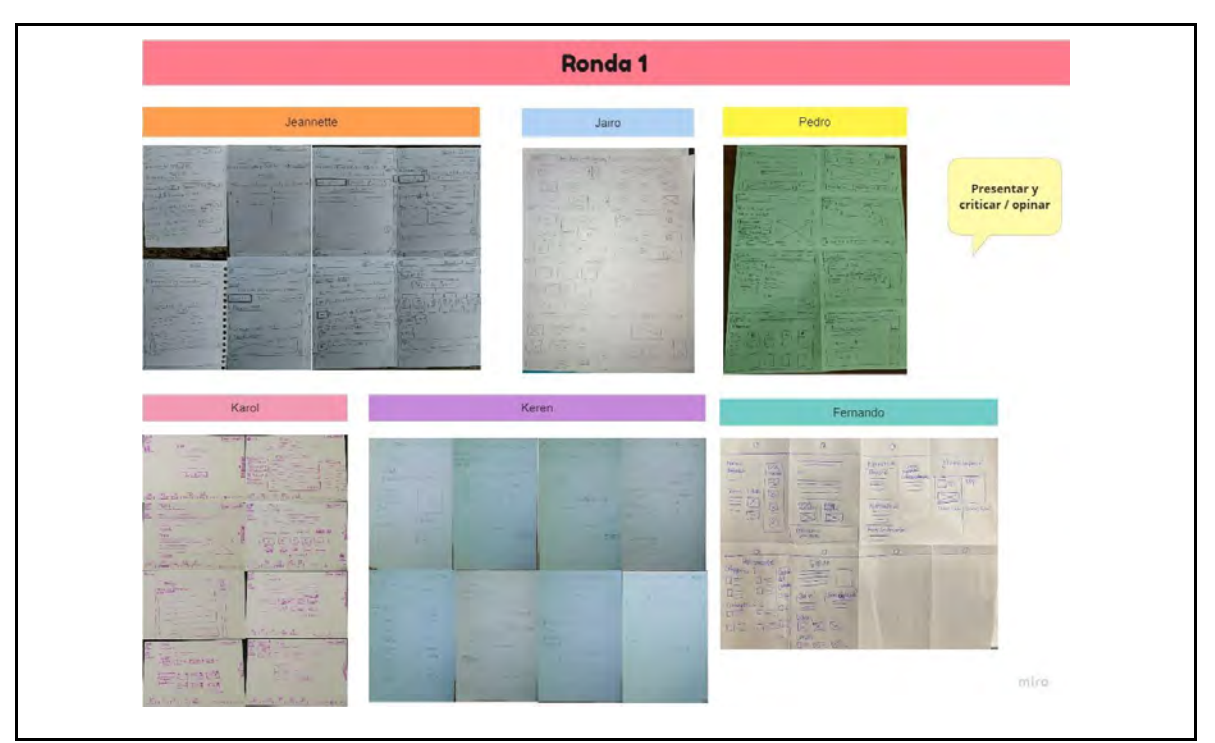

**Fuente:** elaboración propia.

**Ronda 2: grandes ideas en 5 minutos:** para la segunda ronda, cada persona realizó el mismo proceso en una hoja nueva, pero, a partir de ideas de la ronda anterior. Una vez terminados los bocetos, se siguió la misma línea de la ronda anterior donde se presentaron y se criticaron las ideas, sin embargo, al finalizar la presentación de todas las ideas de cada miembro, se priorizaron mediante una votación de las más factibles y que se ajustaban más a las necesidades del sitio web. Para esta votación, se eligió individualmente las opciones y, al finalizar, se seleccionaron las ideas con la mayor cantidad de votos. En la figura 5, se aprecian los resultados de la presente etapa.

**Figura 5.** Bosquejos realizados en la segunda ronda de la técnica de los ocho locos con elementos identificadores de votaciones.

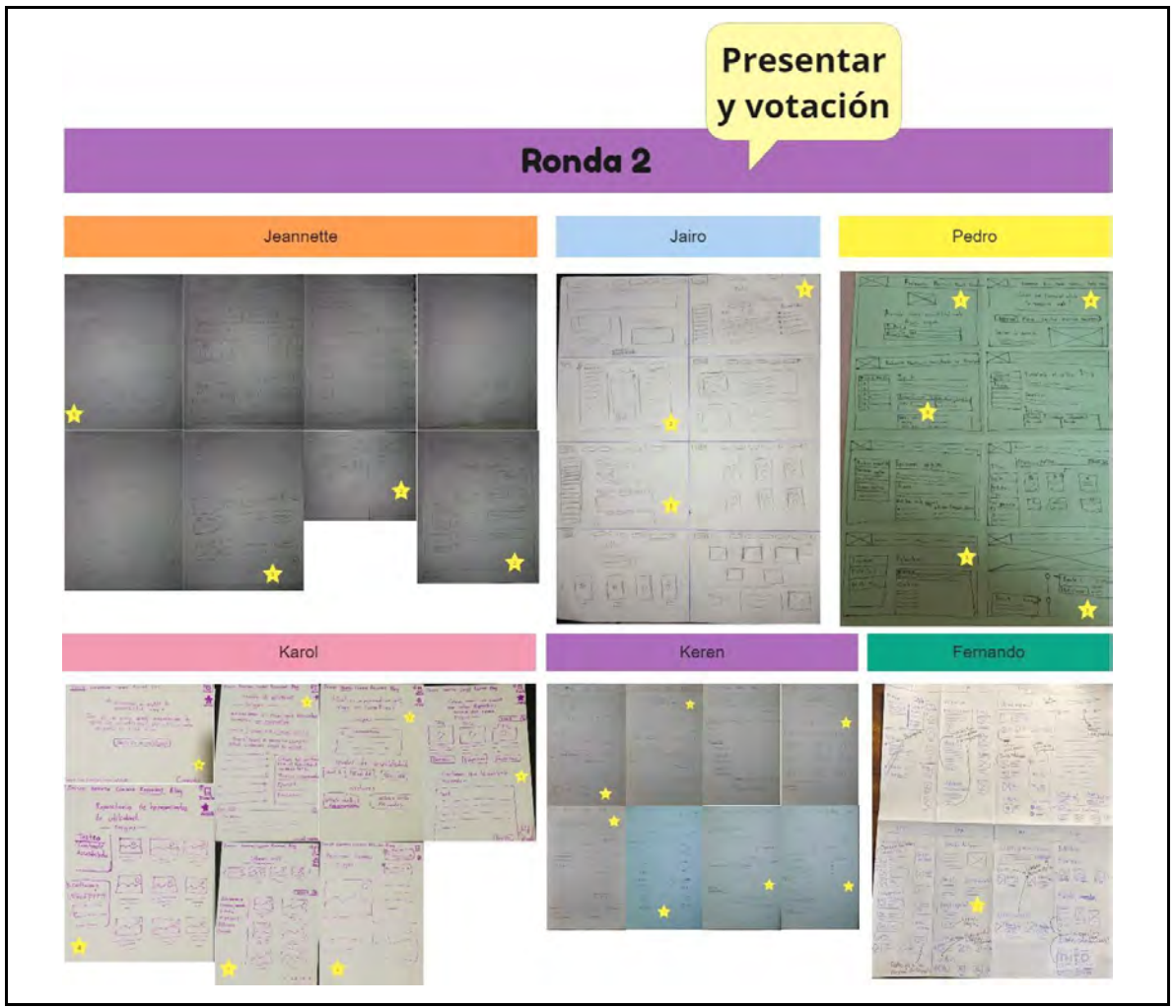

**Fuente:** elaboración propia.

En la figura 6, se pueden ver las propuestas de diseños con más votos recibidos para cada página.

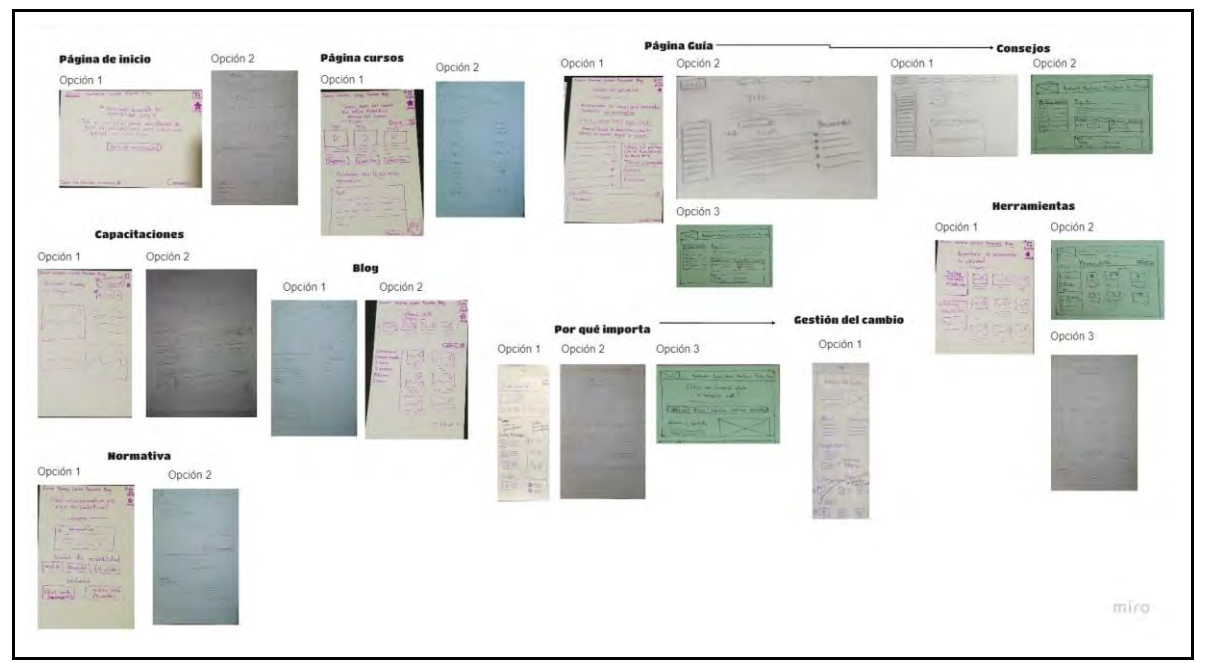

**Figura 6.** Resultado de las votaciones de diseño seleccionados para cada página.

**Fuente:** elaboración propia.

**Ronda 3: Guion gráfico/ flujo en 5 minutos**: sobre la base de la ronda 2, se procedió a establecer una única opción para cada pantalla con secciones correspondientes y dibujar un guion o flujo gráfico sobre todos los pasos clave relacionados con la navegación que un usuario debe seguir en las pantallas elegidas. En la tabla 11, se visualizan los puntos establecidos hasta este punto.

**Tabla 11.** Resultado final de las páginas y sus posibles secciones y elementos.

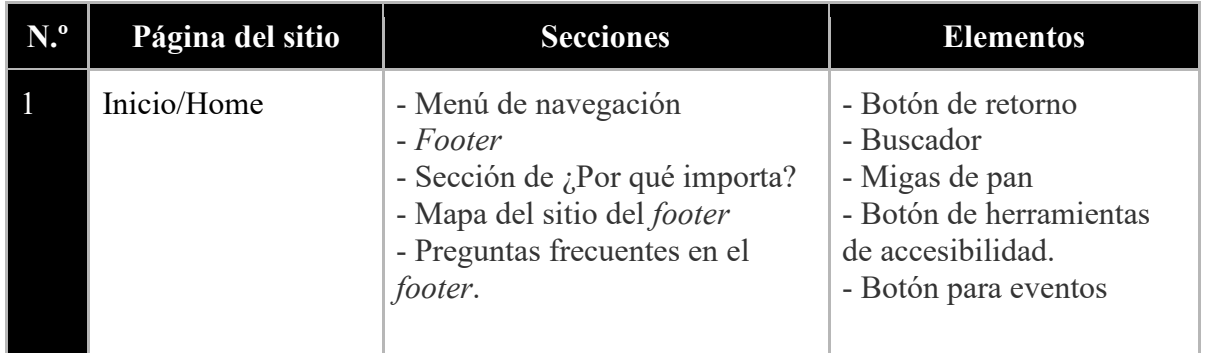

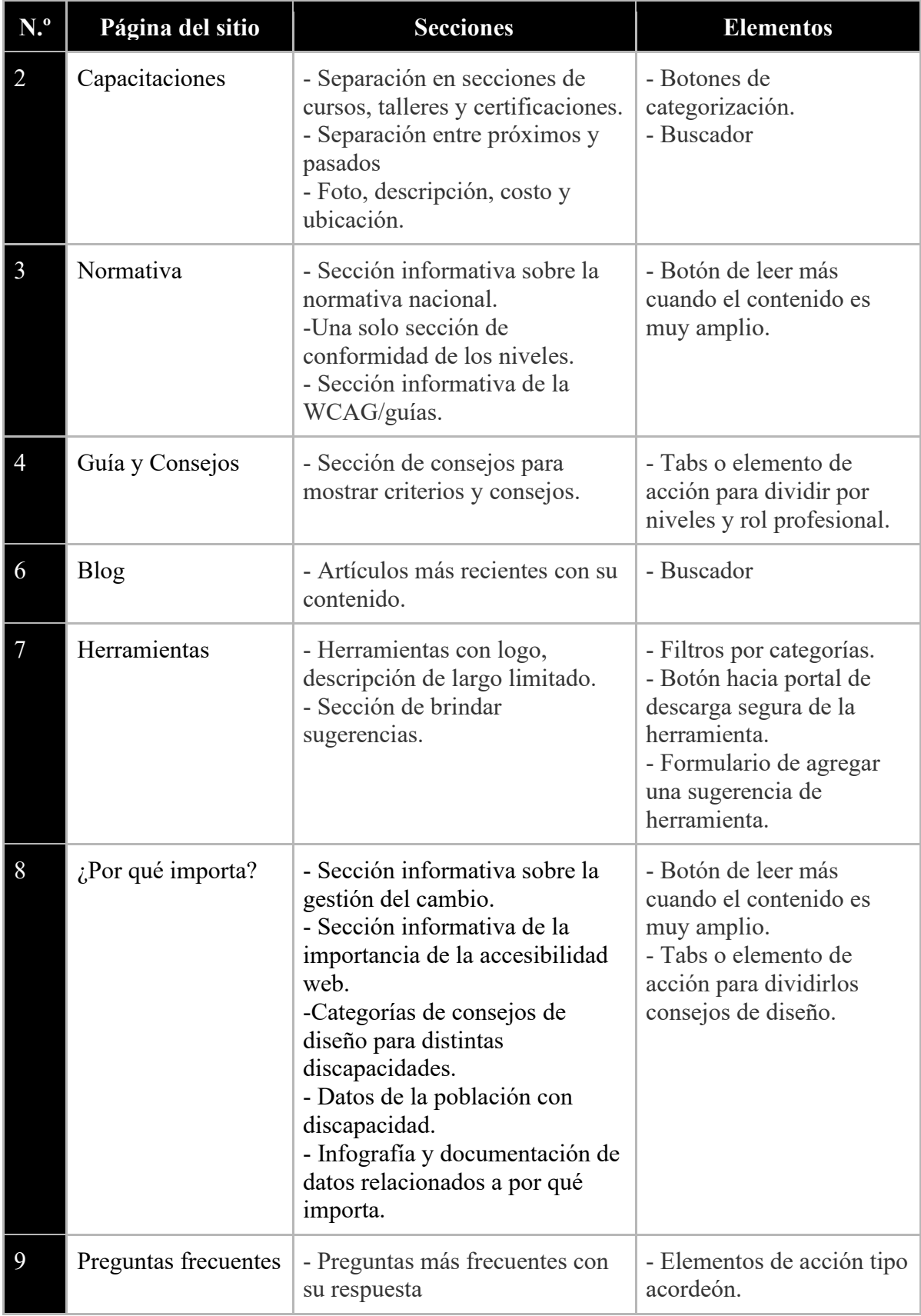

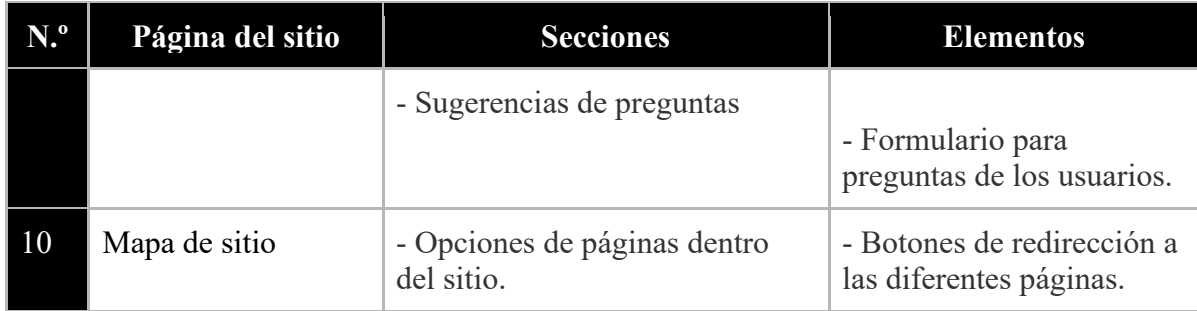

**Fuente:** elaboración propia.

Algunos de los puntos discutidos y modificados tras la ronda de votación fueron:

- Generar la unión de los talleres, eventos, cursos y certificados todos en una solo página nombrada "Capacitaciones".
- Visualizar la información de "Gestión del cambio" desde una sección en el " $i$ Por qué importa?", ya que la información se relaciona.
- Agregar una página más, que contenga el mapa de navegación del sitio.
- Cambiar el nombre de la página "¿Por qué importa?" por "Nuestra iniciativa", ya que es una etiqueta más común y alusiva a la información que se presenta.

En la figura 7, se visualiza, mediante *wireframes* (prototipo digital de mediana fidelidad), los diseños definitivos con el correspondiente flujo de navegación entre pantallas.

**Figura 7**. Flujo de navegación gráfico.

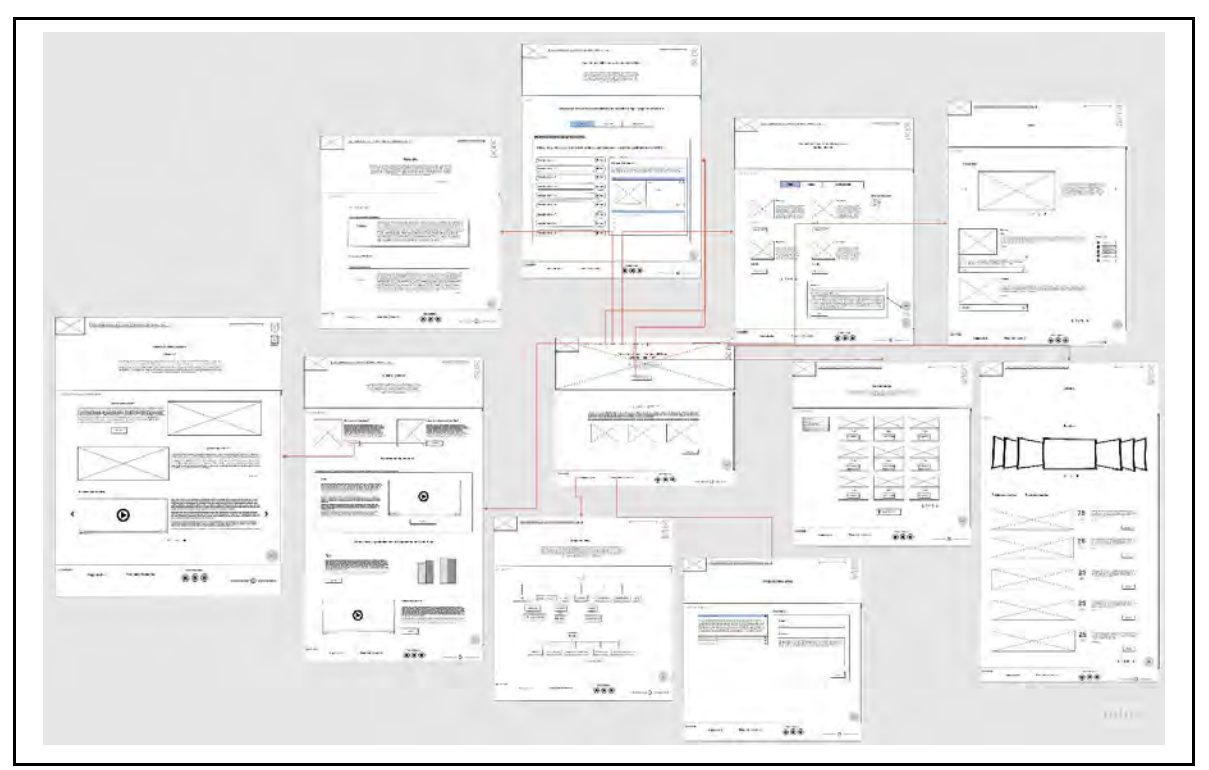

**Fuente:** elaboración propia.

Con la técnica de *Crazy 8s* terminada, se obtuvo una base sólida de bosquejos del diseño con la cantidad de pantallas y elementos gráficos que se necesitaban, además del flujo de navegación entre pantallas a medianos rasgos. El siguiente paso fue generar un prototipo de alta fidelidad, el cual representara fielmente el diseño y, posteriormente, permitir evaluar el diseño con las personas usuarias.

La creación del prototipo de alta fidelidad se desarrolló mediante la herramienta Figma, utilizando la técnica de Diseño atómico (Atomic Design) que permitió generar colectivamente un diseño con elementos y componentes generales y en armonía, lo que evitó caer en esfuerzos innecesarios.

## **Diseño atómico (Atomic Design)**

El diseño atómico es una metodología compuesta por cinco etapas distintas que trabajan juntas para crear sistemas de diseño de interfaz de una manera más deliberada y jerárquica. Las cinco etapas del diseño atómico son:

**Figura 8**. Los cinco niveles del Diseño atómico.

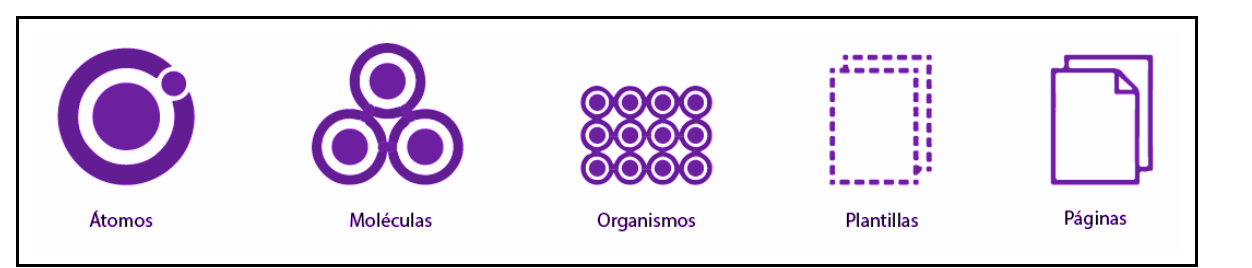

**Fuente:** elaboración propia.

El diseño atómico son átomos, moléculas, organismos, plantillas y páginas que trabajan juntos al mismo tiempo para crear sistemas de diseño de interfaz efectivos. Este proceso no es lineal, sino un modelo mental que ayuda a pensar en las interfaces de usuario como un todo cohesivo y una colección de partes al mismo tiempo. Cada una de las cinco etapas juega un papel clave en la jerarquía de los sistemas de diseño de interfaz. Para este proyecto, se realizó un espacio en la plataforma Miro, con el fin de dar propuestas colaborativamente en las sesiones pautadas. Se llevó a cabo una sesión de trabajo por cada etapa del diseño atómico, las cuales se explican, a continuación, con más detalle:

**Nivel 1, Átomos:** los átomos de la interfaz sirven como componentes básicos en la creación de la interfaz de usuario. Estos átomos incluían elementos gráficos como paleta de color, tipografía, iconografía, HTML básicos, botones, entre otros, que no se pueden desglosar más sin dejar de ser funcionales.

Los átomos del proyecto que surgieron fueron establecer la paleta de color, estilo tipográfico e iconografía, estilo de los botones y HTML básicos como las etiquetas h1, h2, h3, h4, p. Se propuso una paleta de color y estilos de tipografías para luego convergir entre todos y seleccionar la opción más idónea.

La paleta de color se seleccionó basado en el análisis de contraste con pruebas que permitieran validar el cumplimiento del nivel de contraste según la WCAG 2.1. Para este análisis, se utilizaron las herramientas A11y Color Palette que permiten generar esta validación de contraste. En la figura 9, se pueden ver distintas combinaciones de color.

**Figura 9.** Paleta de color con combinaciones de relación de contraste para cumplimiento de la WCAG.

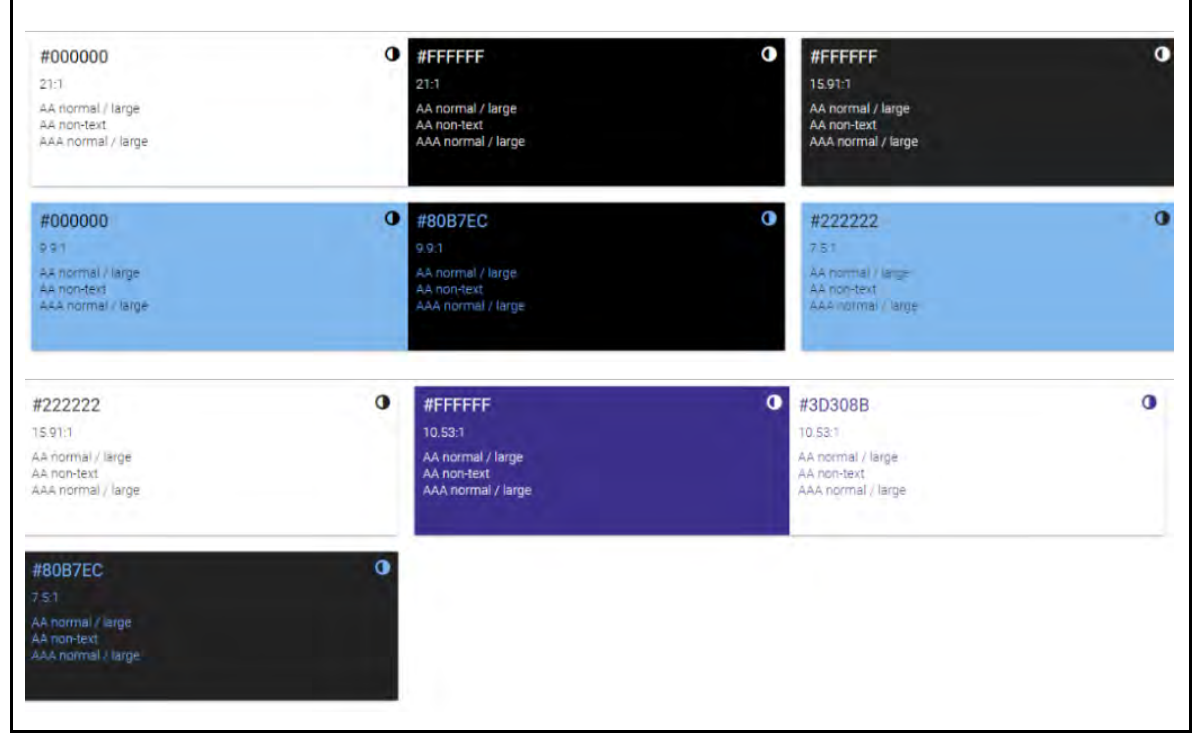

**Fuente:** elaboración propia mediante herramienta A11y Color Palette.

La tipografía elegida se seleccionó a partir de elementos como evitar aspectos que puedan afectar la velocidad de carga de las páginas, que esta sea 100% compatible con el mayor número posible de sistemas operativos (Windows, Linux, MacOS), que contenga caracteres y soporte para muchos idiomas. Otros aspectos contemplados son:

- Preferencia por tipografía con serifas para facilitar la lectura.
- Debe provocar una sensación de modernidad.
- Debe ser fácil de leer, así que se busca un contraste alto o medio, para no dificultar la lectura al usuario.
- El contenido del sitio estará en español, así que la tipografía escogida debe tener acentos y caracteres propios del idioma.
- Debe soportar también el uso de negrita y cursiva (y una mezcla de ambas).

Basado en los aspectos mencionados, se eligió la tipografía Poppins, con las siguientes determinaciones de estilo:

**Figura 10.** Fuente tipográfica con escala de visualización de tamaños y alineamientos de uso en las etiquetas HTML.

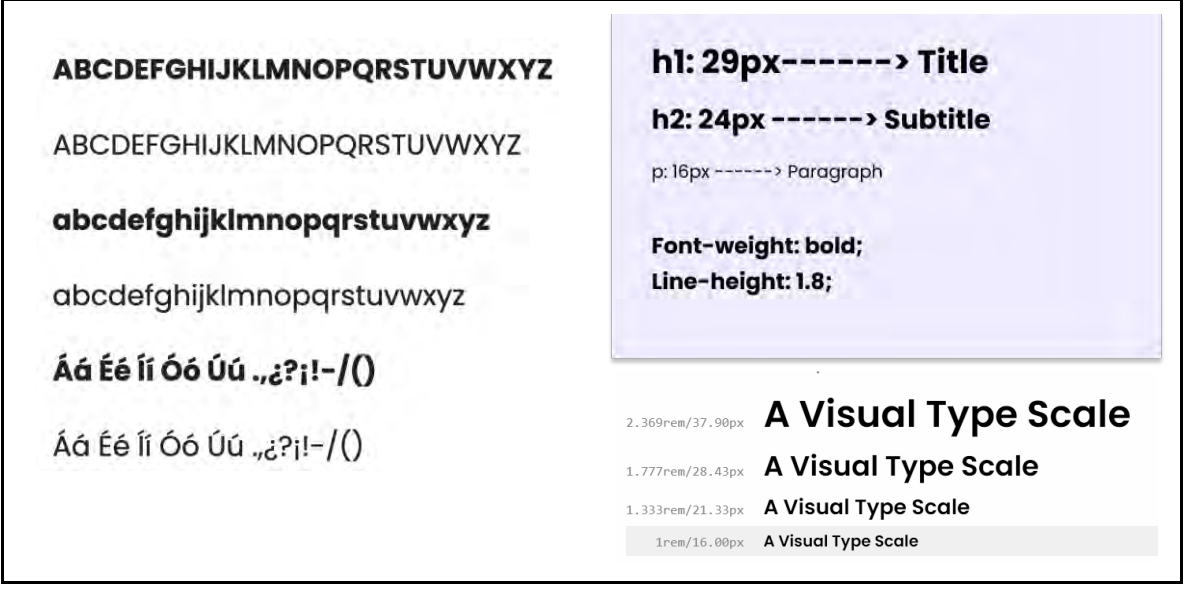

**Fuente:** elaboración propia.

En la figura 11, se aprecian los átomos textuales desarrollados a partir de la tipografía seleccionada:

**Figura 11.** Visualización de los átomos textuales.

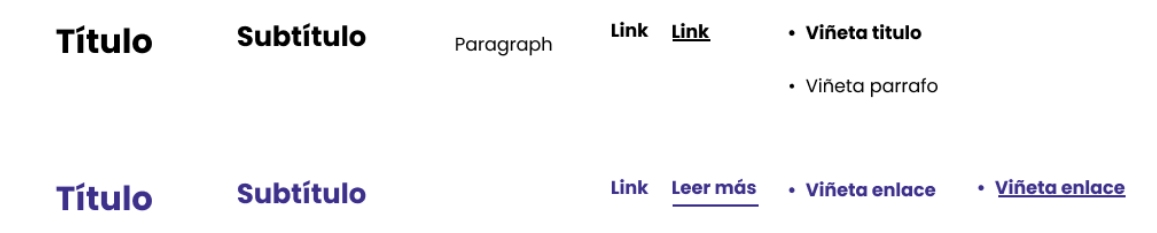

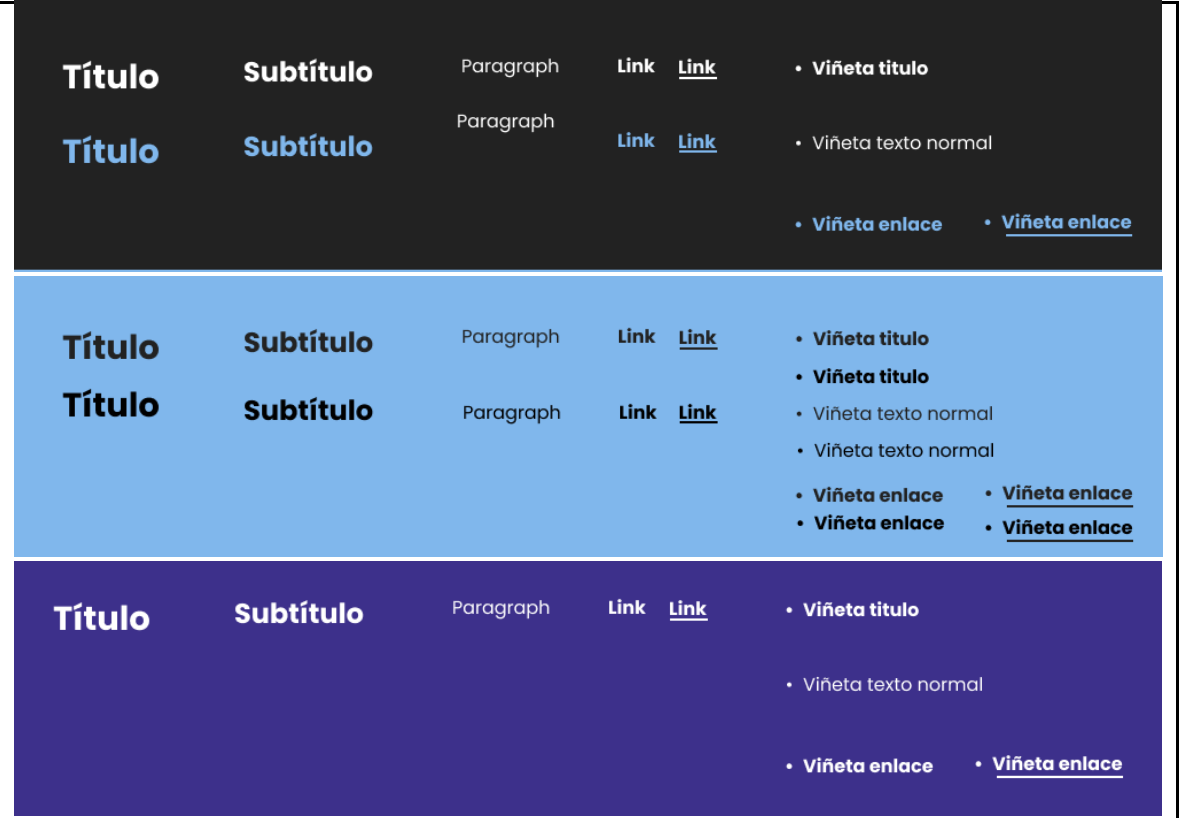

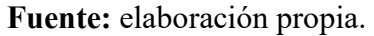

Para la selección del estilo de iconos, se optó por la librería de Material, ya que posee simplicidad de uso, además de que se ven perfectamente y son eficientes para el rendimiento de la web. Dispone de más de 900 iconos distintos, cuenta con el apoyo de todos los navegadores web modernos, el color, tamaño y posición es personalizable a través de CSS y está basado en vectores, que se ven muy bien en cualquier escala. Estos iconos forman parte de una fuente que está disponible en Google de forma gratis y se pueden incluir fácilmente en la web (ver estilo de los iconos en la figura 12 que se presenta, a continuación).

**Figura 12.** Librería de iconos Material.

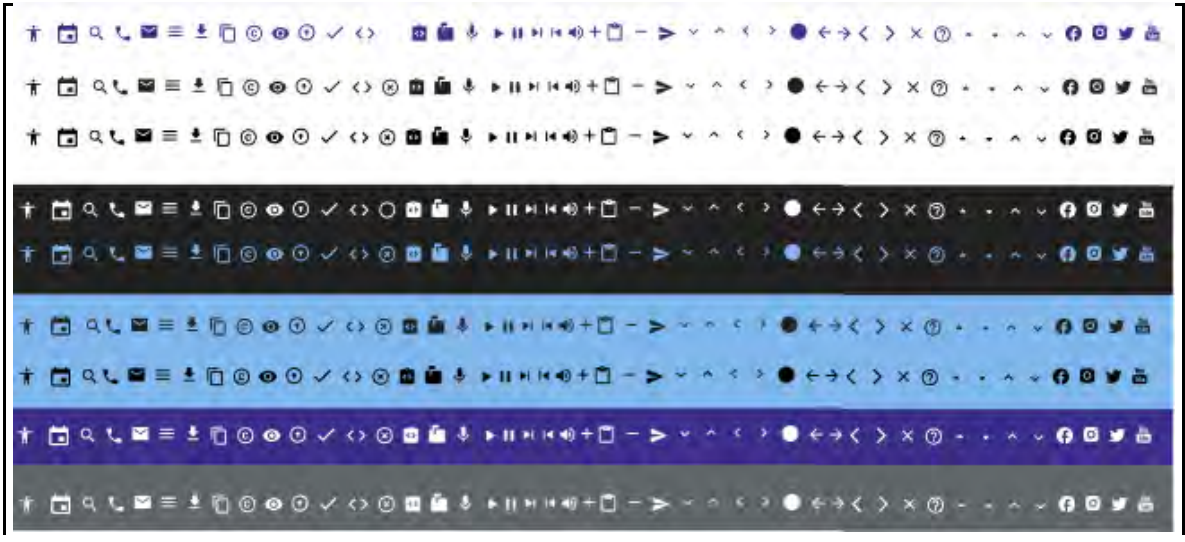

**Fuente:** elaboración propia.

En la figura 13, se puede visibilizar el estilo definido para los botones y los campos de formularios, los cuales responden a los criterios de simplicidad, facilidad para la comprensión universal y se pueden adaptar fácilmente al diseño del sitio web.

**Figura 13.** Estilo de botones, campos del formulario y otros componentes del diseño en nivel átomos.

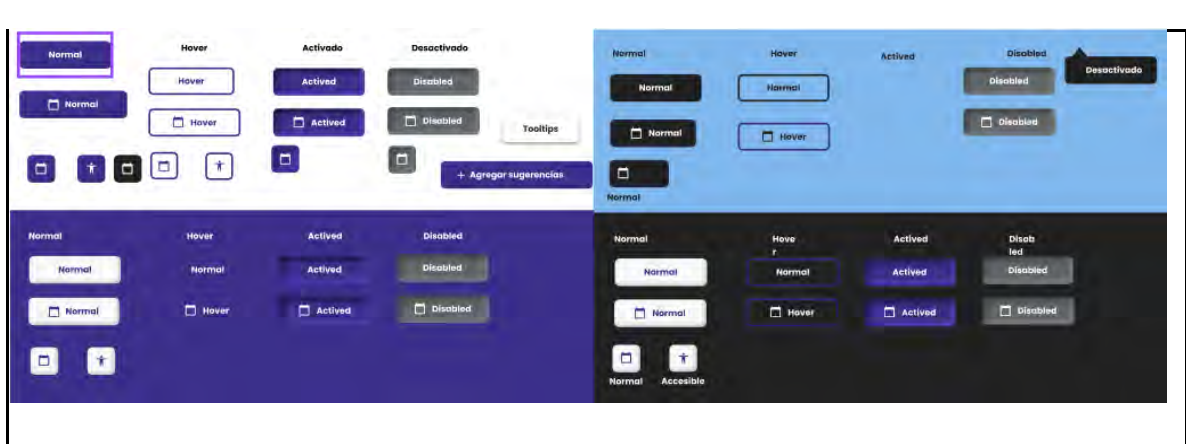

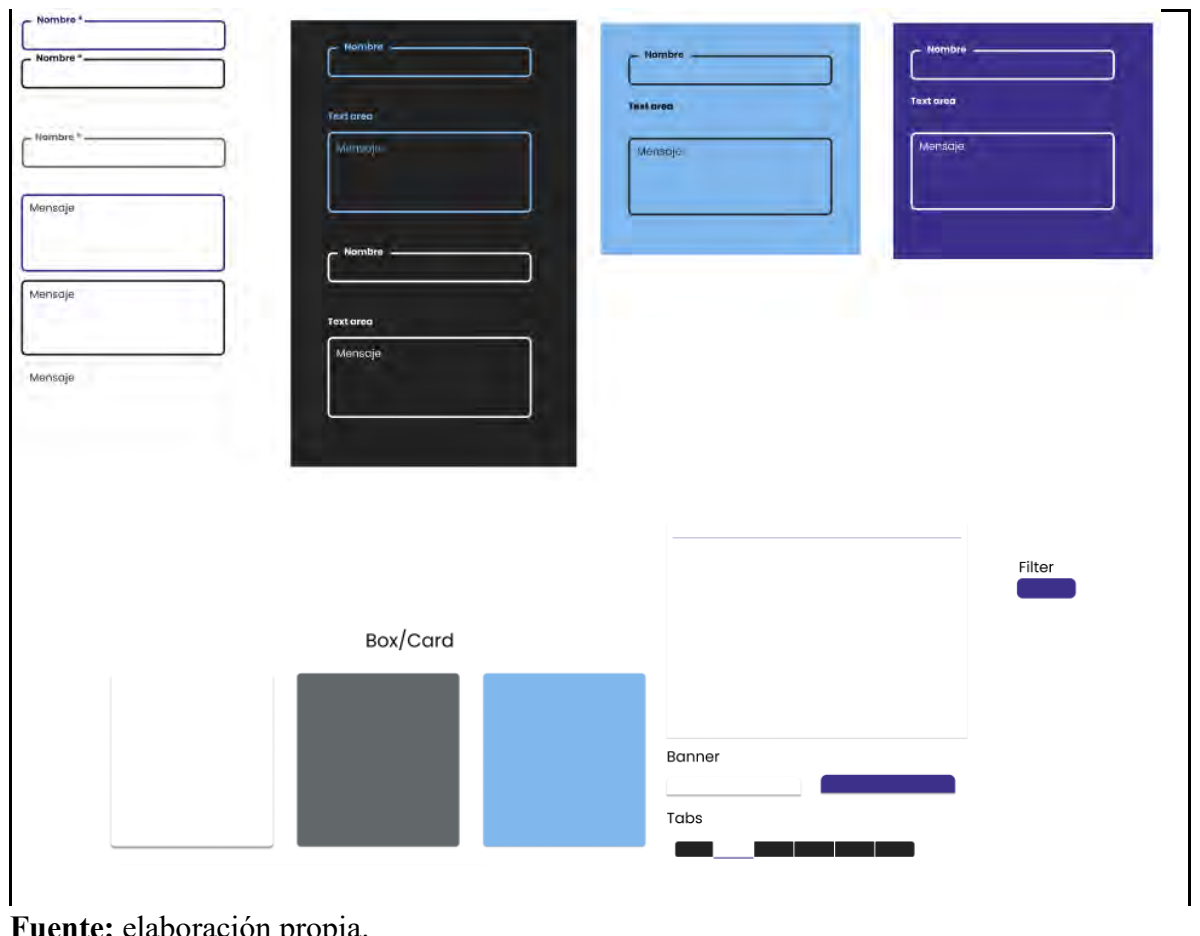

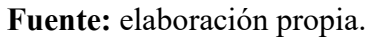

**Nivel 2, Moléculas:** en Atomic Design, una molécula es la unión de diferentes átomos para formar un elemento UI más complejo. Para el diseño, surgieron las moléculas: Listas de texto con un ícono, *Tabs*, filtros de selección, *Dropdown* y elementos de cajas con imágenes, que se puede visualizar en la figura 14.

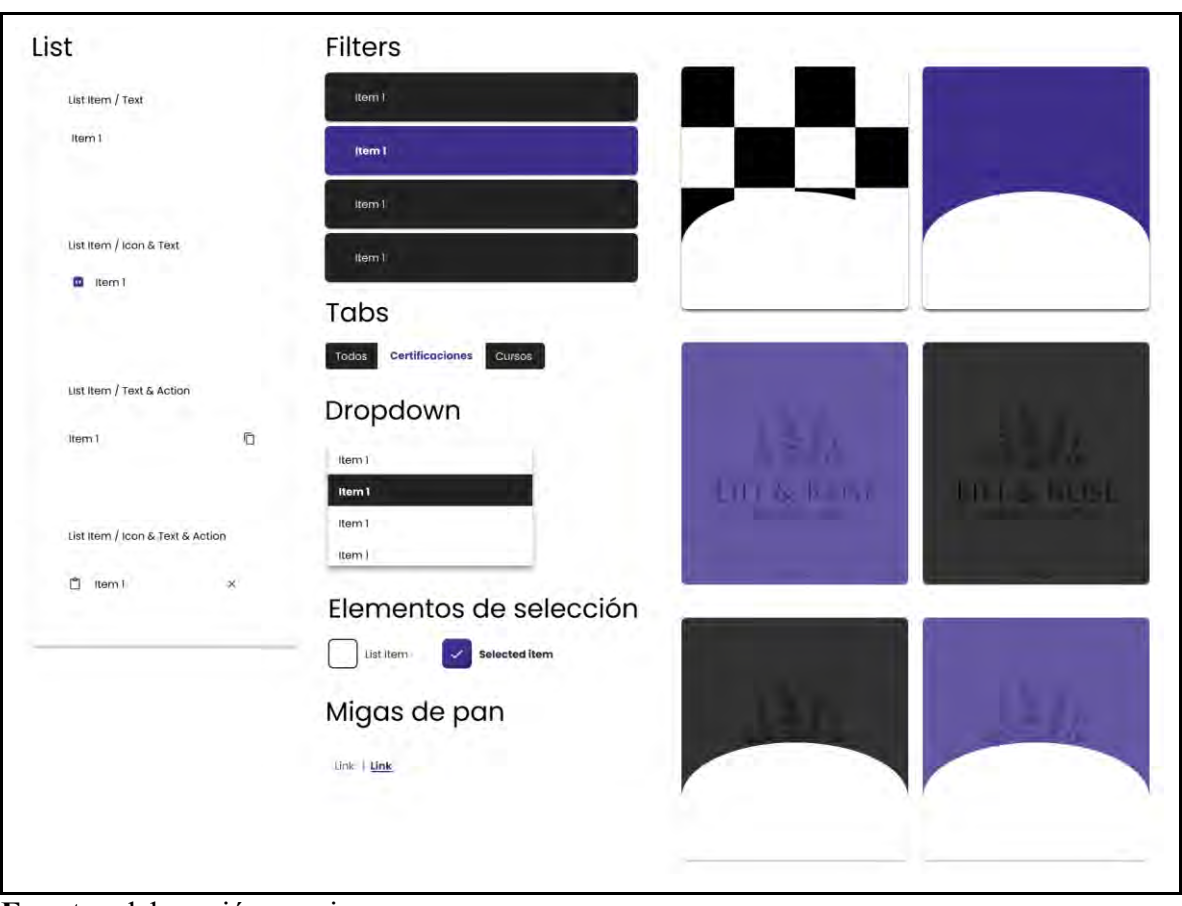

**Figura 14.** Diseño de componentes en el nivel de moléculas.

**Fuente:** elaboración propia.

**Nivel 3, Organismos:** los organismos son elementos de UI formados por moléculas (que a su vez son átomos) y que pueden repetirse. En este sentido, se podría considerar un organismo una unión de moléculas. Para el diseño, surgieron algunos componentes en el nivel organismos, estos se pueden visualizar en la figura 15 que se muestra, a continuación. **Figura 15.** Diseño de componentes en el nivel de organismo.

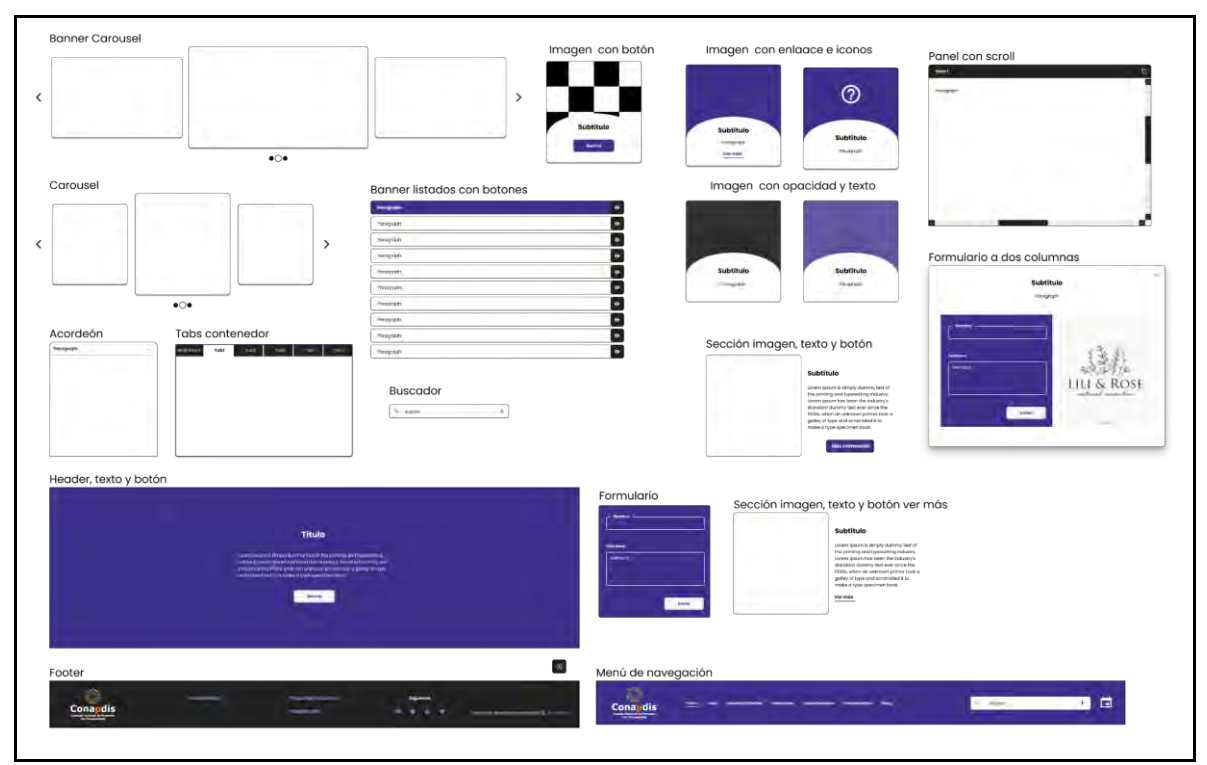

**Fuente:** elaboración propia.

Nivel 4, Plantillas: en esencia, lo que se considera "plantillas" dentro del Diseño Atómico es una unión de distintos organismos que forman una página o una aplicación. Es decir, se trata de un prototipo de mediana o alta fidelidad. Se trata del "esqueleto" de la página web o *wireframe*.

Para este nivel, ya se tenía una base de *wireframes* diseñados con anterioridad a partir de los bosquejos, por lo que únicamente implicó hacer pocos ajustes con los componentes de átomos, moléculas y organismos, así como generar una cuadrícula para web. En la figura 16, se pueden visualizar algunas de las plantillas desarrolladas.

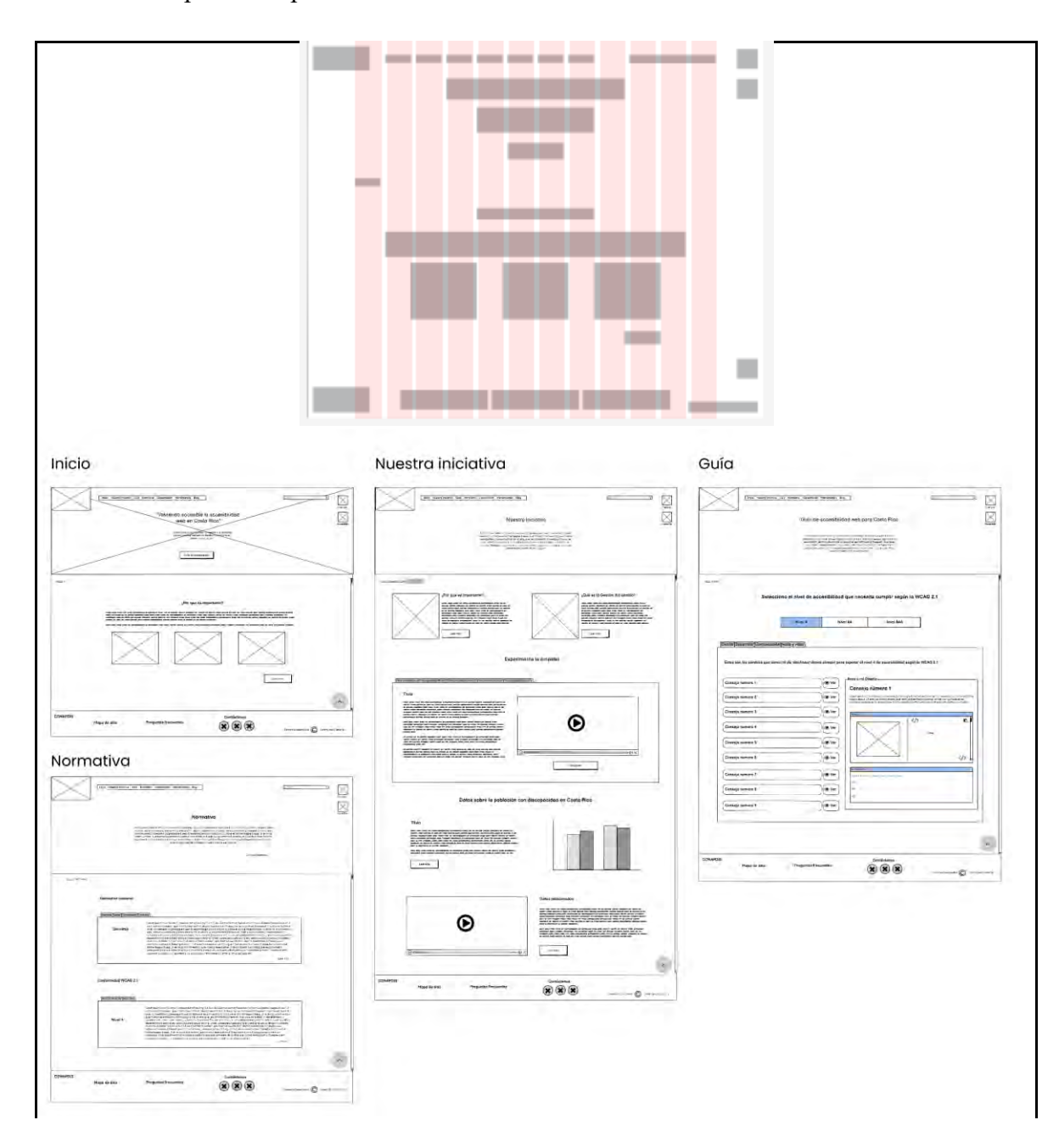

**Figura 16.** Cuadrícula de diseño para dispositivos web, conformada por 12 columnas y wireframes o plantillas para el sitio web.

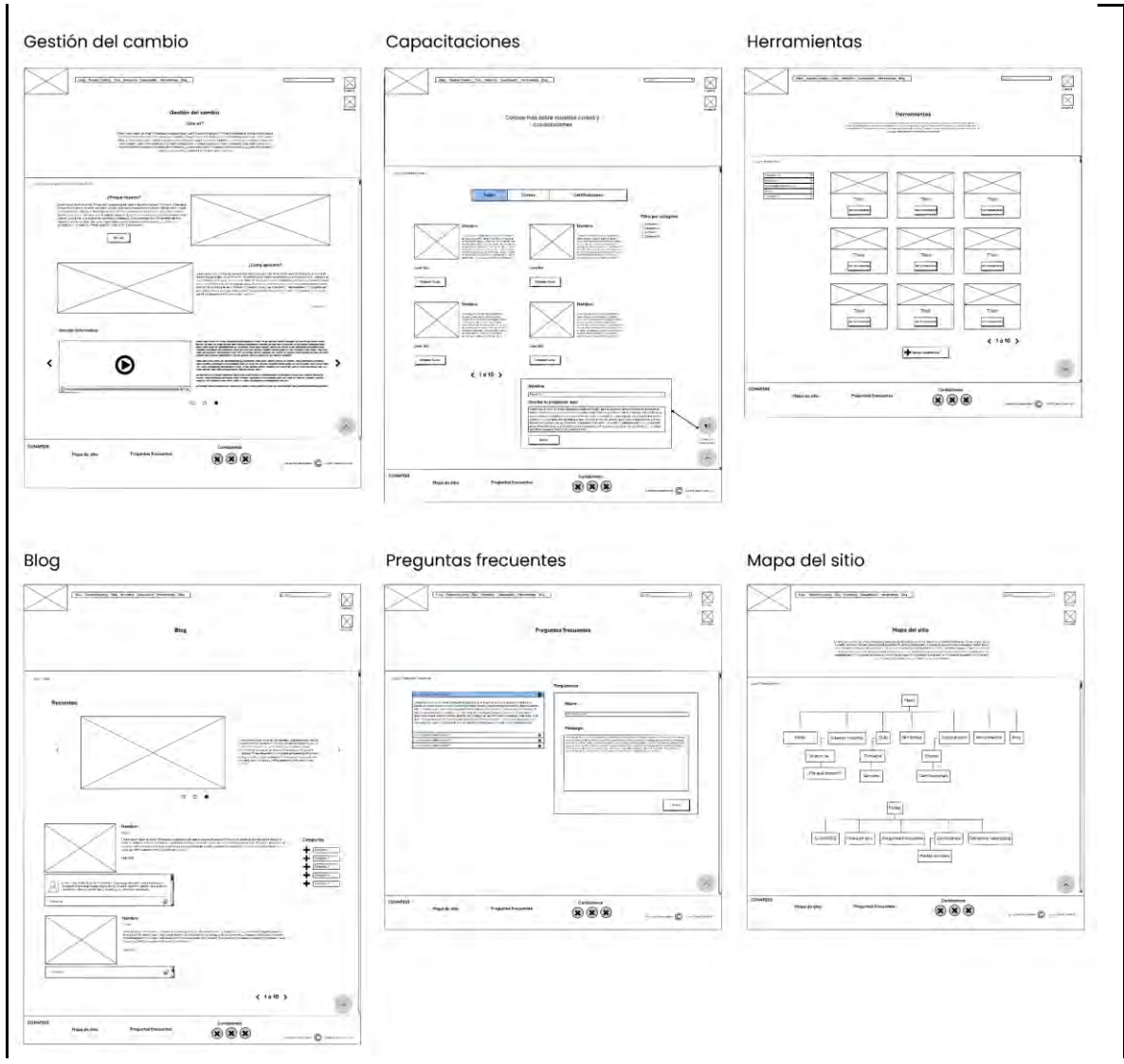

**Fuente:** elaboración propia.

**Nivel 5, Páginas:** consiste en el diseño final con las imágenes y otros detalles incorporados para el desarrollo o para realizar pruebas con usuarios. En la figura 17, se visualiza el prototipo de alta fidelidad de las páginas<sup>1</sup> y su flujo de interacción:

 $1$  El prototipo de diseño fue elaborado utilizando ilustraciones de la autoría de vectorjuice para Freepik.

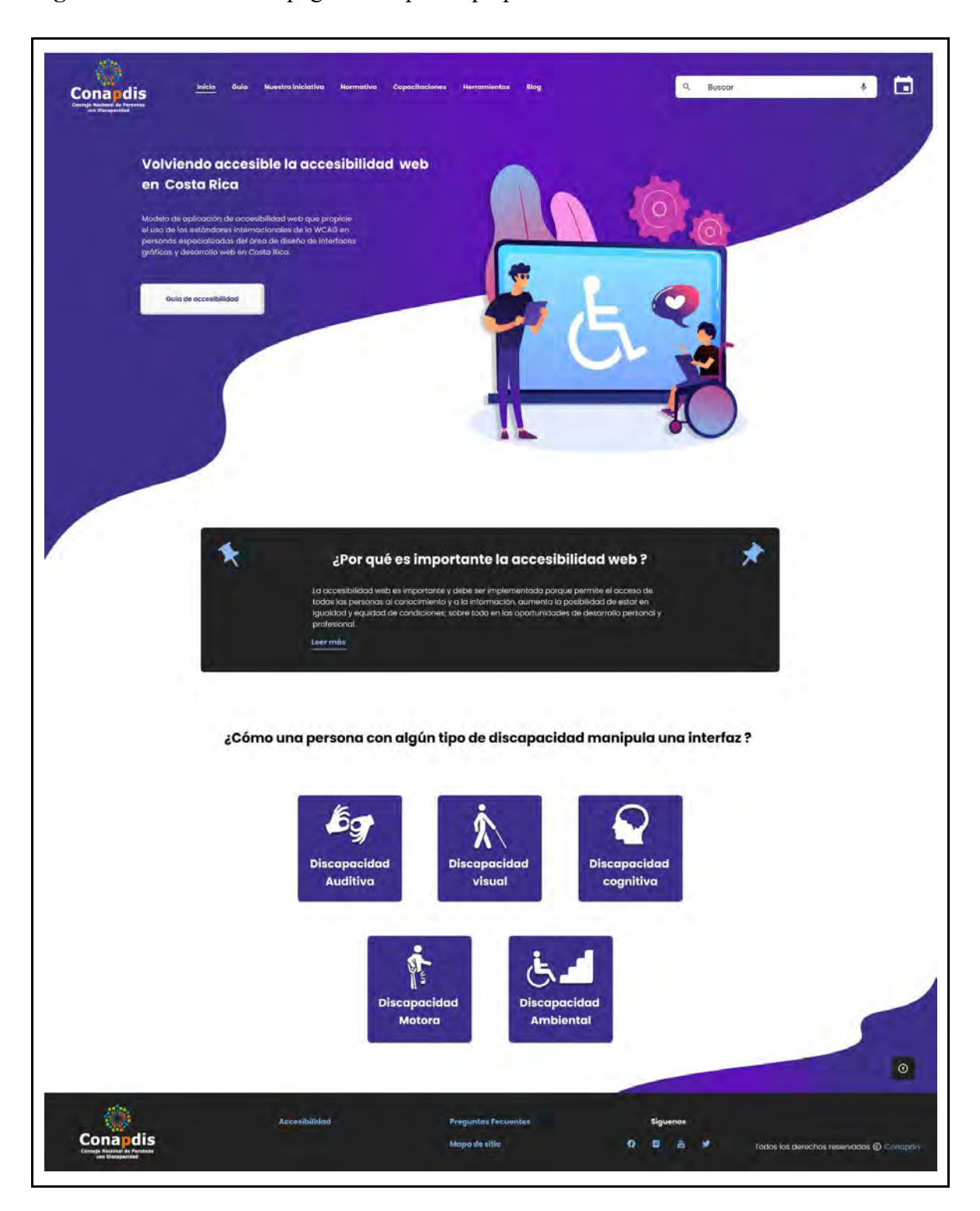

**Figura 17.** Diseño de las páginas del prototipo para el sitio web.
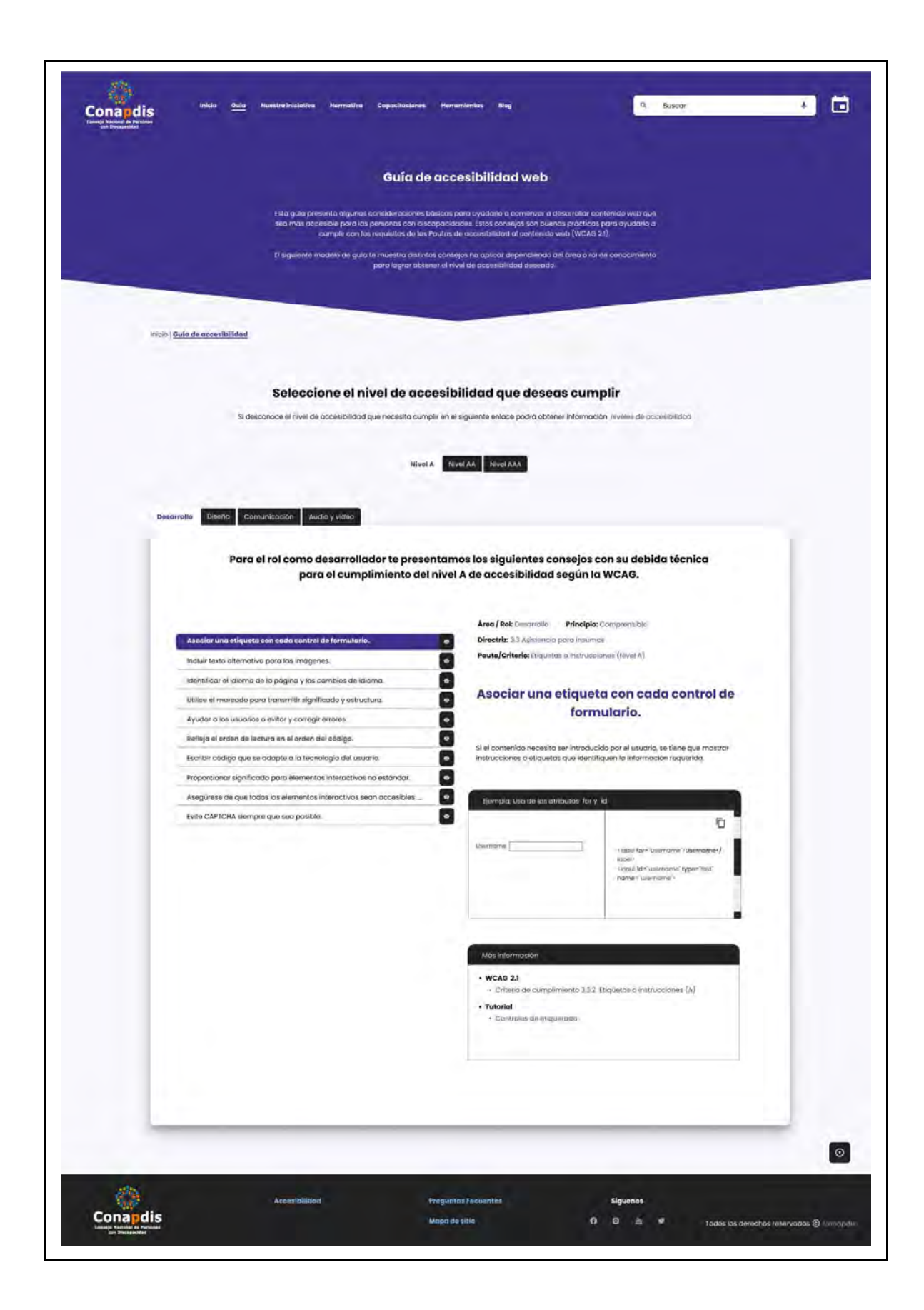

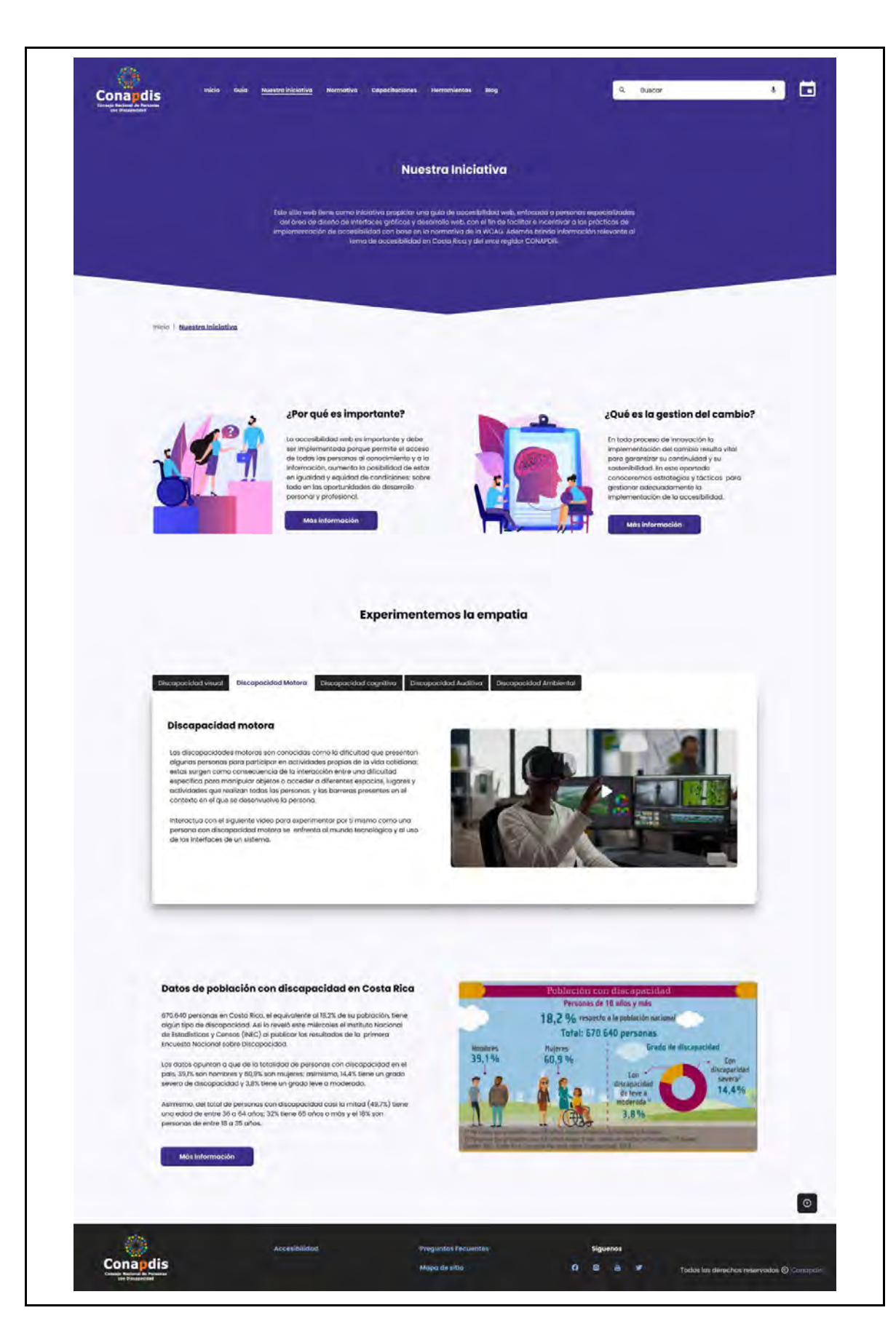

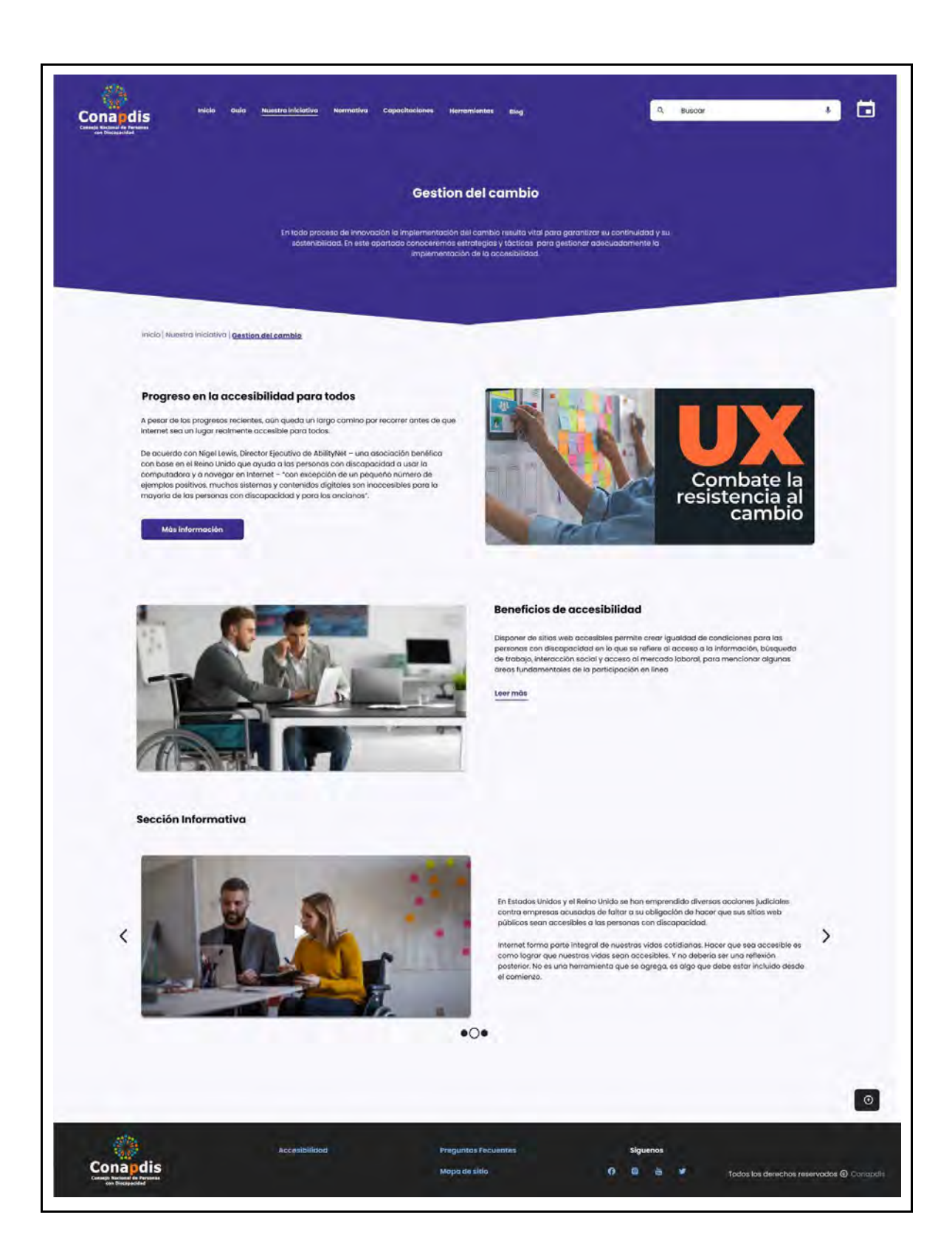

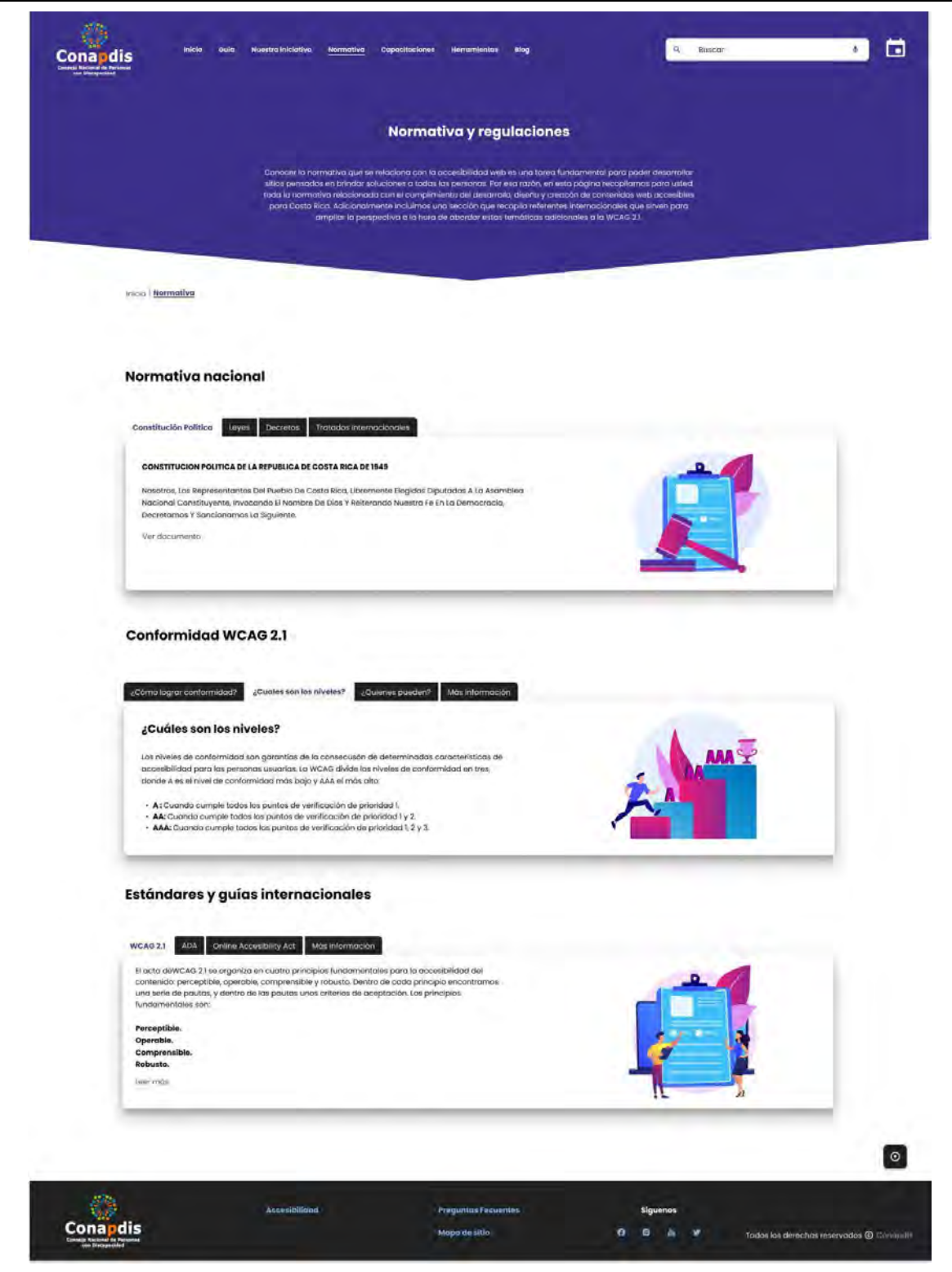

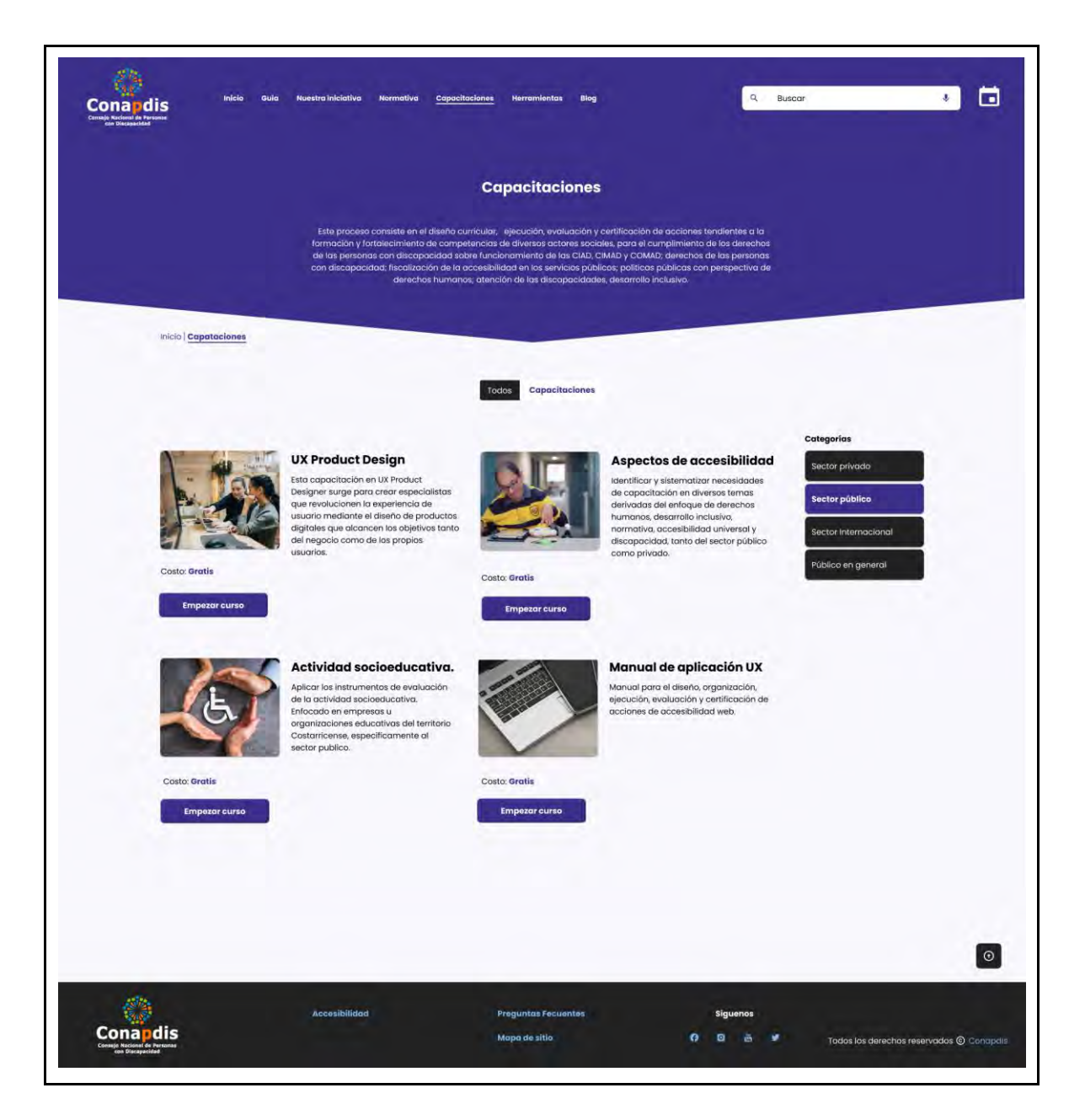

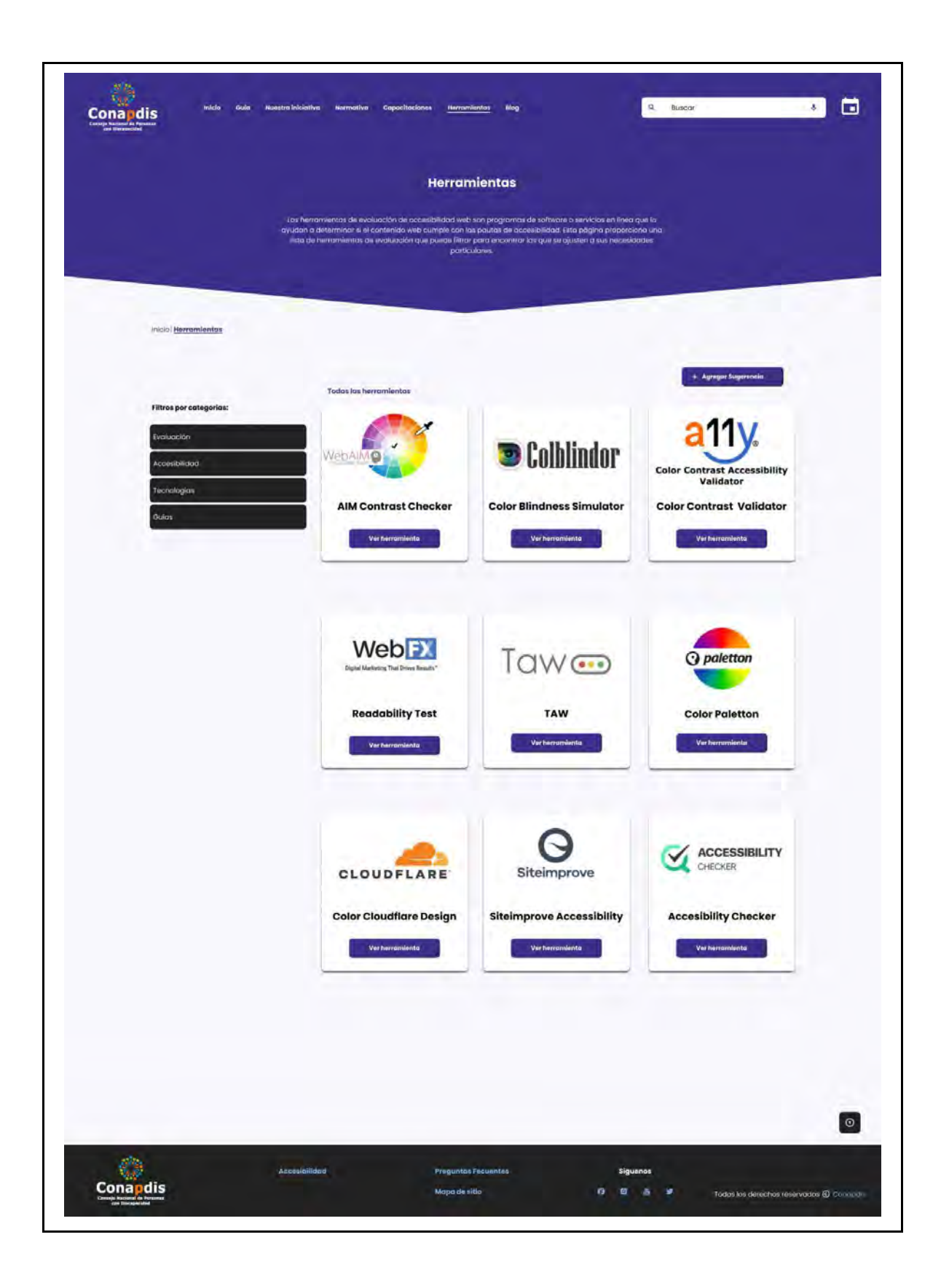

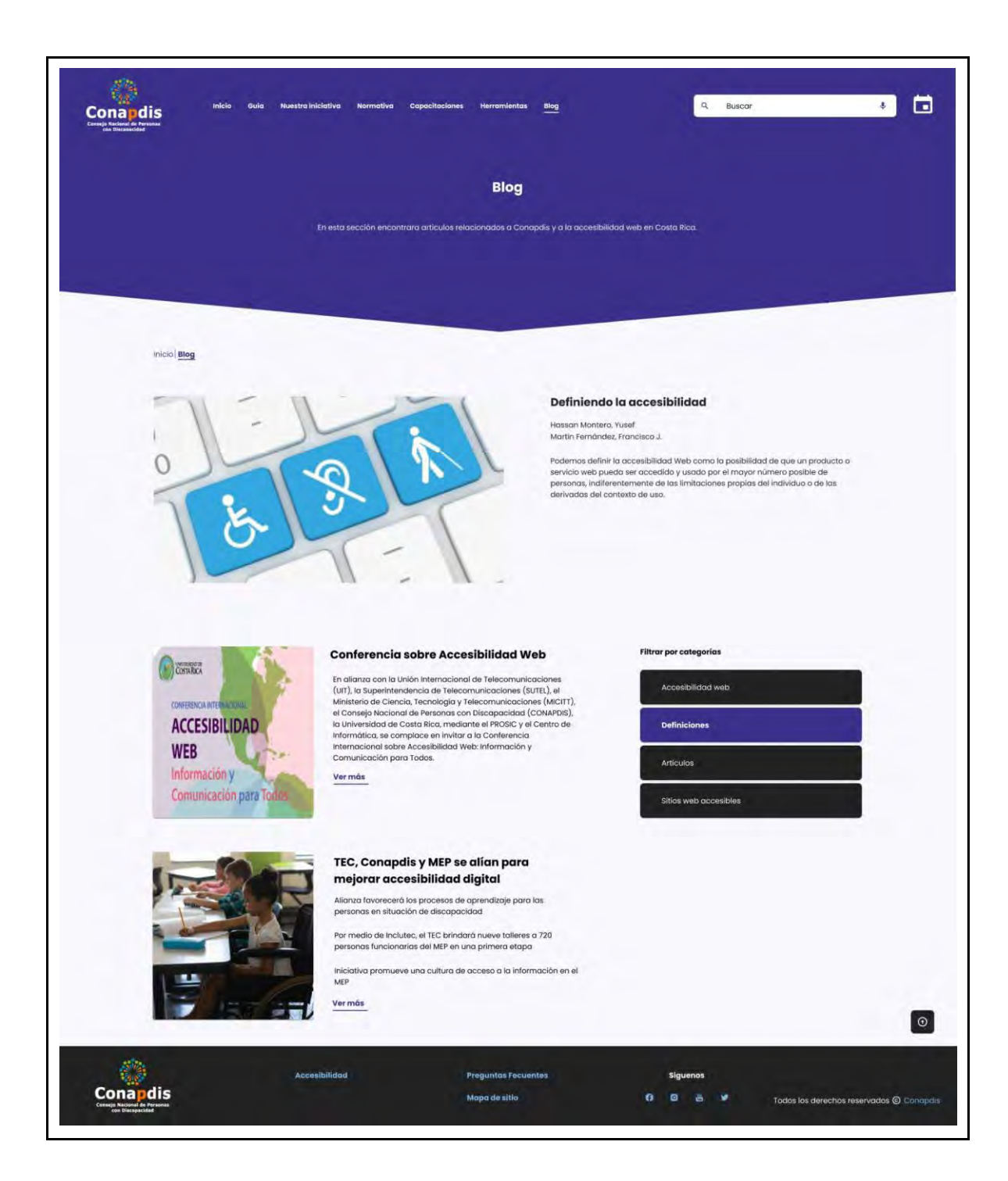

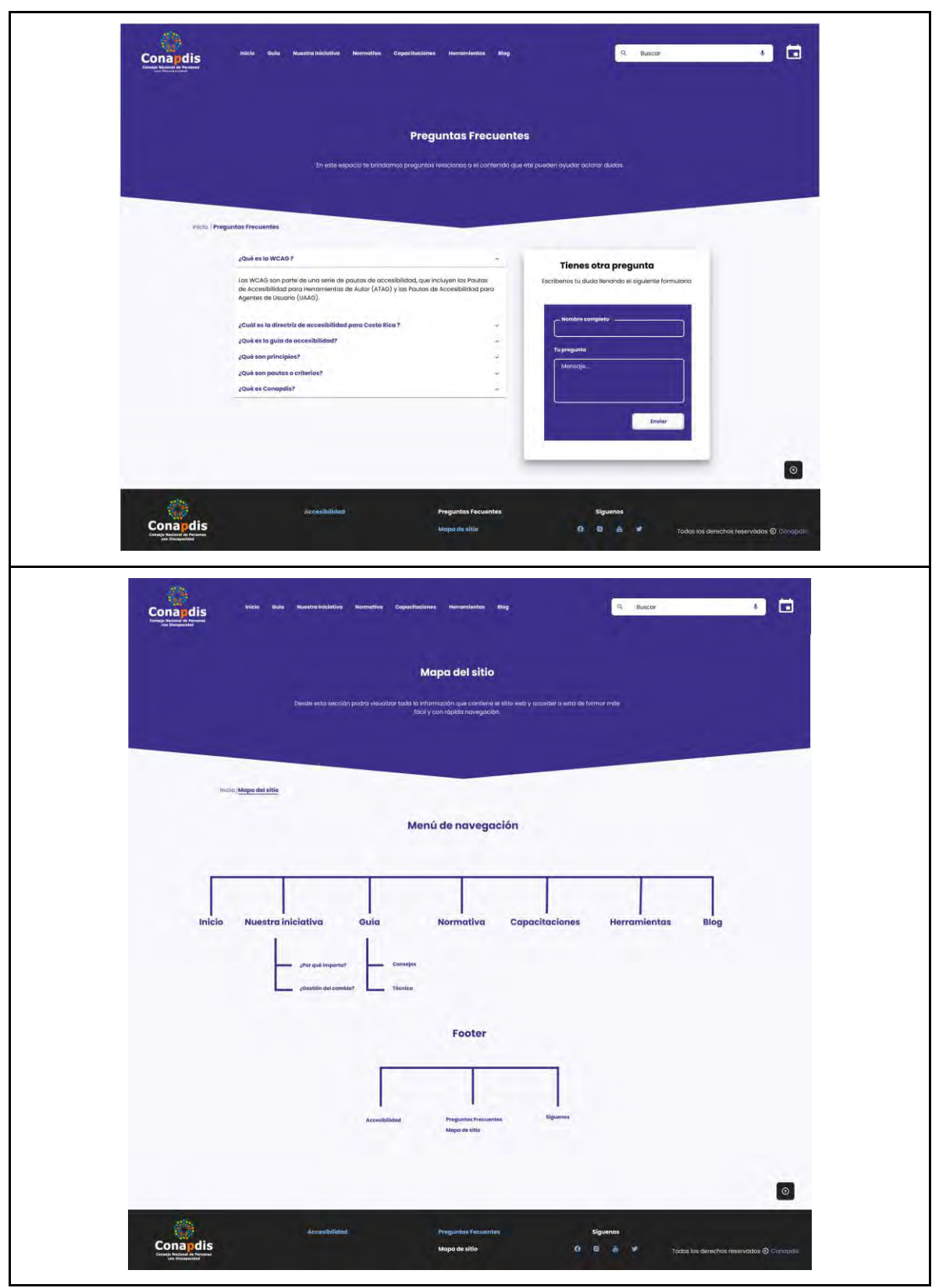

Fuente: elaboración propia.

Una vez diseñado el prototipo, se decidió tener una sesión con las personas de CONAPDIS para presentarlo y recibir sus valoraciones. En dicha sesión, se decidió integrar una página

l sitio, la cual se denomi Accesibilidad". Esta cumple la func e exponer la declaración de conformidad del sitio web de acuerdo con la WCAG 2.1.

Además, se decidió establecer una página en el sitio que contuviera información sobre los miembros del presente TFG, sus objetivos y motivaciones. Estas dos páginas se visualizan en la figura 18.

**Figura 18.** Diseño página de Accesibilidad e Iniciativa e Integrantes.

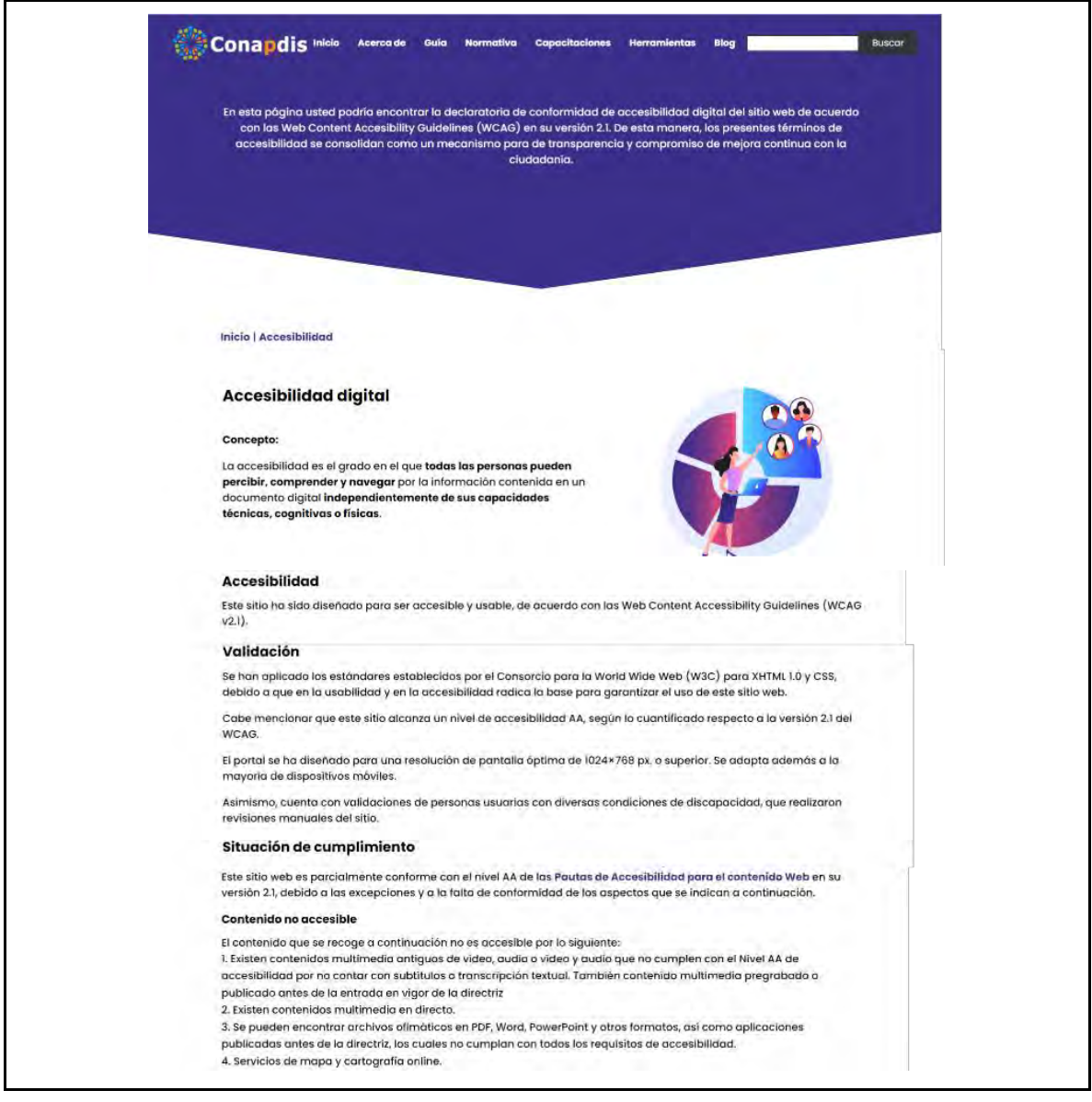

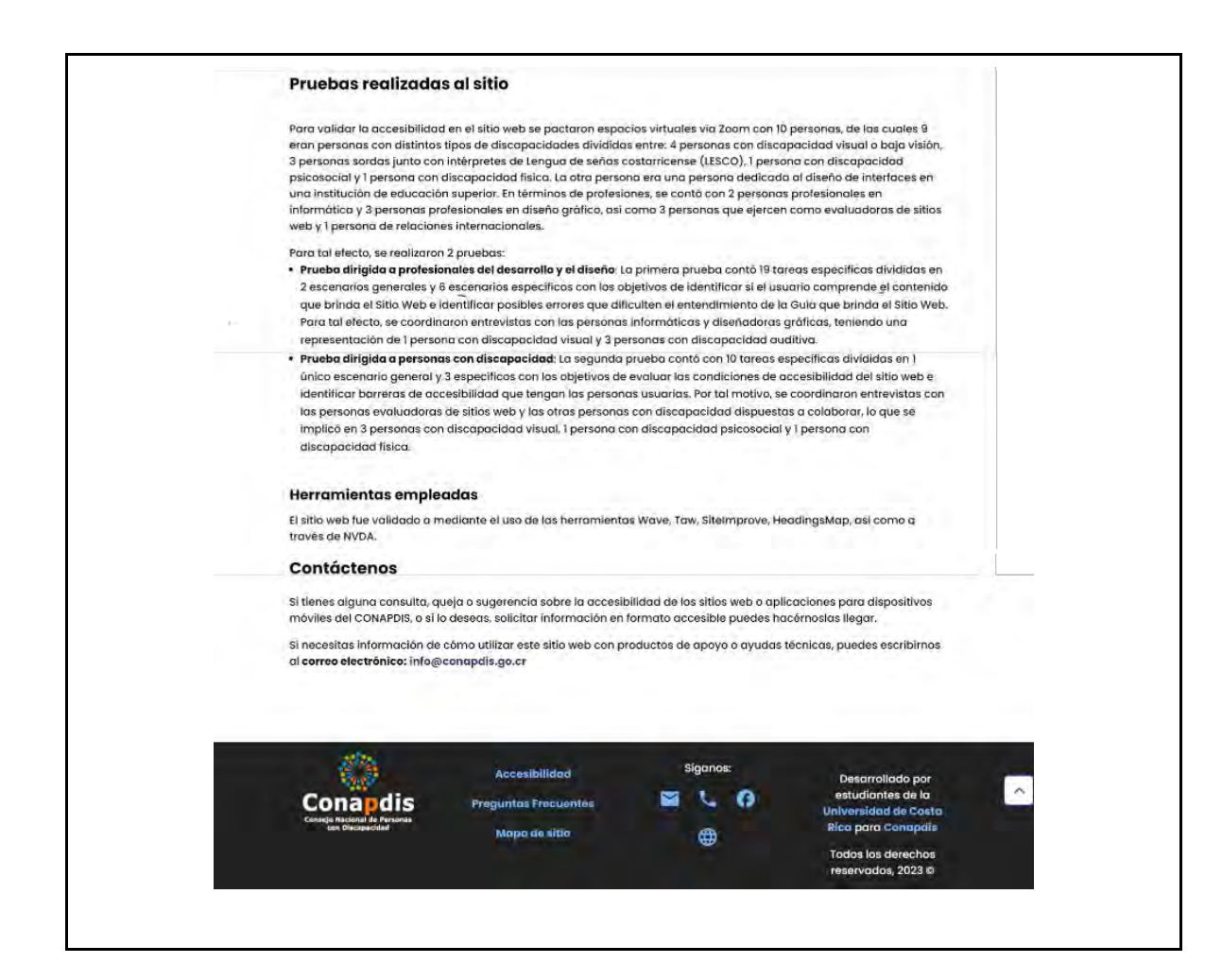

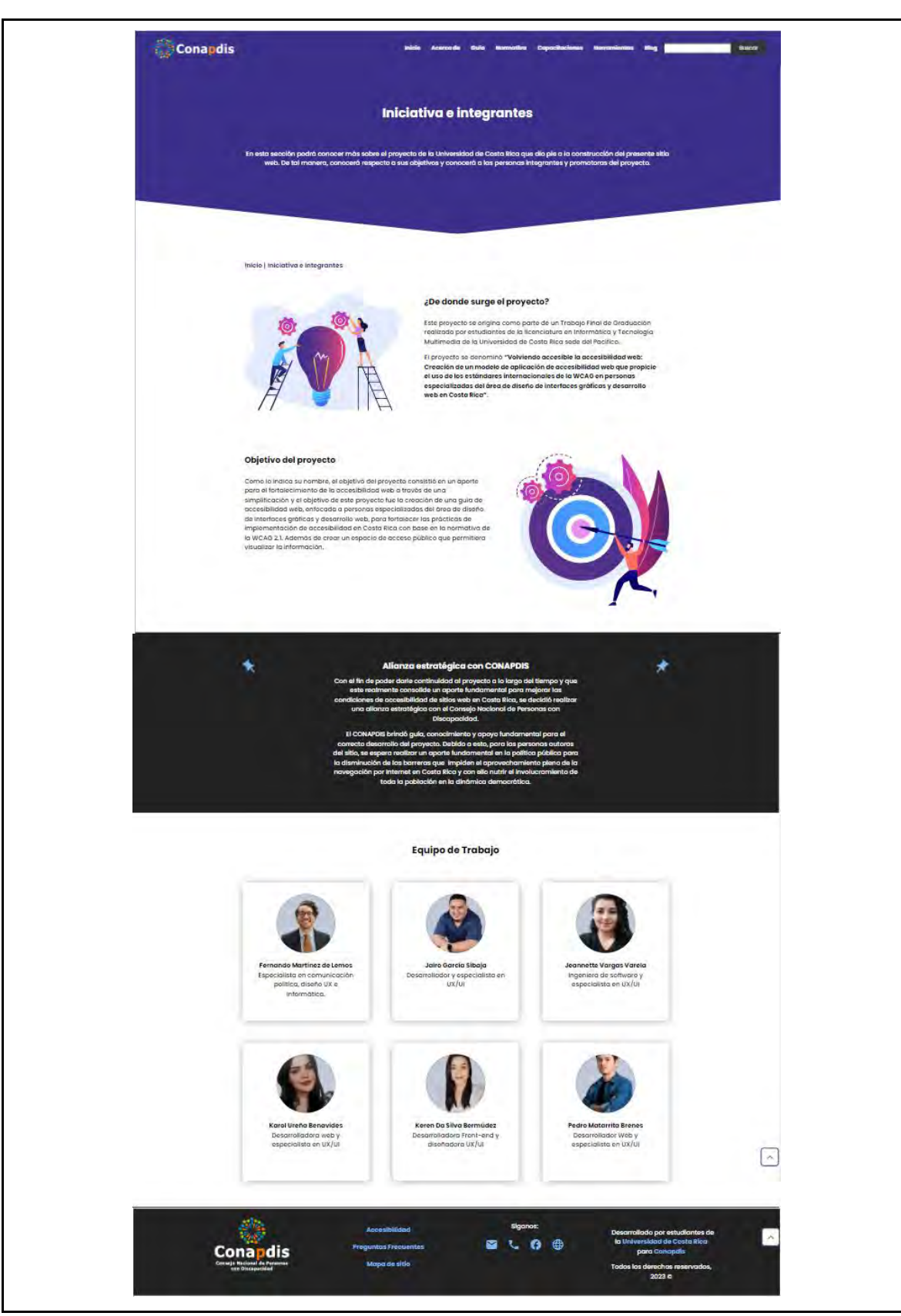

Fuente: elaboración propia.

## **Principales hallazgos**

Con la conclusión de todas las técnicas anteriores, se consolidó la creación del diseño y del prototipado de alta fidelidad de manera exitosa.

Este diseño de sitio web cumple con las necesidades que previamente se habían identificado mediante investigación y está constituido por un total de 12 páginas o pantallas explicadas, a continuación:

- **Inicio:** surge de la necesidad de presentar los contenidos del sitio a las personas usuarias para propiciar su uso. Se planteó para convencer a las personas sobre la relevancia del diseño web accesible y consolidar un espacio de empatía con las distintas barreras que se enfrenta la población con discapacidad.
- **Guía:** proporciona el contenido central del sitio web. Muestra un modelo de cómo aplicar accesibilidad web mediante consejos categorizados por el nivel de cumplimiento y el rol profesional.
- **Acerca de:** inicialmente se denominó "Nuestra Iniciativa", expone información general del sitio web y las discapacidades. Nace de la necesidad expresada por las personas profesionales de consolidar más información para propiciar el involucramiento de las organizaciones públicas y privadas. Brinda información como lineamientos generales para la producción de contenidos accesibles, con el fin de que estas puedan comprender que pequeños cambios pueden hacer grandes diferencias; refleja barreras diarias en el uso de tecnologías que se consolidan como problemáticas de accesibilidad y afectan a toda la población. Asimismo, muestra cómo pueden ser enfrentadas a través del diseño accesible. Realiza un acercamiento al concepto de discapacidad, consolida información general para comprender la relación entre esta y el entorno, y presenta datos de referencia para comprender las condiciones de la población con discapacidad.
- **Gestión del cambio:** explica elementos para establecer un plan de acción con estrategias y recomendaciones que las organizaciones pueden implementar en términos de accesibilidad con su quehacer cotidiano. Además, consolida una serie

de estrategias para enfrentar el proceso de implementación de la accesibilidad web en una organización.

- **Normativa:** responde a la necesidad de conocer con mayor detalle la información sobre la legislación, normativa y estándares de referencia en Costa Rica. Brinda también información general respecto a la WCAG 2.1 y su evaluación.
- **Capacitaciones:** presenta posibilidades de formación continua y eventos de actualidad. Permite posicionar eventos que CONAPDIS realiza actualmente en materia de accesibilidad web.
- **Blog:** brinda un espacio para la generación de contenidos de actualidad, consolidando una oportunidad para el fortalecimiento de la relación entre CONAPDIS y la comunidad de profesionales de la accesibilidad web.
- **Herramientas:** facilita el inicio en los procesos de implementación de la accesibilidad web, a través de dar a conocer herramientas especializadas para el diseño y el desarrollo de accesibilidad web.
- **Accesibilidad:** expone la declaración de conformidad del sitio web. Se establece como un ejemplo para otras soluciones en su índole respecto a la redacción de contenidos.
- **Preguntas frecuentes:** integra la experiencia del usuario con el fin de proporcionar un espacio de respuestas a las posibles preguntas de los usuarios.
- **Mapa del sitio:** genera una parte esencial de la mejora a la experiencia de los usuarios haciendo posible una rápida visualización de los contenidos de todo el sitio web.
- **Derechos de autoría:** muestra información relacionada a la iniciativa, los integrantes y la alianza con CONAPDIS para la generación del proyecto.

Como recomendaciones metodológicas, se sugiere mantener al equipo enfocado en generar el cumplimiento de las verdaderas necesidades del usuario. Esto es primordial y el utilizar técnicas que propicien el trabajo colaborativo lo hace posible. La técnica de lluvia de ideas

brindó una base sólida de soluciones que se podían crear para las necesidades identificadas. Además, la estructuración del taller de estudio de diseño fue la clave para lograr el objetivo de una forma ordenada, ya que, a la hora de trabajar con muchas personas con ideas distintas, en etapas de creatividad, es común enfrentarse con problemas de consenso.

Como recomendaciones prácticas, se sugiere elegir una técnica de desarrollo de sistemas de interfaz. Esto debido a que brinda orden, estructura y proceso, lo que conduce a un trabajo más eficiente y sistemas más sostenibles. Se recomienda la técnica de diseño atómico, la cual, para efectos del presente trabajo, facilitó el trabajo de estructuración. La creación de una biblioteca de patrones personalizados requiere mucho trabajo por adelantado, pero ese trabajo arduo servirá como base estructural para futuras iteraciones y refinamientos.

Se recomienda el uso de herramientas para determinar el radio de contraste con la finalidad de verificar que la paleta de color elegida cumpla con los niveles de contraste para que una interfaz o diseño sea accesible.

### **4.6. Materiales y tecnologías**

La presente etapa documenta el proceso de aplicación de la técnica de Análisis de Competencia (*Benchmarking*) y el enfoque que se le brindó. El *benchmarking* fungió como facilitador en el proceso de identificación, comparación y definición de las tecnologías utilizadas. Asimismo, permitió visualizar cómo se pueden fortalecer o qué aspectos pueden aprovecharse en el desarrollo e innovación del presente proyecto.

En concreto, el objetivo de la etapa consistió en identificar los materiales y tecnologías para aplicar en el desarrollo del sitio web, por medio de la recopilación de los recursos necesarios para llevar a cabo el desarrollo del proyecto.

# **Desarrollo de la etapa**

La aplicación del Análisis de Competencia o *Benchmarking* tuvo una estructura dividida en identificar tecnologías en tres pilares: tecnologías de referencia a partir del sitio web de

CONAPDIS, *software* adicional por implementar y plantillas de WordPress que pudieran ser utilizadas.

Para las tecnologías de referencia, se tomaron en cuenta los *plugins* implementados en el sitio web de CONAPDIS para no tener alguna situación de incompatibilidad a la hora de brindarles el sitio web desarrollado en el presente TFG.

En cuanto a *software* adicional por implementar, se generó una recolección de otros *plugins* necesarios para desarrollar el prototipo de alta fidelidad generado en la etapa de Creatividad, para llegar a la etapa de Modelos con todas las tecnologías que se requerían en el desarrollo del sitio web de referencia.

Finalmente, en cuanto a plantillas de WordPress, se llevó a cabo una búsqueda de plantillas que pudieran utilizarse para el desarrollo del sitio web. De tal forma, se buscaron plantillas especializadas en accesibilidad o que pudiesen facilitar el proceso el desarrollo accesible.

En el anexo 27, se puede observar el documento con las instrucciones y divisiones del proceso de investigación. Además, en la siguiente tabla, se presentan las tecnologías identificadas y utilizadas en el desarrollo dentro del proyecto.

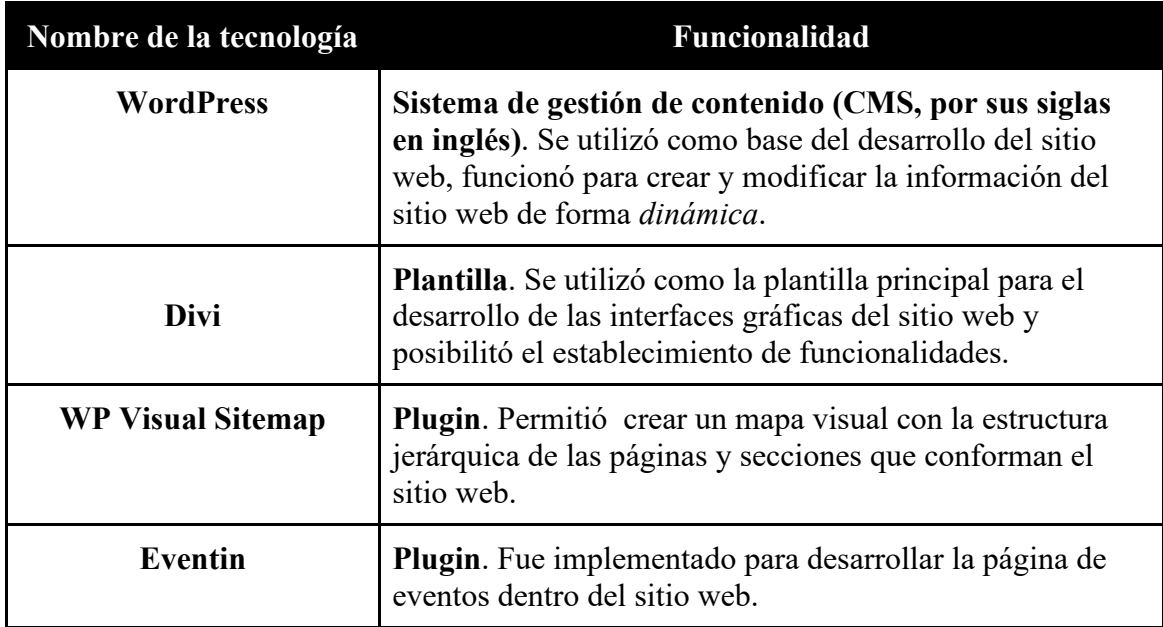

**Tabla 12**. Infraestructura y software utilizados para el desarrollo del sitio web

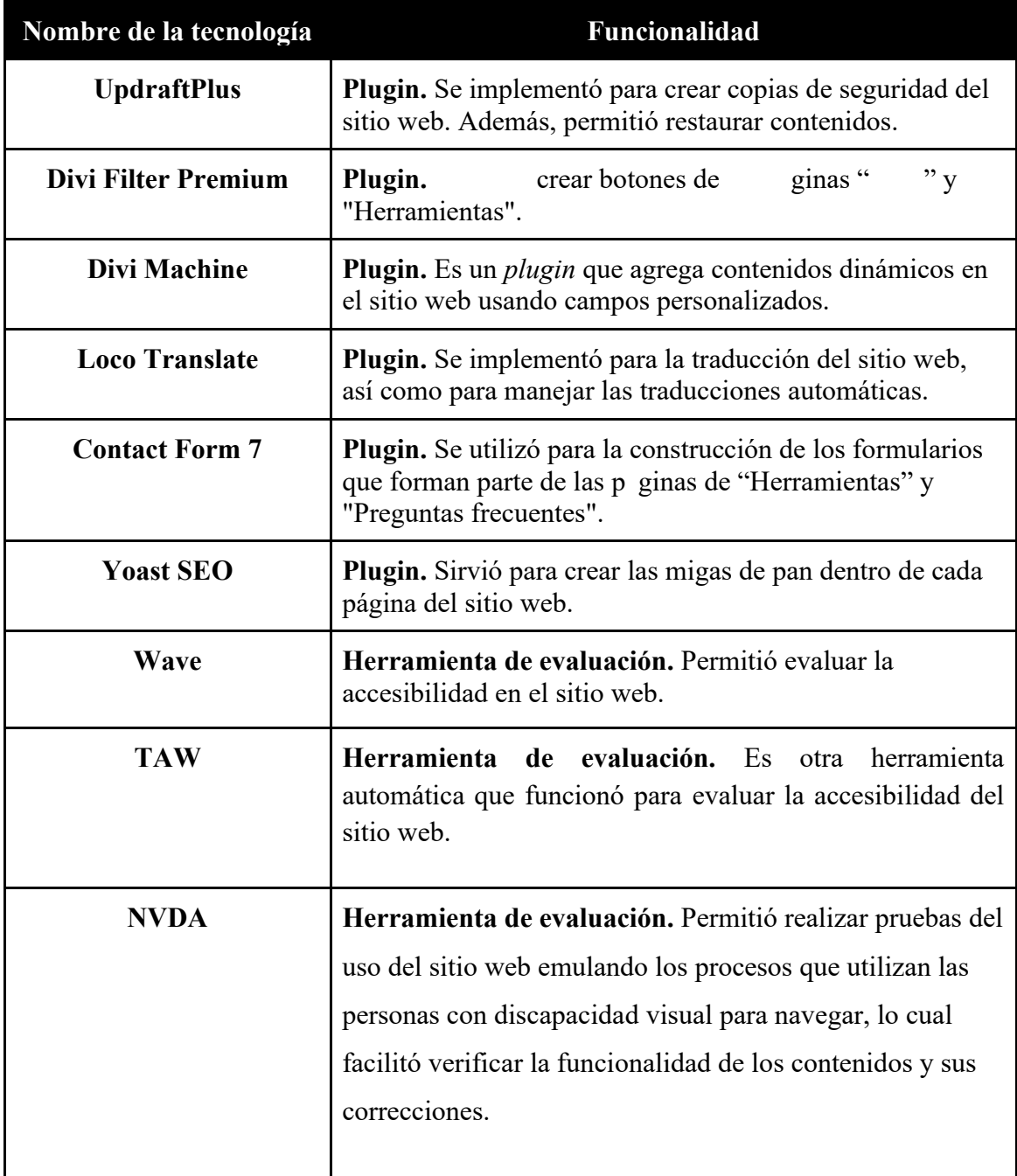

Adicionalmente, para el desarrollo del presente proyecto, se identificaron necesidades técnicas en aras de desarrollar el sitio web directamente en un servidor interno de CONAPDIS. Las solicitudes realizadas fueron un servidor con una capacidad mínima de 5 GB de espacio, RAM de 512 MB y un CPU de 1.0 GHz, una base de datos MySQL, PHP y un certificado SSL.

## **Principales hallazgos**

Tras la realización del *benchmarking,* se logró identificar diversas tecnologías útiles para el proceso de desarrollo del sitio web. El desarrollo de este diagnóstico permitió establecer una base de conocimiento básico de previo al inicio del desarrollo del sitio web que propició una mayor agilidad para su ejecución.

Se recomienda acompañar el desarrollo de etapas como la presente con un proceso de aprendizaje y utilización de cada una de las herramientas, para facilitar el inicio del proceso de desarrollo.

# **4.7. Experimentación**

El objetivo de la etapa consistió en evaluar el prototipo de alta fidelidad generado en la etapa de creatividad, propiciando una experiencia más agradable a las personas usuarias. Las evaluaciones realizadas al prototipo de alta fidelidad permitieron el enfoque de cumplir las necesidades manifestadas por las personas usuarias y hacer las iteraciones necesarias para mejorar el diseño, contenido y la experiencia de los usuarios.

Las pruebas fueron realizadas a seis personas que cumplían con el perfil de usuario establecido. Para obtener opiniones más equitativas y enriquecedoras, se seleccionaron tres personas que trabajan en el área del desarrollo web y tres que trabajan en el área del diseño web. Como resultado de las pruebas, se obtuvieron datos tanto para corregir secciones del diseño propuesto como para desarrollar o programar las diferentes secciones.

#### **Desarrollo de la etapa**

Se realizaron pruebas de evaluación que permitieron cerciorarse de la existencia de posibles deficiencias en el prototipo antes de ser desarrollado. La selección de estas técnicas se hizo teniendo en cuenta los datos que se necesitaba recolectar, supervisando la manera de interactuar de las personas usuarias con el prototipo al ejecutar las tareas que se les solicitaba.

Con el fin de lograr lo anterior, se utilizaron técnicas para la evaluación del diseño. Mediante entrevistas semiestructuradas, se llevó a cabo un análisis de tareas (*task analysis*) para verificar si los usuarios lograban identificar lo que se les solicitaba cumpliendo con los objetivos previamente establecidos para la evaluación del prototipo. Además, a través de un recorrido cognitivo (*cognitive walkthrough*), se evaluó qué tan usable era el producto que se quería desarrollar.

# **Entrevistas semiestructuradas**

Para realizar la entrevista, se pensó en complementar distintas técnicas de UX que ayudaran a encontrar datos específicos. Con el análisis de tareas, se logró saber si el usuario completaba sus objetivos y con el recorrido cognitivo, fue posible verificar si el usuario entendía la interfaz, respondía adecuadamente y lograba realizar lo que se le indicaba.

Una vez establecidas las técnicas para la prueba, se procedió a definir los objetivos del análisis de tareas, para luego crear las tareas que se le solicitó realizar a cada uno de los usuarios durante la prueba. Con estas pruebas, se buscó encontrar el nivel de usabilidad del diseño que se estaba estableciendo para el sitio web producto final del proyecto.

Como parte de la prueba, se establecieron diferentes escenarios que fueron leídos a los usuarios durante la prueba para después solicitar que realizaran las tareas. Como escenario general, se estableció que los usuarios entrevistados trabajaban como desarrolladores en una empresa privada y les acababan de asignar un proyecto donde debían implementar accesibilidad web.

Una vez mencionado el escenario general, se procedió a solicitar que realizaran pequeñas tareas en las que utilizaron la mayoría de las pantallas diseñadas en el prototipo, teniendo en cuenta que estas serían las páginas que se desarrollarían para el producto final del presente proyecto.

En total, se evaluaron ocho pantallas del prototipo para verificar la interacción de los usuarios y la capacidad que tenían de entender lo que se les presentaba. Como se mencionó previamente, para este proceso, se seleccionaron seis personas participantes; de las cuales, tres fueron del área de diseño y tres del área de desarrollo.

Como parte de la prueba, se solicitó a las personas que participaron que, durante la llamada, mantuvieran la cámara activa, compartieran su pantalla para mostrar lo que iban haciendo y se mantuvieran hablando en voz alta, diciendo lo que iban realizando durante la prueba.

Una vez completadas todas las tareas solicitadas, se procedió a realizar una serie corta de preguntas tipo cuestionario, donde se le preguntó a cada persona si se le dificultó la navegación utilizando el prototipo del sitio; el nivel de satisfacción que sintió manipulando el prototipo y con los contenidos de cada una de las pantallas; si le fue difícil la realización de alguna de las tareas asignadas y si consideró que había algún ajuste importante para realizar en el prototipo antes de empezar a desarrollar del sitio web.

# **Análisis de tareas (***task analysis***)**

Con la técnica análisis de tareas (*task analysis*), se establecieron los objetivos que los usuarios debían intentar alcanzar realizando las tareas que se les iban mencionando. Esta técnica permite llevar a cabo un estudio sistemático de cómo se completan las tareas, su uso sirvió para verificar la usabilidad del prototipo del sitio web y si los usuarios eran capaces de manipularlo con éxito logrando lo que se les solicitaba.

Los objetivos establecidos fueron cuatro y estos se redactaron buscando que los usuarios lograran interactuar con la mayor cantidad de pantallas posibles. Los objetivos fueron los siguientes:

- Conocer los contenidos del sitio web y su propósito.
- Ver las herramientas que permiten evaluar la accesibilidad en sitios web y enviar sugerencias de más herramientas.
- Conocer la normativa que se aplica en Costa Rica para crear sitios web accesibles.
- Consultar los consejos y técnicas que permiten hacer sitios web más accesibles según el rol y nivel que indique la normativa.

Una vez establecidos los objetivos, se procedió a escribir los escenarios para poner en contexto a los usuarios durante la prueba y las tareas que se quería que realizaran. A continuación, se muestra una tabla con este contenido.

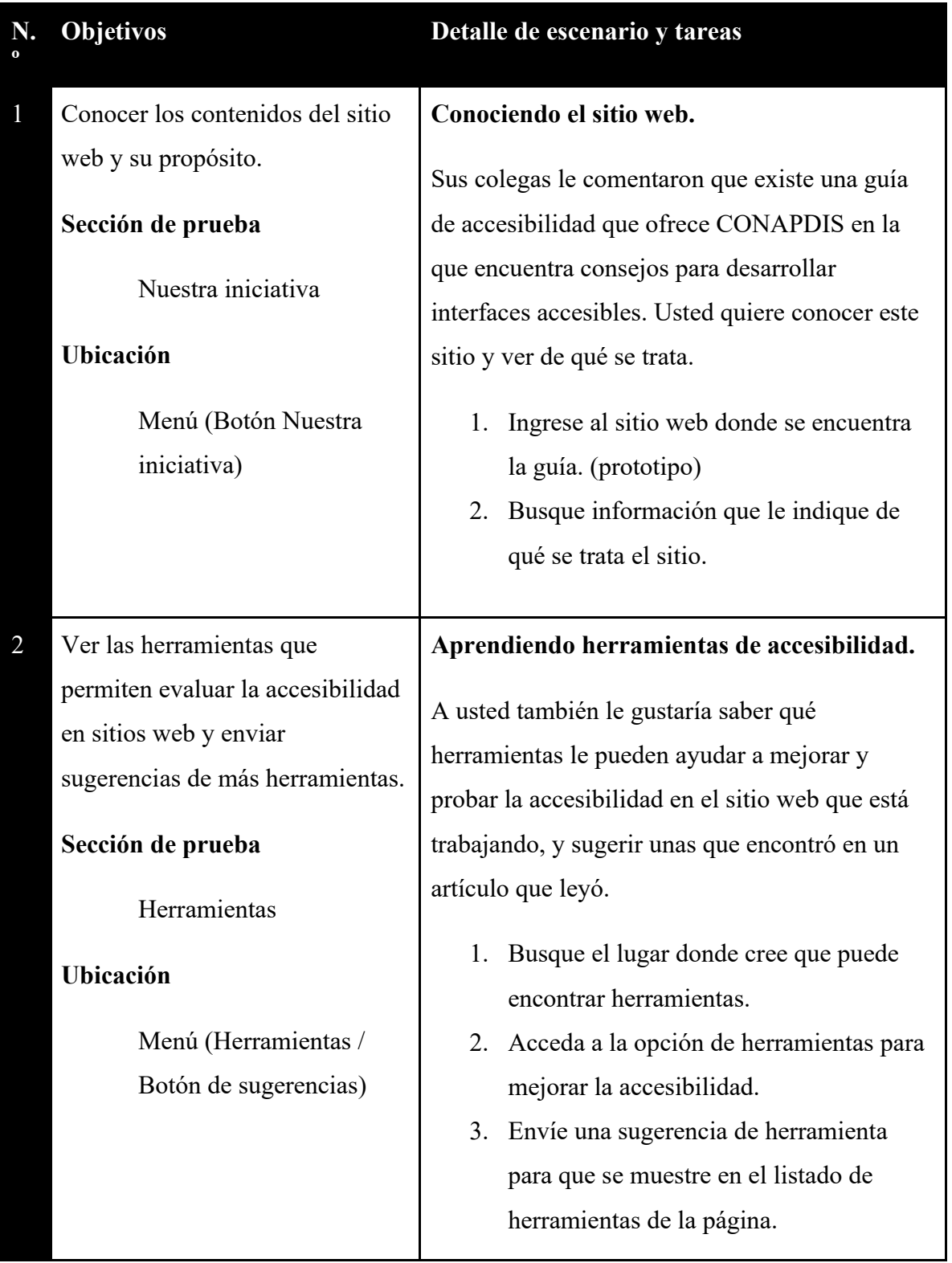

**Tabla 13.** Objetivos, escenarios y tareas para la prueba de la etapa de experimentación.

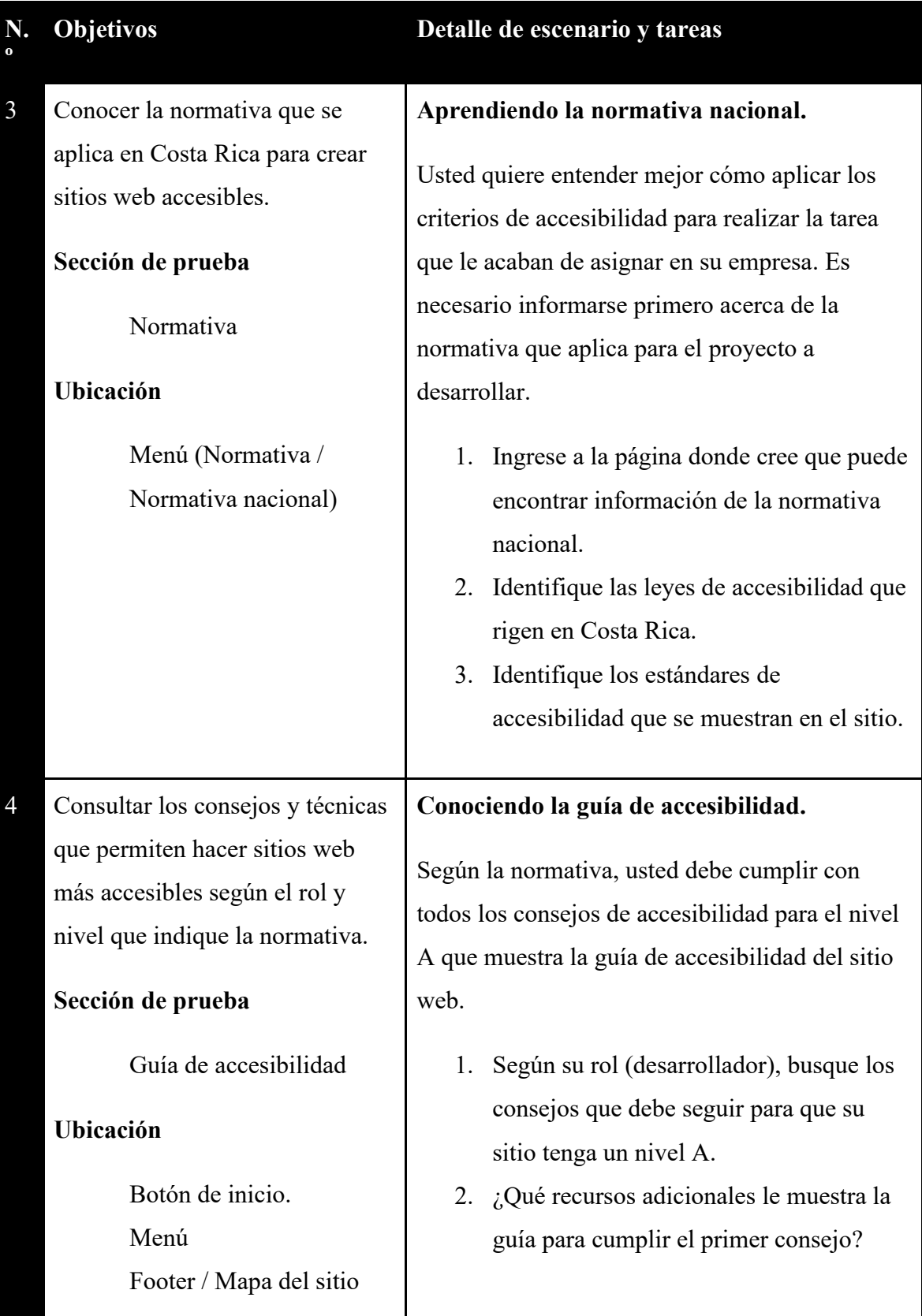

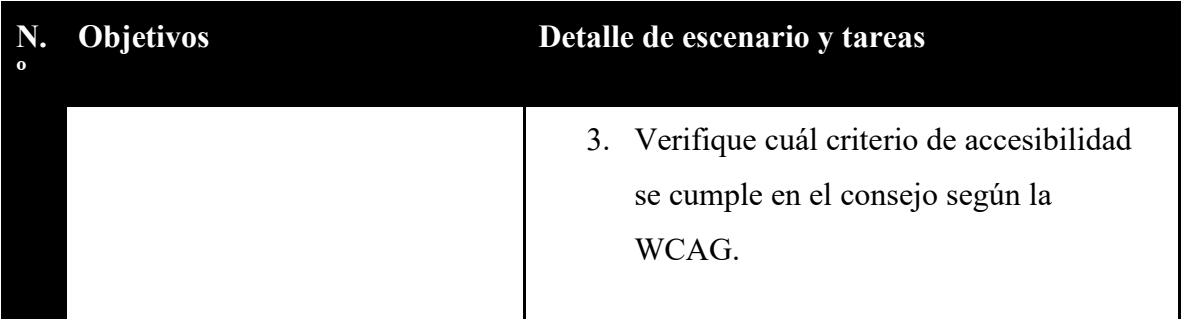

Teniendo en cuenta que el análisis de tareas se realiza para determinar cómo los usuarios logran completar los objetivos que se establecen al realizar la prueba; en esta, se decidió reflejar los resultados de éxito y error de las tareas ejecutadas, además del tiempo y el esfuerzo que necesitaron para realizarlas. En total, cada una de las personas participantes tenía que completar 11 tareas divididas en cuatro escenarios.

Con el fin de mostrar los resultados obtenidos para el análisis de tareas, se dividió a los usuarios según su perfil profesional y, de esta manera, se logró conocer mejor sus pensamientos según su perfil; además, se evidenció una diferencia notoria en los resultados.

**Figura 19**. Resultados de análisis de tareas para el perfil de usuarios desarrolladores.

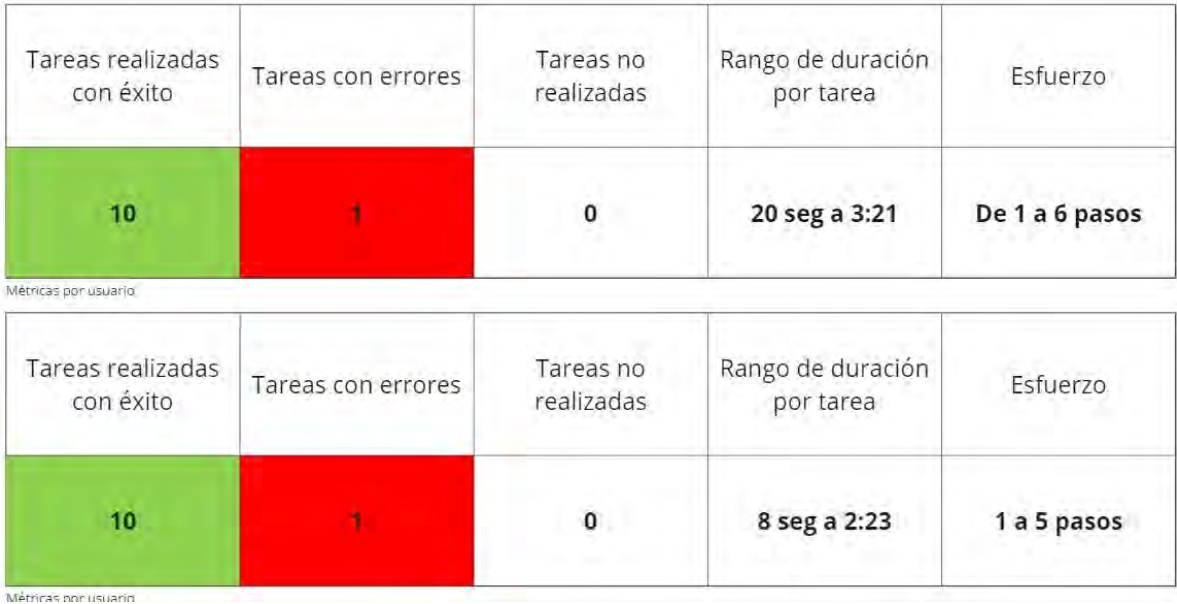

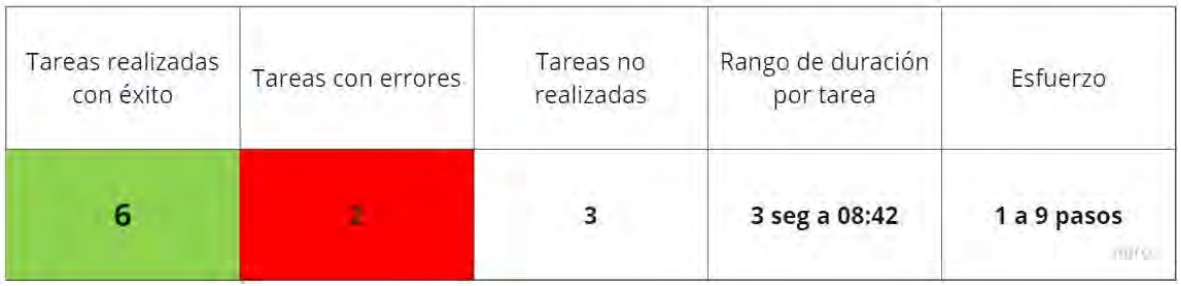

Los resultados de las personas con el perfil de desarrollo se evidencian en la figura 19. En este perfil, se pudo determinar que los errores se debían a la poca comprensión del diseño y la arquitectura de la información que se les mostró en el prototipo. El poco conocimiento o la comprensión de ciertas palabras también dificultó terminar las tareas en las que se presentaron los errores. Por ejemplo, uno de los usuarios no logró realizar una de las tareas en la guía por la poca comprensión de los términos y otro no logró completar la tarea porque no identificó que la opción se encontraba en el menú.

Los usuarios desarrolladores requirieron realizar más pasos para poder completar las tareas en comparación con el perfil de diseñadores que se muestra en la figura 20 con los resultados de dicho análisis.

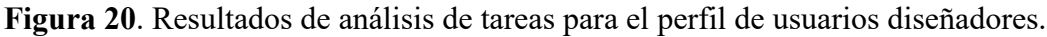

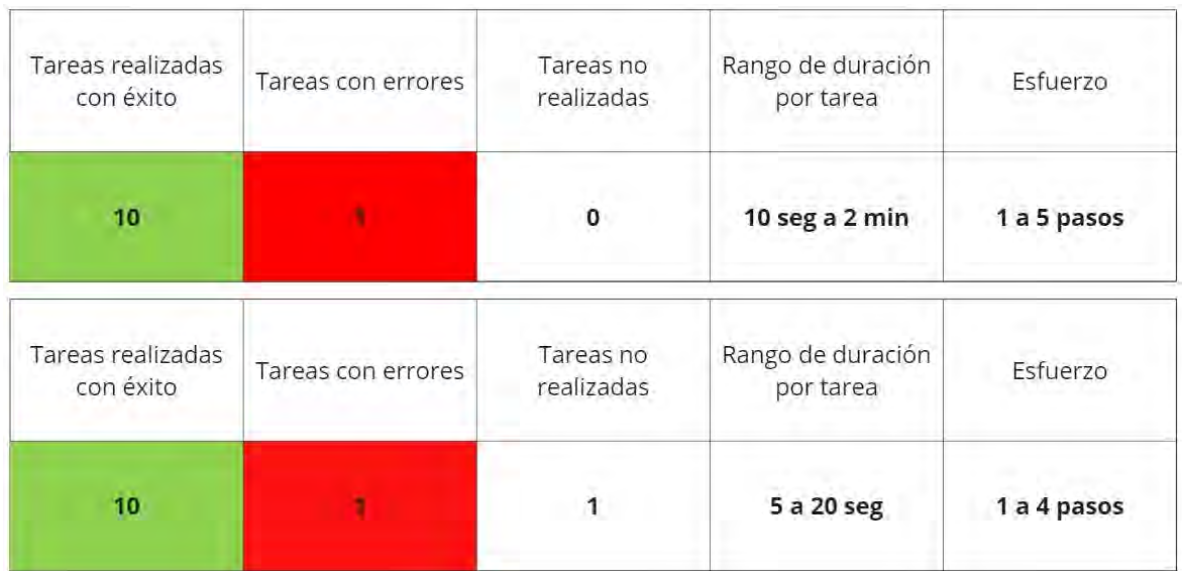

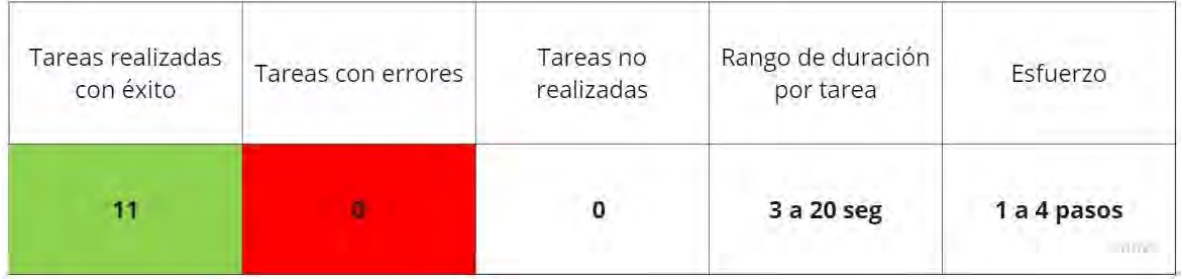

Las personas del perfil de diseño presentaron errores basados en la poca comprensión de la ubicación de los elementos que se les mostraban en las pantallas y tuvieron dudas referentes a las tareas, debido a que no comprendieron lo que se les solicitaba. Por ejemplo, uno de los usuarios mencionó que le surgían dudas respecto al ícono de los consejos porque no lo consideraba como un identificador. Otro de los usuarios mencionó que los nombres del menú le hacían dudar sobre el contenido que podría encontrar al ingresar y otro mencionó que en la página de la guía le generaba confusión que se le mostrara un consejo sin haberlo seleccionado antes. Sin embargo, tras entender el diseño y lo que se les solicitaba realizar, lograron completarlas.

Además, se logró evidenciar que este perfil ocupó un esfuerzo menor para realizar las 11 tareas de la prueba. Es decir, requirieron realizar menos pasos para finalizarlas con éxito.

#### **Recorrido cognitivo (***cognitive walkthrough***)**

Se decidió utilizar el recorrido cognitivo con el fin de examinar la usabilidad del prototipo diseñado. Esta técnica permitió verificar si un nuevo usuario lograba realizar fácilmente tareas en el diseño del sitio web. Se quería ver las acciones que realizaba cada uno de los usuarios para aprender a usar el producto, sin que se le explicara el contenido; es decir, sin haberlo visto previamente o utilizado anteriormente.

Al realizarse la prueba mediante una entrevista semiestructurada e incorporar el análisis de tareas y el recorrido cognitivo, se creó la estructura añadiendo las características propias de cada técnica. Es decir, la consecución efectiva de las tareas se planteó en relación con el

objetivo establecido tomando en cuenta las acciones por realizar para completarla. Los escenarios por su parte permitieron guiar el diálogo en las entrevistas, generar confianza con los usuarios y un mayor entendimiento del ejercicio que se debía realizar.

Los miembros del equipo, en función de evaluadores, determinaron la experiencia y el conocimiento adquirido por los usuarios para comprobar si la interfaz era la adecuada y las áreas en las que se debía trabajar para mejorar. Esta revisión fue minuciosa para todas las acciones especificadas con miras a la realización de la tarea y la consecución del objetivo.

Para ello en cada acción se tomó un rol de crítico donde se cuestionaba: ¿El usuario supo qué hacer? ¿Intentó el usuario lograr el resultado correcto? ¿Fueron adecuadas las acciones disponibles, de acuerdo con la experiencia y el conocimiento del usuario? Con las respuestas a estas preguntas, se identificó cuándo las acciones de los usuarios no se alineaban con la acción real tomada porque utilizaron otros puntos de referencia para realizar las tareas.

Posteriormente, surgieron preguntas donde se quería saber:  $\chi$ El usuario notó que la acción correcta estaba disponible? ¿El usuario pudo ubicar el botón correcto? Respondiendo las preguntas anteriores se visualizaron y se comprendieron las acciones tomadas durante la prueba y si la acción estaba presente y fue visible.

Además, con esta técnica se logró identificar: ¿El usuario asoció la acción correcta con el resultado que esperó lograr? ¿El usuario supo que ejecutó la acción que deseaba? Una vez que encontró la opción en la interfaz, ¿se identificó si los usuarios asociaban las tareas con las acciones correctas? Y si se realizó la acción correcta, ¿vio el usuario si estaba avanzando hacia el resultado deseado?

Para determinar los resultados de la prueba, a partir del recorrido cognitivo, se tomaron en cuenta los errores que cometieron los usuarios durante esta y se analizaron para poder darles una solución, teniendo en cuenta que estos eran puntos que se debían ajustar dentro del prototipo y realizar los cambios antes de empezar a desarrollar el sitio web final.

De las pantallas evaluadas, hubo tres en las que los usuarios hicieron notar mejoras que se debían realizar porque no comprendieron bien lo que se les estaba solicitando. Estas tres pantallas fueron Nuestra Iniciativa, Guía y Herramientas.

- En la página de Nuestra Iniciativa, se logró identificar que los usuarios no cumplieron el objetivo de ingresar a la página, aunque sí entendieron cuál era la iniciativa del sitio. Asimismo, se establecieron los siguientes puntos a corregir: cambiar el nombre en la etiqueta del menú, colocar una sección en la página de Inicio sobre la iniciativa y cambiar el orden de posición en el menú.
- En la página de la Guía, se logró identificar que las personas usuarias se perdían, no encontraban las palabras claves y no entendían el texto que explicaba la sección. En el área de roles profesionales, el usuario no poseía una descripción o algo que le indicara los tipos de rol, sino que solo se presentaban las etiquetas con los roles. De tal forma, se establecieron como puntos a corregir: aumentar los tamaños de la letra en las etiquetas de criterios, agregar un glosario de conceptos, poner título para seleccionar un rol, agregar un botón donde se permita descargar el contenido de la guía y agregar texto para explicar los niveles de conformidad.
- Para la página de Herramientas, se identificó que no se ingresó a la categoría de "accesibilidad" en herramientas, puesto que las personas usuarias creyeron que con acceder a la sección de Herramientas ya se había cumplido con la tarea, por lo que se tomó la decisión de cambiar el nombre de la etiqueta.

Asimismo, hubo otras sugerencias por parte de los usuarios que fueron seleccionadas como menos importantes de corregir, pero, de igual manera, se tomaron en cuenta a la hora de realizar los cambios en el prototipo y maquetación del sitio web. Estas fueron:

- Inicio: agregar un texto que explique el proyecto y redireccione a nuestra iniciativa.
- Guía: revisar los textos para que sean más explícitos, utilizar algún título para identificar los consejos, las técnicas y los criterios, que se explique o se haga referencia a Nuestra Iniciativa en la página de Guía, desplazarse en la columna derecha de la Guía.
- Normativa: agregar un texto breve que explique qué es la WCAG y un texto que explique mejor la relación de la accesibilidad web con la Constitución Política de Costa Rica (Asamblea Nacional Constituyente de Costa Rica, 1949).
- Nuestra iniciativa: validar el cambio del nombre de la página a "El proyecto" y ponerlo de segundo en el menú.
- Herramientas: corregir los nombres de los filtros y eliminar el filtro de guías.
- Sugerencias generales para el sitio: que el menú sea fijo para que se mantenga al desplazarse por la página y este podría hacerse más pequeño, para que se note la funcionalidad y no le quite protagonismo a la información que muestra la página, mejorar el tamaño de las migas de pan porque no están funcionando y no guían porque pasan desapercibidas, aumentar la tipografía en los textos de los párrafos, botones y menú, así como validar el orden del menú.

# **Principales hallazgos**

Las pruebas realizadas proporcionaron una evaluación del uso del sitio web, previo a la puesta en desarrollo de este. El uso de técnicas como el recorrido cognitivo permitió identificar una serie de hallazgos o correcciones importantes para facilitar el uso de la interfaz. Adicionalmente, el empleo de ambas técnicas permitió profundizar y dar un mayor estudio a las acciones que los usuarios realizaron al interactuar con el producto.

Para finalizar esta etapa, se llevó a cabo una iteración a la etapa de Creatividad de la MPBM, para mejorar el prototipo desarrollado en dicho proceso. Esto dejó como resultado un prototipo de alta fidelidad del sitio web acorde para iniciar su desarrollo.

# **4.8. Modelos**

En esta etapa, se llevó a cabo construcción e implementación del sitio web de consulta con el modelo de aplicación de accesibilidad web, teniendo en cuenta una lista de requisitos y herramientas obtenidas de la recolección de datos realizada en la etapa de materiales y tecnologías. Además, mediante una codificación informática, se trabajó en la evaluación y

corrección de aspectos para cumplir con los criterios y parámetros internacionales de accesibilidad web planteados por la WCAG 2.1.

El objetivo de la etapa consistió en desarrollar y publicar un sitio web accesible para el uso e implementación del modelo de aplicación de accesibilidad web en Costa Rica.

# **Desarrollo de la etapa**

Para cumplir con el objetivo de esta etapa, se planteó presentar este proyecto al CONAPDIS, con el fin de ampliar la red de recursos y apoyo. En la primera reunión, se presentó el proyecto y se obtuvo una gran aceptación de este. Por ende, se plantearon reuniones periódicas mensuales con CONAPDIS para mostrar el avance del diseño y para coordinar la entrega de material de apoyo.

Al inicio de la etapa, se realizó una reunión con todo el equipo de trabajo para definir la forma que se iba trabajar para desarrollar el sitio web. En esta, se planteó solicitar a CONAPDIS la habilitación de una instancia de WordPress para poder comenzar a desarrollar el sitio web.

Por cuestiones de seguridad, CONAPDIS creó la instancia de manera local y se debía acceder a ella por medio de TeamViewer; esto significó un problema para los objetivos de la etapa, ya que no todos los integrantes del equipo podían conectarse de forma simultánea a trabajar en el desarrollo del sitio. Buscando soluciones, se habilitó una instancia de WordPress llamada Accesibilidad Digital en un servidor externo para comenzar de lleno con el desarrollo del sitio.

Como parte del desarrollo del sitio, se utilizó Jira para la organización del trabajo en equipo y la distribución de las tareas. Las tareas se dividieron por parejas y cada tarea tenía un nivel de dificultad utilizando la sucesión de Fibonacci, siendo el número 8 la tarea con más nivel de dificultad, el número 5 el nivel de dificultad media y el 3 el nivel de dificultad muy baja.

Para la implementación de todo el sitio, se realizó en cuatro fases:

- 1) **Fase de maquetación.** En esta primera fase se llevó a cabo toda la estructuración y arquitectura de las diferentes páginas web que salieron como resultado de la etapa de creatividad, tal y como se planteó el diseño del prototipo. Cada persona del equipo de trabajo tuvo tareas individuales establecidas y páginas asignadas. Se comenzó con la codificación o con la creación de los insumos necesarios de cada página.
- 2) **Fase de creación de contenido con diseño.** Para esta fase, se estableció la inserción de contenido y la implementación visual del diseño de las páginas. El objetivo de esta fase era tener un sitio con información real, con sus colores y elementos definidos. Cabe recalcar que mucha de la información obtenida fue brindada por parte de CONAPDIS en el marco del trabajo colaborativo planteado.
- 3) **Fase de implementación de accesibilidad.** En esta fase, se comenzó con la verificación del sitio web a nivel de accesibilidad, para obtener una línea base e iniciar con la corrección de aspectos de accesibilidad en el sitio web. Para realizar esta validación se utilizaron las herramientas Wave y TAW, ya que ayudan a verificar de forma preliminar los errores que tenía el sitio web. Con los resultados obtenidos de estas evaluaciones, se comenzó con la solución de los principales errores de cada página y después se fueron solucionando algunas advertencias, cabe destacar que se partió de lo más grave a lo menos grave. Para esta fase, también fue necesaria la utilización de NVDA, que es un *software* lector de pantalla, que ayuda a comprender el estado del sitio y asimismo ver las falencias que tenía el sitio con respecto a la interpretación del sitio web por medio del lector.
- 4) **Fase de revisión de errores**. Teniendo el producto casi finalizado, se llevó a cabo una revisión detallada de cada página para diseminar problemas o errores y, a la vez, dar soluciones. En esencia, se realizó un proceso de aseguramiento de calidad, conocido como QA, para verificar el cumplimiento de los criterios planteados en la WCAG 2.1. Como resultado de este proceso se identificaron enlaces o *links* vacíos, problemas generales con algunos *hovers*, y la recomposición de algunos elementos. Esto último, ya que en la versión móvil se presentaban algunos elementos mal acomodados visualmente.

# **Principales hallazgos**

Como resultado de esta etapa, se obtuvo un sitio web maquetado a partir del diseño del prototipo establecido en la etapa de creatividad. Se incorporaron detalles de diseño como colores, tipografía y contenido multimedia. Asimismo, se llevó a cabo la implementación de los criterios de accesibilidad en todas las páginas del sitio y se logró la corrección de errores, como resultado del proceso de QA realizado. Se puede acceder al sitio web de consulta alojado por medio de la dirección: accesibilidadweb.info

Algunas recomendaciones que surgieron con la finalización de la etapa son:

- No utilizar un tema en WordPress para el desarrollo del sitio, ya que la manipulación para poder agregar la parte de accesibilidad se vuelve compleja.
- Utilizar un software que permita llevar un control más detallado de los avances en cada una de las tareas durante el desarrollo de cada fase.
- Implementar una metodología ágil para realizar ciclos de trabajo cortos, con el objetivo de que el proceso de entrega de un proyecto sea más eficiente.

#### **4.9. Verificaciones**

La presente etapa consistió en el proceso de evaluación final de la plataforma web desarrollada como producto del presente TFG, la cual, mediante el apoyo clave de CONAPDIS, pudo ser puesta a prueba con diez personas, de las cuales nueve eran personas con discapacidades visuales o baja visión, auditivas, psicosociales y físicas. Entre los resultados obtenidos del proceso de análisis, destacan la identificación de áreas prioritarias y urgentes de intervención del sitio web desarrollado. Asimismo, se logró determinar una media ponderada de 98.1% de éxito en las tareas planteadas para el desarrollo de las pruebas realizadas durante la etapa.

El objetivo de la etapa consistió en realizar la evaluación del producto final una vez publicado, mediante la participación de usuarios finales, colegas y profesionales del área para la verificación de posibles errores.

#### **Desarrollo de la etapa**

Con el fin de consolidar los objetivos planteados para la presente etapa, se realizó una reunión preliminar con el objetivo de desarrollar pruebas enfocadas en dos grupos poblacionales específicos.

Como se mencionó anteriormente, con la ayuda de CONAPDIS, se lograron pactar diez espacios para entrevistas, de las cuales nueve eran personas con distintos tipos de discapacidades divididas entre: cuatro personas con discapacidad visual o baja visión, tres personas sordas junto con intérpretes LESCO, una persona con discapacidad psicosocial y una persona con discapacidad física. La otra persona estaba dedicada al diseño de interfaces en una institución de educación superior. En términos de profesiones, se contó con dos personas profesionales en informática y tres profesionales en diseño gráfico, así como tres personas que ejercen como evaluadoras de sitios web y una de relaciones internacionales.

Para tal efecto, se realizaron dos pruebas:

- 1. **Prueba dirigida a profesionales del desarrollo y el diseño:** la primera prueba contó con 19 tareas específicas divididas en dos escenarios generales y seis escenarios específicos con los objetivos de identificar si el usuario comprendía el contenido que brinda el sitio web e identificaba posibles errores que dificulten el entendimiento de la Guía que brinda el sitio web. Para tal efecto, se coordinaron entrevistas con las personas informáticas y diseñadoras gráficas, teniendo una representación de una persona con discapacidad visual y tres personas con discapacidad auditiva.
- 2. **Prueba dirigida a personas con discapacidad:** la segunda prueba contó con diez tareas específicas divididas en un único escenario general y tres específicos, con el objetivo de evaluar las condiciones de accesibilidad del sitio web e identificar barreras de accesibilidad que tengan las personas usuarias. Por tal motivo, se coordinaron entrevistas con las personas evaluadoras de sitios web y las otras personas con discapacidad dispuestas a colaborar, lo que se implicó en tres personas con discapacidad visual, una persona con discapacidad psicosocial y una persona con discapacidad física.

El plan de pruebas completo utilizado para ambos tipos se puede apreciar en el anexo 28.

Asimismo, para la consolidación final de las tareas por realizar, el apoyo decidido de CONAPDIS resultó fundamental para la consolidación tanto de la lista de personas por entrevistar; también para brindar una retroalimentación a las pruebas por realizar y los consentimientos informados planteados para la metodología y la redacción se adecuaron de la mejor manera a la realidad de la población con discapacidades. Resulta fundamental destacar que, tras pactar fechas con las personas con discapacidad auditiva, gracias al apoyo de CONAPDIS, se logró conseguir interpretación a LESCO por un total de 3 horas y con ello garantizar el desarrollo pleno de las pruebas y el derecho de las personas con discapacidad auditiva a participar en la evaluación del sitio web.

Tras el desarrollo de las pruebas, a las personas participantes se les realizó un cuestionario posprueba para reforzar y resumir las principales conclusiones respecto al sitio web. Posteriormente, se realizó una revisión de cada una de las pruebas realizadas, así como el cuestionario posprueba y se creó un listado de sugerencias por mejorar. Cada uno de los elementos fue asignado a alguna de las páginas del menú principal del sitio web o una sección de comentarios generales para todo el sitio web. Asimismo, se categorizaron por nivel de urgencia y por nivel de complejidad en el desarrollo de este.

Después, se realizó una tabla para analizar el cumplimiento de las distintas tareas planteadas a lo largo de las pruebas y asignarles un valor de 1 para completado o 0 para no completado. Con este insumo, se realizó un análisis de la media de cumplimiento de cada una de las tareas.

Finalmente, por la naturaleza de las pruebas, se decidió solo tomar en cuenta las métricas de éxito y de puntos de dolor. La primera siendo si se logró concretar la tarea y la segunda tomando en cuenta cada una de las expresiones de posibilidades de mejora para el sitio web.

# **Resultados obtenidos y priorizados**

A nivel de comentarios generales, destaca que el sitio web es accesible y fácil de usar. Tanto personas con discapacidad visual o baja visión como aquellas sin esta condición

destacaron que la información recopilada en el sitio web es muy útil para efectos de desarrollo y diseño web, así como para el efecto de generar más contenidos digitales accesibles. Se destacó también el valor y la necesidad de contar con un sitio web de este tipo y se consultó por su disponibilidad pública.

En términos de resultados, en el anexo 29, se pueden apreciar los resultados en cuanto al éxito de cada una de las tareas desarrolladas. En tal sentido, se encontró que, al combinar los resultados de la primera y la segunda prueba, se logró determinar una media ponderada de 90% de éxito en las distintas tareas.

Resulta relevante destacar que, en algunas de las pruebas, el sitio web cargó sin que se desplegaran imágenes ni la hoja de estilos gráficos, por lo que esto provocó complicaciones generalizadas para el desarrollo de estas. Asimismo, durante el desarrollo de las pruebas, se sugirió hacer que el proyecto sea de código abierto y esté en un repositorio público para que personas desarrolladoras puedan implicarse a conocerlo y mejorarlo.

En términos de propuestas específicas de cambios, sugerencias al diseño o las condiciones técnicas del sitio web, se realizó un agrupamiento general y, posteriormente, se realizaron grupos relacionados con cada una de las secciones. En este, se despliegan tres niveles determinados por urgencia (alta, media o baja) y se ordenaron a partir de las tareas más difíciles de realizar a las más fáciles en cada uno de los niveles. El mismo se muestra en el anexo 30.

#### **Acciones implementadas**

De conformidad con los resultados planteados, se procedió a implementar distintos cambios a nivel del sitio web. De tal manera, se realizó una revisión terminológica del sitio web y se corrigieron todos los señalamientos respecto a temas de lenguaje. Para realizarlo, se procedió con la valoración de todas las tareas y su factibilidad de ser solucionadas en el marco del presente TFG.

De tal forma, las tareas fueron divididas en tres rubros: aquellas que podían implementarse, las que era necesario realizar un proceso de investigación para implementarse, y aquellas que no era posible implementar o que no se consideraron pertinentes para el marco del

presente trabajo. Posteriormente, las tareas fueron solucionadas por parte del equipo conforme a los niveles de dificultad.

Entre los principales cambios implementados, se encuentran la revisión de contenidos a nivel general del sitio con la posibilidad de propiciar una comunicación verbal más inclusiva y acorde con los derechos humanos. En tal sentido, se reformularon las secciones de consejos para diseñar de las páginas de Inicio y de Proyecto, con el fin de que estas representen de manera más precisa su propósito inicial. De esta forma, estas secciones se transformaron para estar destinadas a diseñar productos multimedia con un énfasis en superar barreras visuales, físicas, textuales, psicosociales, auditivas y tecnológicas. De tal manera, no solo se solucionó la barrera terminológica sino también la que se representaba respecto a la categorización de los consejos, en tanto ahora se soluciona a partir de las barreras a las cuales de cada sección de consejos pretende enfrentarse.

Adicionalmente, se trabajó en la consolidación de nuevos atributos "aria-label" para cada uno de los botones, con el objetivo de poder propiciar una lectura más adecuada para tecnologías asistivas. Además, se corrigió la existencia de etiquetas desconocidas que limitaban la comprensión de las personas con discapacidad visual o baja visión en la sección del encabezado de la página. Esto se hizo a través de un rediseño del buscador y mediante el desarrollo de un código JQuery para consolidar una lectura preferente de los textos alternativos correctos para los íconos que estaban siendo leídos de una manera incorrecta.

Se corrigieron los textos de los distintos cuadros de ingreso de texto en las páginas del sitio web, salvo el que corresponde al filtro de eventos en la página Capacitaciones. En este caso, el filtro viene predefinido por medio del *plugin* y esto ha implicado una barrera en términos de su modificación. El problema que posee radica en que en la caja de texto para ingresar el nombre del evento que se está buscando indica "Buscar evento" y debería incluir un "." adicional al final. Sin embargo, se considera que esta puede ser una mejora por realizar en un proceso posterior de rediseño del sitio web.

En el logo de la página, se encontró un problema debido al texto alternativo que posee y fue solucionado a través de sobrescribir las características predeterminadas de la plantilla de

WordPress. Asimismo, se realizó un cambio en el diseño del menú principal para que el mismo pueda adaptarse de una manera más adecuada a los distintos tipos de pantalla. También se quitaron los textos alternativos de las imágenes decorativas presentes en el sitio web. Adicionalmente, se solucionaron las diferencias gramaticales en el uso del "tuteo" y el "ustedeo" y se estandarizó toda la redacción para que fuera escrita en "ustedeo".

Por otra parte, a nivel del pie de página del sitio web, se corrigieron los textos para una mayor eficiencia en el uso de lectores de pantalla en los enlaces de Accesibilidad, Preguntas Frecuentes y Mapa de sitio, y también se agregó una etiqueta invisible que al ingresar al mismo el lector de pantalla le haga la indicación del ingreso a esta sección a la persona usuaria. Se corrigió el enlace que indicaba "UCR2" y se cambió por uno que señala "Universidad de Costa Rica".

En cuanto a soluciones más específicas, en la página de inicio se redactó un nuevo texto al inicio, con la intención de facilitar la comprensión de la persona que visita el sitio web respecto a lo que puede encontrar en este. También se eliminó el "5" que estaba siendo leído en la versión móvil en el botón "Guía de Accesibilidad", que correspondía a una variación del botón que se desplegaba a la hora de utilizar el sitio en dichas dimensiones.

En cuanto a la página Proyecto, se realizó un rediseño general de la página, en tanto se cambió todo el texto por utilizar. Se corrigió el texto al inicio del sitio para promover la comprensión respecto a los contenidos y el objetivo del sitio web. Asimismo, se agregó una definición de accesibilidad web, se cambió el ícono que representa a la LESCO en la sección de consejos. También se corrigió el texto en la sección de "Datos de las personas con discapacidad" y se puso en una zona más cerca del inicio de la página con el fin de propiciar una mejor lectura generalizada del sitio web.

Se solucionó la problemática del anuncio del cambio de estado al seleccionar una nueva pestaña en las páginas de Proyecto y Normativa a través de la implementación del uso de pestañas desarrolladas por la WAI. Además, la sección de consejos fue corregida en términos de texto y de etiquetas ocultas para propiciar una comprensión más clara siendo que estos se tratan de consejos adicionales a la guía de accesibilidad y que corresponden más a la producción de contenidos multimedia que no propicien barreras de accesibilidad.

Asimismo, se decidió realizar el cambio de la página de Proyecto por "Acerca de", la cual, junto con los cambios mencionados, dieron por solucionado el criterio de la pertinencia del nombre de la página como un espacio para la comprensión general de elementos para entender el proyecto desarrollado.

En términos de la página de Guía, se transformó la presentación de la información a través del uso de elementos de menús desplegables que sustituyeron los botones para seleccionar el nivel de accesibilidad y el rol profesional que se está optando visualizar. De tal manera, esto permitió también que se solucionara el cambio de contexto para las personas usuarias de lector de pantalla. Paralelamente, se corrigieron las referencias a la LESCO que indicaban que era un lenguaje, pero, en realidad, se considera una lengua. Además, se incorporó un título previo a la selección del ámbito profesional para el despliegue de los consejos específicos de la guía.

En cuanto a la página de Normativa, se implementó el 100% de las observaciones señaladas. En tal sentido, se corrigió el etiquetado de la página principal para que los títulos estuvieran bien estructurados. También se realizó un ajuste de los contenidos, de manera que se creó una sección específica de contenidos de la WCAG y se dejó por aparte una sección única de los estándares INTE. En esta misma sección se trabajó en identificar los criterios de la lista de viñetas que no estaban bien incorporados. Al mismo tiempo, se ajustó el orden de la parte de normativa para que respondiera a la pirámide de Kelsen<sup>2</sup> en términos de predominancia. Finalmente, se agregaron encabezados terciarios a las pestañas de las secciones de WCAG 2.1 y de los Estándares INTE.

En cuanto a la página de Capacitacionesm se ajustó el etiquetado del título de la página y el título de la parte de personas facilitadoras de estas; además, se agregó un encabezado para la sección de los datos respecto al lugar y la fecha del evento, así como se corrigió la etiqueta desplegada en la sección de etiquetas.

 $2$  De acuerdo con Osteicoechea (2022), la pirámide de Kelsen es una forma de representar la jerarquía de la legislación, siendo que tiene un nivel fundamental (que incluye la Constitución Política y Tratados Internacionales), un nivel legal (con las distintas leyes) y el nivel base (con reglamentos, ordenanzas y sentencias).
En la página de Herramientas, se corrigió el texto que acompañaba a los botones de cada una de las herramientas a través de la implementación de un atributo área-label, con lo cual las tecnologías asistivas podrán facilitar la comprensión de las personas usuarias respecto a los contenidos. De igual forma, se corrigió el formulario para enviar una sugerencia de herramientas; esto se hizo a través de cambios en el texto que acompaña este formulario, así como el mensaje que se despliega tras el envío de la sugerencia, para estandarizar la redacción con el resto del sitio web a través del "ustedeo". Se simplificó el formulario mediante la eliminación de la lista de elementos para que las personas indiquen el área de especialización de las herramientas, debido a que ya existe la sección de descripción. Respecto al mismo formulario, también se corrigió que el mensaje de agradecimiento por el envío de una sugerencia se despliegue correctamente de manera prioritaria para los lectores de pantalla y se incorporó una funcionalidad para consolidar el envío de otra sugerencia.

Finalmente, se realizaron las correcciones pertinentes de la página de Blog, Accesibilidad y página Error 404. En el caso de Blog, se corrigió la URL de la página y los menús que hacían referencia al mismo. En cuanto a la página de Accesibilidad, se trabajó en el texto de conformidad, de acuerdo con los estándares de la WCAG 2.1 con el fin de poder realizar la declaratoria de conformidad. En cuanto a la página Error 404, se realizó una corrección del texto para que toda la información de la página corresponda con el modo del "ustedeo".

Igualmente, la única acción, de las priorizadas, que no se logró finalizar se debió a complicaciones técnicas del menú en versión móvil que requerían especialización en el uso de lectores de pantalla.

#### **Principales hallazgos**

A nivel general, la etapa permitió hacer un análisis a profundidad de la usabilidad y la accesibilidad del sitio web. A través de su proceso de desarrollo, se lograron identificar 67 barreras puntuales que presentaba el uso del sitio web para su correcta percepción, comprensión, navegación e interacción a lo largo de todos los contenidos presentados. De esas barreras identificadas, se trabajó en dar solución al 77.6%, y para la fecha del final del periodo de investigación, se logró concretar el 98.1% de estas. El restante 22.4% se categorizó como acciones que no se consideraron pertinentes de realizar, fueron

mencionadas como opcionales, la posibilidad de solucionarlas se salía de los alcances del proyecto.

Como producto final de la presente etapa, se logró finalizar el sitio web desarrollado a lo largo del presente proceso metodológico implicando un proceso desde su conceptualización, ideación, diseño, desarrollo y evaluación. Las páginas principales del sitio web se pueden apreciar en el anexo 31.

Las tres principales conclusiones de la etapa conllevan la necesidad de delimitar bien los alcances del proyecto de investigación para también poder definir con mayor claridad cuáles correcciones son pertinentes de llevar a cabo y cuáles no entran dentro del proceso de investigación, en la relevancia de contar procesos de evaluación que incorporen a las personas con discapacidad desde el inicio del proyecto y se considera necesario el fortalecer los procesos de seguimiento de los avances que se van dando en el desarrollo de la etapa.

Además, es importante destacar la necesidad de contemplar dentro de la planificación de un proyecto de este tipo la consolidación de periodos de evaluación que permitan profundizar adicionalmente en el proceso de corrección de los principales errores. En este caso, esto se realizó como un trabajo adicional a lo inicialmente puntualizado dentro del marco del TFG.

Durante el desarrollo de la etapa de evaluación, se han realizado sesiones de trabajo con el objetivo de poder ir dando una solución colectiva a las problemáticas presentadas. En tal sentido, resulta importante mencionar que la consolidación de espacios de seguimiento al trabajo desarrollado se consolida como fundamental en las últimas etapas de desarrollo de un proyecto con el fin de poder ir dando respuesta a los obstáculos finales.

A nivel de los retos pendientes para el desarrollo del sitio web, a través de la presente etapa se pretende consolidar una serie de requerimientos que CONAPDIS podría asumir para la construcción de una hoja de ruta que permita mejorar la accesibilidad del sitio web.

En primer lugar, es fundamental realizar el esfuerzo financiero y técnico para garantizar que exista una versión del sitio web enteramente en LESCO. Esto implicaría la producción de contenidos en LESCO que puedan ser utilizados como alternativa para la interpretación

de textos del sitio web. Esto se considera como una corrección relevante que, por motivos del alcance académico y financiero del presente TFG, no se pudo realizar, pero es un cambio de alta prioridad.

Adicionalmente, CONAPDIS podría realizar evaluaciones periódicas para determinar la denominación correcta de cada una de las páginas del sitio web. En específico, estas se realizaron con respecto a las páginas de Proyecto, Capacitaciones y Blog. Estas sugerencias fueron realizadas por una única persona a lo largo del proceso de evaluación, por lo cual se proponen estudios posteriores con el sitio web ya disponible para toda la población nacional. Asimismo, en un proceso posterior de desarrollo, se presenta la oportunidad de corregir o cambiar el filtro de eventos utilizado en la página de capacitaciones.

Se descartaron soluciones propuestas como la de agregar botones de audio a los párrafos, debido a que para eso ya existen las tecnologías asistivas que propician la lectura de textos. Asimismo, la propuesta de etiquetar todas las regiones del sitio web fue descartada, debido a que las personas evaluadoras destacaron esto como algo opcional y se consideró que, al tener correctamente etiquetado el sitio web, se podrá realizar una navegación adecuada, por tanto, el cambio propuesto sería innecesario.

En general, los cambios señalados respecto a la cantidad de contenido presente a nivel de las páginas se considera que esto también debe someterse a una evaluación posterior del uso del sitio web. Debido a que estos no fueron muchos y la información presente en ellos se construyó de manera conjunta con el ente rector en materia de discapacidad.

Las propuestas respecto al cumplimiento de los criterios de contraste fueron descartadas, debido a que no corresponden a personas con discapacidad visual o baja visión. Además, aquellos respecto a la alineación de las subsecciones y los contenidos del apartado de Consejos se considera que son correcciones relevantes pero que no imposibilitan el correcto funcionamiento y aprovechamiento del sitio web.

En términos de la guía, es importante que CONAPDIS proceda a la evaluación continua de esta en aras de fortalecer los contenidos, mejorar los textos y propiciar los cambios que el uso de esta vaya visibilizando ser más adecuados para el sitio web. De tal manera, se

recomienda realizar evaluaciones periódicas y la generación de actividades que permitan identificar personas que utilicen el sitio web en el día a día.

Pese a todo lo anterior, se concluye que el proceso de evaluación continua, y especialmente el proceso de evaluación con personas especialistas con discapacidad y personas evaluadoras de sitios web con discapacidad, constituye una buena práctica para la consolidación de sitios web accesibles para toda la población. Se considera fundamental fortalecer e implementar estos procesos en distintos momentos del desarrollo de sitios web en aras de propiciar resultados óptimos desde las etapas previas de creación de soluciones.

### **CAPÍTULO V. Relación con la institucionalidad pública**

El presente capítulo busca recopilar parte del trabajo realizado en coordinación con la institucionalidad pública de Costa Rica, en aras de proveer consejos y herramientas para futuros TFG o trabajos académicos que impliquen este tipo de relaciones. En tal sentido, el presente capítulo retoma con mayor detalle aspectos mencionados a nivel de las secciones previas y profundiza para consolidar un texto que exponga fortalezas, oportunidades, debilidades y amenazas de este proceso.

El interés por desarrollarlo se consolidó a partir del proceso propio del desarrollo del TFG, debido a la posibilidad y la necesidad de acercar la institucionalidad pública con la capacidad transformadora e innovadora del quehacer universitario. El proceso de relacionamiento con CONAPDIS se hizo a través del interés del equipo de trabajo, mediante un contacto directo con la Dirección Ejecutiva de la institución el 27 de setiembre de 2021 y se desarrolló hasta la presentación de resultados a la institución el 20 de abril de 2023. A lo largo de esos 19 meses, se llevaron a cabo 12 reuniones y se enviaron más de 50 correos, los cuales resultaron en un sitio web robusto y acorde con las necesidades de la institución.

La metodología de trabajo con el CONAPDIS partió de dos premisas: 1) la institución es parte interesada, y 2) la institución es parte involucrada en el proceso de este desarrollo. En representación de CONAPDIS, hubo un equipo de tres personas, una del área de contenidos y dos del área de informática.

El desarrollo del trabajo con CONAPDIS implicó la realización de reuniones, la mayoría con una periodicidad de cada tres semanas y una duración máxima de una hora en los periodos de validación de contenidos y los momentos de solicitud de asesoramiento. En estas, se exponían los avances del proyecto, se validaba lo trabajado y se verificaban los contenidos. Asimismo, se establecían compromisos respecto a futuros avances o requerimientos. Otro recurso relevante que se utilizó fue la comunicación vía correo electrónico para el traslado de información de interés entre partes, así como para el seguimiento de los acuerdos en el periodo entre reuniones.

#### **Establecimiento de punto de coordinación**

Uno de los principales puntos fue el establecimiento de los mecanismos y puntos de coordinación, lo cual se inició a partir de un contacto con la Dirección Ejecutiva de la institución que, después, trasladó la información a una contraparte técnica responsable. Inicialmente, la relación no se planteó con el fin de establecer una coordinación continua a lo largo del tiempo. Por tal motivo, la primera reunión se realizó con la finalidad de presentar el proyecto y validar el planteamiento realizado para la propuesta del proyecto de TFG.

Los resultados obtenidos de este primer acercamiento fueron el traslado de una serie de insumos técnicos especializados por parte del CONAPDIS. En tal sentido, se enviaron documentos relativos respecto a capacitaciones en materia de accesibilidad web, la directriz 051-MTSS-MICITT (Poder Ejecutivo de Costa Rica, 2019), la norma INTE/ISO/IEC 40500:2020 y herramientas para llevar a cabo una evaluación de accesibilidad web.

Tras cuatro meses después de realizado este primer acercamiento, con el inicio del proceso de desarrollo del presente TFG, a nivel interno del grupo, se planteó la posibilidad de consolidar un acuerdo con CONAPDIS para hacer una validación del proceso desarrollado. La relevancia de incorporar al CONAPDIS implicó también la posibilidad de tener acceso y una perspectiva más profunda respecto a la temática del desarrollo de contenidos.

Tras esta decisión, se consolidó un canal de comunicación con la entidad, para valorar su interés y se organizó una reunión con el fin de presentar el proyecto a la Dirección Ejecutiva y plantear los posibles alcances de una cooperación. El proceso se consolidó a través de una carta de intenciones, que se observa en el anexo 32. Esta fue trabajada por parte de integrantes del equipo de trabajo y revisada a lo interno de la institución previo a su presentación oficial.

En cuanto a los requerimientos formales de este documento de intenciones, se trabajó en un documento que contuviera los apartados: 1) Solicitud formal del apoyo; 2) Presentación y explicación del proyecto; 3) Explicación de las intenciones y los alcances esperados del apoyo; 4) Propuesta de donación del producto final y 5) Necesidades por solventar para cumplir el proceso de donación con plenitud. El proceso entre la construcción y la respuesta institucional formal tras la presentación de este documento tardó aproximadamente seis semanas.

Una vez finalizado, la institución solicitó la presentación de plazos e indicó que, para poder formalizar el proceso de donación del producto, se requeriría la contratación por parte de una persona notaría pública. Un reto adicional que se presentó fue la solicitud por parte de la institución de mayor precisión en términos de los requerimientos técnicos formales.

#### **Desarrollo del proceso de apoyo y coordinación**

Como parte de la relación establecida entre institución y el equipo de trabajo, se propuso establecer reuniones periódicas de evaluación. Estas reuniones se plantearon en una periodicidad de tres semanas, con el fin de conciliar el desarrollo del proyecto con el proceso de avances y rendición de cuentas a la institucionalidad. Esto, a su vez, implicó la consolidación de espacios para coordinar la implementación y desarrollo del sitio web, inicialmente, desde un servidor propio de la institución.

Las reuniones se consolidaron como espacios óptimos para la presentación de los avances desarrollados en el periodo presentado y realizar validación de los productos consolidados, así como comentar la trayectoria de los procesos en desarrollo. Es importante destacar que este proceso coincidió con el inicio del proceso de prototipado, así como su validación con personas usuarias.

Tras la realización del proceso de prototipado, paralelo al proceso de identificación de materiales, se hizo la solicitud de consolidar un espacio en un servidor propio de CONAPDIS. Las limitaciones de dicho espacio técnico fueron expuestas previamente en el capítulo de la etapa de Modelos, pero, para efectos del presente capítulo, resulta relevante destacar el contexto en el que se desarrolló el presente proceso.

En tal sentido, resulta indispensable que todo proceso que requiera condiciones técnicas sea conceptualizado de manera previa y que se establezcan las condiciones que se puedan necesitar para ello. En el caso del presente proyecto, se pensaron las características técnicas, sin embargo, no se previeron otras limitaciones, por ejemplo, la manera en cómo se aprovecharían.

La metodología utilizada para las reuniones propició un aprovechamiento pleno de los espacios y sirvió como mecanismo para avanzar en la consolidación de contenidos. Con el fin de concretar esto, se procedió a realizar un mapa de contenidos y establecer los requerimientos de contenidos especializados para solicitárselos al CONAPDIS. De tal forma, se solicitó al CONAPDIS información respecto a normativa, datos y definiciones institucionales de personas con discapacidad, casos de éxito y técnicas de gestión del cambio aplicadas en materia de accesibilidad web, listado de capacitaciones previas realizadas, recomendación de herramientas y artículos especializados para publicar en el sitio web. Asimismo, el equipo trabajó en la redacción de otros contenidos que fueron enviados para validación por la contraparte institucional.

La creación de un mapa de contenidos es relevante tras el proceso de diseño, para contemplar y llevar un control de los contenidos que puede requerir el sitio web. Adicionalmente, se considera una buena práctica la revisión del diseño una vez consolidados los contenidos, así como la edición de los textos para que se pueda aprovechar al máximo el espacio y la estructura planteada. Otra buena práctica que se recomienda es el poder ir avanzando directamente en un servidor de desarrollo interno, con el fin de no depender de los tiempos institucionales para avanzar en el proceso de desarrollo. Pese a la colaboración de las contrapartes institucionales, el proceso de establecimiento de un espacio de servidor para el sitio web tardó aproximadamente tres meses y, debido a que inicialmente se consideró realizar en dicho espacio, esto se consideró como una barrera institucional para el inicio del desarrollo.

En tal sentido, resulta importante que, para la evolución de un proyecto de TFG como el presente, se pueda consultar a las instituciones sobre los procedimientos para la consolidación de espacios en servidor, la obtención de tecnologías y sus requerimientos en los momentos iniciales del desarrollo de un sitio web. Cabe destacar que la consolidación final de los contenidos del sitio web tardó aproximadamente cinco meses en estar finalizada.

La relación con CONAPDIS fue provechosa en términos del desarrollo adecuado del sitio web, especialmente, al momento de consolidar las pruebas especializadas para personas con

discapacidad. Esto, principalmente, a causa del conocimiento de la población y la revisión de los instrumentos por aplicar, a partir del criterio especialista de los contenidos.

Además, mediante contactos especializados, la institución nutrió las pruebas mediante la detección de personas con discapacidad que adicionalmente cumplían con el criterio de ser especialistas en las áreas de diseño y desarrollo web. Esta población brindó un criterio particularmente relevante, debido a que no solo podían detectar las problemáticas, sino brindar posibles soluciones. Por otro lado, el apoyo brindado en términos de la coordinación para la interpretación LESCO permitió la realización de las pruebas con personas sordas.

Tras el cambio en la Dirección Ejecutiva de CONAPDIS, se establecieron nuevos requerimientos y necesidades por parte de la institución para consolidar el proceso de donación del proyecto. Esto fue considerado un nuevo obstáculo, debido a que provocó la necesidad de destinar tiempo y recursos humanos en la búsqueda de soluciones, así como dedicar parte de las reuniones del equipo en plantear argumentos y soluciones a las necesidades planteadas desde la institución.

El reto principal que se estableció a lo largo de este proceso fue la definición de la propiedad intelectual del producto generado a partir del proyecto de TFG. Esto se solventó a través de una consulta directa a la Vicerrectora de Investigación (ver anexo 33), cuya respuesta se puede visualizar en el anexo 34. De tal manera, el oficio permite aclarar que la propiedad intelectual del producto generado en el marco del presente proyecto corresponde a los integrantes del proyecto, dado que no hubo recursos institucionales de la Universidad de Costa Rica involucrados en su generación.

Adicionalmente, otro obstáculo relevante que se presentó fue que, en el desarrollo del presente trabajo, se comunicó, por parte de la institución, la voluntad gubernamental de incorporar el presente proyecto en el marco de una serie de esfuerzos por promover la accesibilidad en el país. Esto se consolidó como un reto relevante, debido a que estableció la necesidad del proyecto de nuevamente desarrollarse en el ritmo institucional y, en este caso, en el ritmo político.

Es fundamental destacar que, en el periodo de desarrollo del presente TFG, el 18 de abril de 2022, Costa Rica se vio afectada por un ciberataque masivo al entramado institucional (Amerise, 2022), catalogado inclusive como el quinto más grande del mundo (Murillo, 2023) y el 11 de mayo el gobierno realizó una declaratoria de emergencia nacional (Poder Ejecutivo de Costa Rica, 2022, Decreto 43542-MP-MICITT). Las repercusiones que esto tuvo a nivel nacional fueron tan importantes que, en junio 2022, el país adoptó un plan nacional de emergencias para ciberataques (Comisión Nacional de Prevención de Riesgos y Atención de Emergencias [CNE], 2022). Esto no fue contemplado en el proceso de desarrollo del TFG, tampoco se ajustó la planificación de este a las nuevas condiciones presentadas. Por lo que se cree que es un área importante de mejora para el desarrollo de nuevos proyectos de investigación que tengan condiciones similares.

#### **Principales hallazgos**

El proceso de coordinación con CONAPDIS se consolidó en una de las piedras angulares del proyecto, dado que la institución figuró de dos maneras: cliente y asesoría. Esta dinámica que se fue estableciendo naturalmente permitió la generación de un producto informático especializado y con la posibilidad de suplir las necesidades técnicas en materia de contenidos, a través de información previamente consolidada por parte de la institución rectora. Es pertinente concluir que la alianza con CONAPDIS funcionó como mecanismo para la generación de contenido a partir de este conocimiento especializado, pero, además, para la revisión de la documentación y procedimientos sin generar duplicidad de esfuerzos y permitiendo la eficiencia.

Además, cabe destacar que el conocimiento especializado de CONAPDIS permitió el acercamiento con personas con discapacidad que poseen conocimiento técnico e intérpretes LESCO que permitieron nutrir de una manera particular la generación de pruebas especializadas.

Asimismo, el establecimiento de una contraparte institucional fue determinante a lo largo de todo el proceso de desarrollo del TFG, debido a que permitió dirigir consultas y solicitudes; al mismo tiempo que abrió la posibilidad para incorporar a otras personas relacionadas al trabajo planteado conforme se fuera requiriendo. Las reuniones periódicas

también fueron consideradas como herramientas relevantes, ya que permitieron establecer un doble proceso de control interno de los pasos que se iban dando mediante la validación de terceros.

Principalmente, se puede destacar que la relación con CONAPDIS fue relevante, debido a que permitió que el sitio web se creara como un producto enfocado en las necesidades de las personas profesionales, a partir del conocimiento de la institución rectora y con una posibilidad de proyectar hacia nuevas áreas con una validación previa. Inclusive, es necesario destacar que, una vez finalizada la donación, esto permitirá darle continuidad a la plataforma producida. Lo cual permitirá profundizar los posibles beneficios que esta pueda llegar a generar, garantizar un mantenimiento e inversión de tiempo en mejoras, y la posibilidad de consolidar una planificación de contenidos con perspectiva de futuro. Asimismo, le brinda una legitimación relevante al proyecto a través de la validación especializada.

Entre las principales limitaciones detectadas, se consolida el tema de los tiempos institucionales, los cuales son cambiantes y en ocasiones no concuerdan con los tiempos académicos. Del mismo modo, el cambio de gobierno puede provocar retrasos en algunos de los acuerdos generados entre las partes e, igualmente, es necesario que todo proyecto académico tome en cuenta las condiciones políticas. En el periodo de desarrollo del presente proyecto, no se tuvo en cuenta el ciberataque ni los efectos de este, lo que pudo tener efecto en restricciones y en la posibilidad de consolidar un apoyo técnico más ágil en cuanto al establecimiento del servidor web.

Debido al objeto de estudio del presente trabajo, no se consolidó una estrategia para blindar de manera especializada en materia de ciberseguridad el sitio web. Por esto, se establece como un reto prioritario para la institución el poder generar un análisis de vulnerabilidades más allá de las básicas a las que pueda verse expuesto el sitio web tras la donación.

La agilización de los procesos administrativos, el poder enfrentarse a procedimientos burocráticos para hacer donaciones y el establecimiento de requerimientos en etapas preliminares del proyecto se consolidan también como algunos de los retos por tomar en cuenta en el desarrollo de proyectos similares al presente.

De tal forma, se recomienda que, para el desarrollo de proyectos de TFG de la Licenciatura en Informática y Tecnología Multimedia, que tengan entre sus objetivos trabajar de la mano con la institucionalidad pública, se tomen en cuenta las siguientes consideraciones:

- 1. **Contemplar periodos administrativos.** Es importante que, en el proceso de planificación de proyectos con metodologías de trabajo como las del presente TFG, se contemple el establecimiento de periodos administrativos en los cuales resolver aspectos como cartas, documentación, respuestas y reuniones, entre otros.
- 2. **Planificar el peor de los escenarios**. Los proyectos deben contemplar una planificación en la cual las instituciones no puedan involucrarse *a priori* en el proceso de desarrollo, por tanto, los proyectos deben realizar una planificación conjunta con la institucionalidad, pero, al mismo tiempo, tener un plan alternativo para que el proyecto no se vea limitado, en caso de que las instituciones no puedan cumplir con sus periodos.
- 3. **Carta de intenciones.** Desde el inicio y previo al establecimiento de los espacios de comunicación, es importante que las personas estudiantes consoliden y formalicen documentación con las intenciones y solicitudes claras para la institucionalidad. De tal forma, en las etapas iniciales de los proyectos, se podría incorporar un análisis de factores institucionales por tomar en cuenta.
- 4. **Establecimiento de requisitos claros.** El establecimiento de requisitos claros, cuantificables y trazables permite una mejor evaluación del desarrollo de las relaciones con las instituciones.
- 5. **Formalizar representantes de la parte y sus contrapartes**. La formalización de canales de comunicación entre el equipo desarrollador y una contraparte formal institucional posibilita el seguimiento de lo solicitado y mejora la posibilidad de profundizar en las relaciones.
- 6. **Formalizar medio de comunicación**. El establecimiento de canales oficiales para la comunicación entre las partes disminuye la posibilidad de malentendidos y propicia, a su vez, espacios de trazabilidad. Paralelo a esto, es importante establecer mecanismos de respuesta para atender las solicitudes de ambas partes.
- 7. **Consultar condiciones institucionales**. Al ser un proyecto académico, las respuestas institucionales a las necesidades del TFG pueden variar, debido al orden

de prioridad y las tareas formalmente establecidas, así como los periodos presupuestarios. De tal forma, mediante la consulta previa, se pueden establecer proyecciones más realistas respecto al trabajo por desarrollar.

8. **Supervisar las condiciones institucionales y nacionales en los ámbitos por trabajar**. Es fundamental poder realizar un monitoreo constante de la realidad nacional y comprender que las instituciones públicas se pueden ver parcialmente limitadas por las condiciones nacionales.

En general, es posible calificar la relación con CONAPDIS como provechosa para el desarrollo del proyecto. Sin embargo, para futuros proyectos, se podría realizar un mayor aprovechamiento de las condiciones, en aras de propiciar resultados en periodos más cortos de tiempo, priorizando la eficiencia y sacando el mayor provecho a este tipo de alianzas público-privadas.

#### **CONCLUSIONES**

El presente TFG consolidó satisfactoriamente la memoria del proceso de creación de una guía de accesibilidad web, para mejorar las prácticas de implementación de accesibilidad con base en la normativa de la WCAG 2.1, enfocada a personas especializadas del área de diseño de interfaces gráficas y desarrollo web.

Este proceso implicó el desarrollo de un sitio web de consulta, mediante el uso de la tecnología de *software* libre WordPress, con el fin de presentar la guía de aplicación, así como un repositorio de contenidos especializados en materia de accesibilidad web. Esto, a su vez, implicó un proceso de identificación de criterios y parámetros de accesibilidad web, mediante el análisis de estándares internacionales.

La consolidación del diagnóstico de estas necesidades se hizo a través de espacios con personas especializadas en diseño de interfaces gráficas y desarrollo web. Este proceso facilitó adaptar los contenidos y privilegiar mecanismos de visualización de la información que se prevé tendrán mayores posibilidades de incidir en el cumplimiento del desarrollo de sitios web accesibles, debido a su diseño y a su estructuración, así como al contenido complementario proporcionado.

Asimismo, la consolidación de esta consulta y creación a partir de las necesidades identificadas permitió consolidar espacios para acercar al sector de desarrollo web accesible y producción de contenidos multimedia inclusivos de Costa Rica, a personas con discapacidad y organizaciones públicas y privadas para compartir experiencias. Es importante que CONAPDIS fomente esta integración y garantice, además, la representación de distintos sectores en los contenidos del sitio web, en aras de mantenerlo siendo útil y relevante a nivel país.

Del mismo modo, el proceso de validación del sitio web a través de pruebas con personas usuarias se consolidó como un acierto que permitió generar un producto ampliamente evaluado. Este ejercicio permitió una evaluación por parte de personas con discapacidad, quienes, además, podrían ser usuarias de los contenidos del sitio web, de tal forma que apoyaron en la generación de propuestas de solución e identificación técnica de las barreras presentadas. Indiscutiblemente, cualquier proyecto de desarrollo web accesible debe

contemplar la garantía de los criterios de accesibilidad de la norma WCAG vigente, así como incorporar la visión, el criterio de realidad y la experiencia de personas con discapacidad.

Específicamente, en cuanto a la metodología utilizada, se puede concluir que la hibridación debe desarrollarse más. La metodología proyectual de Bruno Munari podría servir como base para el desarrollo de productos digitales, pero, ciertamente, posee limitaciones propias de su origen. Además, las ventajas que puede brindar esta metodología a proyectos de informática son particularmente relevantes en el caso de proyectos de *software* libre, debido a que potencia la reproducibilidad del proyecto por parte de terceras personas.

El diseño centrado en usuarios se consolida como un complemento adecuado para la generación de productos digitales que puede guiar de manera acertada la generación de un proyecto a través de la metodología proyectual de Bruno Munari. Sin embargo, es importante generar etapas que puedan ir siendo paralelas y permitan ir experimentando desde lo previo.

En cuanto a las distintas etapas, el desarrollo del proyecto desde sus fases iniciales permitió identificar la necesidad de consolidar una plataforma de aprendizaje y un modelo que permita una actualización profesional continua. Asimismo, esto permitió identificar la necesidad de consolidar un espacio de referencia para las distintas poblaciones profesionales involucradas en estos proyectos.

El involucramiento de CONAPDIS desde las primeras fases del proyecto permitió tener una mayor comprensión de los contenidos, las condiciones y los posibles alcances que podía tener un proyecto de la índole del desarrollado.

Por otro lado, el vacío de conocimiento formal del área profesional es una barrera relevante. Hay un gran conocimiento autodidacta o impulsado por el interés empresarial, en muchos casos de organizaciones internacionales; es un vector que propicia esta formación.

La WCAG se consolida como una serie de lineamientos con gran profundidad y especialización, pero que, a la vez, son complejos de comprender. De tal forma que era necesario consolidar una presentación que facilitara su comprensión. Igualmente, la

existencia de grupos organizados para la formación en materia de accesibilidad es una gran oportunidad para la promoción del desarrollo web accesible y se consolidó en un elemento que facilitó el desarrollo del presente proyecto de investigación. Por lo que se recomienda a CONAPDIS consolidar una estrategia para incorporar estos conocimientos en el proceso de mantenimiento y promoción del sitio web.

Asimismo, es necesario que se consolide una comunicación constante con los sectores empresariales, en aras de garantizar también desde la perspectiva del valor para sus negocios, la rentabilidad de este tipo de desarrollo web. Es fundamental que estos esfuerzos se nutran también del fortalecimiento del repositorio único de normativa para el desarrollo de la accesibilidad web en Costa Rica, debido al vacío detectado con una proyección de normativa nacional e internacional que pueda servir de referencia para las personas.

El sitio web desarrollado buscó centralizar toda la información necesaria y relevante para disminuir la posibilidad de disipación del interés de las personas especialistas, debido a la complejidad de la información que es necesario dominar para realizar un sitio web accesible.

En cuanto al sitio web, se buscó consolidar un modelo que permitiera disminuir la carga mental, especialmente desde la guía, que se estableció como uno de los principales puntos de dolor en el proceso de análisis desarrollado. Problemas en materia de legibilidad, navegabilidad y complejidad de los contenidos presentados fueron las principales barreras identificadas y, posteriormente, atendidas. Por su parte, la generación de procesos iterativos de consulta propició la creación de un rediseño de la presentación de la WCAG en aras de consolidar un producto dirigido profesionalmente y filtrado por niveles que pudiera ser más fácil de comprender y aplicar.

La generación de procesos sistematizados es fundamental para todo proceso creativo. En el caso del desarrollo de las interfaces de usuario establecidas como motivo del presente TFG, se identifica como uno de los principales aciertos el haber realizado un proceso sistematizado y progresivo para la generación de diseños y prototipos de sitios web. Especialmente, se considera que la técnica del diseño atómico permitió dar consistencia y coherencia de manera transversal entre los productos más simples y aquellos de mayor

complejidad. Asimismo, brinda la posibilidad de realizar procesos colaborativos más ordenados y con menor disonancia entre sí. Igualmente, resulta fundamental resaltar la relevancia de llevar a cabo iteraciones a lo largo del proceso de creación de diseños y prototipos de manera consecuente con los procesos de evaluación y desarrollo.

La consolidación de materiales se logró realizar con facilidad, a partir de la identificación de tecnologías propias del sitio web de CONAPDIS, también a partir de la investigación realizada de otras opciones. La principal problemática referente a las tecnologías consistió en obstáculos propios del uso de estas; aspecto que sugiere la necesidad de fortalecer los mecanismos para seleccionar tecnologías y materiales a partir de experimentación. En el caso de un proceso futuro de desarrollo web, se considera que estos obstáculos podrían disminuirse mediante el aprovechamiento de los espacios previstos en el sitio web para el fomento de la inteligencia colectiva de la comunidad de desarrollo web accesibles, así como el desarrollo de espacios formativos por parte de CONAPDIS.

El proceso de experimentación fue nutrido de manera muy acertada a través de las pruebas de recorrido cognitivo con el prototipo desarrollado. Esta técnica, junto con el análisis de tareas, permitió develar algunas de las áreas necesarias de fortalecer a la hora de desarrollar. Se considera un acierto metodológico propiciar una iteración a la etapa de creatividad para las correcciones al prototipo nutriéndolo a través de los resultados obtenidos.

Desarrollar el sitio web se consolidó como el reto angular de todo el proceso de evolución del presente proyecto. El costo del aprendizaje en el uso de las tecnologías y el tiempo requerido para la generación de soluciones a partir de estas condiciones se estableció como uno de los principales lastres en el proceso de consolidación del sitio. En tal sentido, el uso de *software* para propiciar la administración del proyecto es una condición idónea para iniciativas de alta complejidad. Asimismo, el uso de una metodología ágil es fundamental para consolidar pequeños y continuos avances a lo largo del desarrollo del proyecto.

Específicamente, se considera que el uso de Divi no facilitó el proceso de desarrollo, por el contrario, complicó la posterior evaluación y corrección de los contenidos del sitio web. Asimismo, el sitio no se planteó para tener un diseño adaptable. Esta fue una limitación que puede ser subsanable para futuras actualizaciones del sitio web. En tanto, tras el proceso de evaluación, se espera un sitio completamente usable y accesible para efecto de las necesidades y condiciones de las personas usuarias, pero se podría mejorar su experiencia en dispositivos móviles o de poco ancho.

Una vez finalizado el desarrollo del sitio web, el proceso de evaluación realizado mediante pruebas con personas usuarias con discapacidad, profesionales y no profesionales de las áreas de desarrollo, diseño y comunicación, se consolidó como un elemento fundamental para la correcta identificación de fallas en materia de accesibilidad. Esta práctica, pertinente para el desarrollo de cualquier sitio web, fue considerada como un procedimiento exitoso.

La relación establecida con CONAPDIS fue uno de los principales ejes para el éxito del proyecto, porque permitió el acceso a conocimiento especializado, definir el contenido del sitio web y, a su vez, facilitó la conexión con personas especialistas. Asimismo, se concluye que, ante la visión de un proyecto que pueda ser útil y pertinente, es necesario propiciar la continuidad del sitio web desarrollado a lo largo de los años a través del mantenimiento institucional.

Los esfuerzos para la consolidación de sitios web accesibles en Costa Rica deben continuar y fortalecerse a través del trabajo conjunto, con organizaciones de sociedad civil, población con discapacidad, empresas privadas e institucionalidad pública. Es importante que el presente trabajo consolide la oportunidad para el estudio de más áreas de la accesibilidad digital, nuevos modelos de sistematización de versiones posteriores a la WCAG 2.1 y el establecimiento de modelos de gestión de proyectos con administraciones públicas.

De manera general, se considera que el presente proyecto constituye un aporte en facilitar la accesibilidad web y se establece como un modelo a seguir para el desarrollo de sitios web con instituciones públicas. Finalmente, es posible concluir que el éxito del presente TFG se consolida como un avance fundamental en la mejora de las condiciones de las personas con discapacidad y coadyuva en potenciar el desarrollo de sitios web accesibles.

#### **REFERENCIAS BIBLIOGR FICAS**

- ACCEPLAN. (2003). *Libro Blanco de la Accesibilidad*. Instituto Universitario de Estudios Europeos. [https://ddd.uab.cat/pub/estudis/2007/hdl\\_2072\\_4720/LIBRO\\_BLANCO\\_](https://ddd.uab.cat/pub/estudis/2007/hdl_2072_4720/LIBRO_BLANCO_ACCESIBILIDAD_2003.pdf) [ACCESIBILIDAD\\_2003.pdf](https://ddd.uab.cat/pub/estudis/2007/hdl_2072_4720/LIBRO_BLANCO_ACCESIBILIDAD_2003.pdf)
- Alonso, F. (2007). Algo más que suprimir barreras: conceptos y argumentos para una accesibilidad universal. *Trans. Revista de traductología,* (11), 15-30. <https://doi.org/10.24310/TRANS.2007.v0i11.3095>
- Amerise, A. (2022, 20 de mayo). *"Estamos en guerra": 5 claves para entender el ciberataque que tiene a Costa Rica en estado de emergencia*. BBC. Recuperado el 13 de mayo, 2023, de [https://www.bbc.com/mundo/noticias-america-latina-](https://www.bbc.com/mundo/noticias-america-latina-61516874)[61516874](https://www.bbc.com/mundo/noticias-america-latina-61516874)
- Asamblea General de las Naciones. (10 de diciembre de 1948). *La Declaración Universal de Derechos Humanos*. Naciones Unidas. [https://www.ohchr.org/sites/default/files/UDHR/Documents/UDHR\\_Translations/s](https://www.ohchr.org/sites/default/files/UDHR/Documents/UDHR_Translations/spn.pdf) [pn.pdf](https://www.ohchr.org/sites/default/files/UDHR/Documents/UDHR_Translations/spn.pdf)
- Asamblea Legislativa de Costa Rica. (1968). *Tratados Internacionales: 4229-A. Pacto Internacional de Derechos Económicos, Sociales y Culturales.* Sistema Costarricense de Información Jurídica. Recuperado el 15 de junio de 2023 de [https://www.pgrweb.go.cr/scij/Busqueda/Normativa/Normas/nrm\\_texto\\_completo.a](https://www.pgrweb.go.cr/scij/Busqueda/Normativa/Normas/nrm_texto_completo.aspx?param1=NRTC&nValor1=1&nValor2=11190&nValor3=12008&strTipM=TC) [spx?param1=NRTC&nValor1=1&nValor2=11190&nValor3=12008&strTipM=TC](https://www.pgrweb.go.cr/scij/Busqueda/Normativa/Normas/nrm_texto_completo.aspx?param1=NRTC&nValor1=1&nValor2=11190&nValor3=12008&strTipM=TC)

Asamblea Legislativa de Costa Rica. (1970). *Ley 4534: Convención Americana sobre Derechos Humanos (Pacto de San José).* Sistema Costarricense de Información Jurídica. Recuperado el 15 de junio de 2023 de [http://www.pgrweb.go.cr/scij/Busqueda/Normativa/Normas/nrm\\_texto\\_completo.as](http://www.pgrweb.go.cr/scij/Busqueda/Normativa/Normas/nrm_texto_completo.aspx?param1=NRTC&nValor1=1&nValor2=36150&nValor3=38111&strTipM=TC%20%20) [px?param1=NRTC&nValor1=1&nValor2=36150&nValor3=38111&strTipM=TC](http://www.pgrweb.go.cr/scij/Busqueda/Normativa/Normas/nrm_texto_completo.aspx?param1=NRTC&nValor1=1&nValor2=36150&nValor3=38111&strTipM=TC%20%20) 

Asamblea Legislativa de Costa Rica. (1996). *Ley 7600. Ley de Igualdad de Oportunidades para las Personas con Discapacidad.* Sistema Costarricense de Información Jurídica. Recuperado el 15 de junio de 2023 de https://www.pgrweb.go.cr/scij/Busqueda/Normativa/Normas/nrm\_texto\_completo.a spx?param1=NRTC&nValor1=1&nValor2=23261&nValor3=121969&param2=1& strTipM=TC&lResultado=3&strSim=simp

Asamblea Legislativa de Costa Rica. (2008). *Ley 8661. Aprueba Convención sobre los Derechos de las Personas con Discapacidad y su Protocolo*. Sistema Costarricense de Información Jurídica. Recuperado el 28 de abril de 2023 de: http://www.pgrweb.go.cr/scij/Busqueda/Normativa/Normas/nrm\_texto\_completo.as px?param1=NRTC&nValor1=1&nValor2=64038&nValor3=74042&strTipM=TC

Asamblea Nacional Constituyente de Costa Rica. (1949). *Constitución Política de Costa Rica.* Sistema Costarricense de Información Jurídica. Recuperado el 15 de febrero de 2023 de [https://www.pgrweb.go.cr/scij/Busqueda/Normativa/Normas/nrm\\_texto\\_completo.a](https://www.pgrweb.go.cr/scij/Busqueda/Normativa/Normas/nrm_texto_completo.aspx?nValor1=1&nValor2=871) [spx?nValor1=1&nValor2=871](https://www.pgrweb.go.cr/scij/Busqueda/Normativa/Normas/nrm_texto_completo.aspx?nValor1=1&nValor2=871) 

Bermúdez, P. (2019). *Diseño Centrado en el Usuario y las etapas de su metodología.* Sitio Web de Pedro Bermúdez Talavera. Recuperado el 10 de mayo de 2021 de [https://pedrobermudeztalavera.com/diseno-centrado-en-el-usuario-y-las-etapas-de](https://pedrobermudeztalavera.com/diseno-centrado-en-el-usuario-y-las-etapas-de-su-metodologia/)[su-metodologia/](https://pedrobermudeztalavera.com/diseno-centrado-en-el-usuario-y-las-etapas-de-su-metodologia/)

Cáceres, C. (2004). Sobre el concepto de discapacidad. Una revisión de las propuestas de la OMS. *Auditio, 2*(3), 74-77. <https://www.auditio.com/docs/File/vol2/3/020304.pdf>

Canal, P. (2017). *¿Qué es el diseño centrado en el usuario?* Iebschool. Recuperado el 18 de abril de 2021. [https://www.iebschool.com/blog/diseno-centrado-en-el-usuario](https://www.iebschool.com/blog/diseno-centrado-en-el-usuario-analitica-usabilidad/)[analitica-usabilidad/](https://www.iebschool.com/blog/diseno-centrado-en-el-usuario-analitica-usabilidad/)

Cedeño, D. (2020, 17 de diciembre). *¿Por qué debemos contar con la accesibilidad web en el siglo XXI?* InSuit. Recuperado el 10 de mayo 10 de 2021 de <https://www.insuit.net/es/blog/accesibilidad-web-siglo-xxi/>

Comisión Nacional de Prevención de Riesgos y Atención de Emergencias. (2022). *PLAN GENERAL DE LA EMERGENCIA CIBERATAQUES*. [https://www.cne.go.cr/recuperacion/declaratoria/planes/Plan%20General%20de%20](https://www.cne.go.cr/recuperacion/declaratoria/planes/Plan%20General%20de%20la%20Emergencia%20por%20Ciberataques.pdf) [la%20Emergencia%20por%20Ciberataques.pdf](https://www.cne.go.cr/recuperacion/declaratoria/planes/Plan%20General%20de%20la%20Emergencia%20por%20Ciberataques.pdf)

Cortés, J. (2009). ¿ Qué es la brecha digital?: una introducción al nuevo rostro de la desigualdad. *Investigación bibliotecológica, 23*(48), 233-239. [http://www.scielo.org.mx/scielo.php?script=sci\\_arttext&pid=S0187-](http://www.scielo.org.mx/scielo.php?script=sci_arttext&pid=S0187-358X2009000200011) [358X2009000200011](http://www.scielo.org.mx/scielo.php?script=sci_arttext&pid=S0187-358X2009000200011)

Departamento de Derecho Internacional, OEA. (1999). *Convención Interamericana para la Eliminación de todas las formas de discriminación contra las Personas con Discapacidad*. Recuperado el 15 de junio de 2023 de <https://www.oas.org/juridico/spanish/tratados/a-65.html>

Fuertes, J. y Pérez, A. (2008). Accesibilidad Web. En Facultad de Informática, Universidad Politécnica de Madrid (Ed.), *TIC en la Autonomía Personal, Dependencia y Accesibilidad* (pp. 275-305). http://oa.upm.es/4751/1/INVE\_MEM\_2008\_55989.pdf

FUNDACIÓN CTIC, Centro Tecnológico de la Información y la Comunicación. (s.f.). *Página Web de la Fundación CTIC.* Recuperado el 17 de febrero 17 de 2021 de [https://www.fundacionctic.org](https://www.fundacionctic.org/)

Hassan, J. y Ortega S. (2009). *Informe APEI sobre usabilidad. Asociación Profesional de Especialistas de Información.* Eprints. <http://eprints.rclis.org/13253/1/informeapeiusabilidad.pdf>

Instituto Nacional de Estadísticas y Censos de Costa Rica, y Consejo Nacional de Personas con Discapacidad. (2018). *Encuesta Nacional sobre Discapacidad 2018*. Instituto Nacional de Estadísticas y Censos. INEC. [https://admin.inec.cr/sites/default/files/media/reenadis2018\\_2.pdf](https://admin.inec.cr/sites/default/files/media/reenadis2018_2.pdf)

Instituto Nacional de Estadísticas y Censos de Costa Rica. (2018). *Encuesta Nacional sobre Discapacidad. Costa Rica: Población de 18 años y más por situación de discapacidad, según el uso de celular, computadora, tableta e internet, octubre y noviembre, 2018*. Recuperado el 28 de abril de 2023, de [https://admin.inec.cr/sites/default/files/media/resocialenadis2018-03\\_0\\_2.xls](https://admin.inec.cr/sites/default/files/media/resocialenadis2018-03_0_2.xls)

Instituto Nacional de Estadísticas y Censos de Costa Rica. (2020). *Encuesta Nacional de Hogares julio 2020: Resultados generales.* <https://www.inec.cr/sites/default/files/documetos-biblioteca-virtual/renaho2020.pdf>

- Kemp, S. (2023a, 13 de febrero). *Digital 2023: Costa Rica — DataReportal – Global Digital Insights*. DataReportal. Recuperado el 28 de abril de 2023, de https://datareportal.com/reports/digital-2023-costa-rica
- Kemp, S. (2023b, enero 26). *Digital 2023: Global Overview Report — DataReportal – Global Digital Insights*. DataReportal. Recuperado el 28 de abril, 2023, de https://datareportal.com/reports/digital-2023-global-overview-report

López, W. (2011). *Accesibilidad Como Derecho Humano* [Tesis de Maestría, Universidad Estatal a Distancia, Costa Rica]. Repositorio de la UNED. [https://repositorio.uned.ac.cr/reuned/bitstream/handle/120809/1170/Accesibilidad%](https://repositorio.uned.ac.cr/reuned/bitstream/handle/120809/1170/Accesibilidad%20como%20derecho%20humano.pdf;jsessionid=BC5AA020AC7A4057AE987519A35D855F?sequence=1) [20como%20derecho%20humano.pdf;jsessionid=BC5AA020AC7A4057AE987519](https://repositorio.uned.ac.cr/reuned/bitstream/handle/120809/1170/Accesibilidad%20como%20derecho%20humano.pdf;jsessionid=BC5AA020AC7A4057AE987519A35D855F?sequence=1) [A35D855F?sequence=1](https://repositorio.uned.ac.cr/reuned/bitstream/handle/120809/1170/Accesibilidad%20como%20derecho%20humano.pdf;jsessionid=BC5AA020AC7A4057AE987519A35D855F?sequence=1)

- Morales, D. (s.f.). *¿Qué es el diseño web?* Aloha. Recuperado el 13 de mayo, 2023, de <https://www.alohacreativos.com/blog/que-es-el-diseno-web>
- Murillo, E. (2023, 25 de enero). *Costa Rica | Ciberataque: fue el quinto mayor en el mundo*. DPL News. Recuperado el 13 de mayo, 2023, de [https://dplnews.com/costa](https://dplnews.com/costa-rica-ciberataque-fue-el-quinto-mayor-en-el-mundo/)[rica-ciberataque-fue-el-quinto-mayor-en-el-mundo/](https://dplnews.com/costa-rica-ciberataque-fue-el-quinto-mayor-en-el-mundo/)
- Naciones Unidas. (s.f.). *Garantizar la inclusión digital de todas las personas, incluidas las más vulnerables*. Oficina del Enviado del Secretario General para la Tecnología. Recuperado el 28 de abril, 2023, de <https://www.un.org/techenvoy/es/content/digital-inclusion>
- Nielsen, J. (2012, 3 de enero). *Usability 101: Introduction to Usability* [Usabilidad 101: Introducción a la Usabilidad]. NN Group. Recuperado el 15 de junio de 2023 de <https://www.nngroup.com/articles/usability-101-introduction-to-usability/>
- Organización de las Naciones Unidas. (s.f.a). *Objetivo 10: Reducir la desigualdad en y entre los países*. Objetivos de Desarrollo Sostenible. Recuperado el mayo 2 de 2023 de https://www.un.org/sustainabledevelopment/es/inequality/
- Organización de las Naciones Unidas. (s.f.b). *Objetivo 16: Promover sociedades justas, pacíficas e inclusivas*. Objetivos de Desarrollo Sostenible. Recuperado el mayo 2 de 2023 de https://www.un.org/sustainabledevelopment/es/peace-justice/
- Organización de las Naciones Unidas. (*s.f*.c). *Objetivo 9: Construir infraestructuras resilientes, promover la industrialización sostenible y fomentar la innovación*. Objetivos de Desarrollo Sostenible. Recuperado el mayo 2 de 2023 de https://www.un.org/sustainabledevelopment/es/infrastructure/
- Organización Mundial de la Salud. (2023, 7 de marzo). *Discapacidad*. WHO. Recuperado el 28 de abril, 2023, de [https://www.who.int/es/news-room/fact](https://www.who.int/es/news-room/fact-sheets/detail/disability-and-health)[sheets/detail/disability-and-health](https://www.who.int/es/news-room/fact-sheets/detail/disability-and-health)
- Osteicoechea, A. (2022, setiembre 22). *Definición de Pirámide de Kelsen.* ConceptosDefinición. Recuperado el 5 de junio del 2023, de https://conceptodefinicion.de/piramide-de-kelsen/
- Parilli, M. (2020, 16 de marzo). *Metodología de Bruno Munari resolución de problemas.* Tecnoinfomatic. Recuperado el 20 de abril de 2021 de <https://tecnoinformatic.com/c-programacion/metodologia-de-bruno-munari/>
- Pérez, P, y Merino, M. (2012). *Definición de tipografía*. Definicion.de Recuperado el 18 de mayo de 2023 de<https://definicion.de/tipografia/>
- Poder Ejecutivo de Costa Rica. (2019). *Directriz 051-MTSS-MICITT. Sistema Costarricense de Información Jurídica*. Recuperado el 15 junio de 2023 de https://www.pgrweb.go.cr/scij/Busqueda/Normativa/Normas/nrm\_texto\_completo.a spx?param1=NRTC&nValor1=1&nValor2=89061&nValor3=116705&strTipM=TC
- Poder Ejecutivo de Costa Rica. (2022). *Decreto ejecutivo 43542: Declara estado de emergencia nacional en todo el sector público del Estado costarricense, debido a los cibercrímenes que han afectado la estructura de los sistemas de información. Sistema Costarricense de Información Jurídica*. Recuperado el 15 de junio de 2023 d[ehttps://www.pgrweb.go.cr/scij/Busqueda/Normativa/Normas/nrm\\_texto\\_complet](https://www.pgrweb.go.cr/scij/Busqueda/Normativa/Normas/nrm_texto_completo.aspx?nValor1=1&nValor2=96886) [o.aspx?nValor1=1&nValor2=96886](https://www.pgrweb.go.cr/scij/Busqueda/Normativa/Normas/nrm_texto_completo.aspx?nValor1=1&nValor2=96886)
- Pursell, S. (2020). *Diseño centrado en el usuario: aprende cómo crear la mejor experiencia.* Hubspot. Recuperado el 10 de mayo, 2021 de: <https://blog.hubspot.es/marketing/diseno-centrado-usuario>
- Salazar, E. (2019). *Análisis de la accesibilidad y usabilidad gráfica en los sitios web gubernamentales de la provincia de Esmeraldas para personas con discapacidad visual y auditiva* [Tesis de grado, Pontificia Universidad Católica del Ecuador Sede Esmeraldas, Ecuador]. Repositorio institucional. [https://repositorio.pucese.edu.ec/bitstream/123456789/1796/1/Salazar%20Grijalva](https://repositorio.pucese.edu.ec/bitstream/123456789/1796/1/Salazar%20Grijalva%20%20Edinson%20Daniel.pdf) [%20%20Edinson%20Daniel.pdf](https://repositorio.pucese.edu.ec/bitstream/123456789/1796/1/Salazar%20Grijalva%20%20Edinson%20Daniel.pdf)
- Sánchez, S. (2011). *Metodología proyectual por Bruno Munari.* Cosas de Arquitectos, revista digital. Recuperado el 20 de abril 20 de 2021. [https://www.cosasdearquitectos.com/2011/03/metodologia-proyectual-por-bruno](https://www.cosasdearquitectos.com/2011/03/metodologia-proyectual-por-bruno-munari/)[munari/](https://www.cosasdearquitectos.com/2011/03/metodologia-proyectual-por-bruno-munari/)
- Serrano, E. (2009). Herramientas para la evaluación de la accesibilidad web. *Documentación de las Ciencias de la Información, 32,* 245-266. https://www.researchgate.net/publication/277833902 Herramientas para la evalua [cion\\_de\\_la\\_accesibilidad\\_Web](https://www.researchgate.net/publication/277833902_Herramientas_para_la_evaluacion_de_la_accesibilidad_Web)
- Solís, X. (2010). *Bruno Munari y la metodología del diseño.* Ximesolischavez's Blog. Recuperado el 20 de abril 2021 de [https://ximesolischavez.wordpress.com/2010/01/29/bruno-munari-y-la](https://ximesolischavez.wordpress.com/2010/01/29/bruno-munari-y-la-metodologia-del-diseno/)[metodologia-del-diseno/](https://ximesolischavez.wordpress.com/2010/01/29/bruno-munari-y-la-metodologia-del-diseno/)
- W3C (2018). Pautas de accesibilidad al contenido web (WCAG) 2.1. noviembre 19, 2020, de W3C Sitio web:<https://www.w3.org/TR/WCAG21/#wcag-2-layers-of-guidance>
- W3C Web Accessibility Initiative (s.f.b). *Introduction to Web Accessibility*. Recuperado el 15 de junio de 2023 de<https://www.w3.org/WAI/fundamentals/accessibility-intro/>
- W3C Web Accessibility Initiative. (2018). *WCAG 2.1 de un vistazo.* Recuperado el 12 de mayo 12 de<https://www.w3.org/WAI/standards-guidelines/wcag/glance/es>
- W3C Web Accessibility Initiative. (s.f.a). *Web Content Accessibility Guidelines (WCAG) Overview.* Recuperado el 15 de junio de 2023 de <https://www.w3.org/WAI/standards-guidelines/wcag/>
- W3C. (2021). *Markup Validation Service*. Recuperado el 15 de junio de 2023 de [https://validator.w3.org](https://validator.w3.org/)

# **ANEXOS**

**Anexo 1.** Preguntas del formulario de reclutamiento voluntario realizado.

(El asterisco rojo \* muestra cuáles de las preguntas fueron consideradas como obligatorias de responder y cuáles no). Nombre \* Teléfono celular Correo electrónico \* ¿Vive en Costa Rica? \* Sí No ¿Sabe qué es accesibilidad web? \* Sí No ¿Cuenta con conocimientos sobre diseño o desarrollo web? \* Sí No ¿Tiene un conocimiento básico del inglés? \* Sí No ¿En su día a día, realiza productos como sitios web publicados, *mock ups* o *wireframes* diseñados por medio de programas digitales o análogos, o bien diagramas de flujo prototipos de sitios web? \* Sí No ¿Tiene interés en que haya más sitios web accesibles? \* Sí No Fuente: elaboración propia.

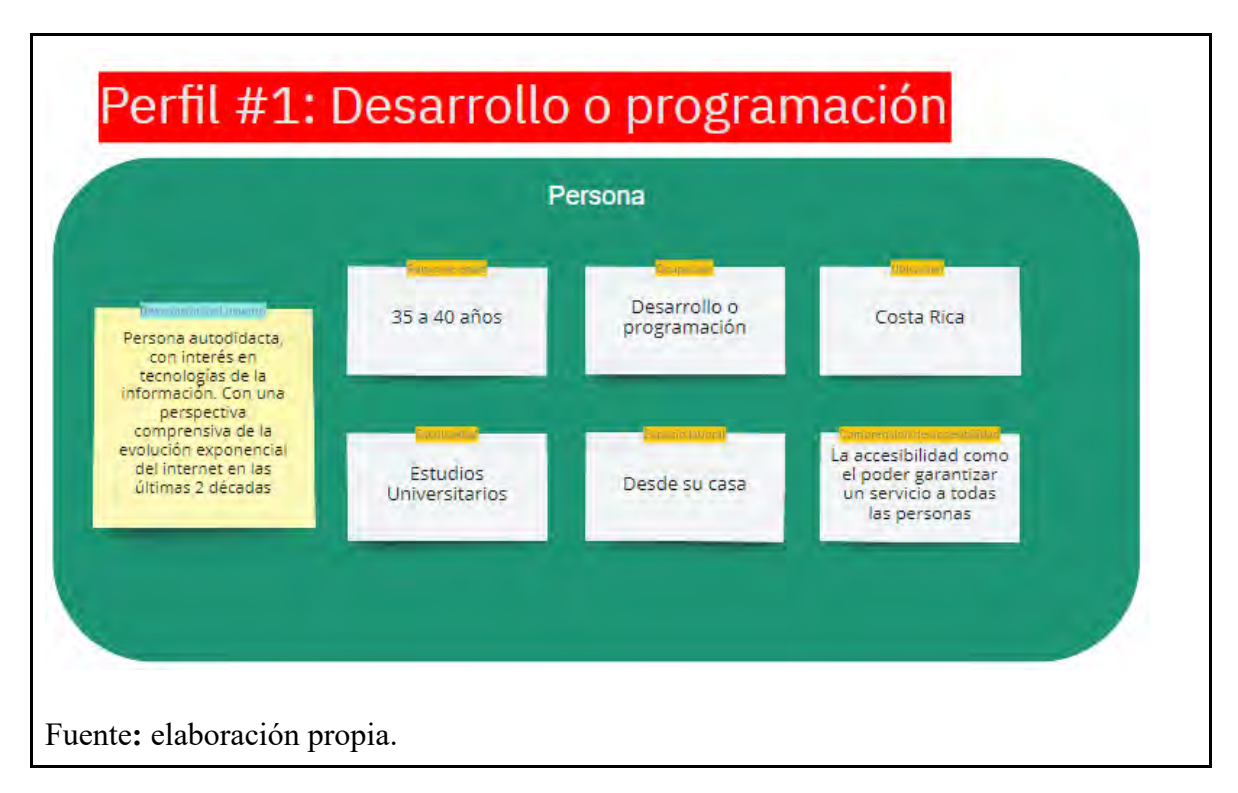

**Anexo 2.** Perfil del usuario que desempeña labores en desarrollo o programación.

**Anexo 3.** Personalidad de las personas con perfil en desarrollo o programación.

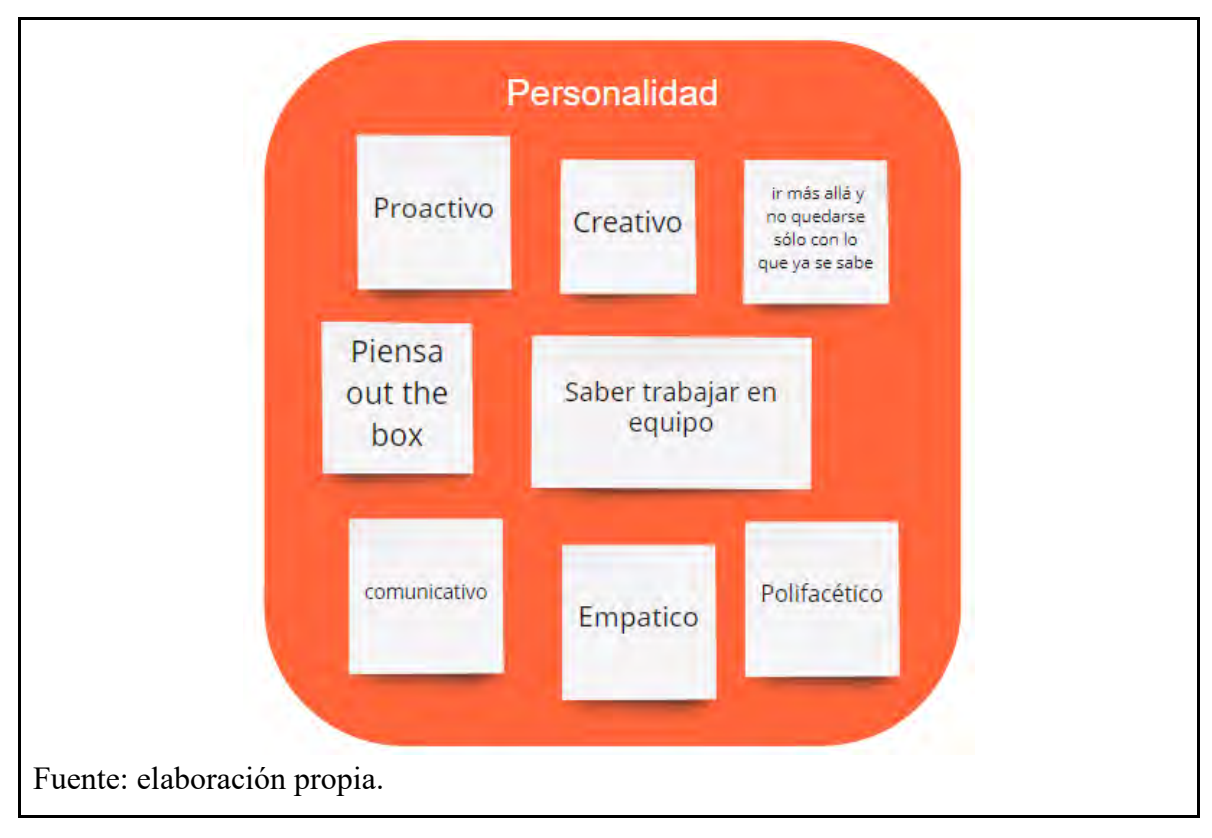

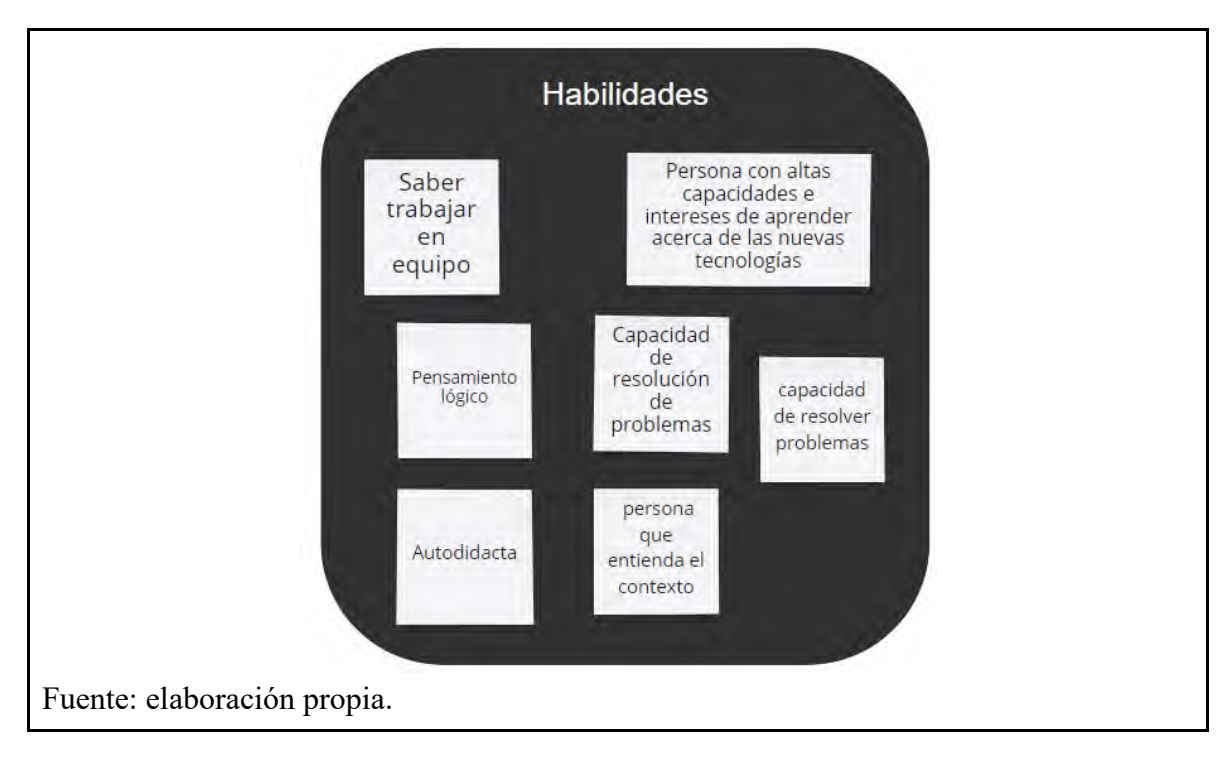

**Anexo 4.** Habilidades de las personas con perfil en desarrollo o programación.

**Anexo 5.** Perfil del usuario que desempeña labores en diseño industrial o diseño de experiencias.

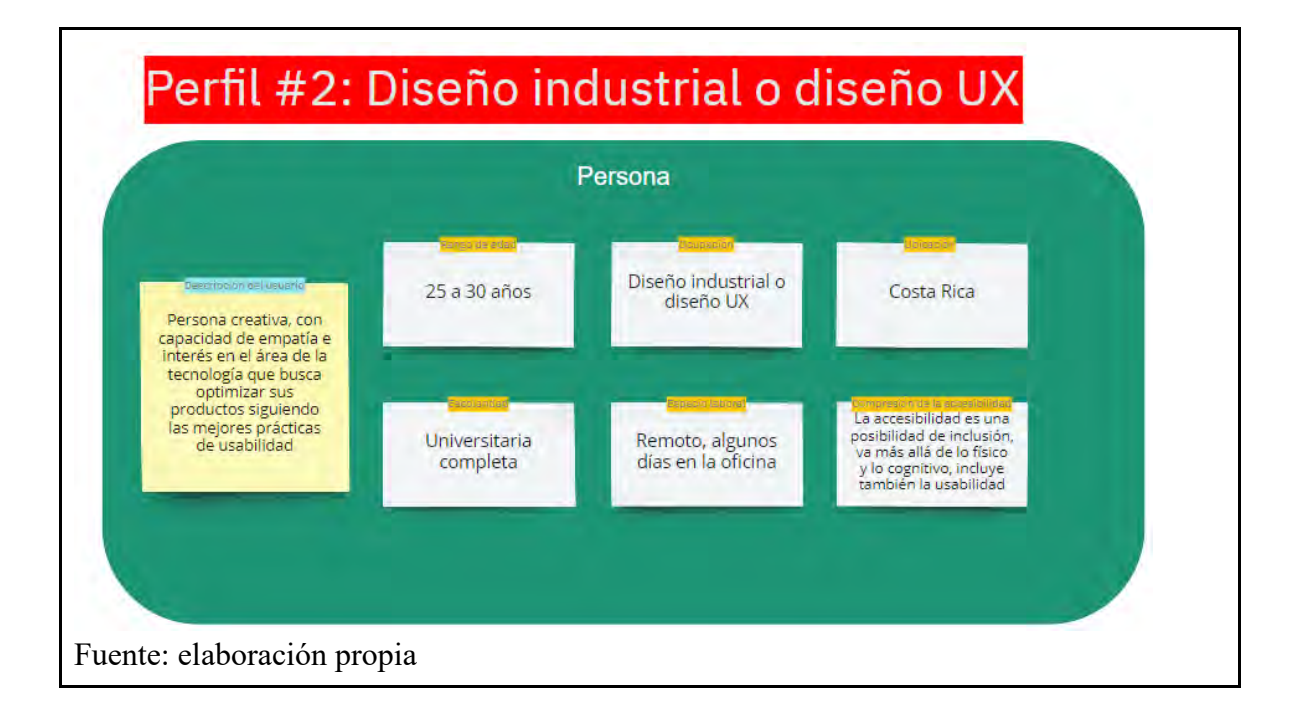

**Anexo 6.** Personalidad de las personas con perfil en diseño industrial o diseño de experiencias.

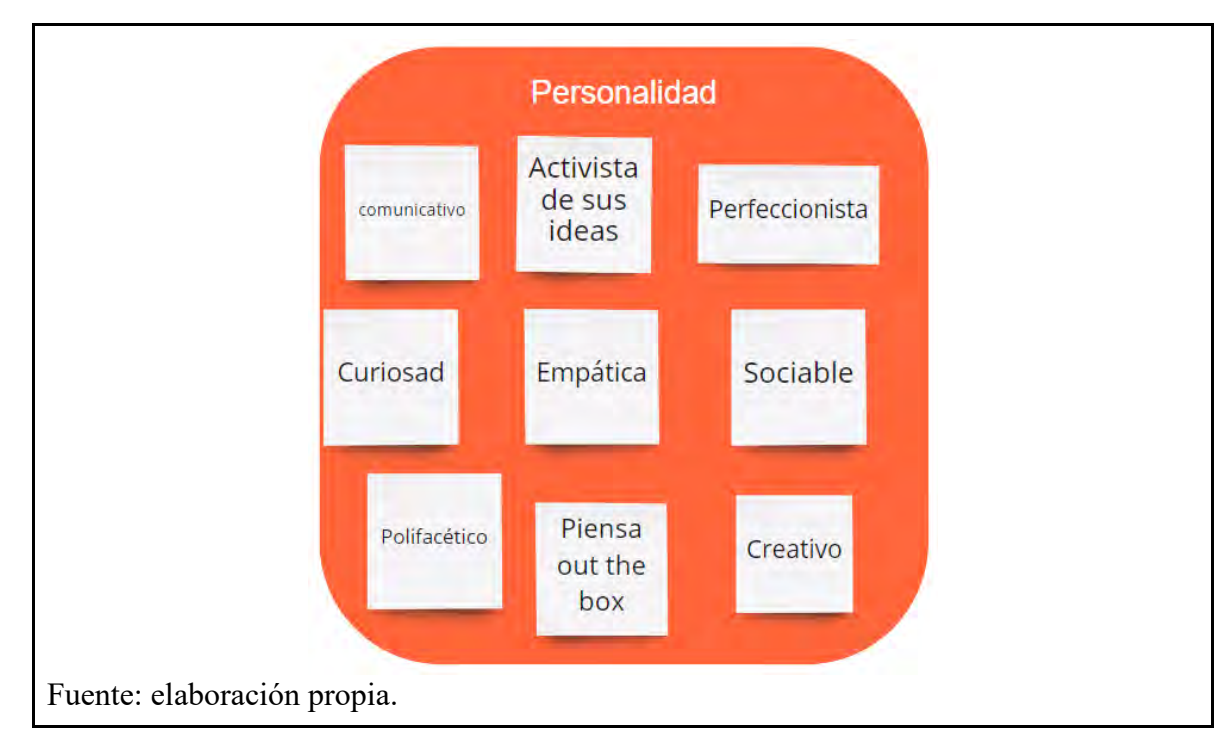

**Anexo 7.** Habilidades de las personas con perfil en diseño industrial o diseño de

experiencias.

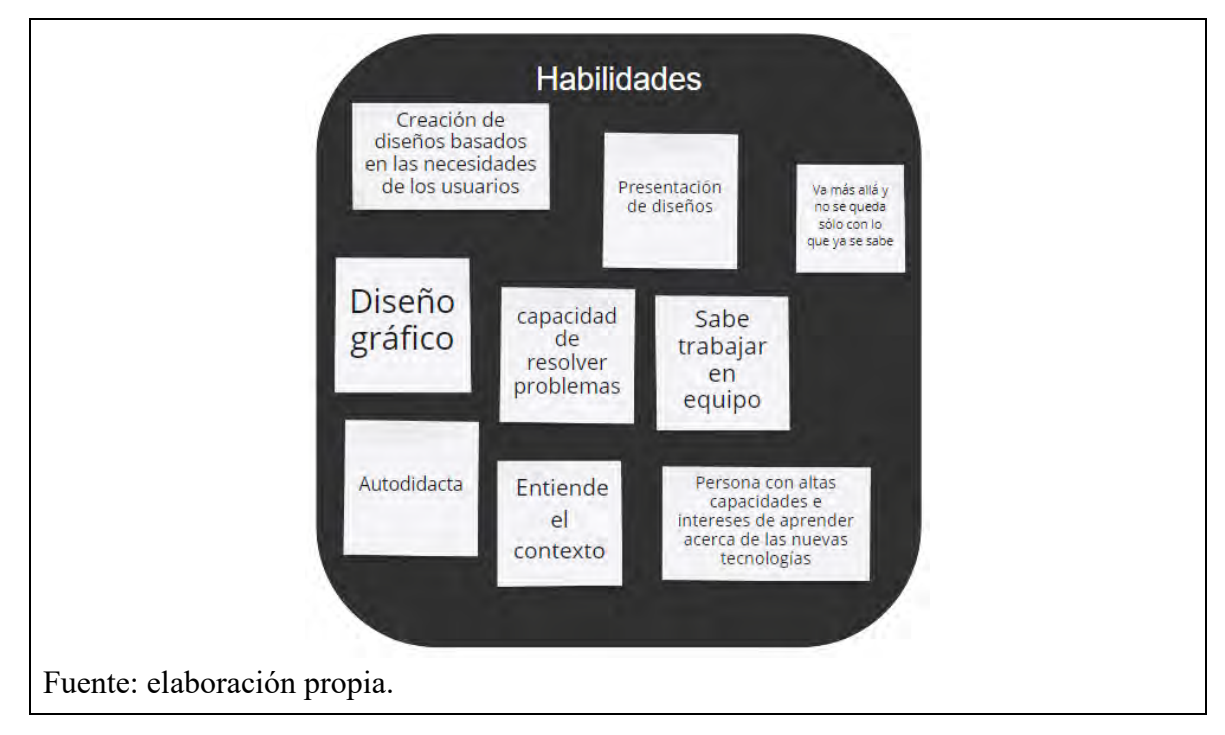

**Anexo 8.** Razones que les motivaron a involucrarse en accesibilidad web a los usuarios con perfil en desarrollo o programación.

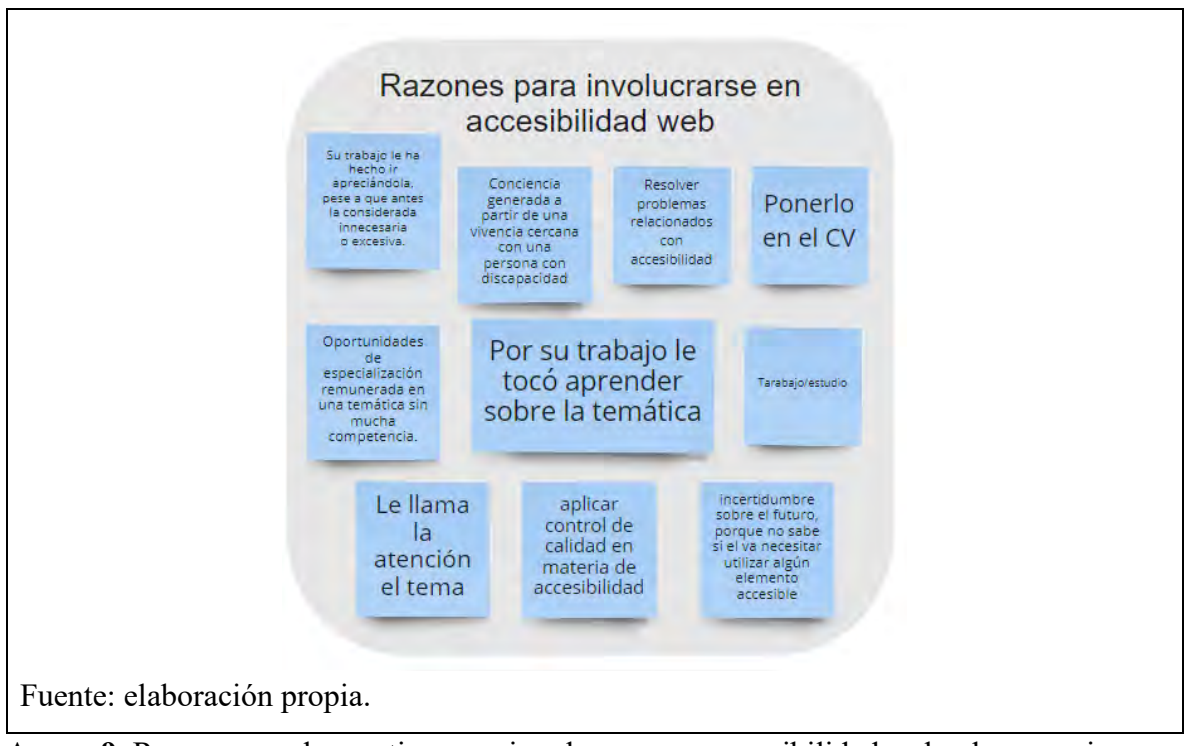

**Anexo 9.** Razones que les motivaron a involucrarse en accesibilidad web a los usuarios con perfil en diseño industrial o diseño de experiencias.

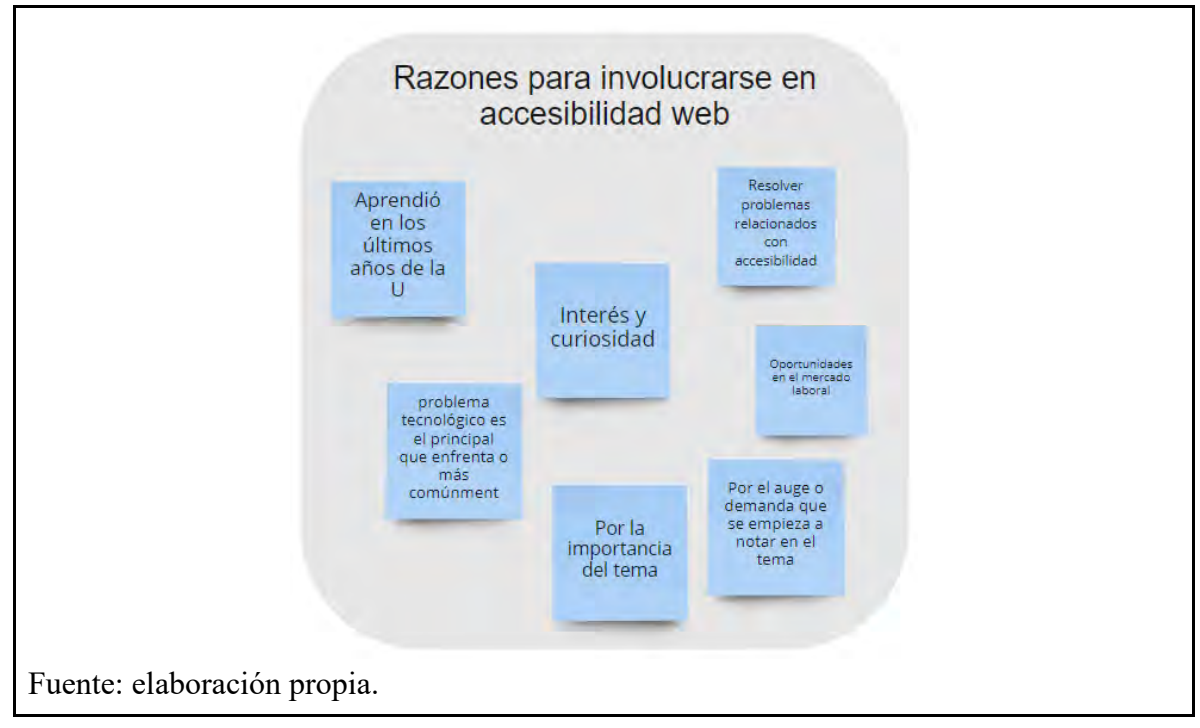

**Anexo 10.** Motivaciones para participar en la investigación de los usuarios con perfil en desarrollo o programación.

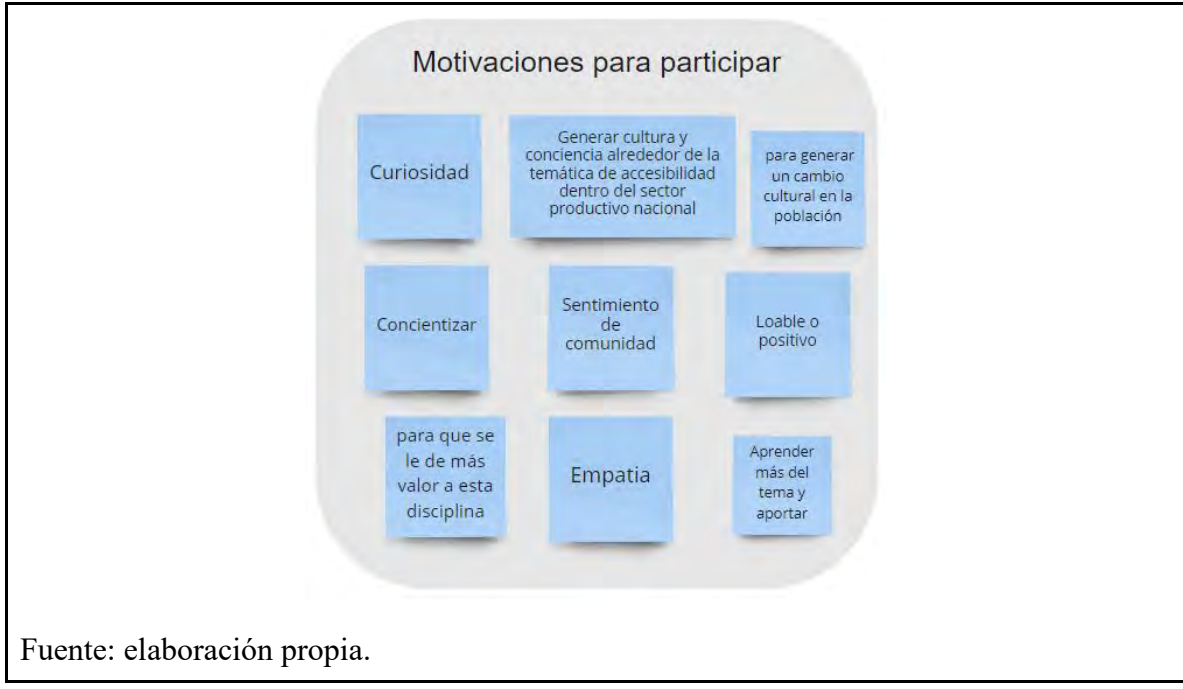

**Anexo 11.** Motivaciones para participar en la investigación de los usuarios con perfil en diseño industrial o diseño de experiencias.

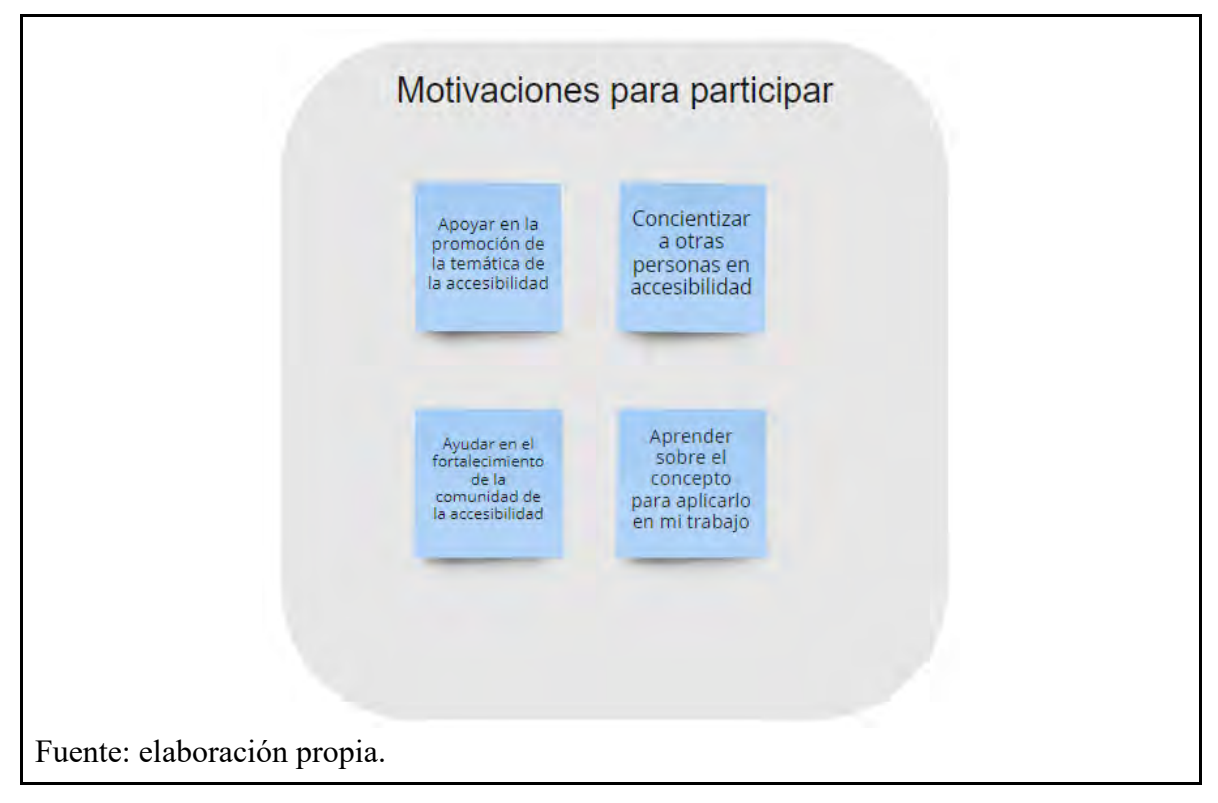

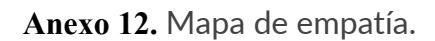

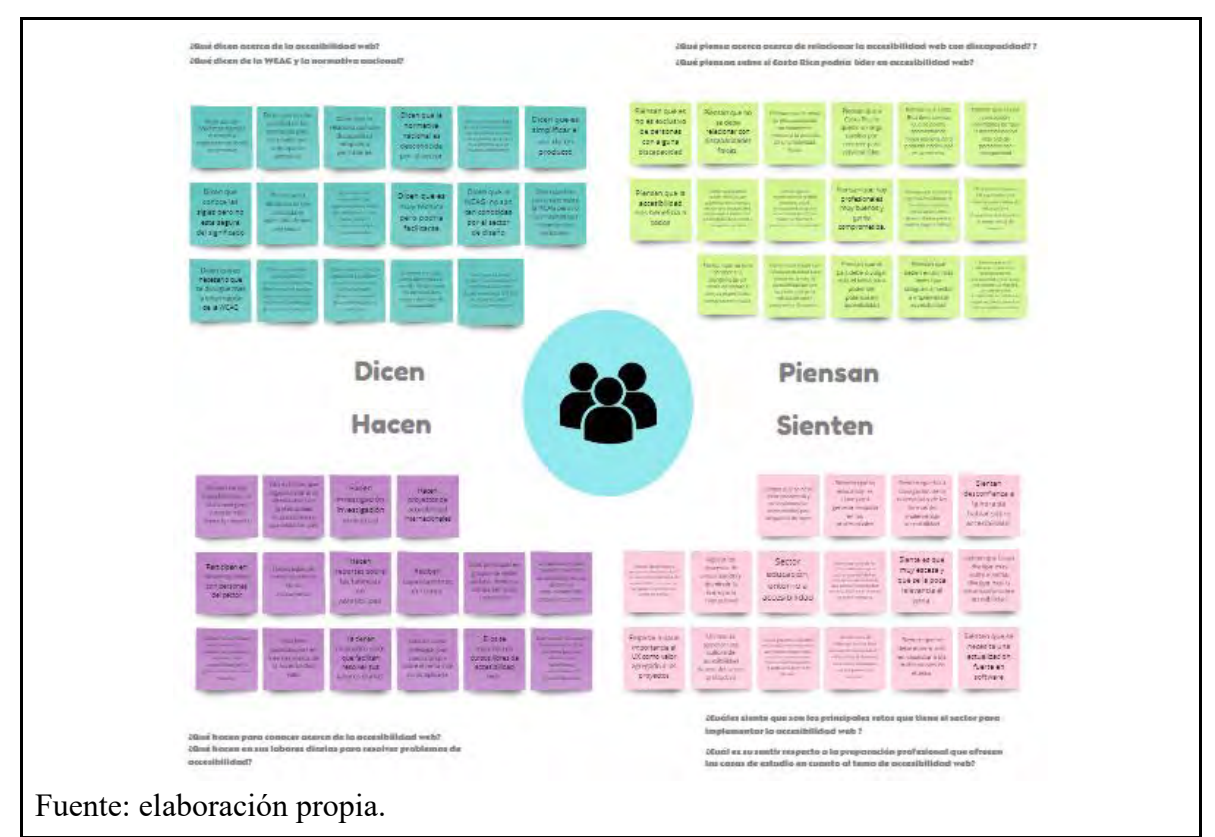

**Anexo 13.** Mapa de empatía. Lo que dicen las personas usuarias.

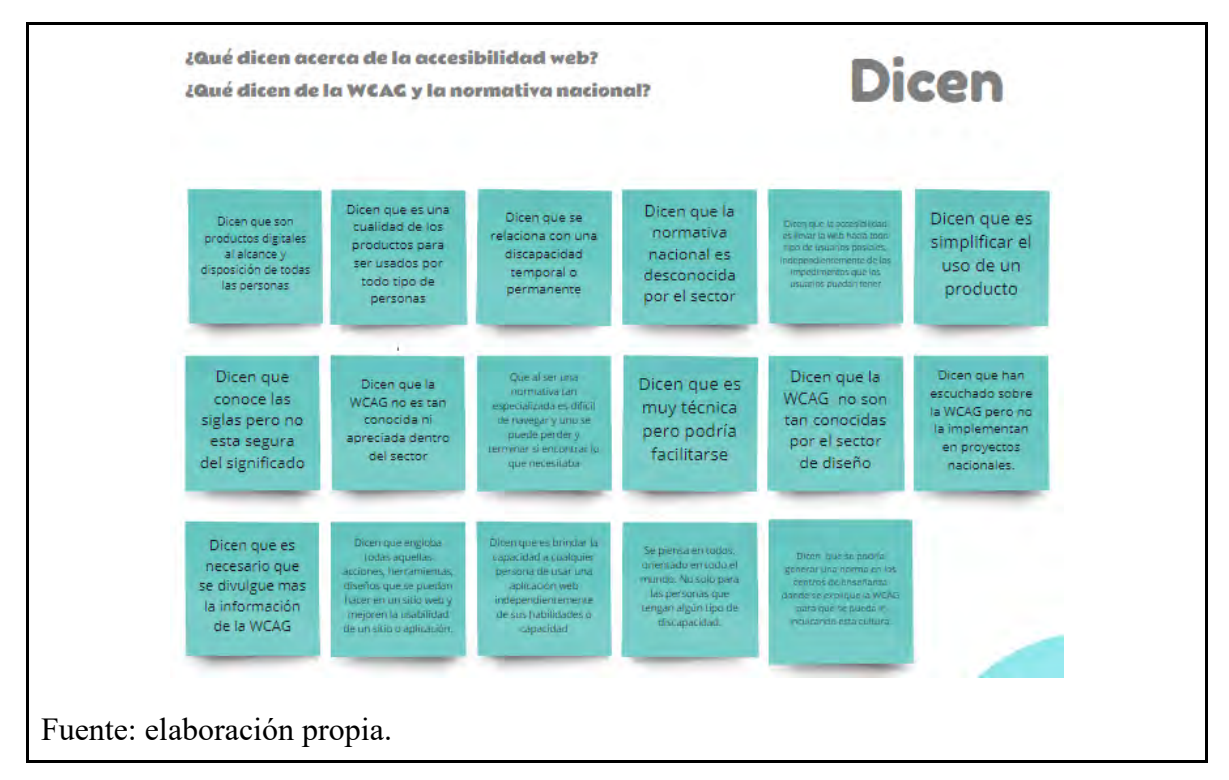

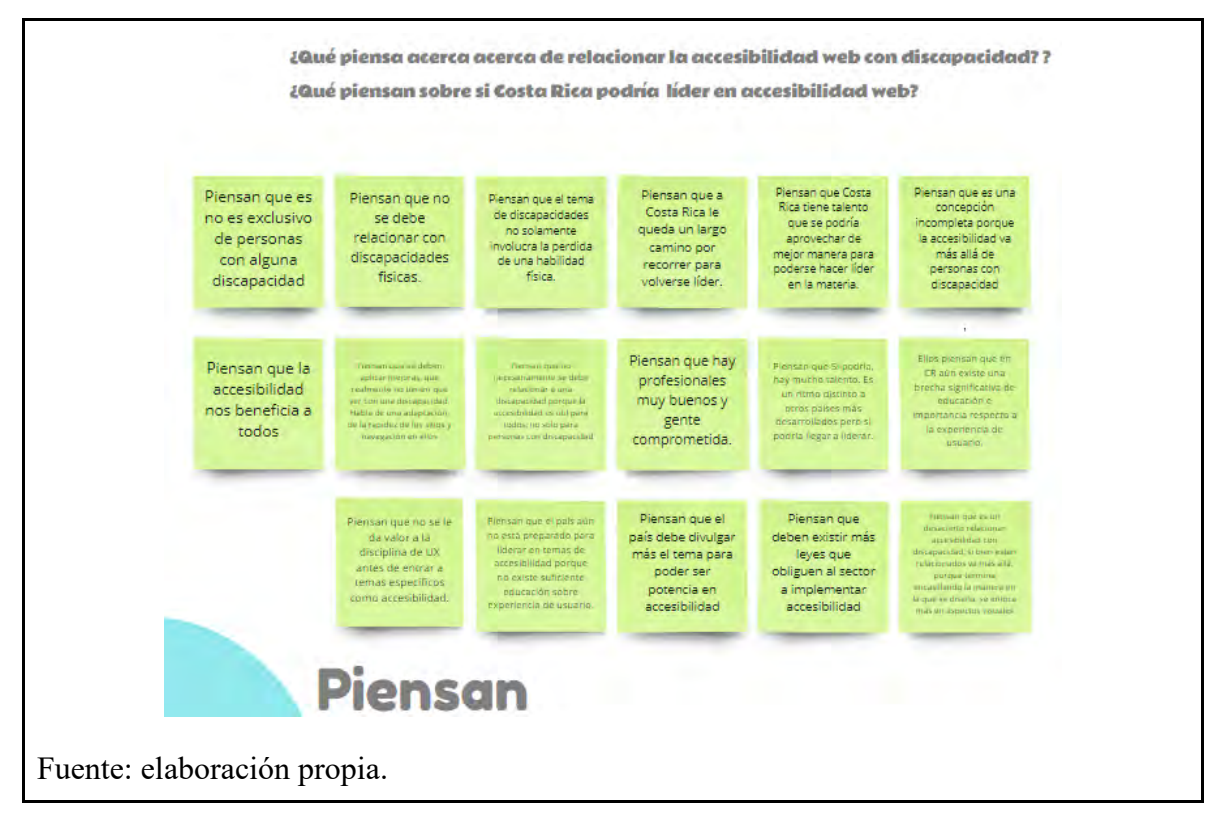

**Anexo 14.** Mapa de empatía. Lo que piensan las personas usuarias.

**Anexo 15.** Mapa de empatía. Lo que hacen las personas usuarias.

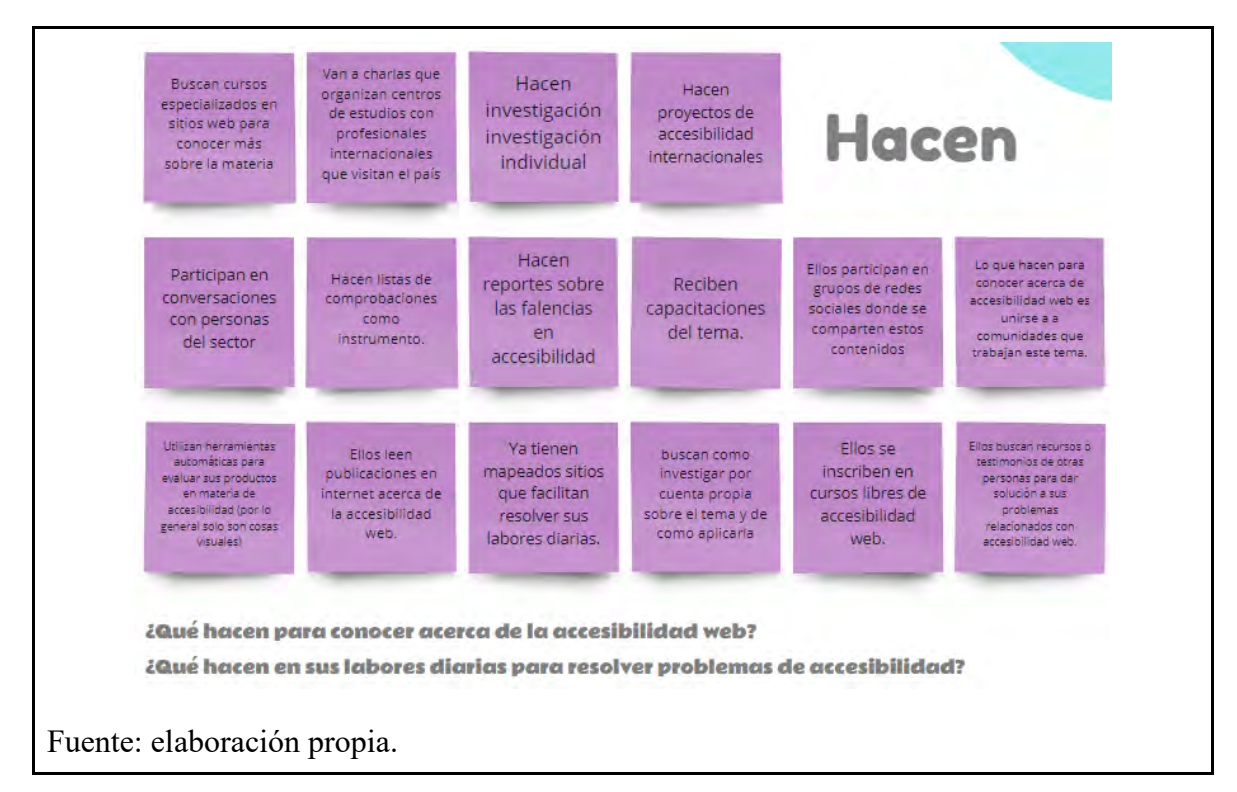

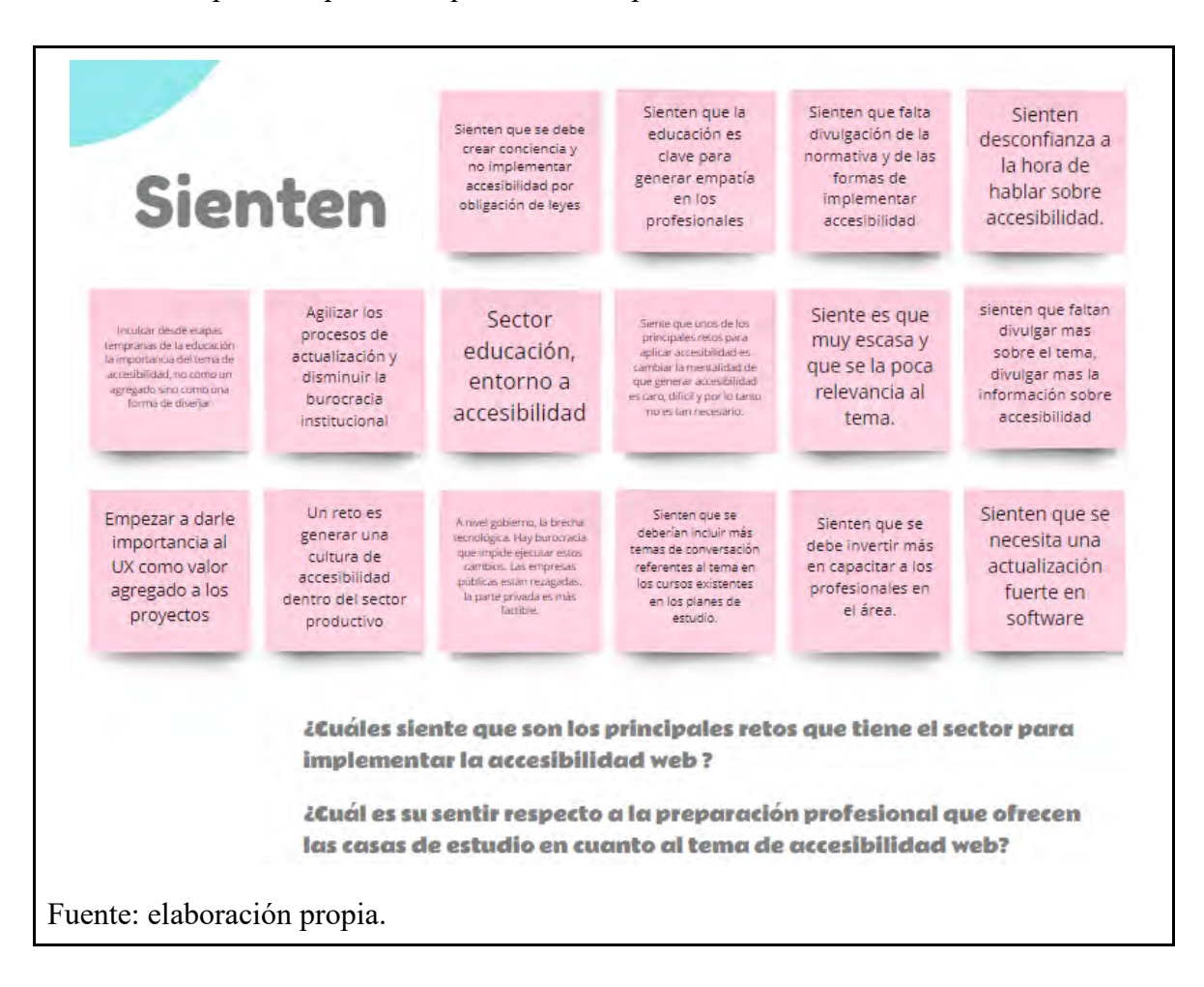

**Anexo 16.** Mapa de empatía. Lo que sienten las personas usuarias.

## **Anexo 17**.Lluvia de ideas

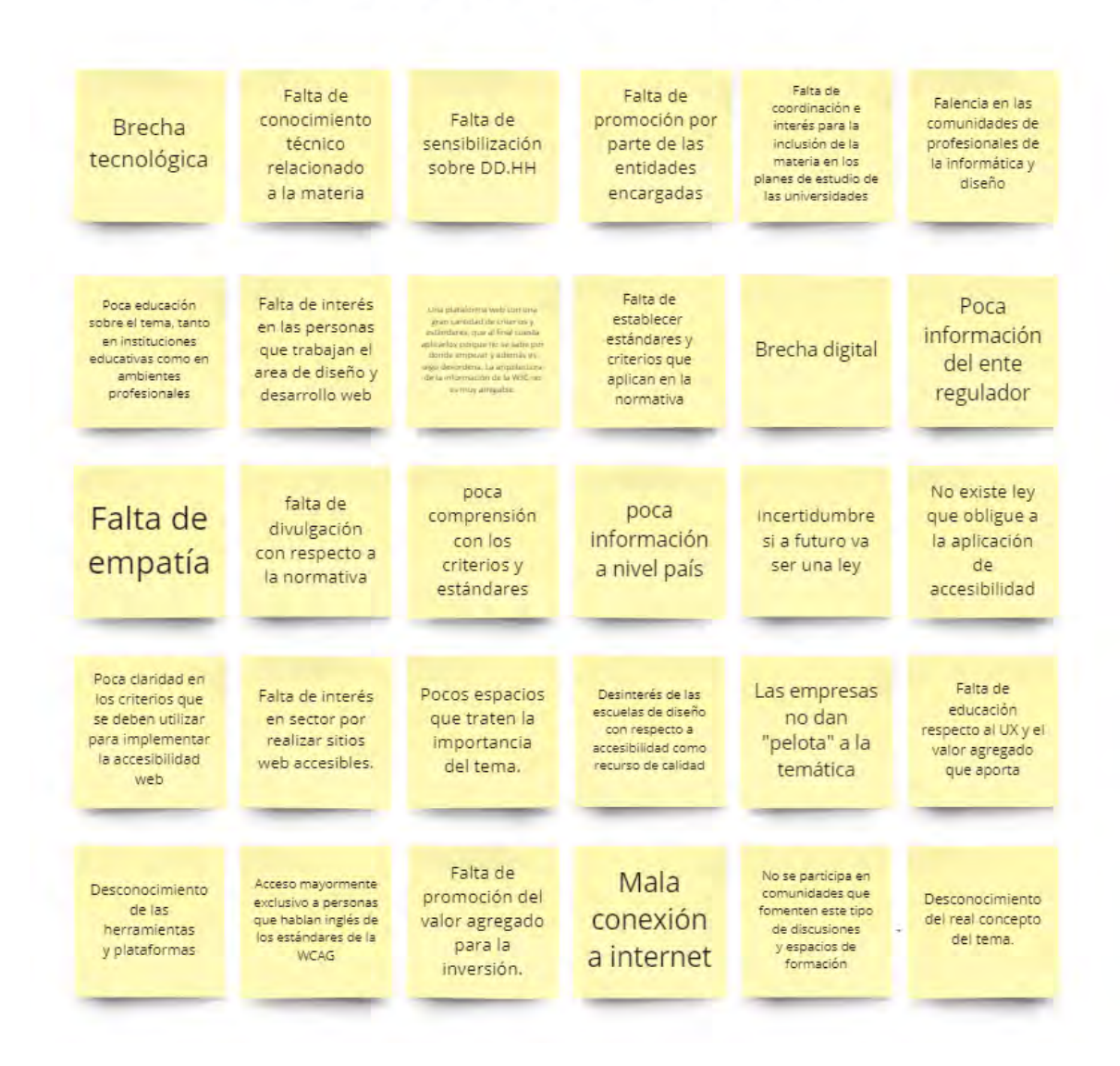

# **Lluvia de Ideas con Subproblemas**

Fuente: elaboración propia.

**Anexo 18**. Diagrama causa y efecto

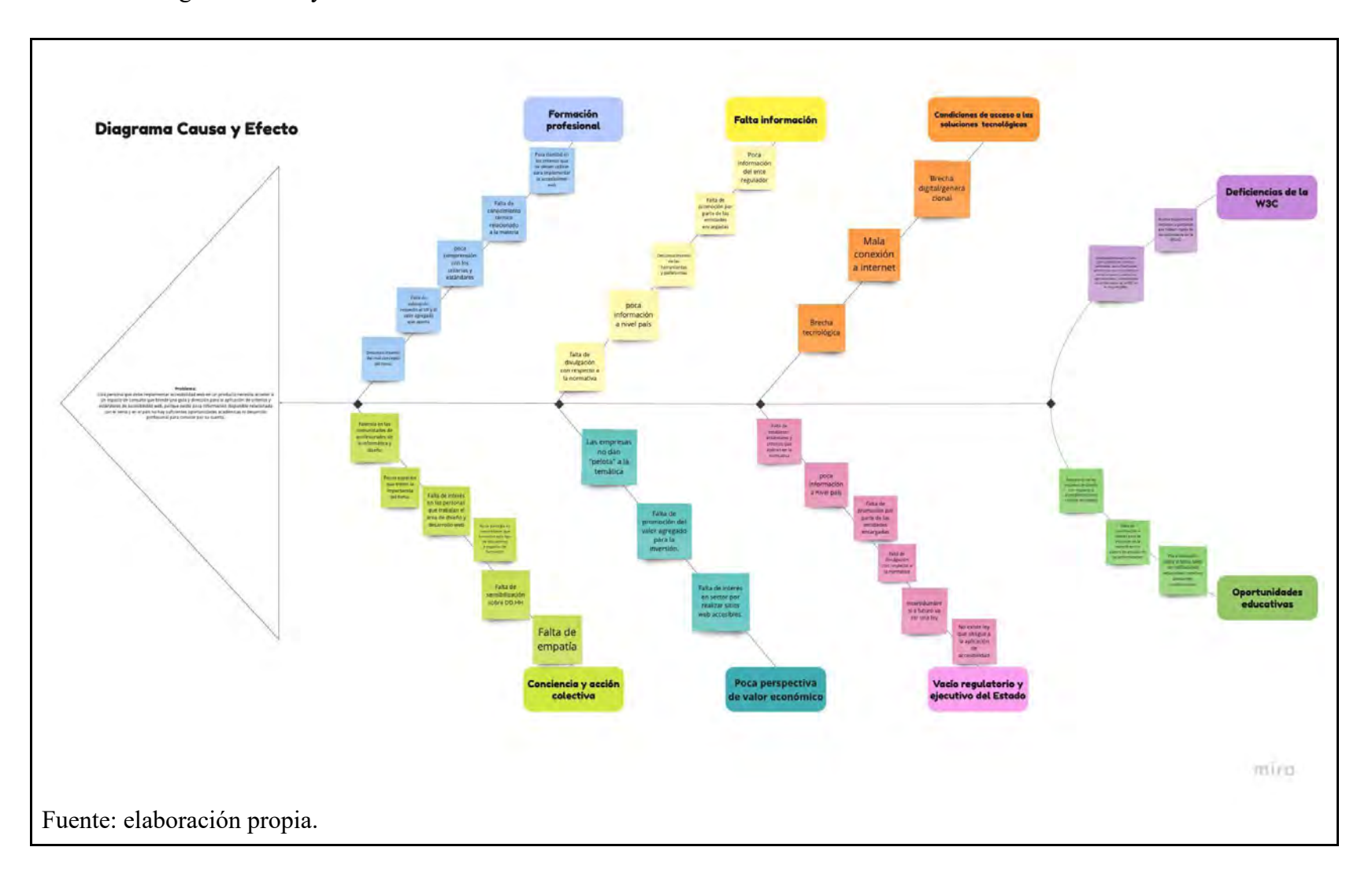
## **Anexo 19.** Dinámica grupo focal

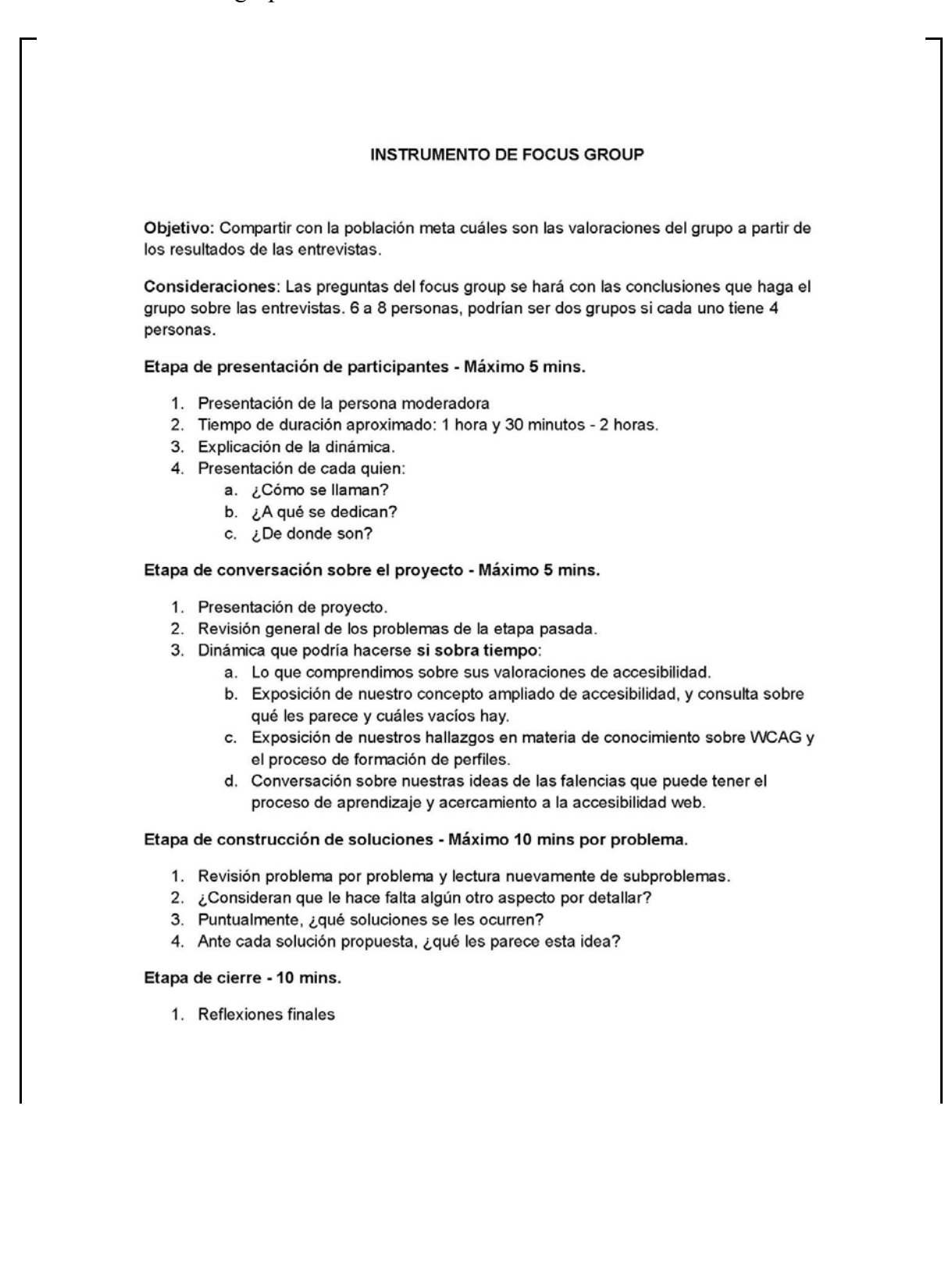

## Anexo 20. Técnica de mapa de experiencia

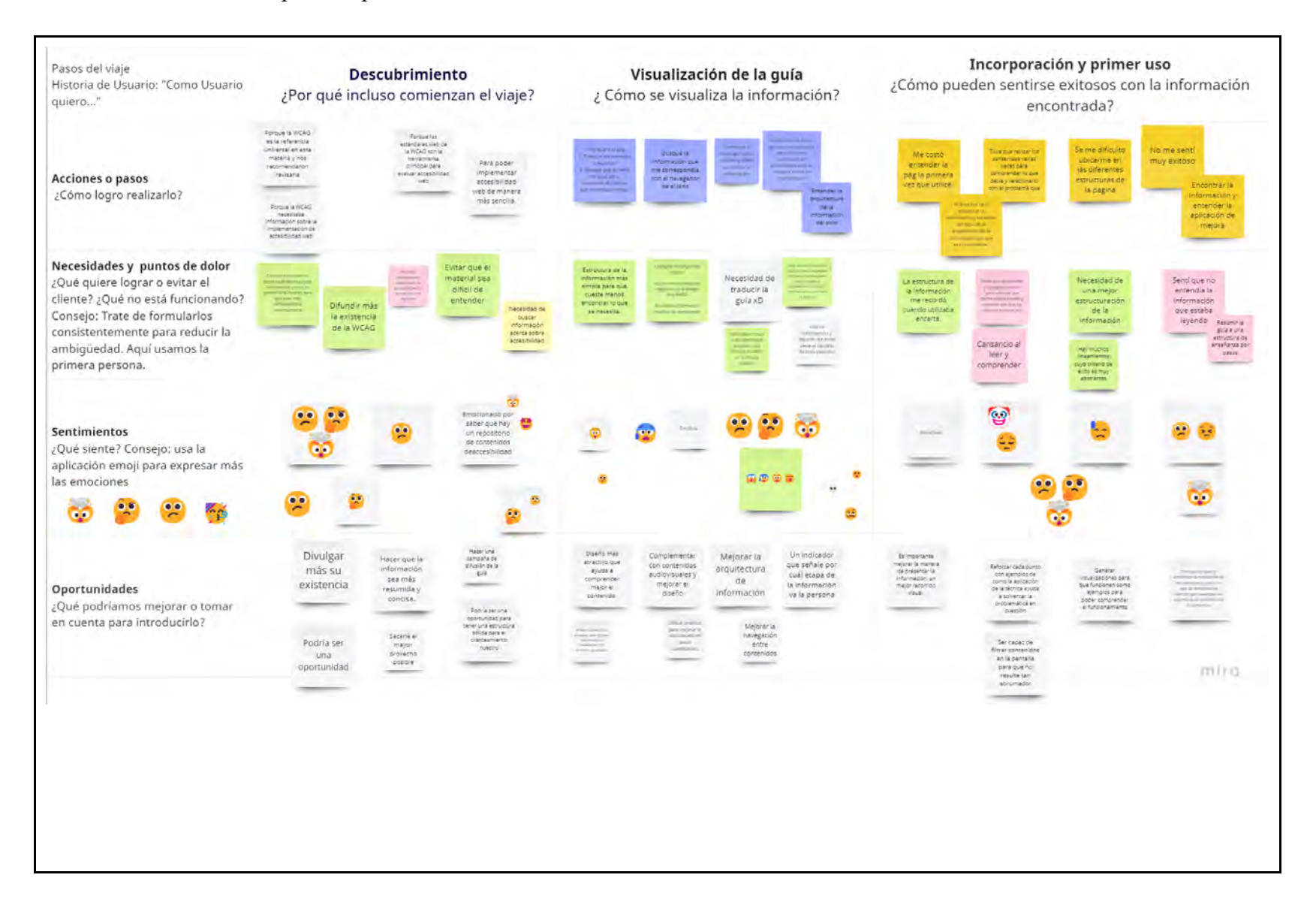

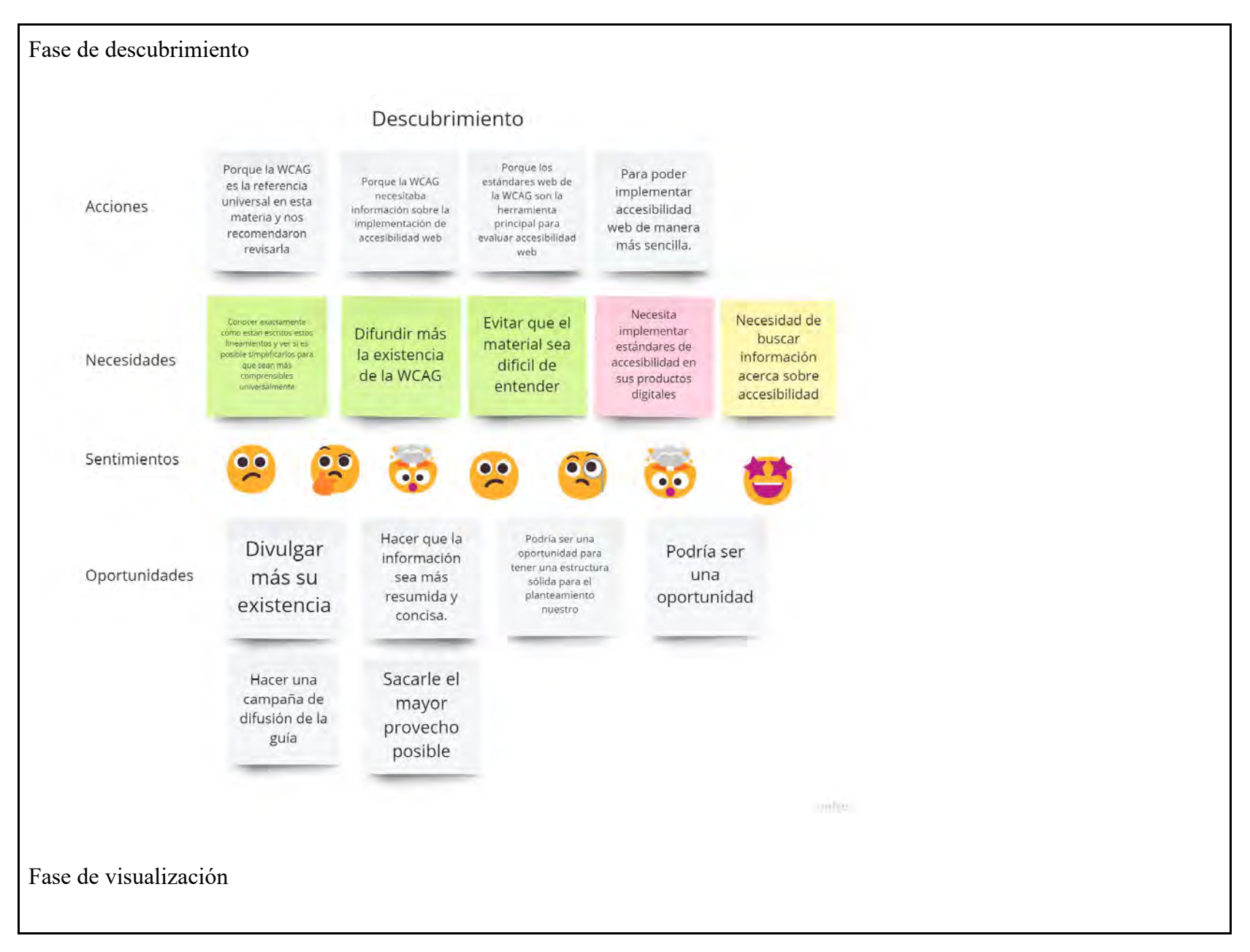

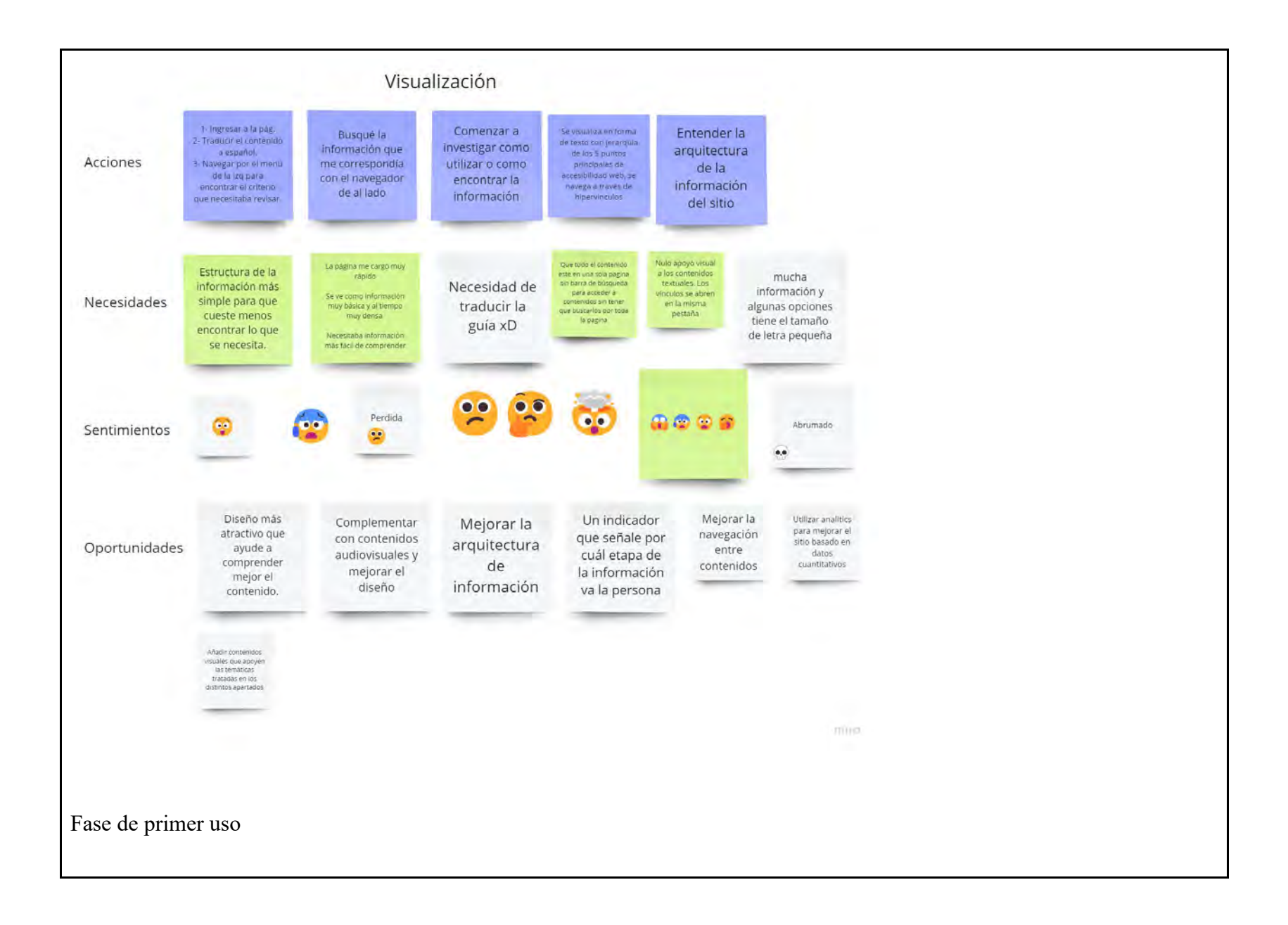

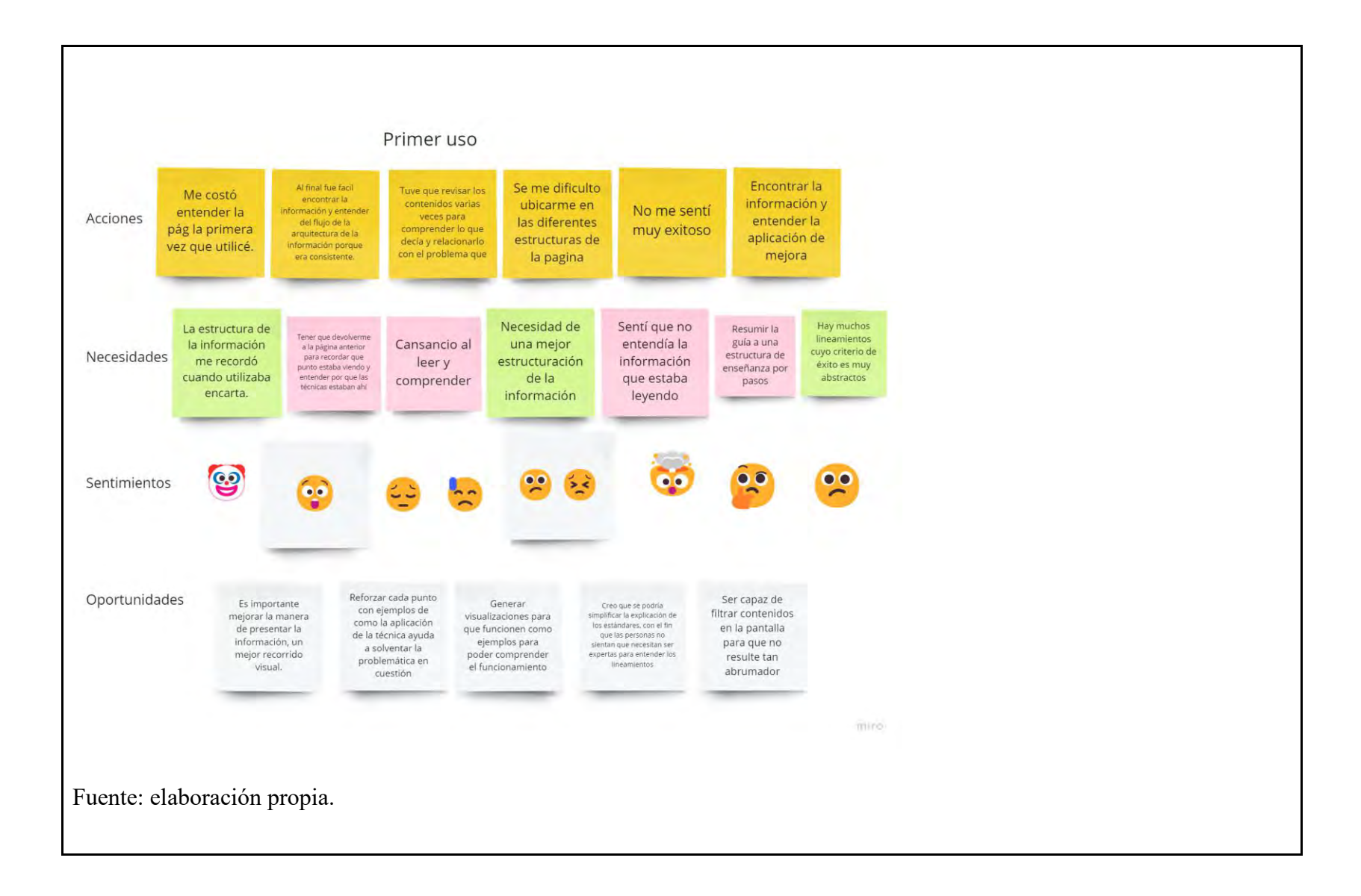

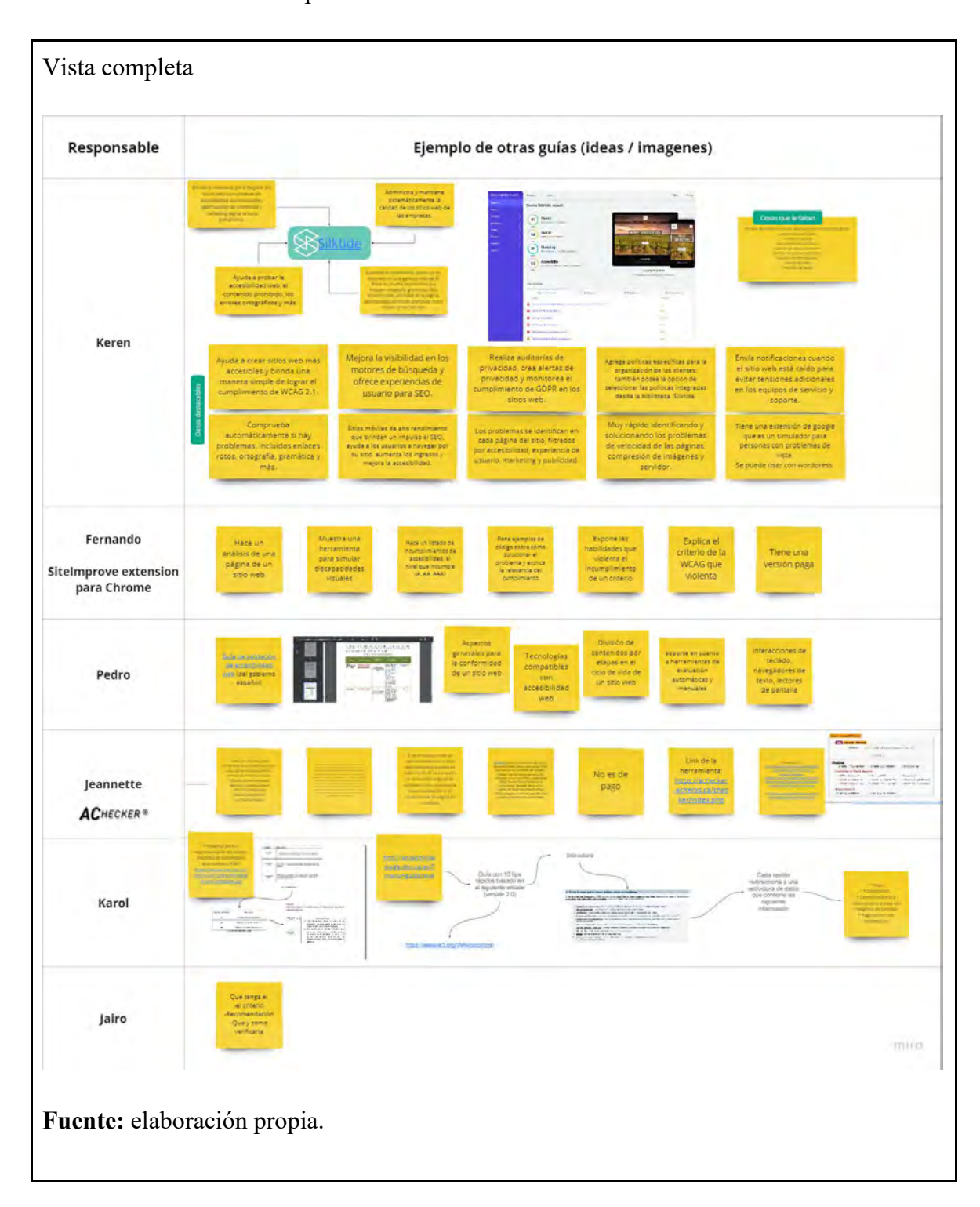

Anexo 21. Análisis de competencia

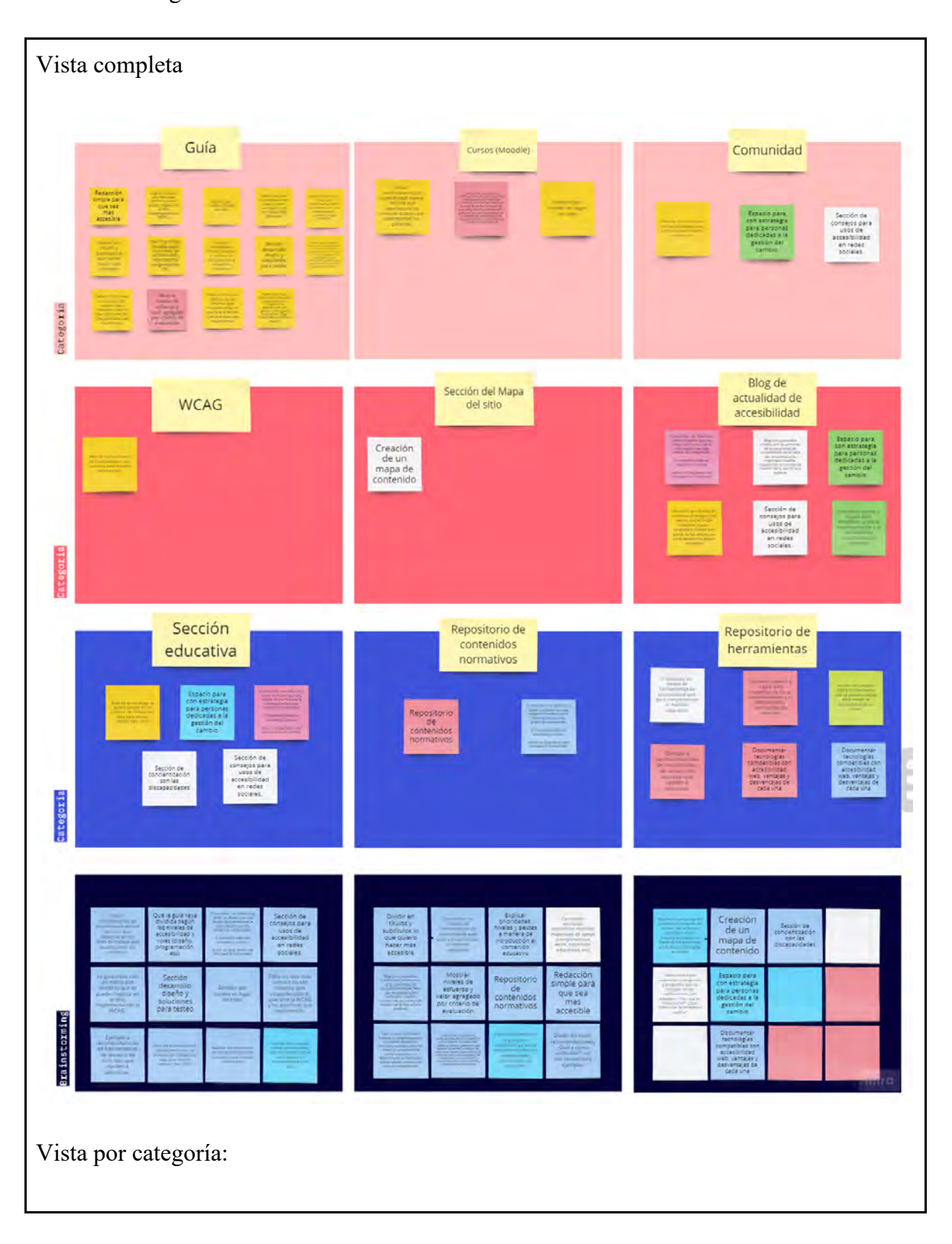

Anexo 22. Diagrama de afinidad

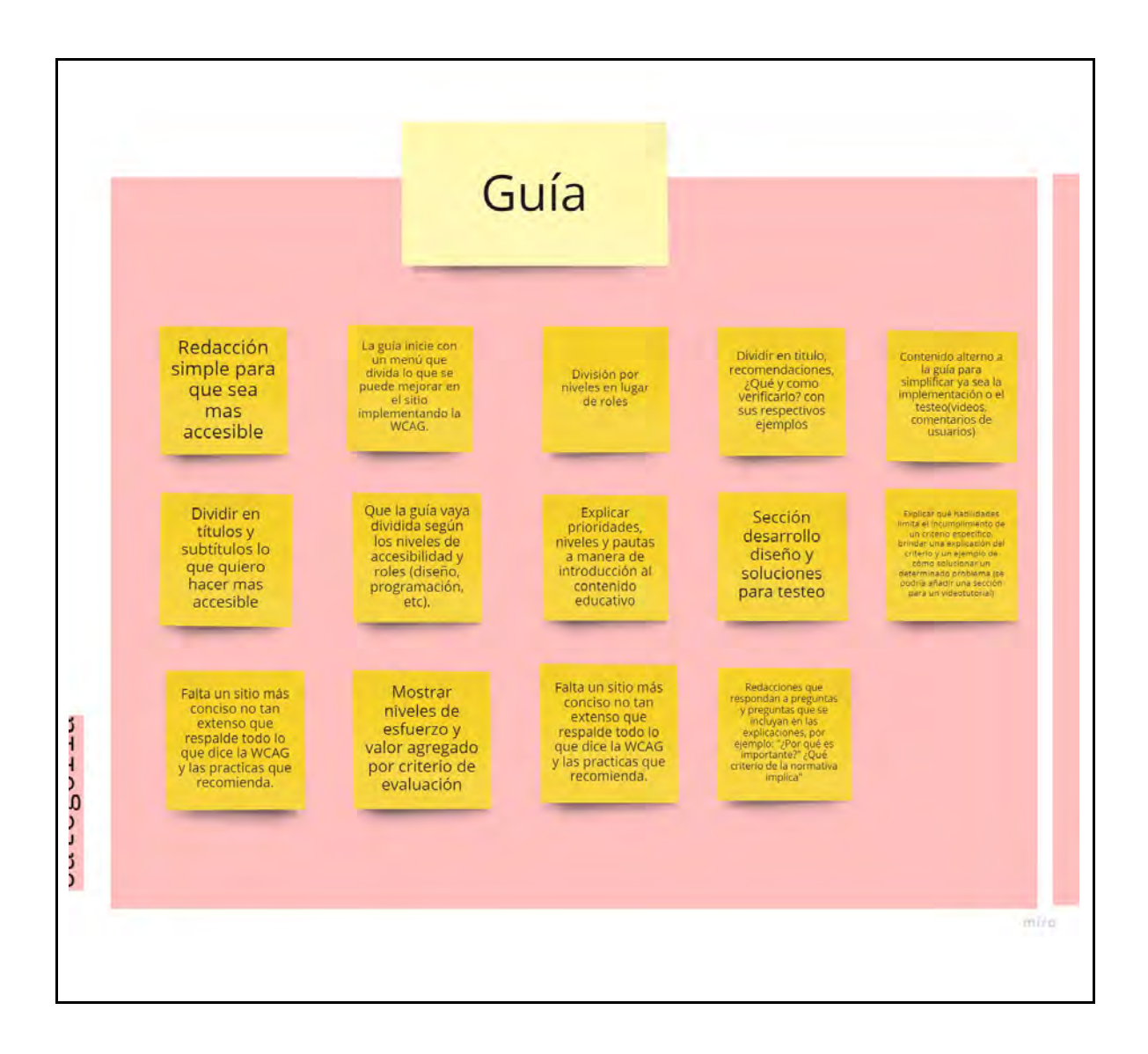

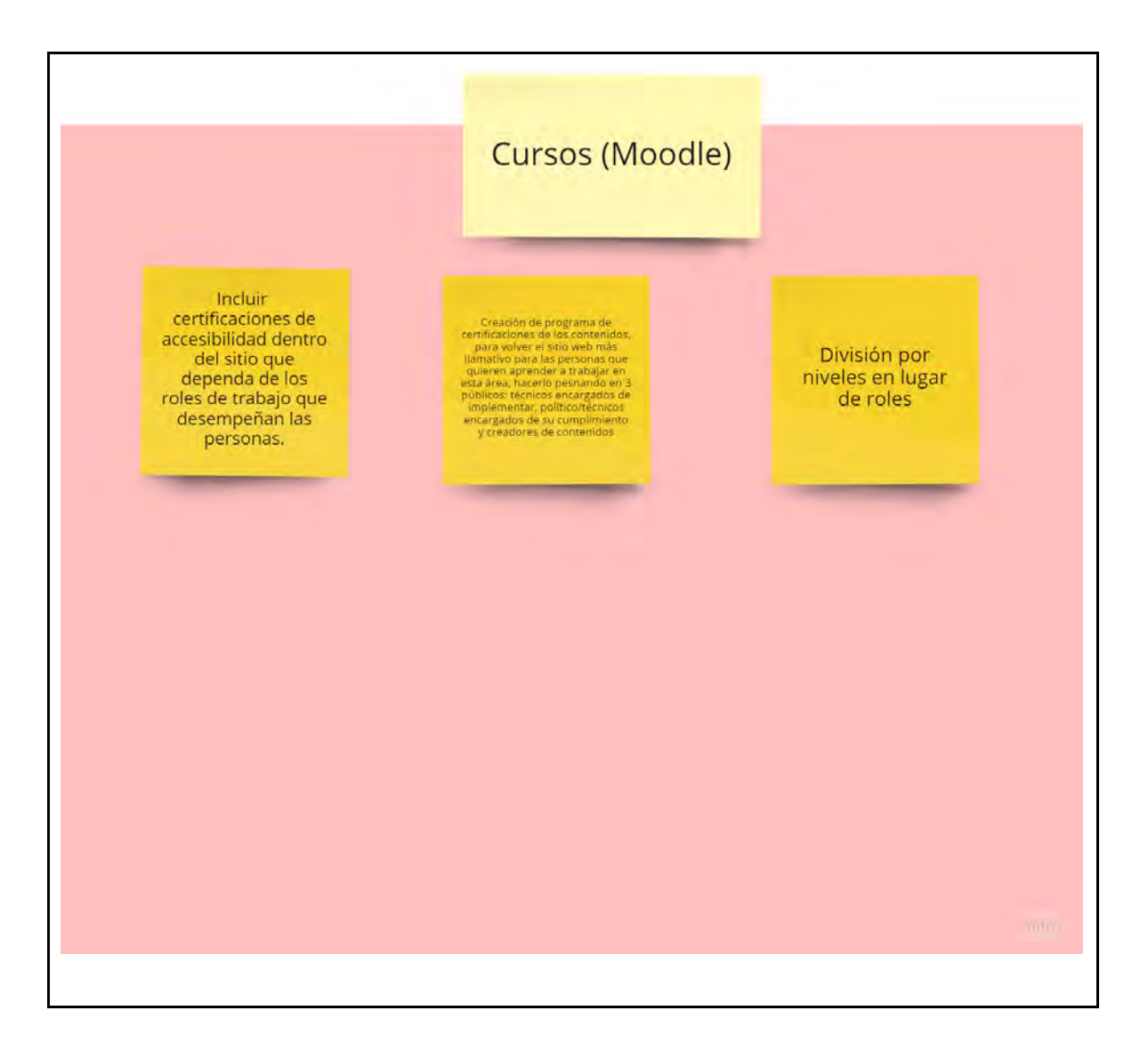

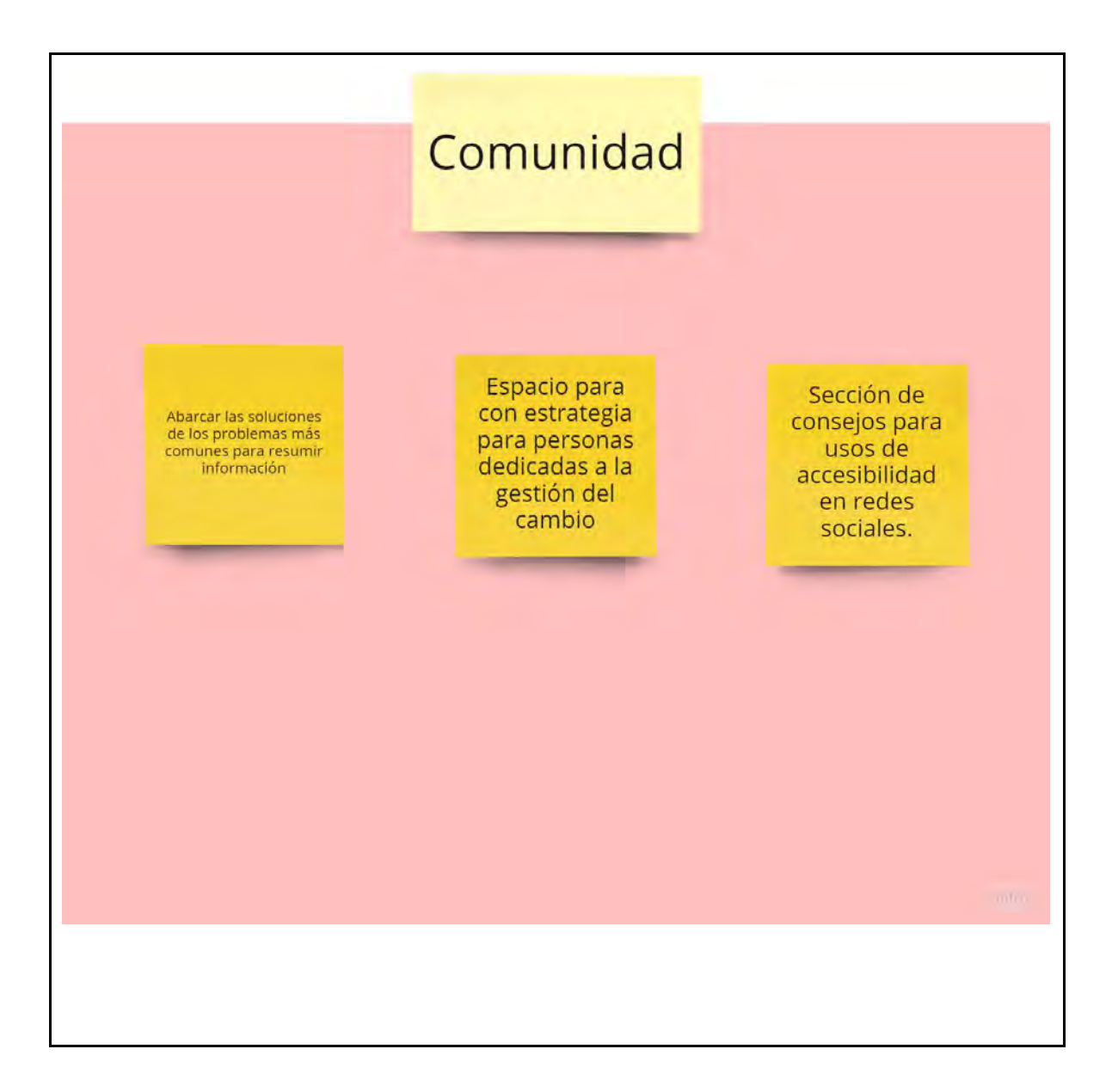

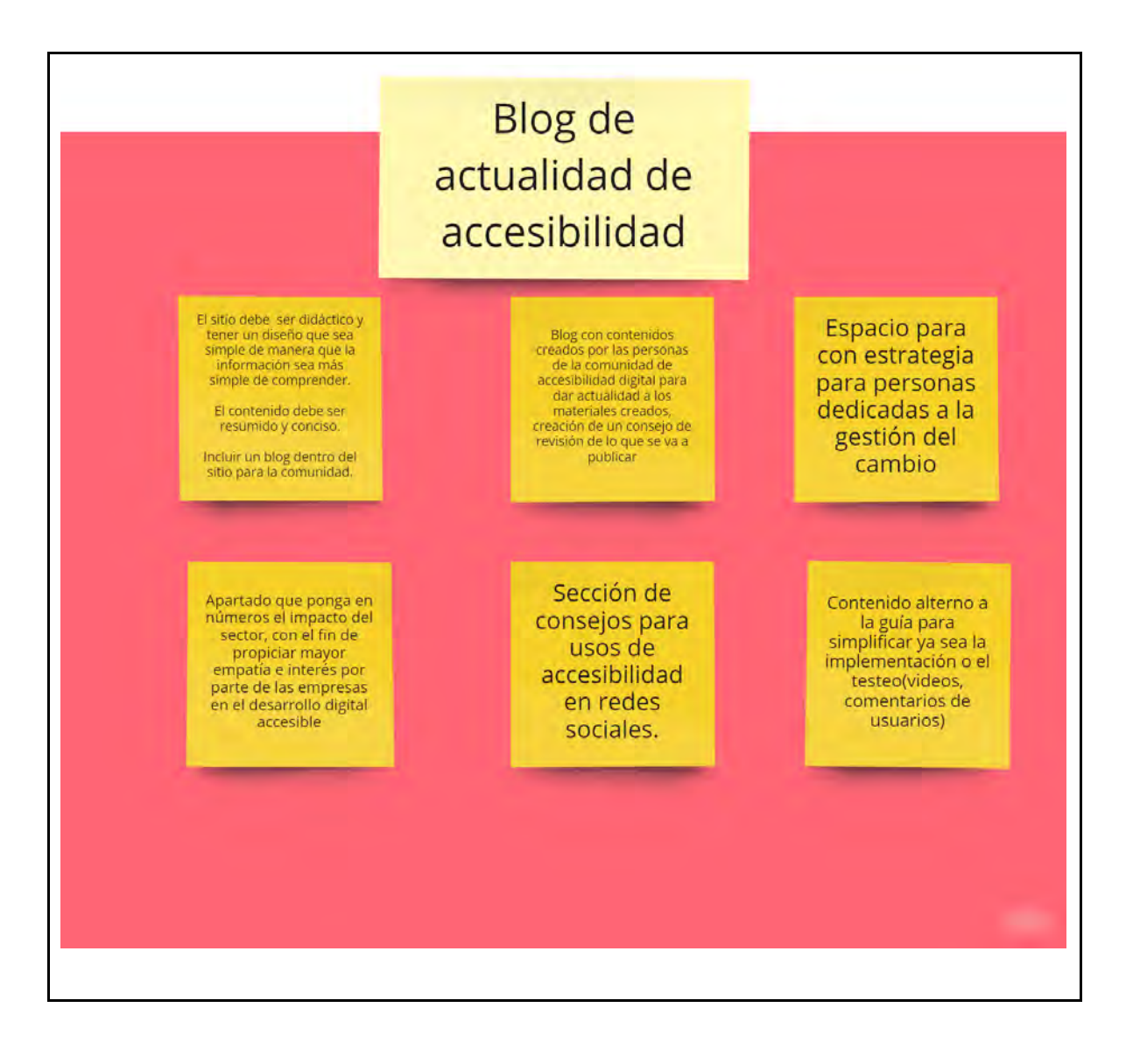

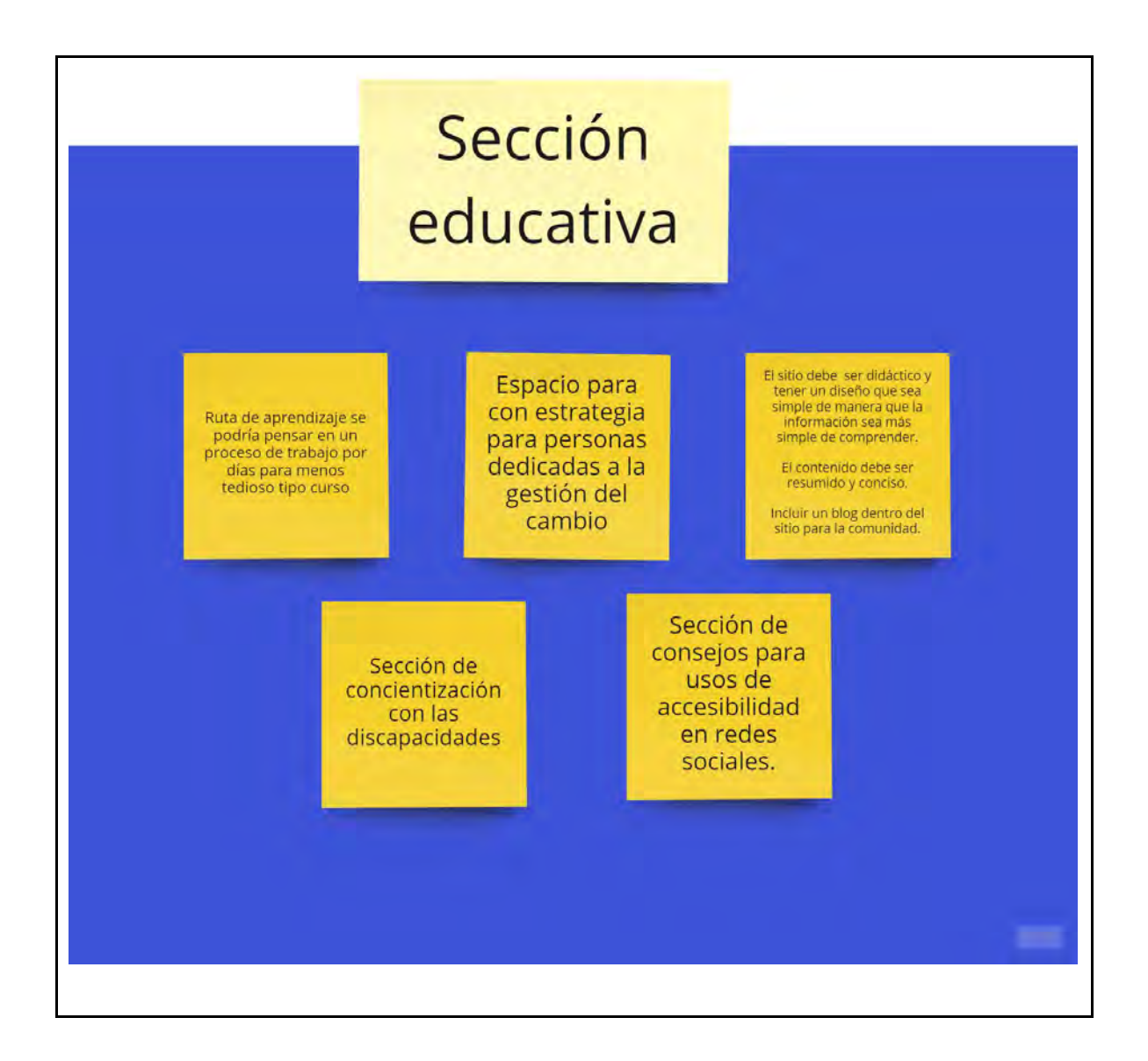

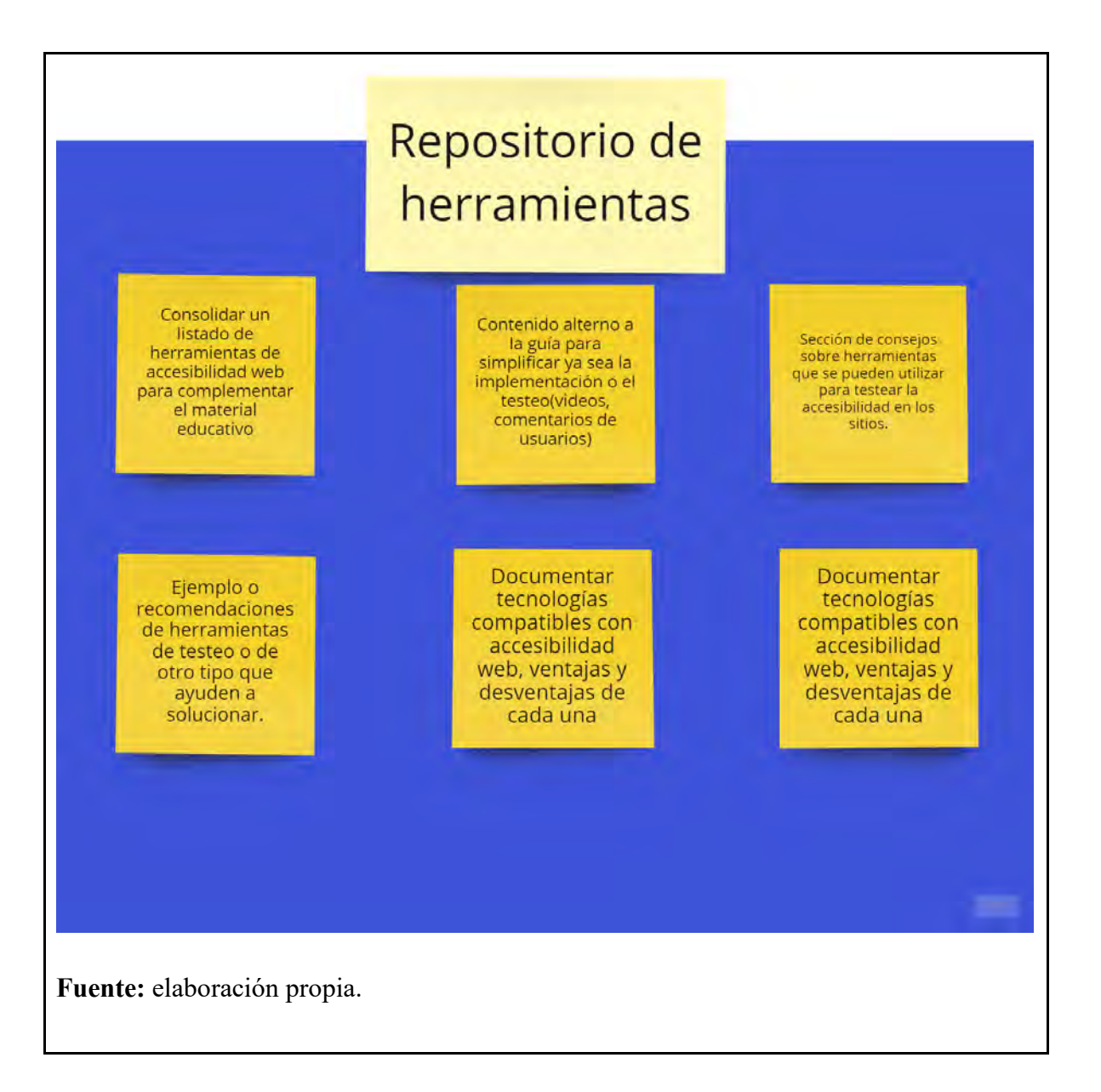

Anexo 23 . Scope Canvas

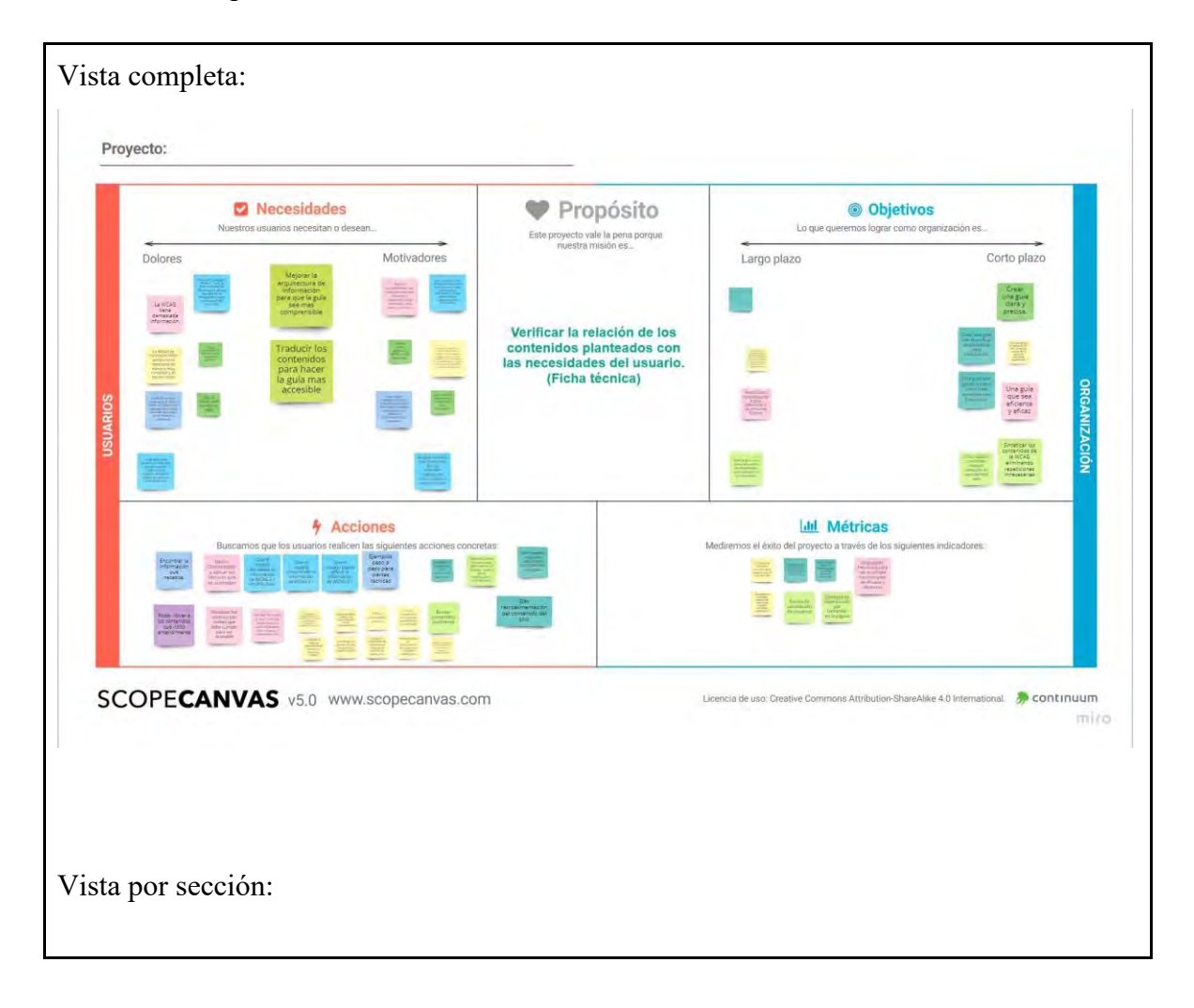

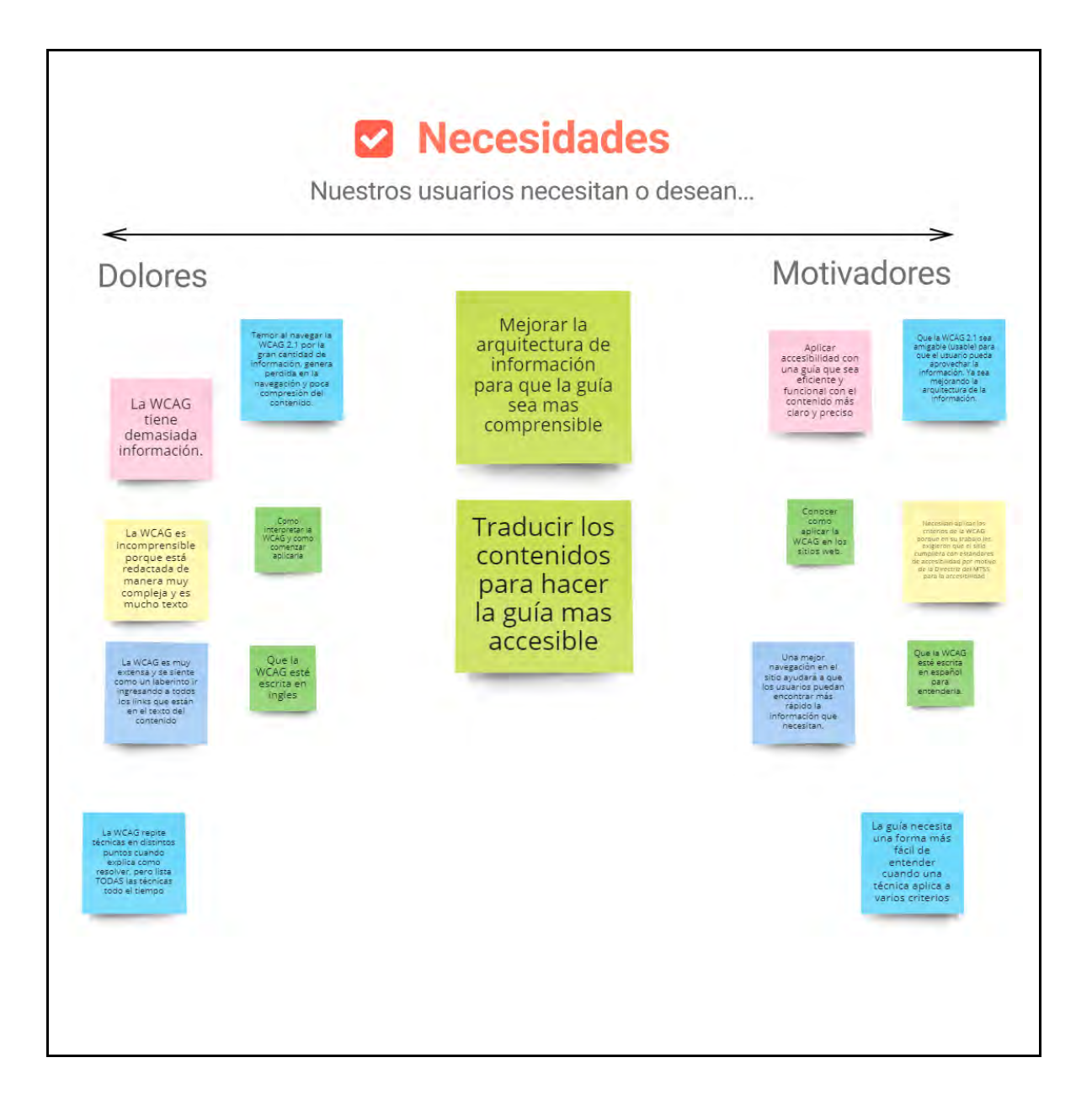

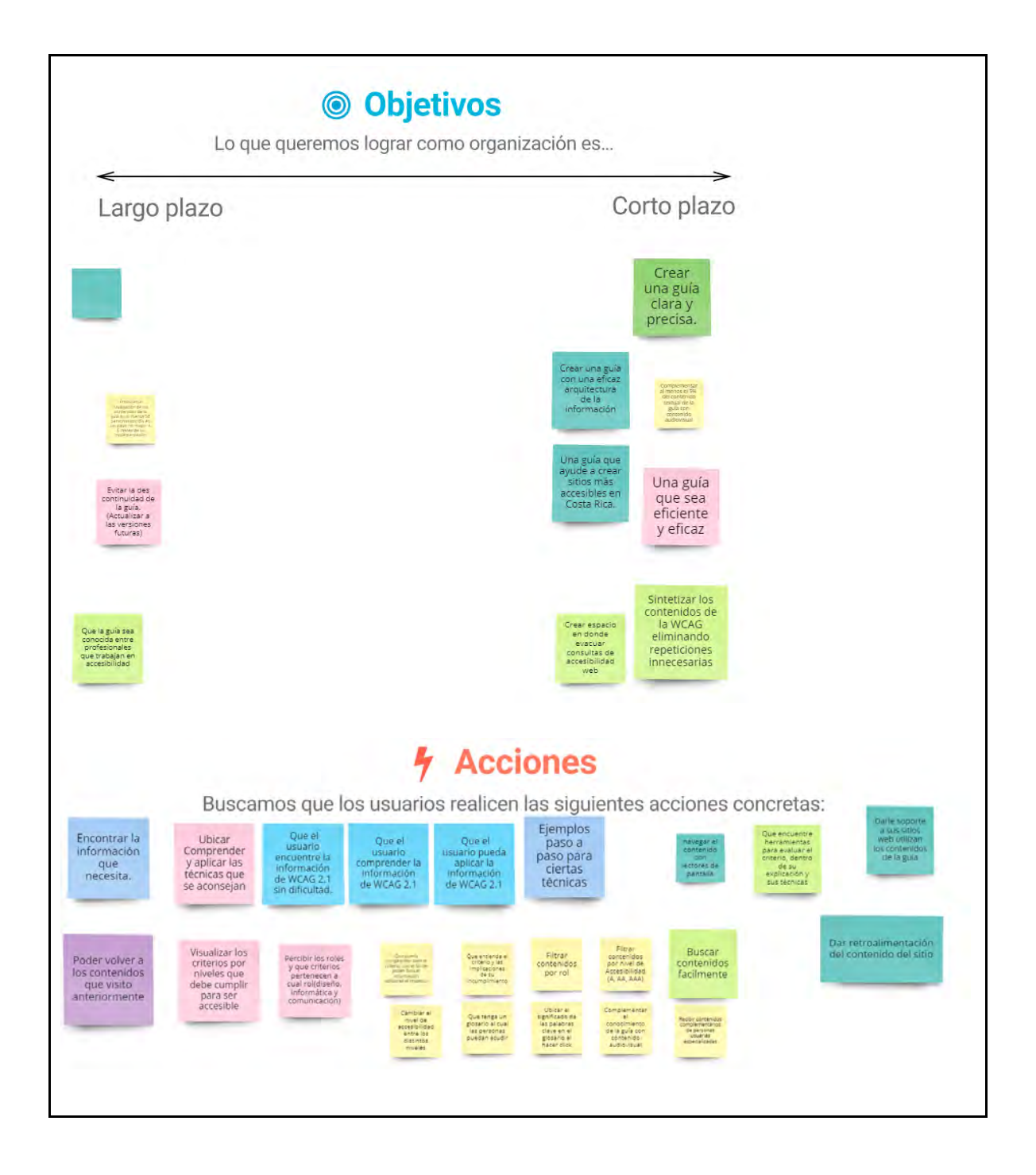

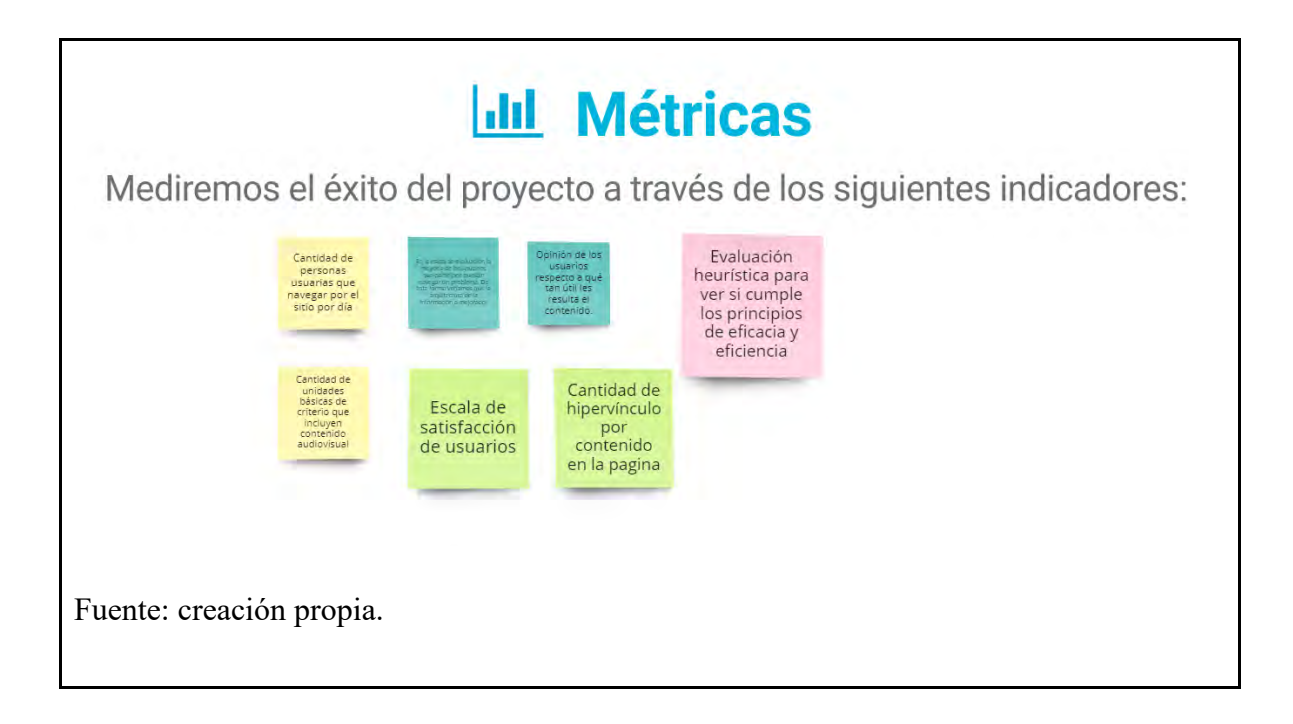

# Anexo 24. Round robin

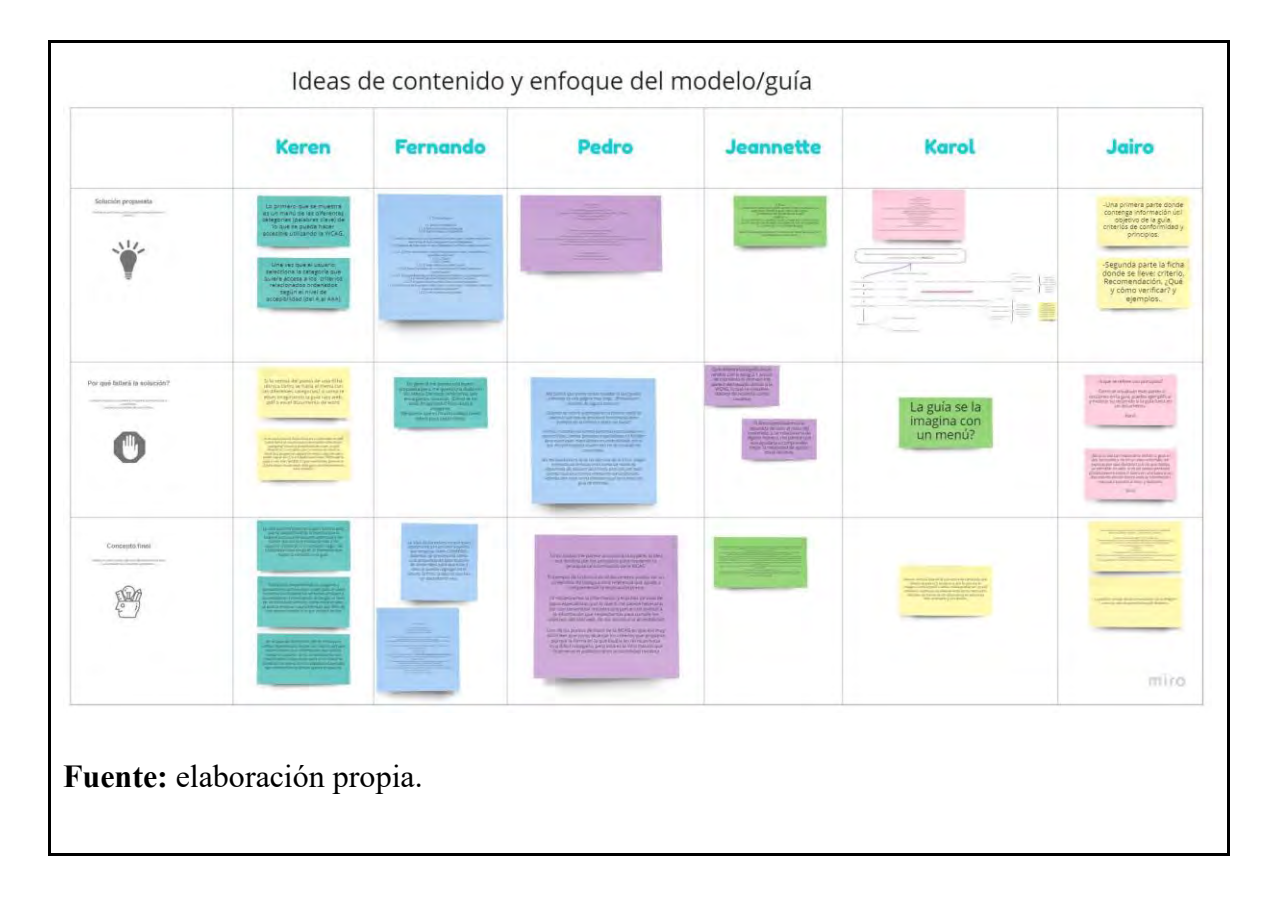

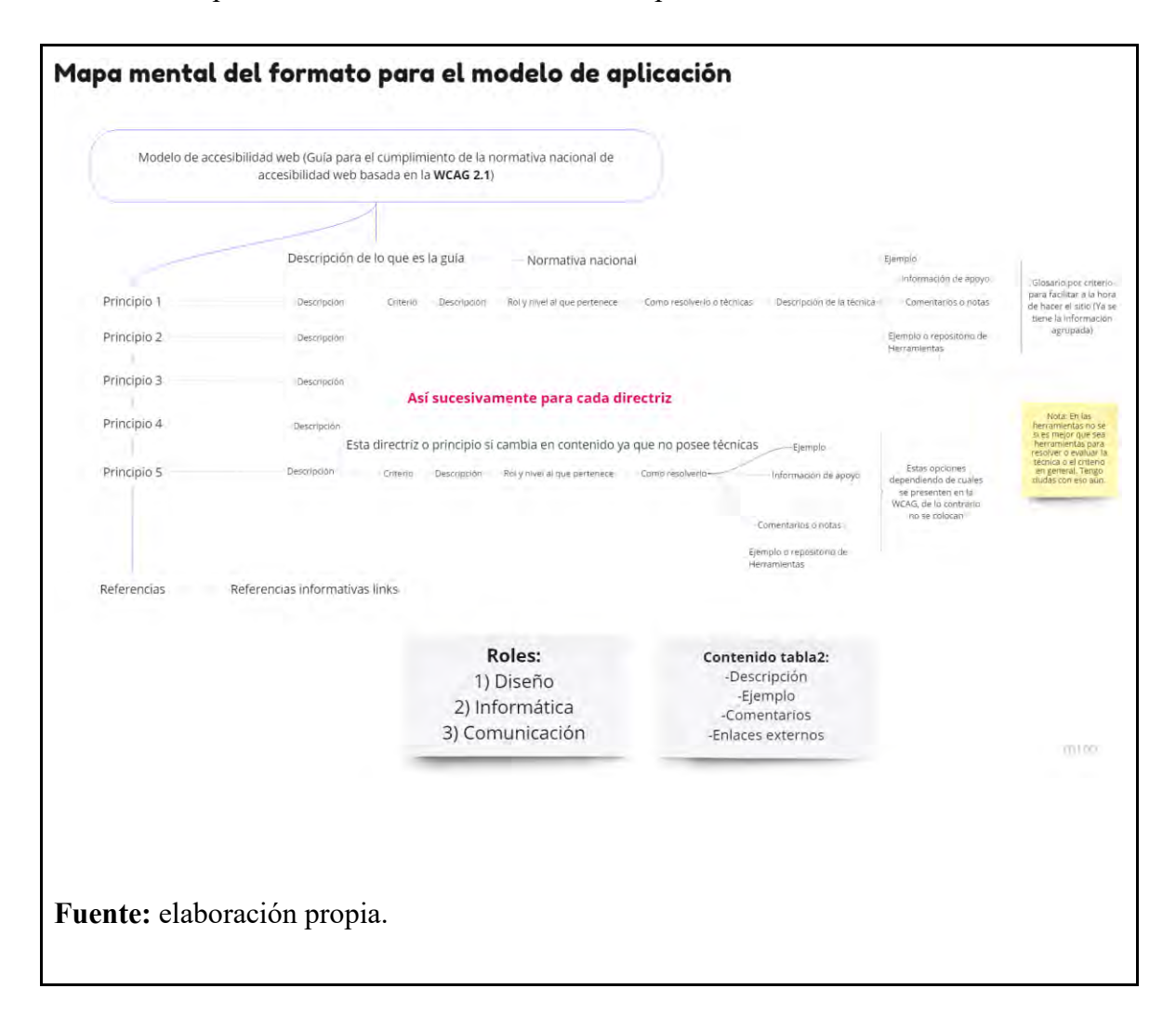

Anexo 25. Mapa mental de formato de modelo de aplicación de accesibilidad

Anexo 26. Plantilla de trabajo colaborativo para el análisis de competencia en Miro.

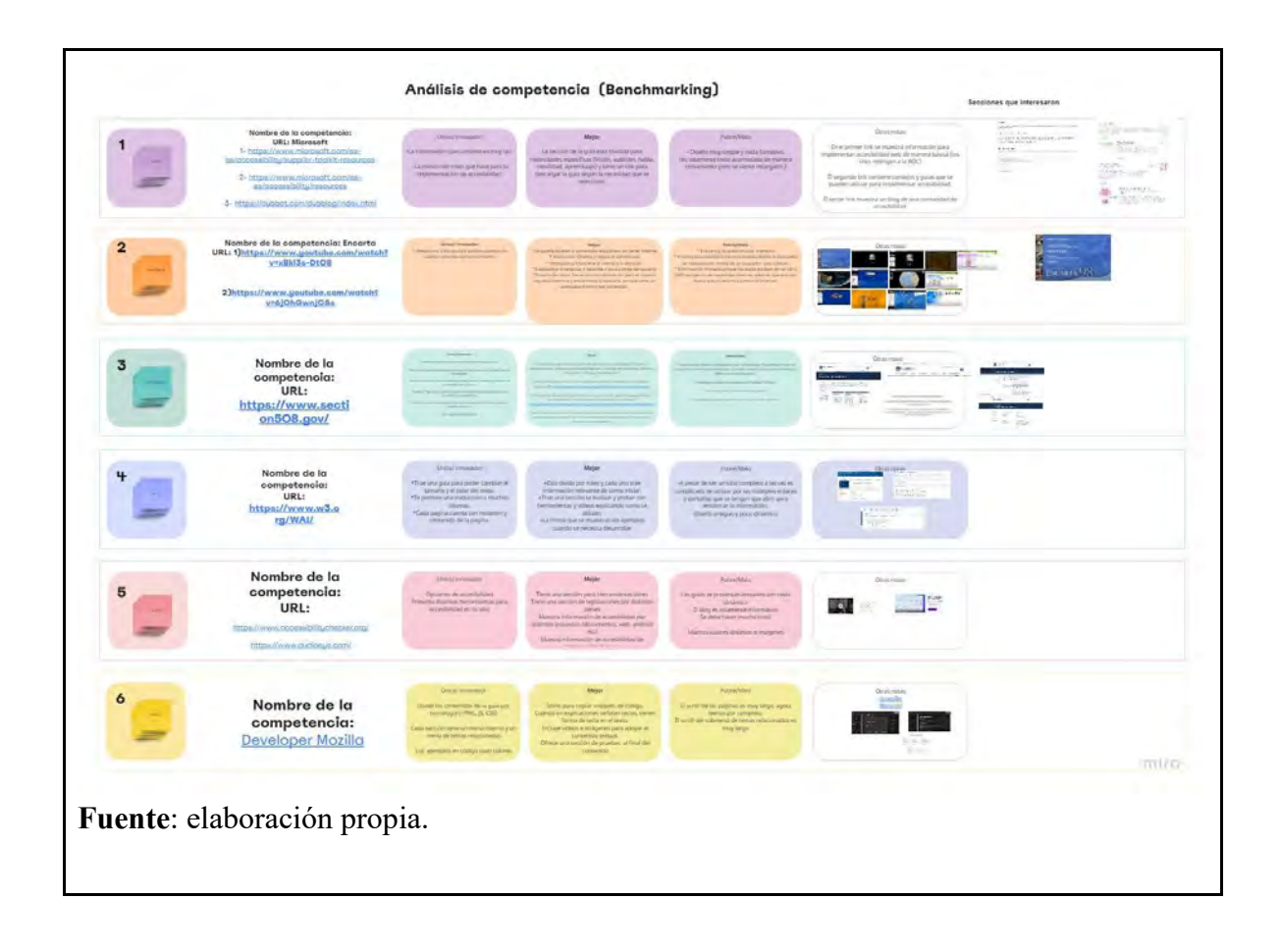

Anexo 27. Instrucciones para la investigación de los materiales y tecnologías

# **Instrucciones**

- \* Realizar una investigación de los siguientes tres puntos:
	- 1) Plugins de CONAPDIS
	- 2) Otros Plugins
	- 3) Templates Accesibles

\* Explicación de cada uno de los tres puntos anteriores:

#### Punto 1 (Plugins de CONAPDIS):

Conapdis tiene su sitio web montado en el CMS de Wordpress Versión 5.7 y utiliza ciertos plugins. La idea es dividimos entre todos los plugins que utilizan, e investigar para qué sirven y cómo funcionan?

Lista de Plugins:

- · all-in-one-video-gallery/public/assets/css (Karol)
- · download-manager/assets (Keren)
- · helpie-faq-assets/bundies (Pedro)
- Responsive-iframe (Jeannette)
- . the-events-calendar/vendor/jquery-placeholder (Jairo)
- · wp-accesibility-helper/assets (Fernando)
- · wpdm-premium-packages/assets (Pedro)

#### **Punto 2 (Otros Plugins):**

La idea es investigar otros plugins para WordPress que nos funcione para montar nuestro MockUp, pero que no sean plugins que ya implementa CONAPDIS. Para esta investigación tomar los mismos puntos de investigación del "Punto 2"

#### **Punto 3 (Templates Accesibles):**

La idea es buscar "Templates Accesibles" para Wordpress que podamos utilizar para modificarlo a nuestra necesidad y así montar nuestro MockUp.

NOTA: El profesor nos pasó uno llamado un template llamado "Divi" pero queremos ver si tenemos una mejor opción. Este Template nos lo pasó en un .zip el cual está en la carpeta de la "Etapa6\_Materiales y Tecnología"

\* Para colocar la información de esta investigación se montó un espacio en Miro:

Link de Miro: https://miro.com/app/board/o9J\_kjqLCOM=/

**Anexo 28.** Pruebas realizadas en la evaluación final con personas usuarias

# **PRUEBAS DE USABILIDAD PERSONAS USUARIAS FINALES**

## INFORMACIÓN GENERAL

### **OBJETIVO GENERAL:**

Evaluar el sitio web propuesto para el Consejo Nacional de las Personas con Discapacidad (CONAPDIS) mediante la realización de pruebas con personas usuarias (profesionales en diseño, desarrollo y comunicación, con y sin discapacidades) para consolidar una hoja de ruta en el proceso de desarrollo final del sitio web.

#### OBJETIVOS ESPECÍFICOS:

- Evaluar desde la perspectiva de personas usuarias finales la usabilidad del sitio para garantizar la facilidad de su utilización.
- Definir las mejoras necesarias para que el portal de accesibilidad alcance una evaluación de al menos un nivel AA según los lineamientos de la Web Content Accessibility Guidelines (WCAG)2.1.

#### **METODOLOGÍA:**

Se realizarán dos procesos de evaluación con el fin de poder cubrir la mayor cantidad de barreras de acceso a la información del sitio web por parte de las personas usuarias finales.

En la primera, se realizarán pruebas de usabilidad con personas usuarias finales convocadas conjuntamente con CONAPDIS. Se utilizará como base las pruebas realizadas a personas usuarias durante la etapa de prototipado, con lo cual se evaluará la concreción de objetivos y tareas. Se buscará, preferiblemente, concretar una segunda ronda de pruebas con estas mismas personas. En este proceso se realizará evaluaciones cualitativas de la percepción de frustración para identificar puntos de dolor y la opinión de la facilidad de uso del sitio web. Adicionalmente, se evaluará cuantitativamente en cada prueba la cantidad de clicks y tiempo que le toma a las personas usuarias realizar cada una de estas.

En la segunda ronda de evaluación, se solicitará a CONAPDIS la consolidación de un grupo de personas usuarias con discapacidad que puedan participar en el proceso evaluativo con hasta un máximo de 4 semanas de diferencia entre sí. Se estaría buscando la consolidación de personas con discapacidades visuales parciales y totales, cognitivas, auditivas y motoras de manos.

Una vez finalizada la prueba, la grabación será enviada a una persona que realizará la labor de sistematización y llenado de los instrumentos de evaluación, así como del feedback post-cuestionario.

## INDICACIONES GENERALES:

- **Participantes de la prueba:** una persona usuaria y otra del grupo investigador por prueba.
- **Duración de** la **prueba:** Mínimo 00:30 minutos máximo 01:00 minutos.
- **Instrucciones de la prueba** 
	- 1. Iniciar saludando y presentándose
	- 2. Agradecerles participación
	- 3. Recordar grabar la sesión y pedir permiso antes de hacerlo.
		- a. Señalar que la prueba se está realizando en el marco de un trabajo final de graduación de la Universidad de Costa Rica.
		- b. La información brindada será tratada de manera anonimizada y será accesible únicamente para el equipo involucrado en el trabajo.
		- c. Recordar que tienen derecho a no contestar, dar por finalizada la entrevista en el momento que gusten.
		- d. Solicitar el consentimiento para grabar.
	- 4. Explicar de qué se trata la prueba que va a realizar:
		- $\sim$ Únicamente se le va a solicitar que realice unas pequeñas tareas utilizando el Sitio Web.
		- Recordar que no existen respuestas erróneas y que todo lo que la persona usuaria haga en la prueba es valioso para nuestra investigación.
	- 5. Solicitar a la persona usuaria que encienda su cámara (en caso de que la tenga apagada); se puede explicar que es parte de la prueba ver sus reacciones mientras realiza las tareas-
- 6. Thinking out loud: Durante la prueba se le solicita que vaya diciendo paso a paso lo que va haciendo para poder completar la tarea.
- 7. Antes de dar inicio preguntar si está todo claro o tiene consultas.

**Nota:** Siéntase en la libertad de hacer preguntas que crea convenientes mientras realiza las tareas dependiendo del comportamiento que presente.

# PRIMERA RONDA DE PRUEBAS

#### **PRUEBAS** DE **USABILIDAD**

Para el desarrollo de las presentes pruebas, se plantean 3 objetivos centrados en el proceso de identificación:

#### OBJETIVOS

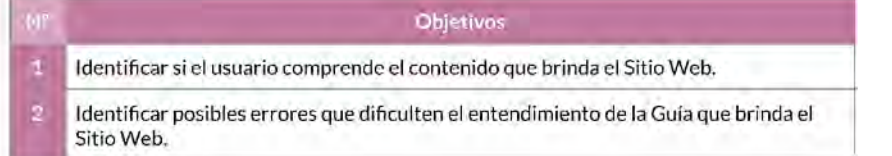

#### ESCENARIO GENERAL 1.

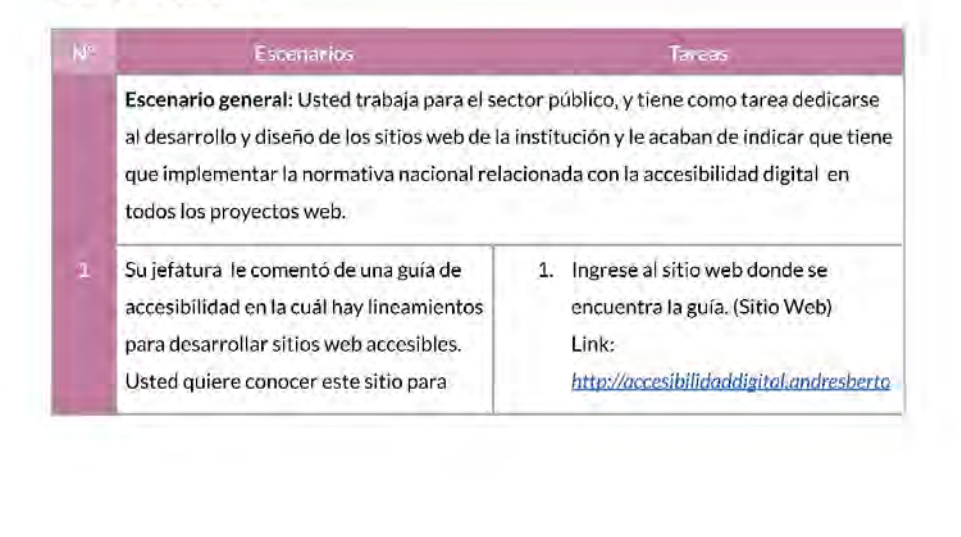

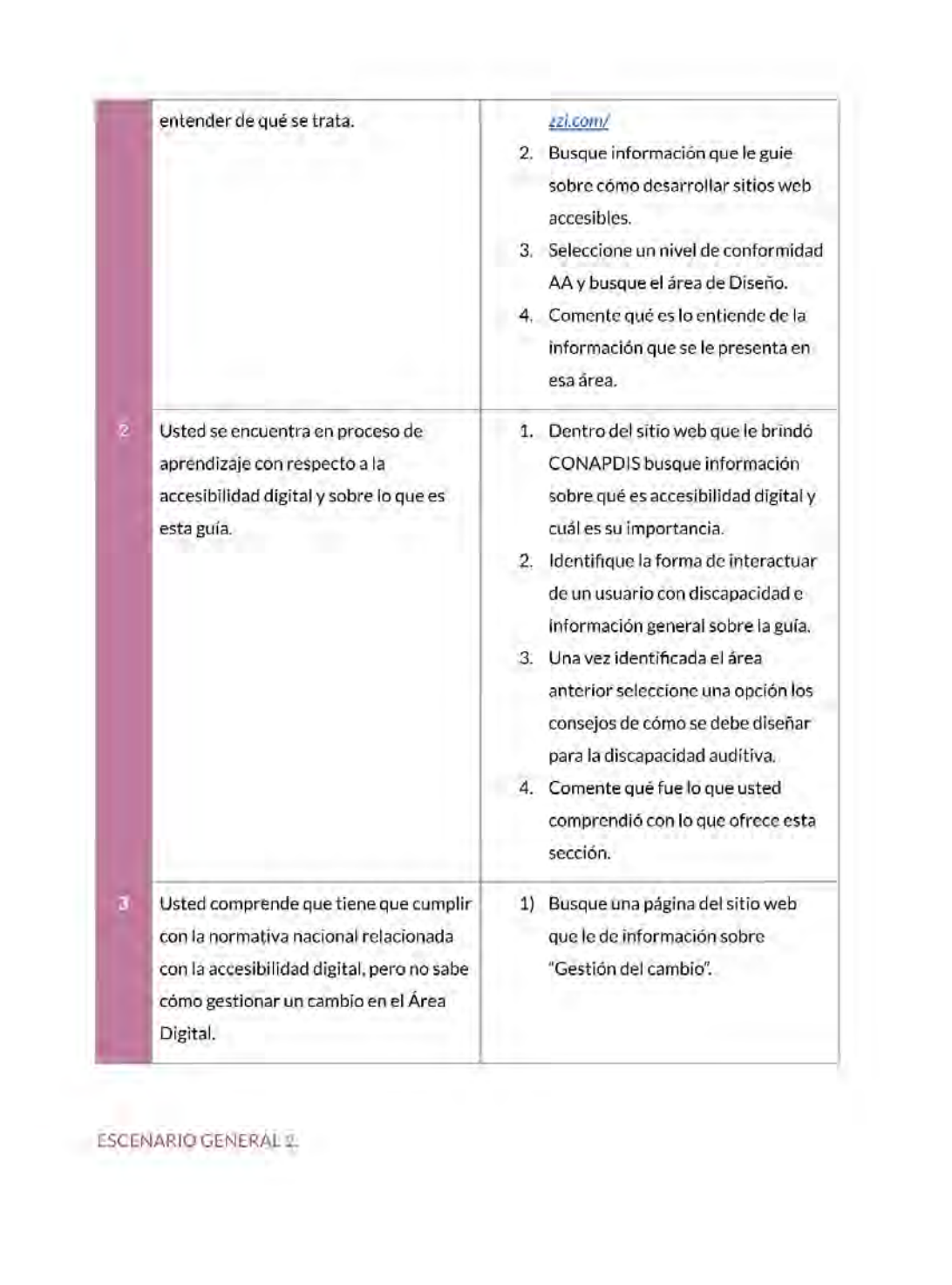

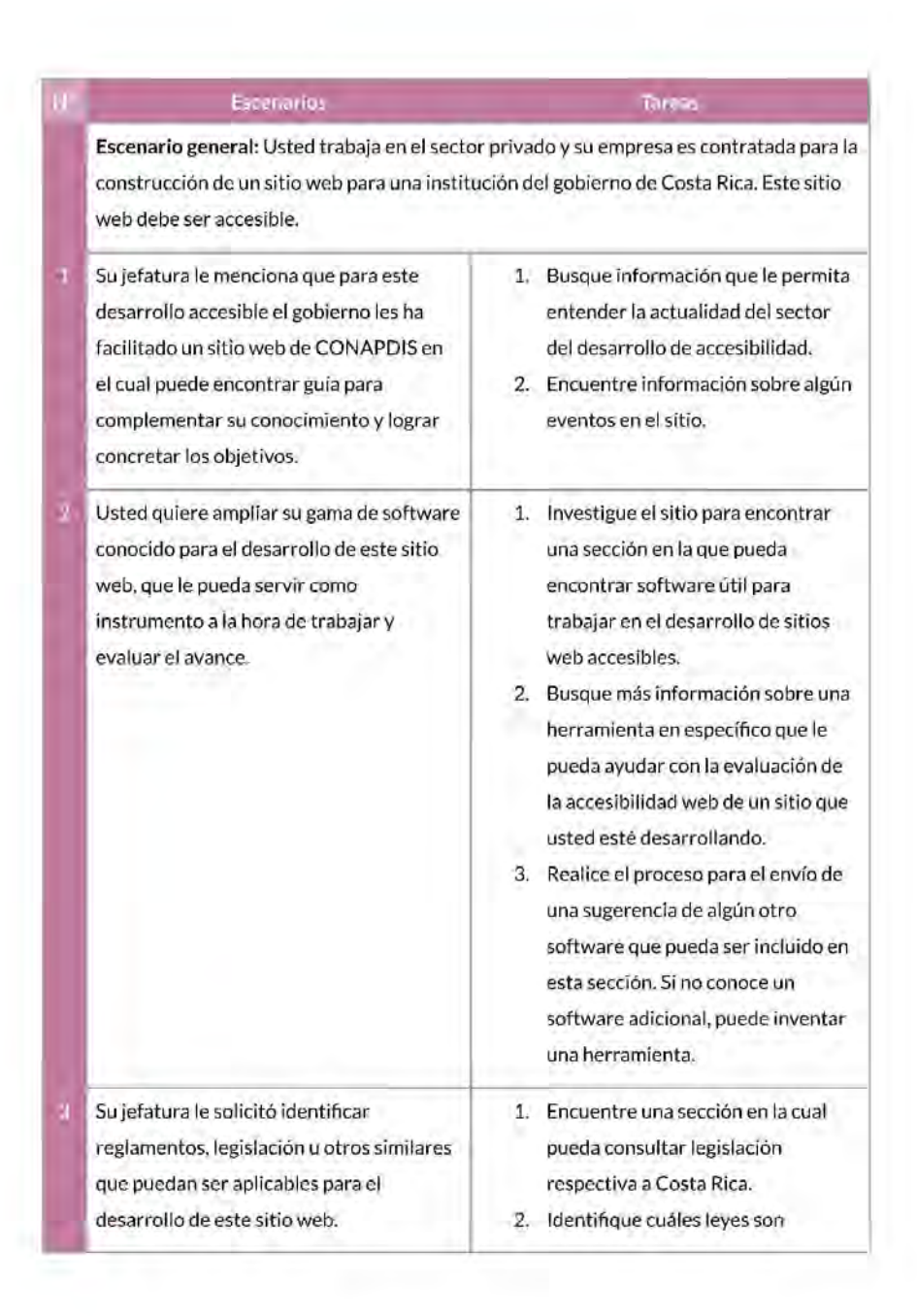

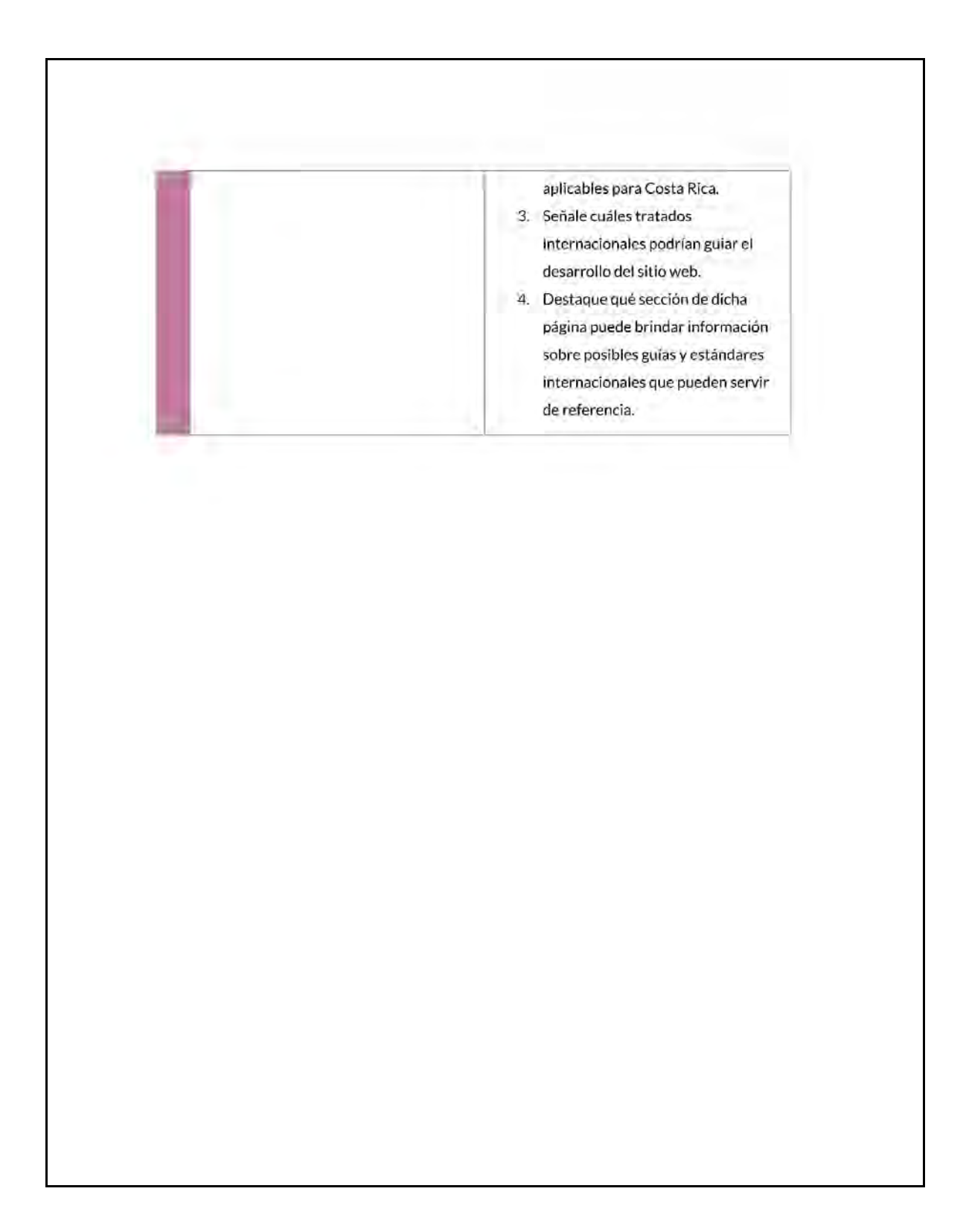

# SEGUNDA RONDA DE PRUEBAS

## **PRUEBAS DE USABILIDAD**

Para el desarrollo de las presentes pruebas, se plantean 2 objetivos centrados en el proceso de identificación

OBJETIVOS

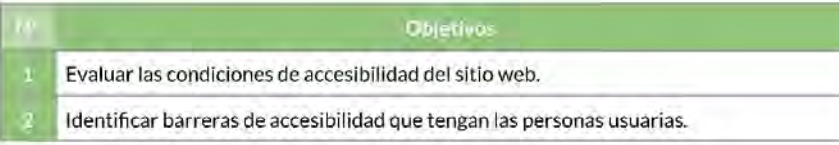

### ESCENARIO GENERAL 3.

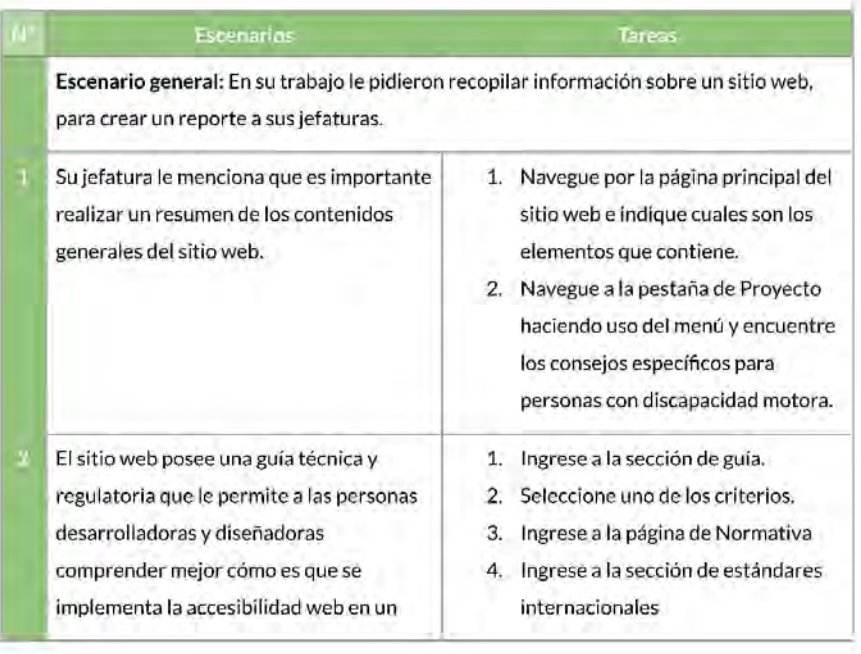

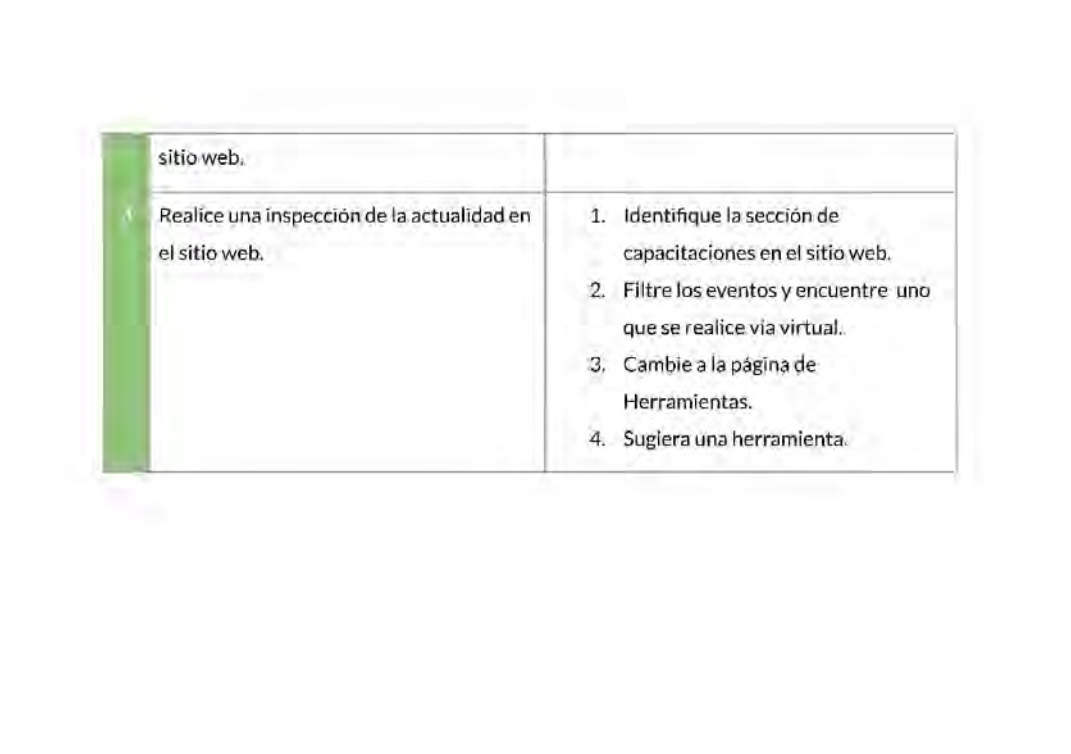

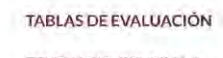

ESCENARIO GENERAL 1

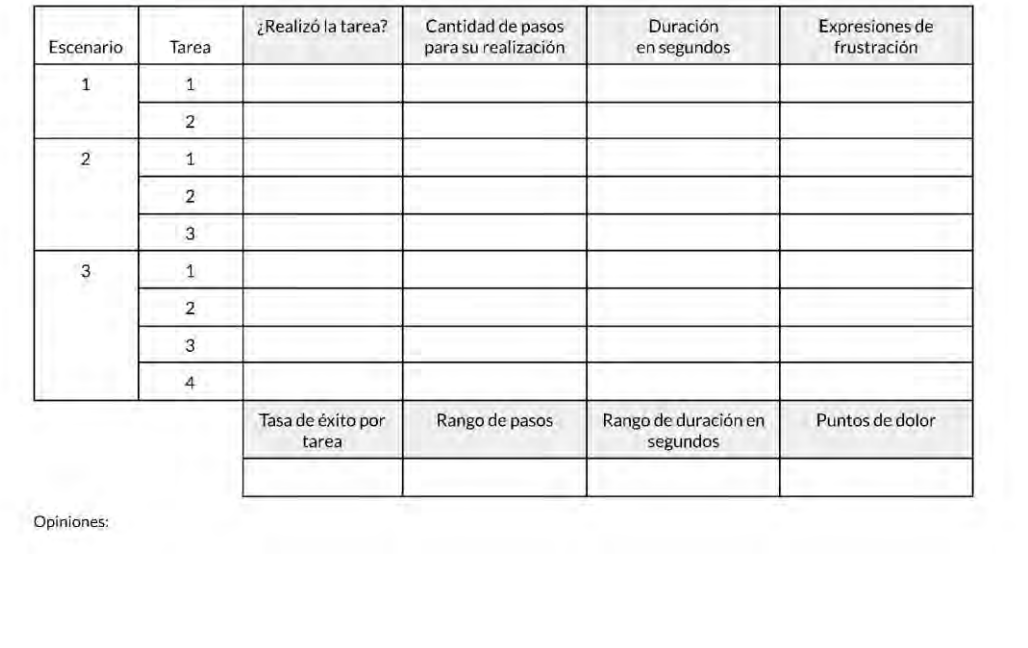

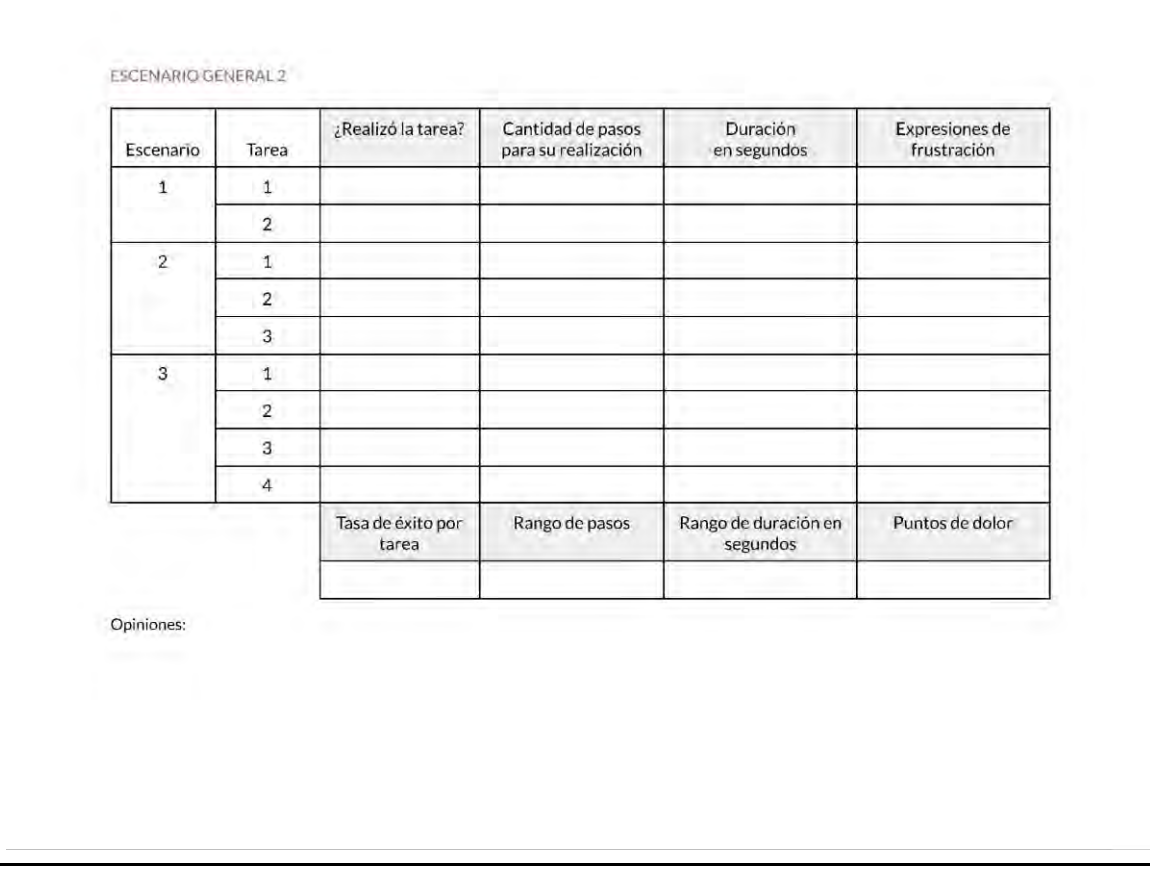

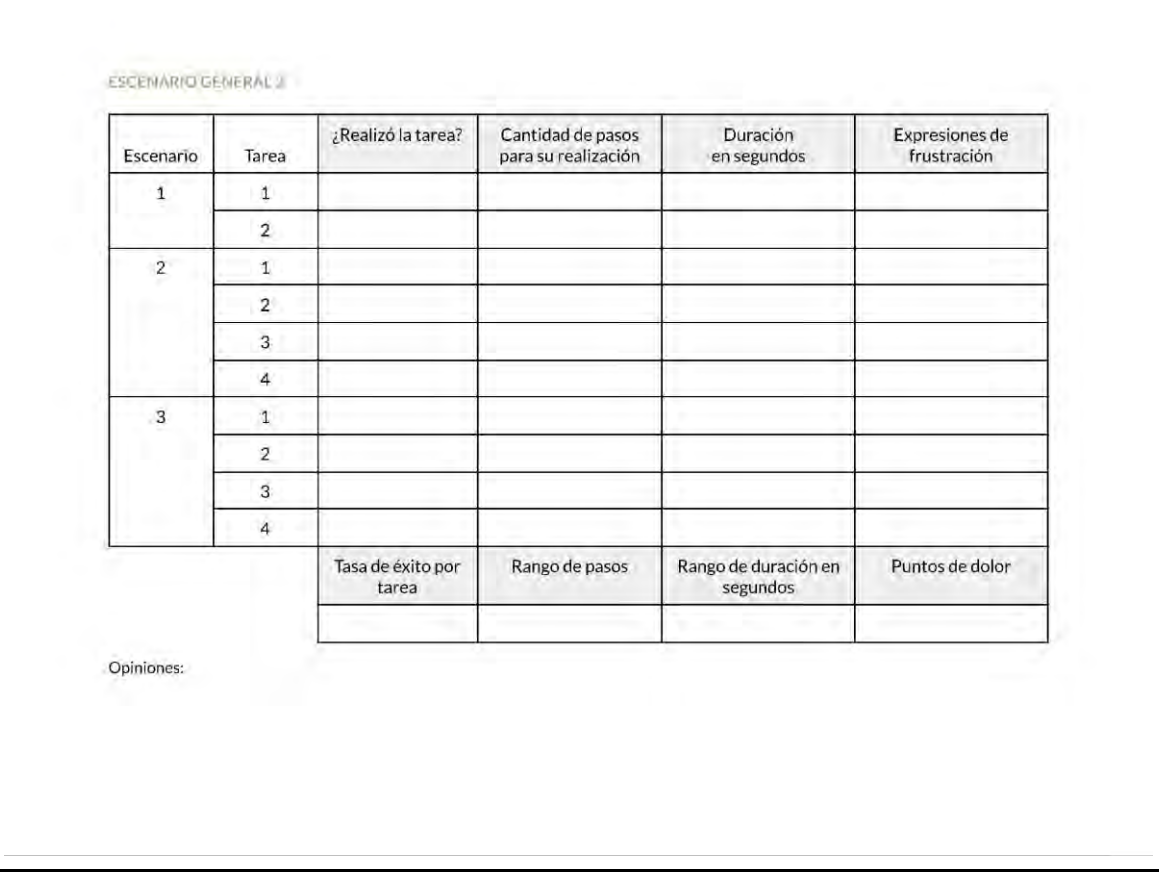

## **CUESTIONARIO POST-PRUEBA**

Este cuestionario se le realizaria a todas las personas por igual.

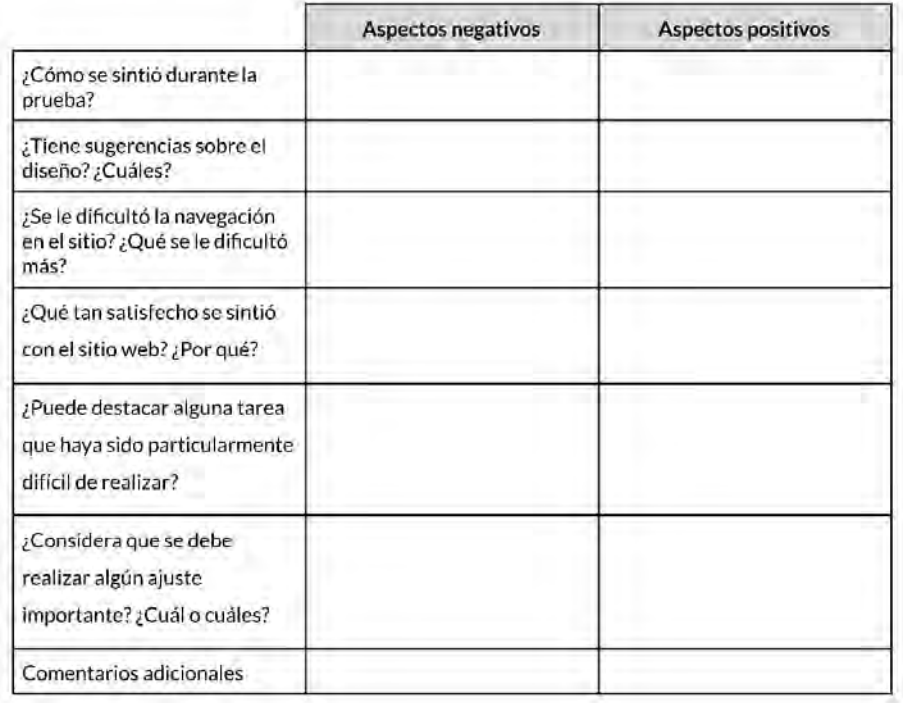

Terminar de grabar aquí.

**NOTA:** Al finalizar la evaluación, trasladar la grabación a la persona del grupo que sistematizará los contenidos.

# **Anexo 29.** Resultados de las pruebas

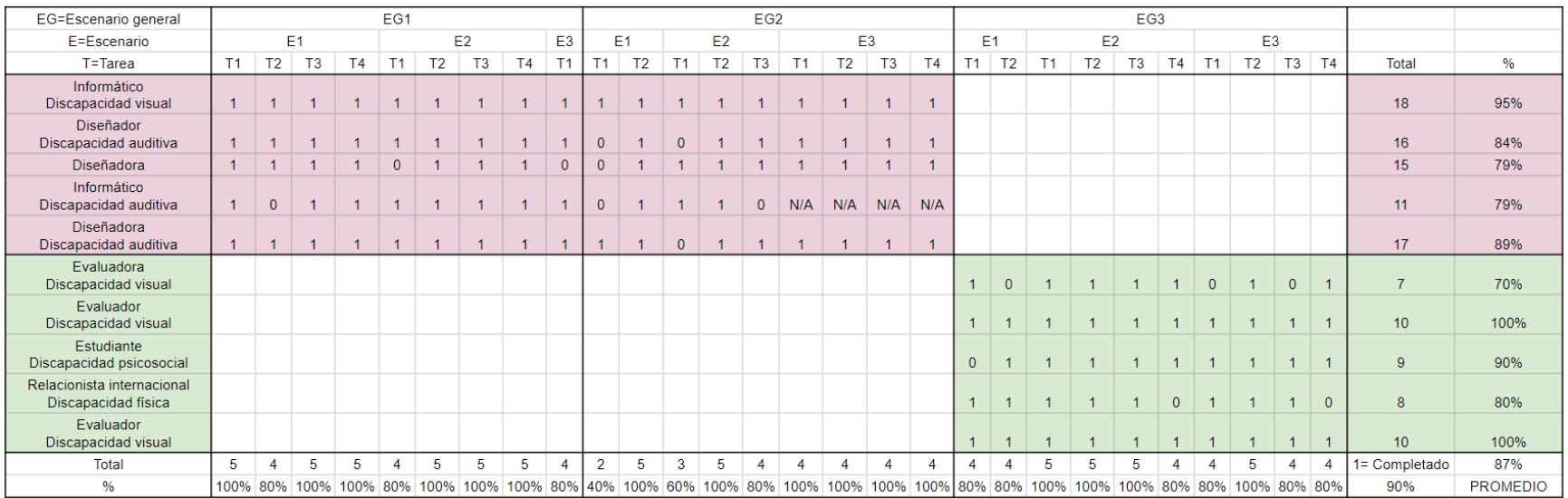

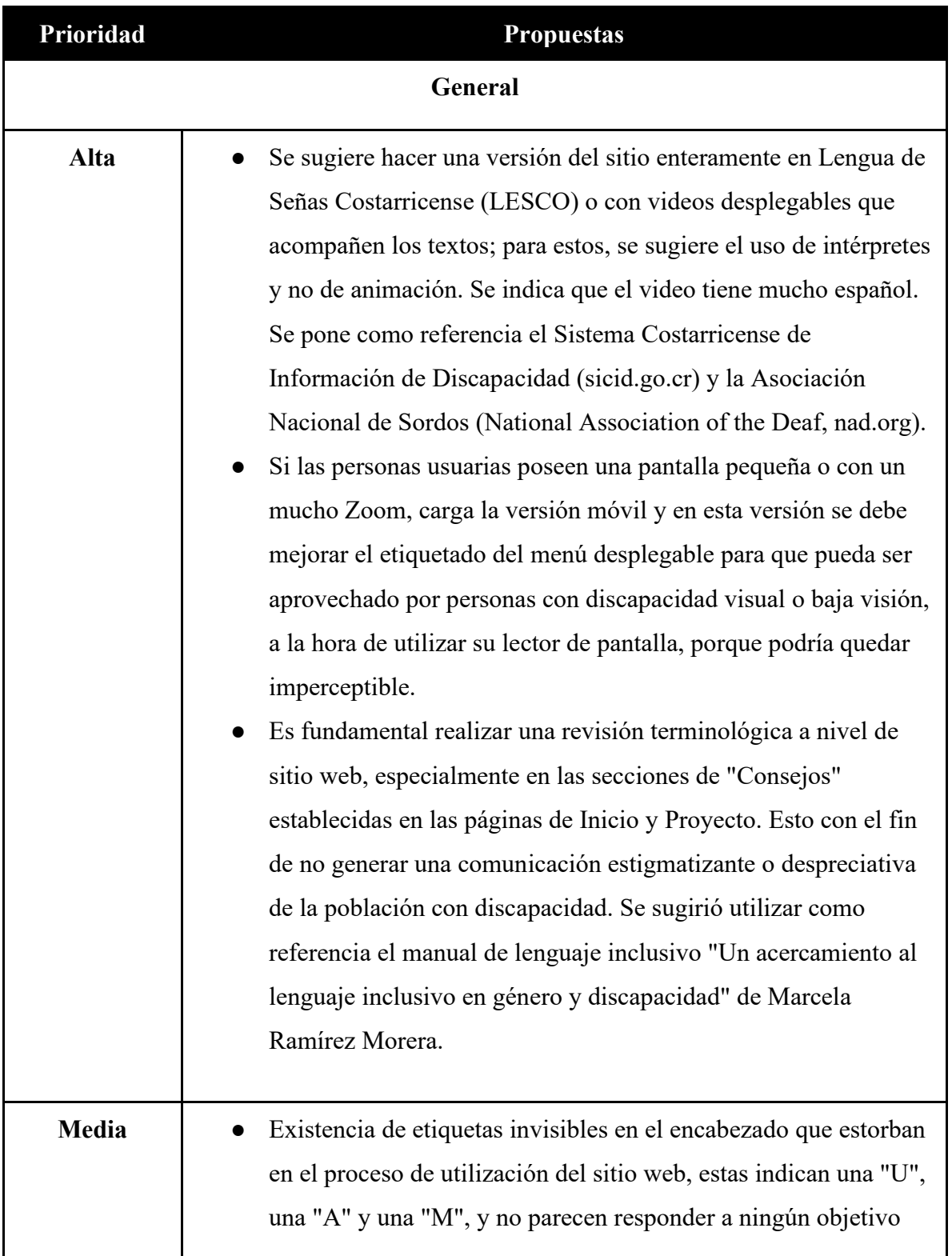

**Anexo 30.** Tabla de resultados de barreras identificadas en pruebas

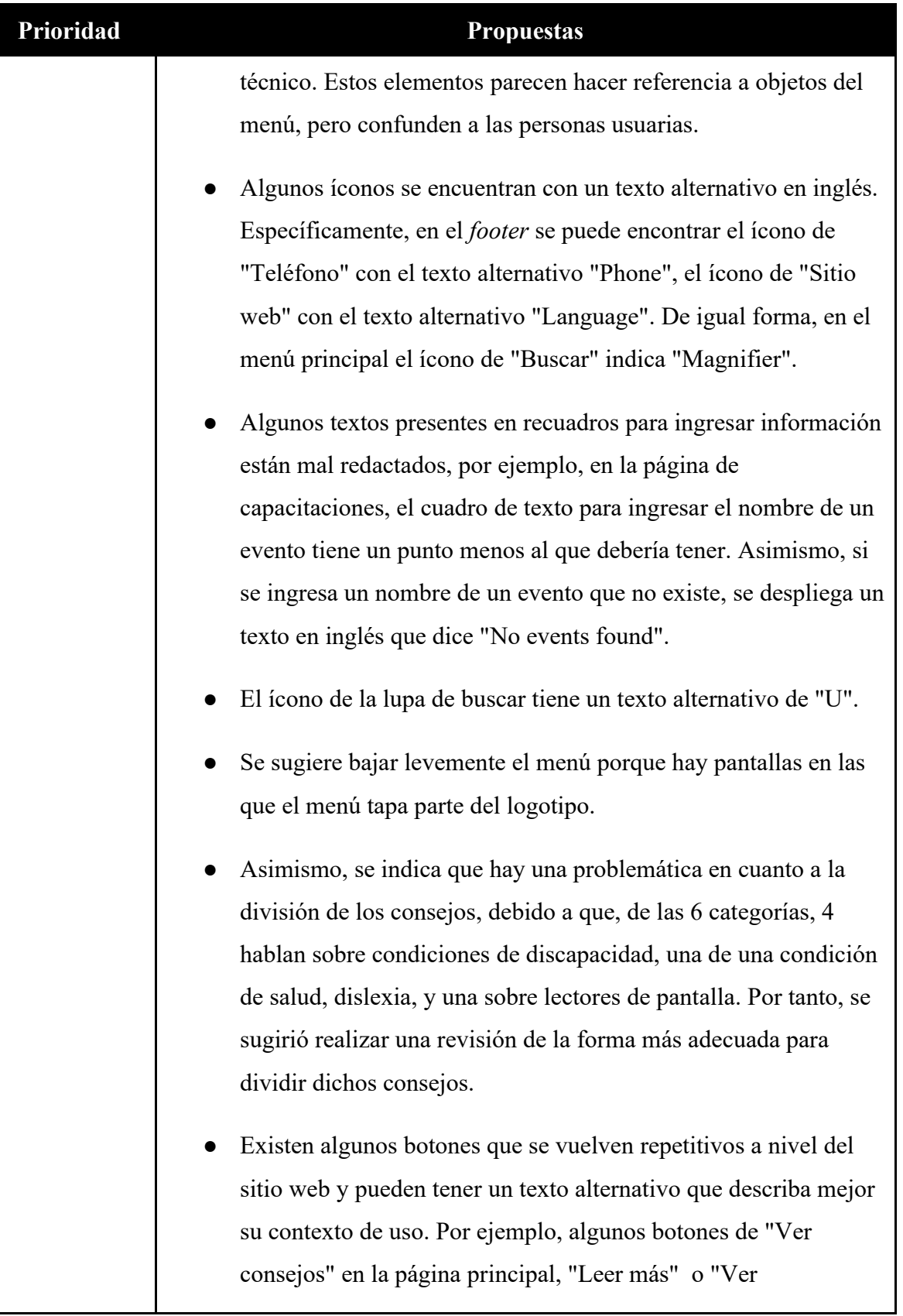

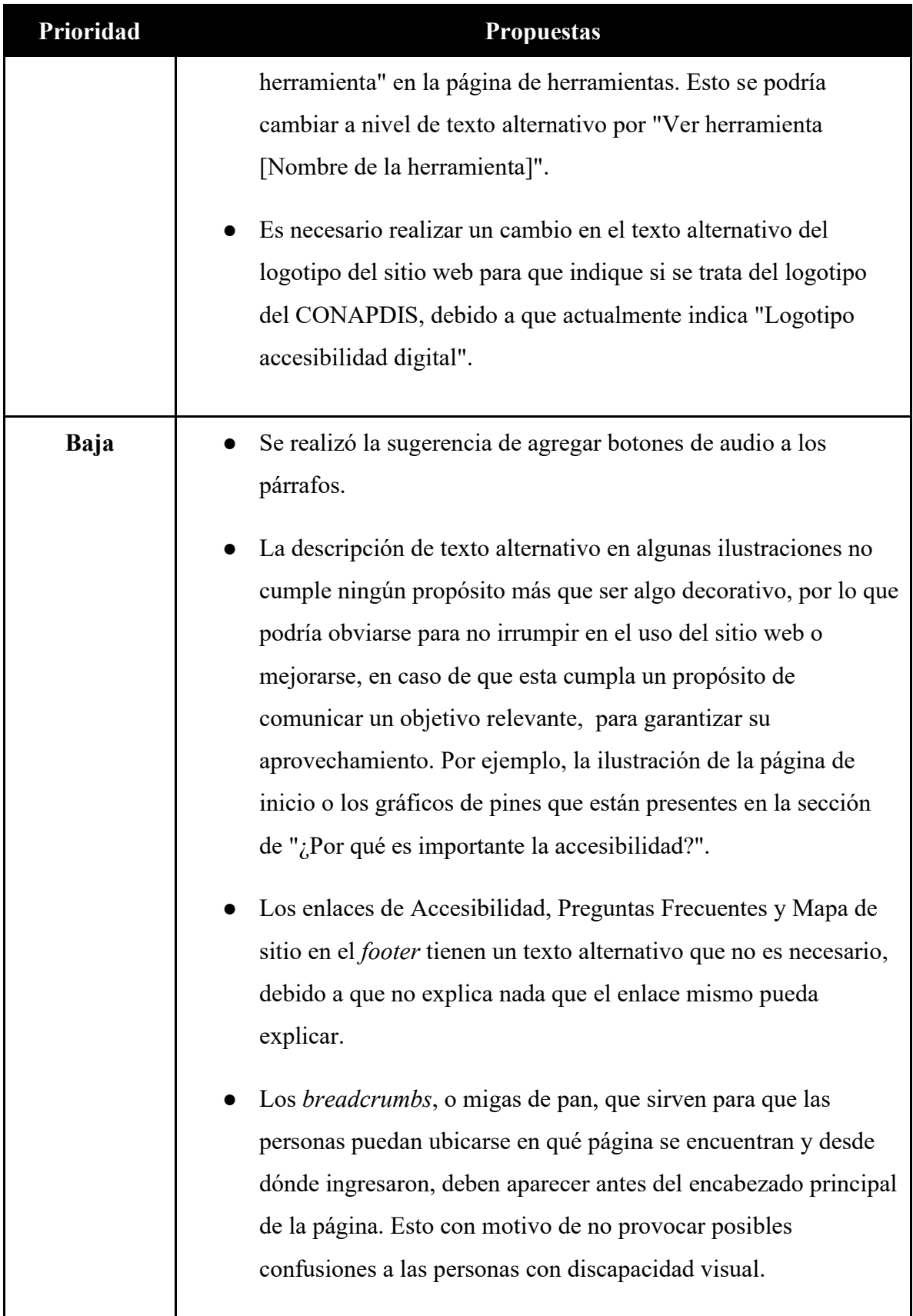
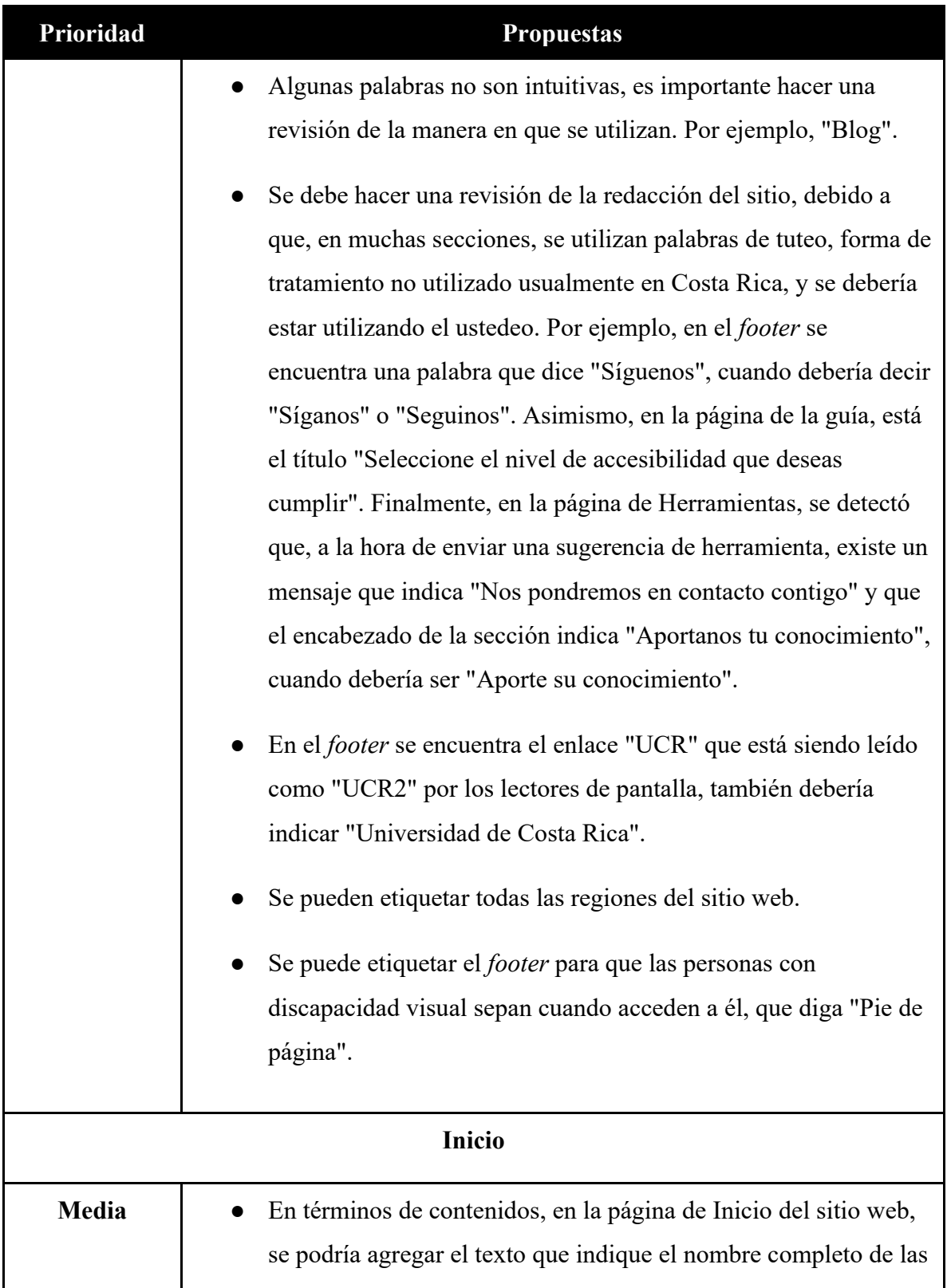

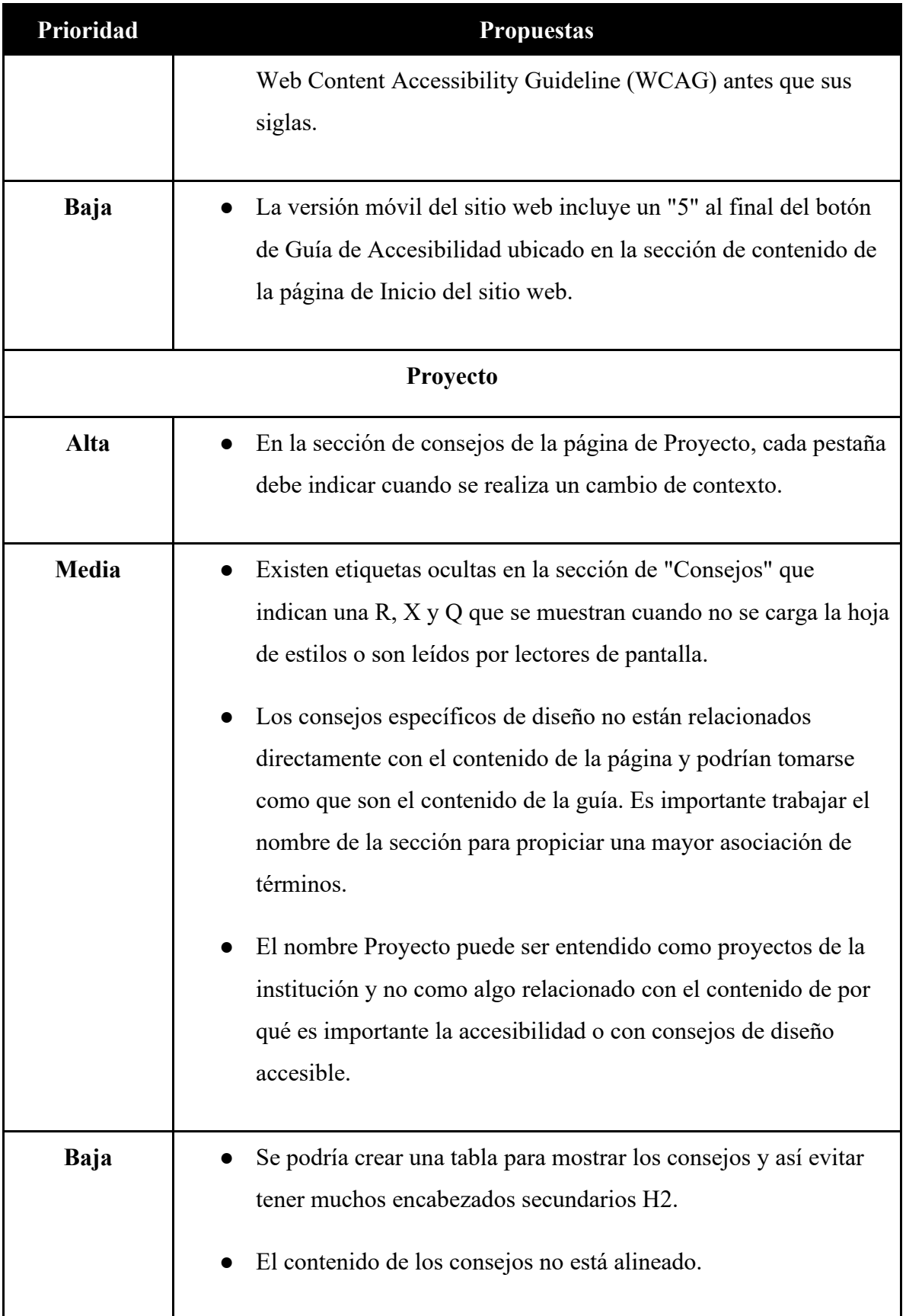

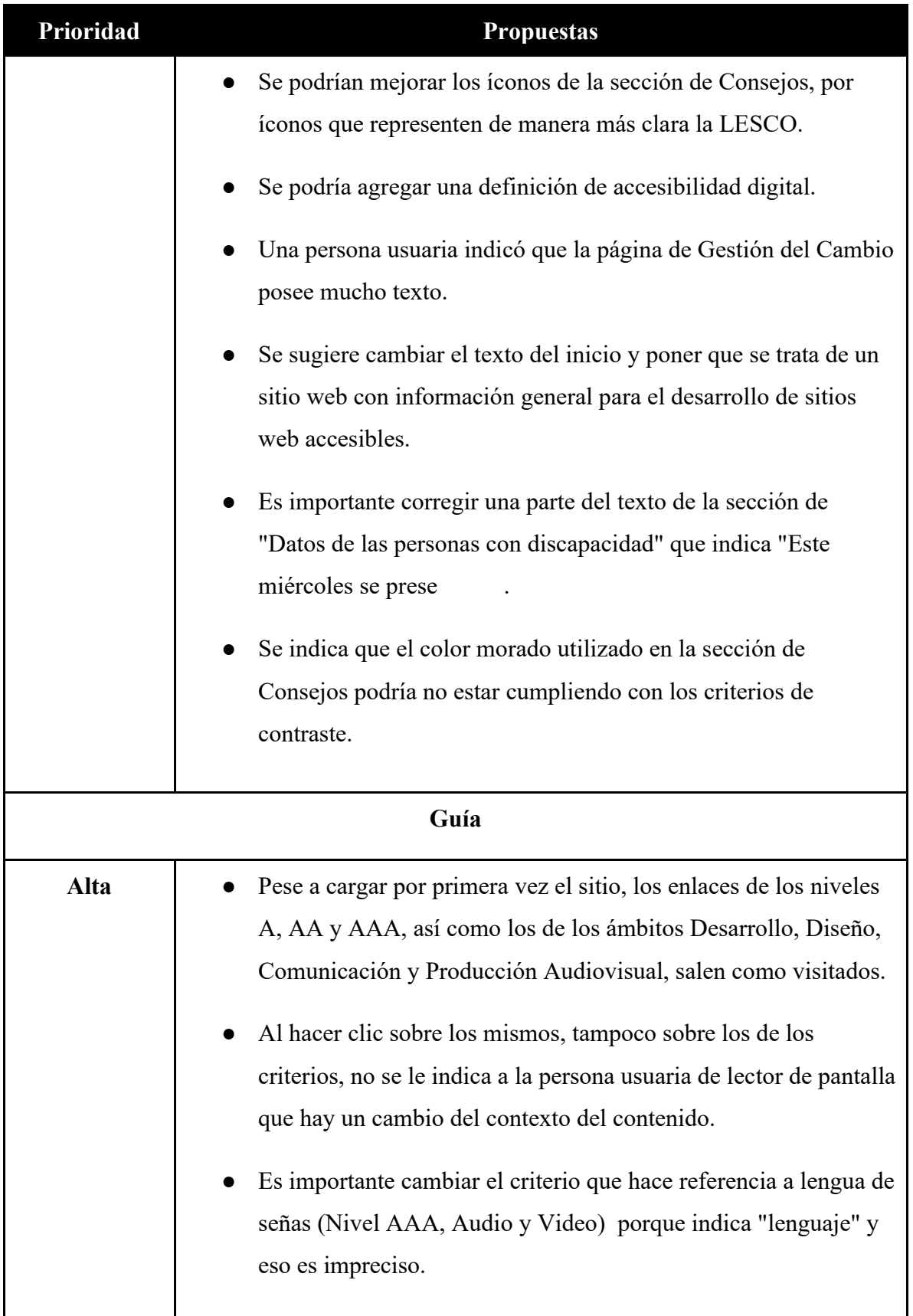

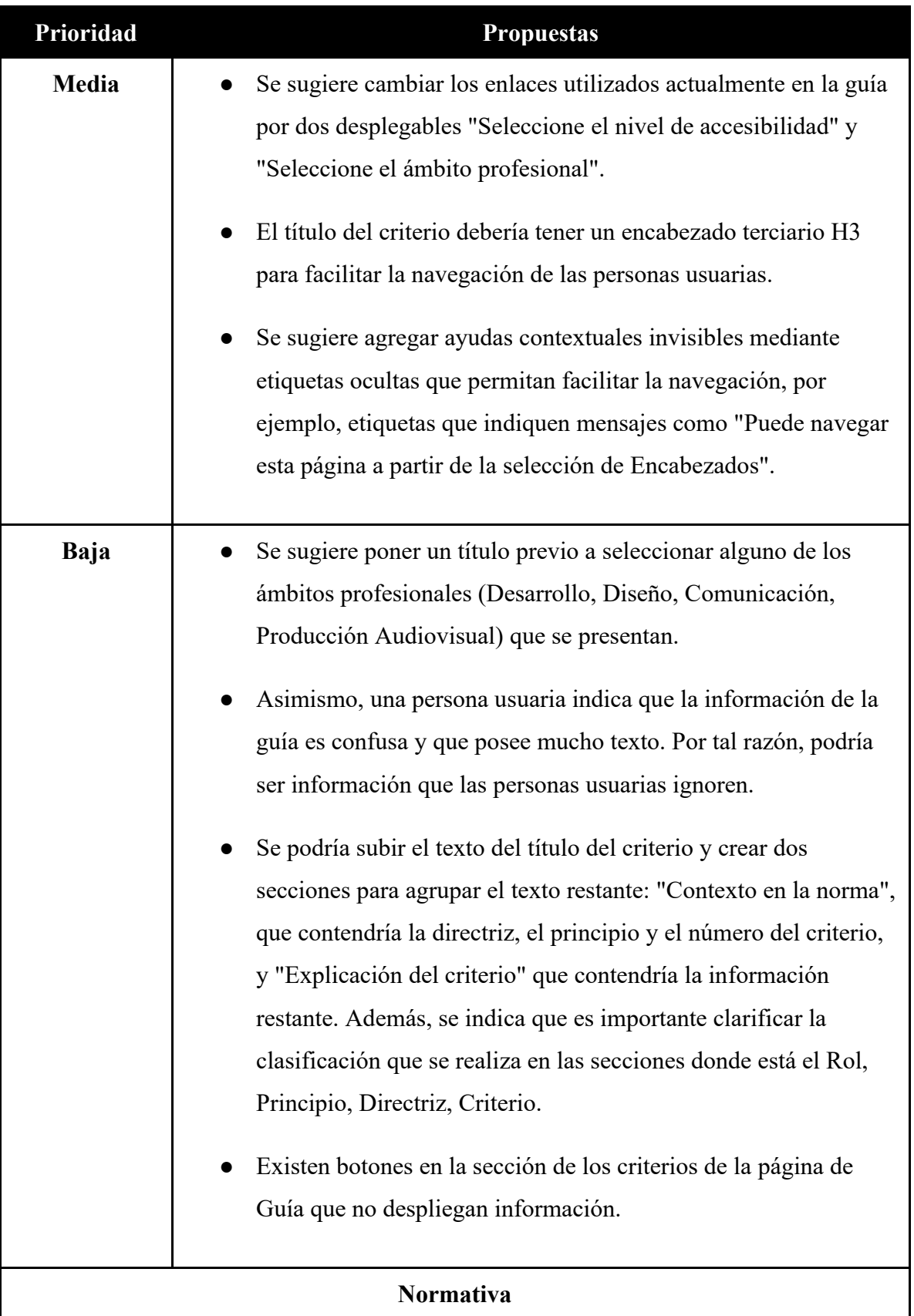

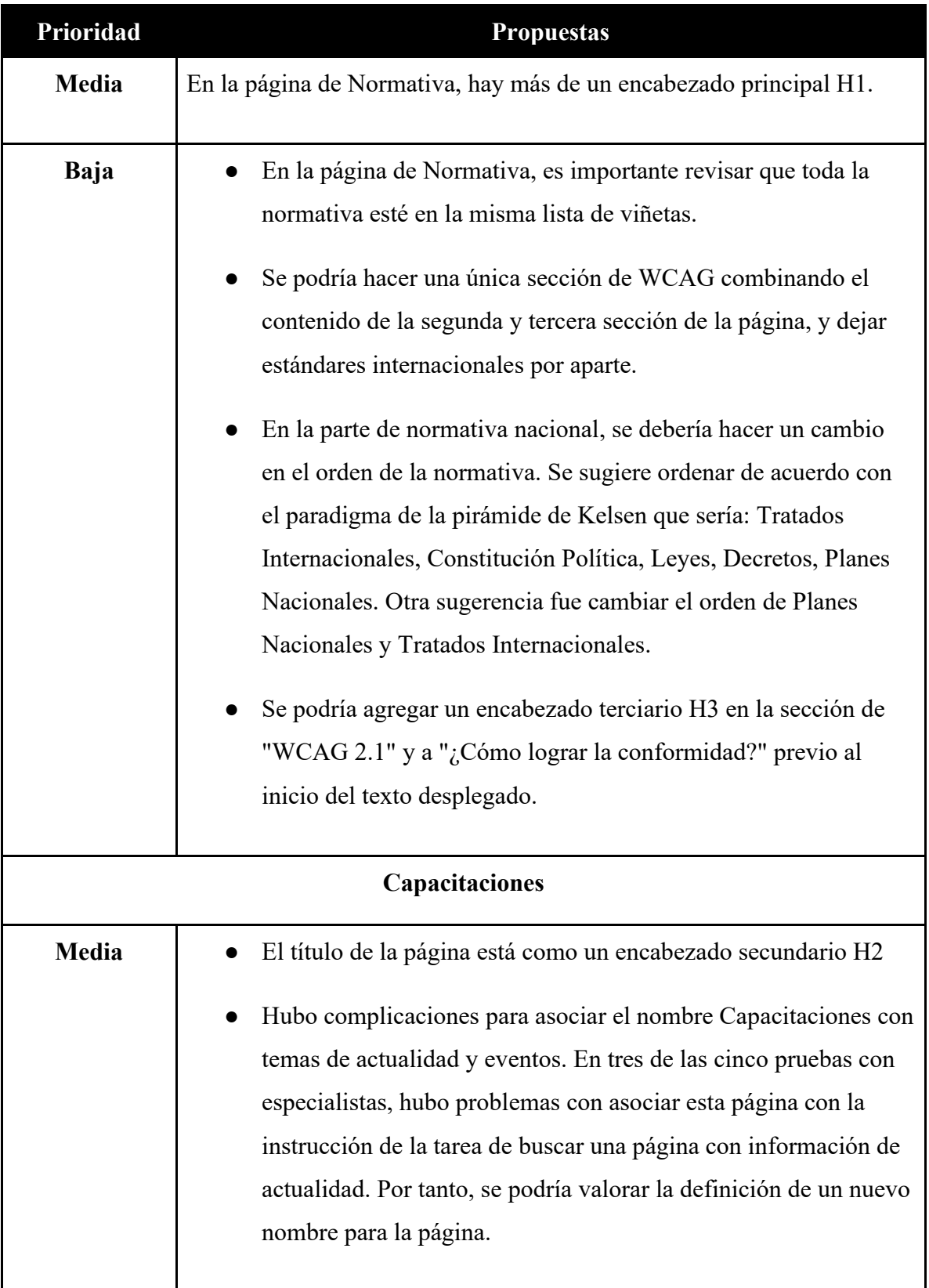

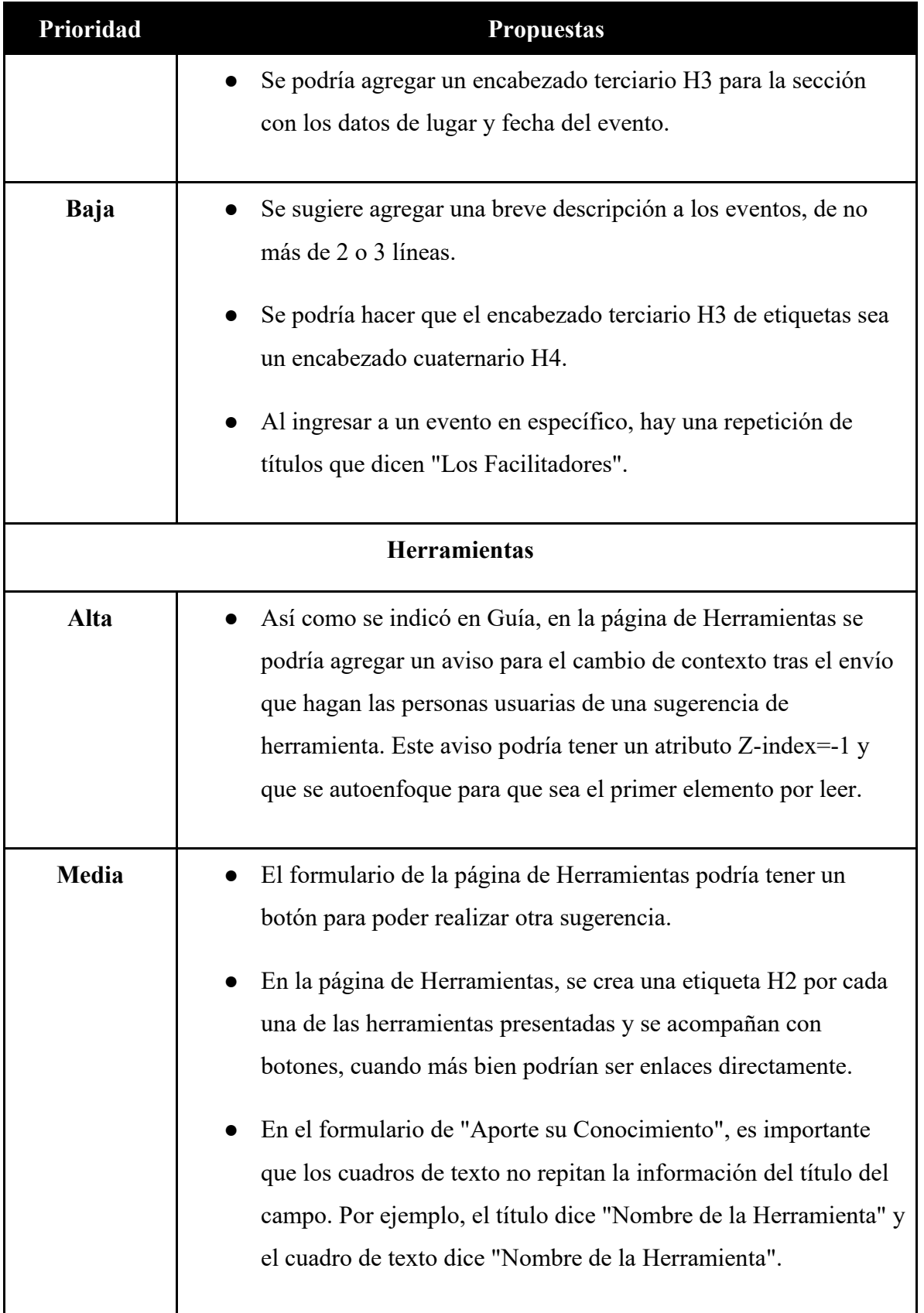

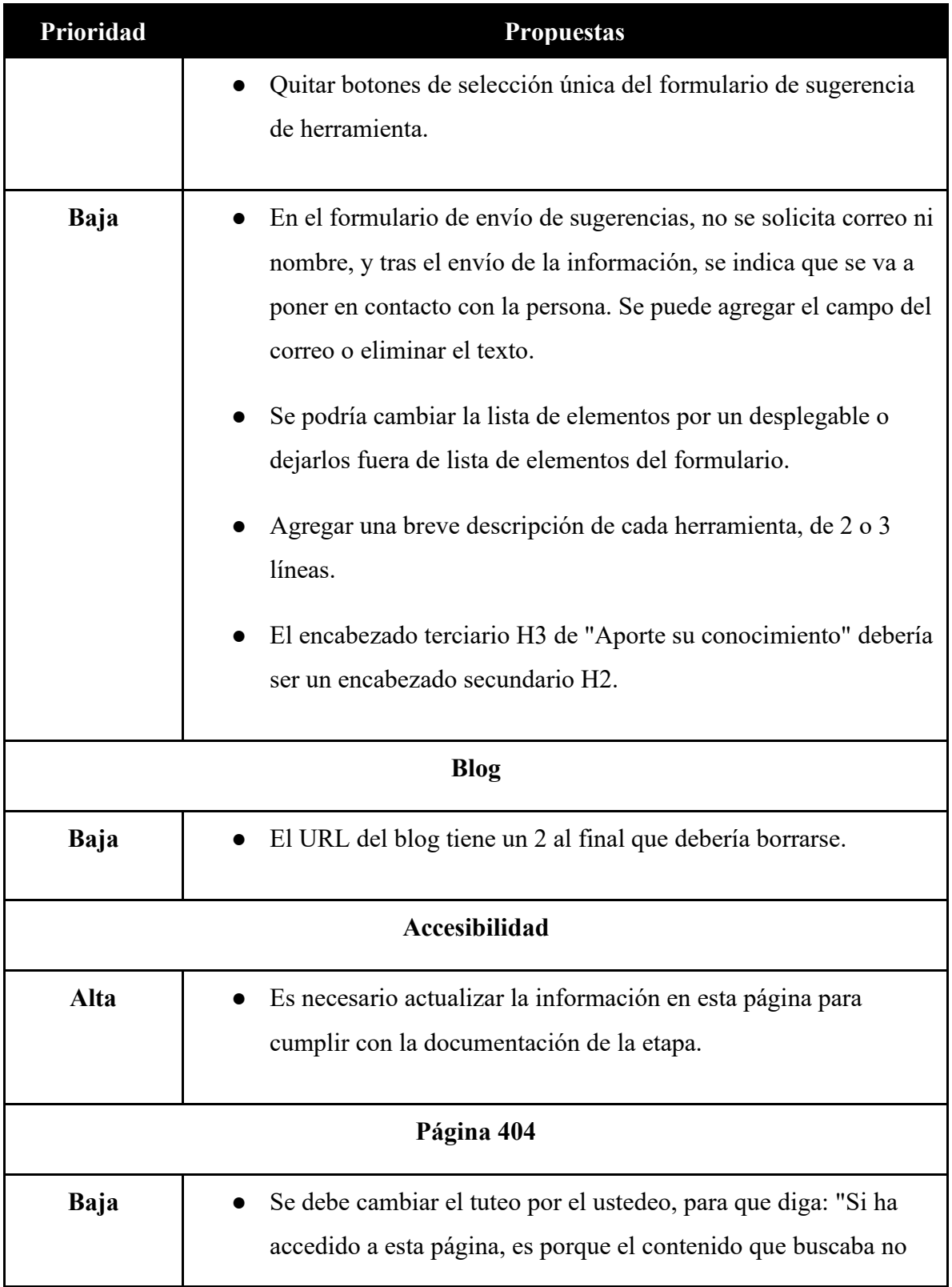

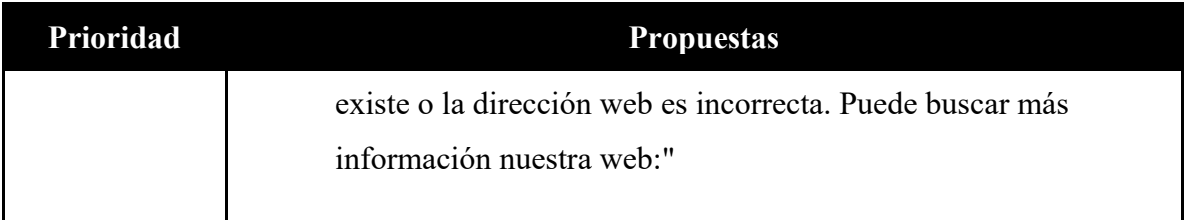

**Fuente:** elaboración propia a partir de las pruebas realizadas.

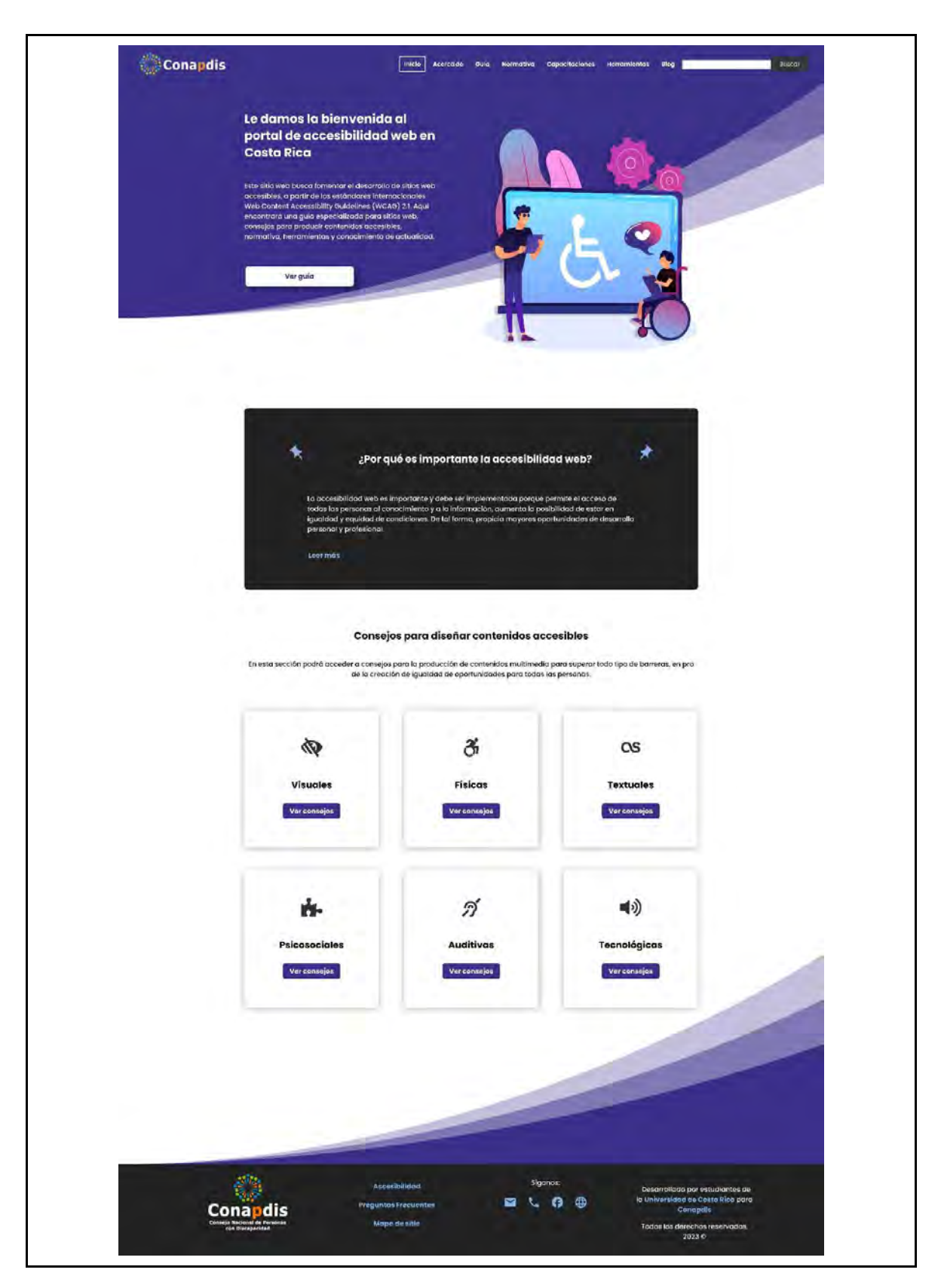

Anexo 31. Imágenes del sitio web desarrollado, tras implementar cambios

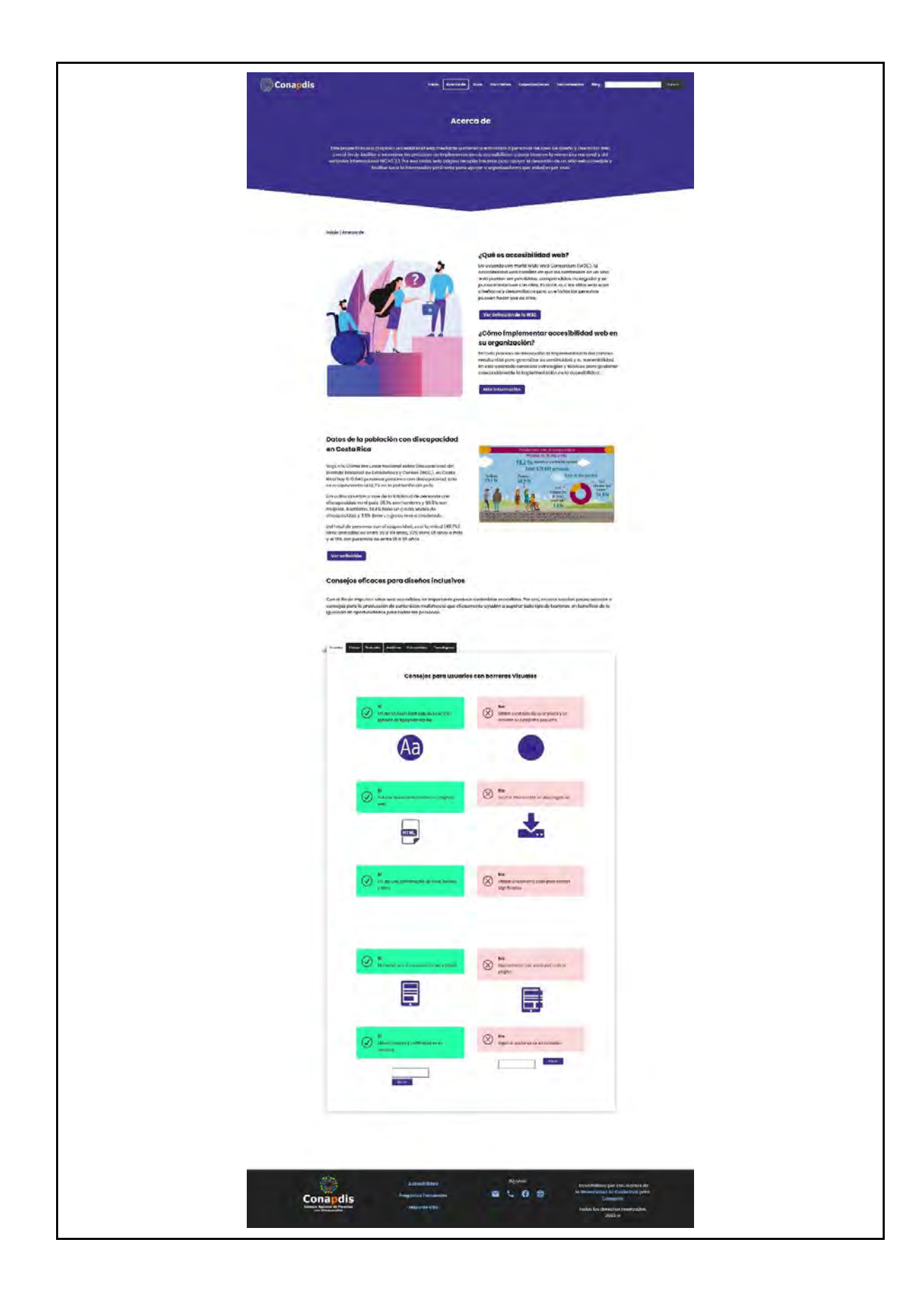

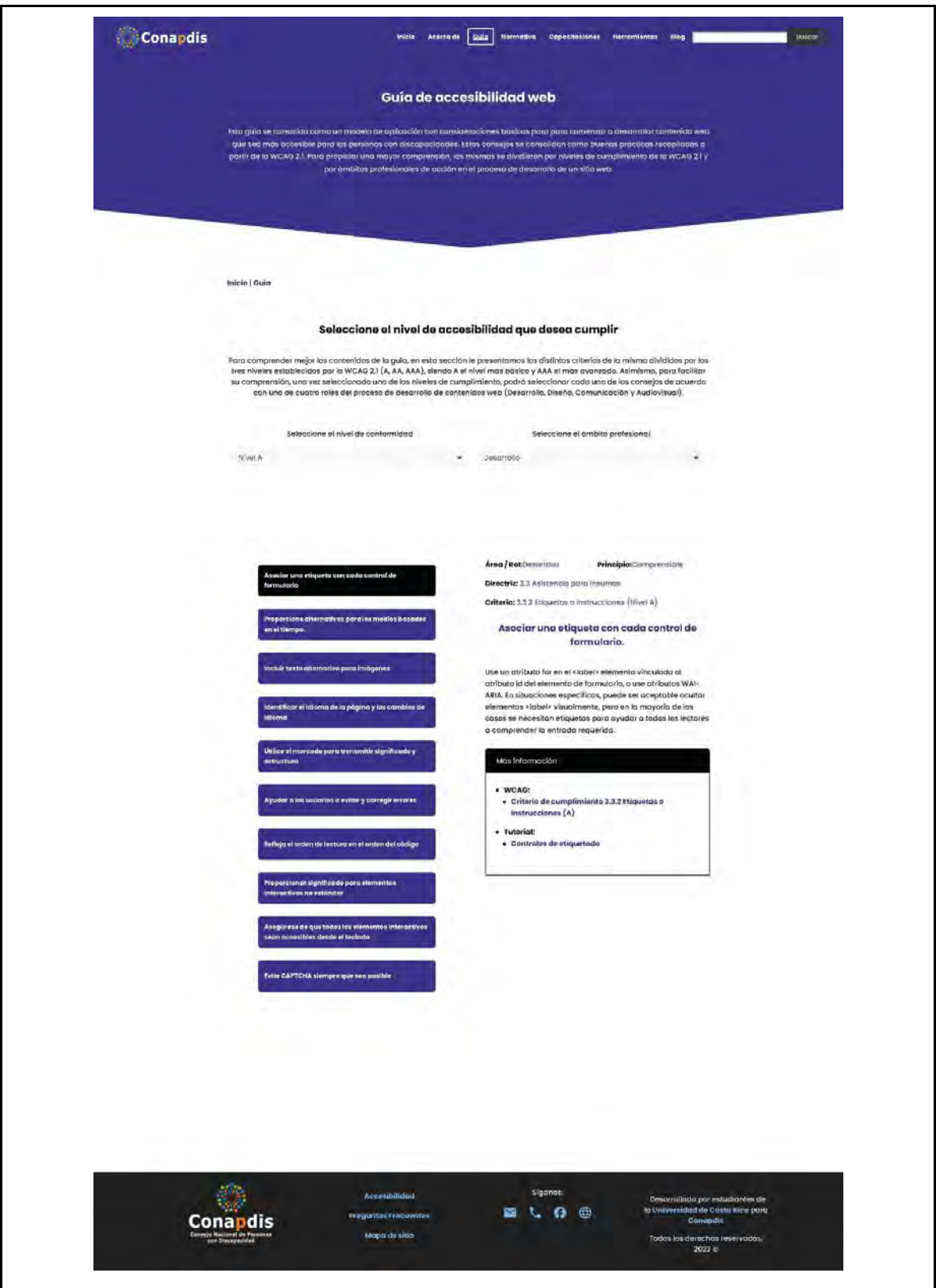

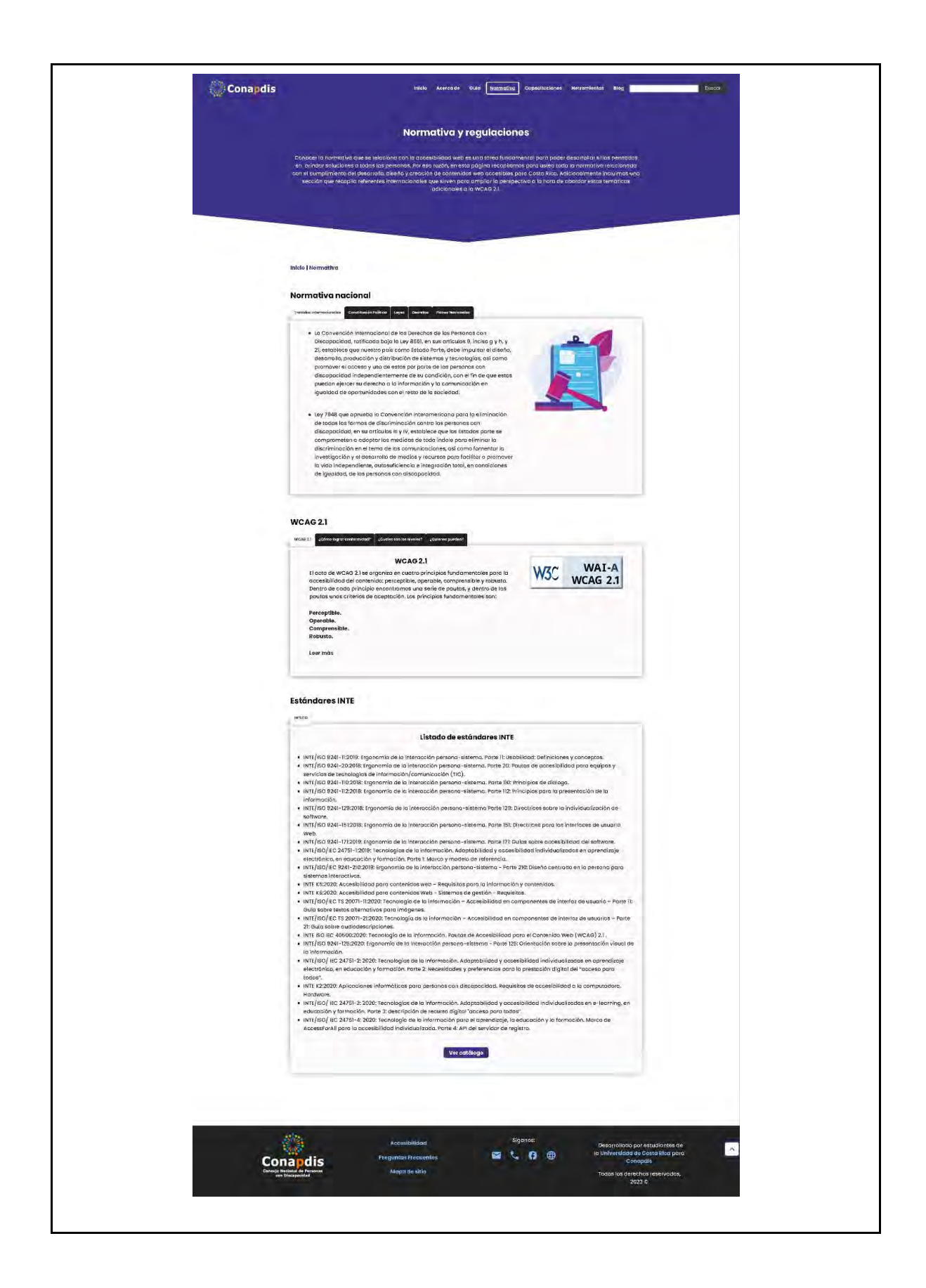

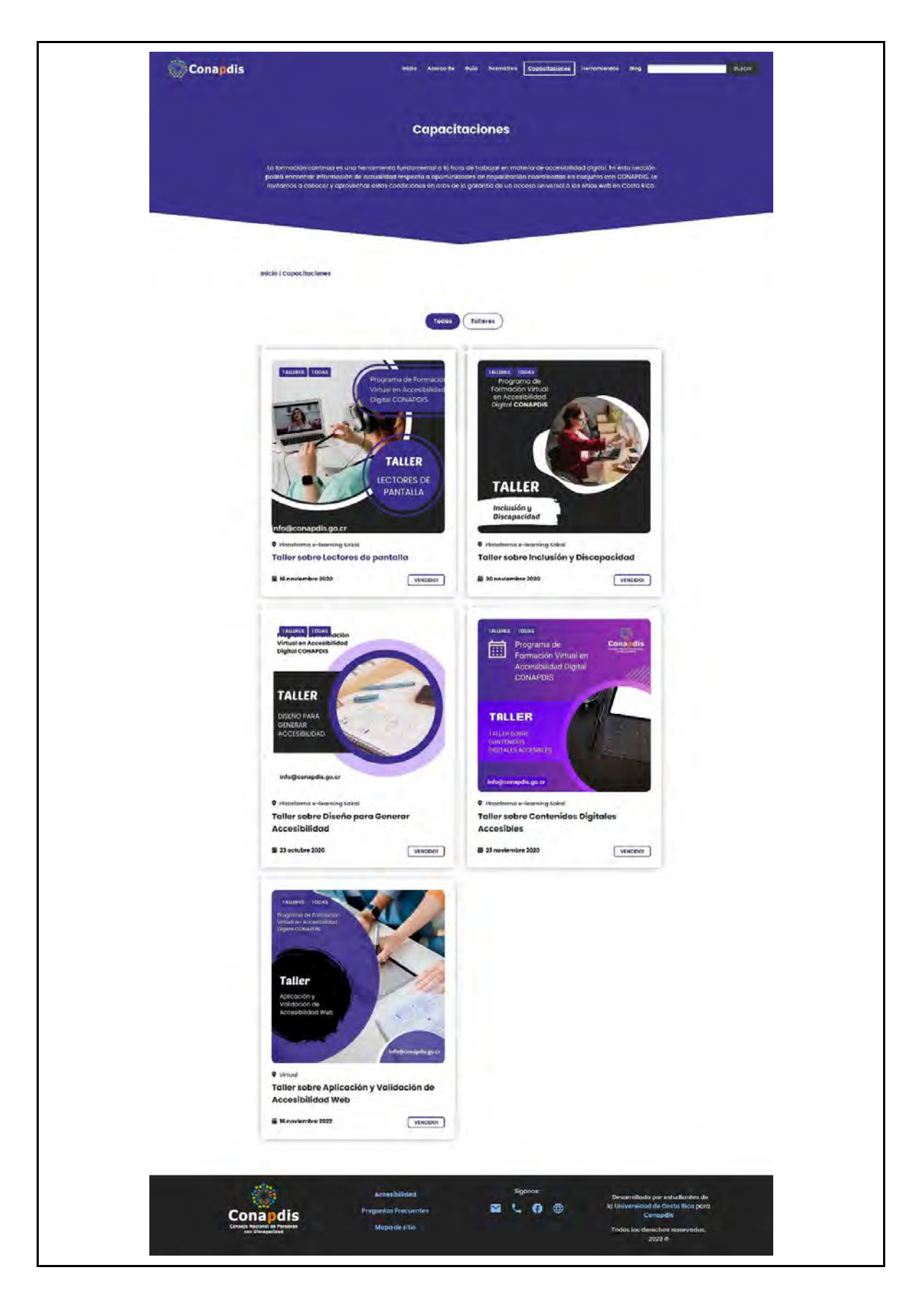

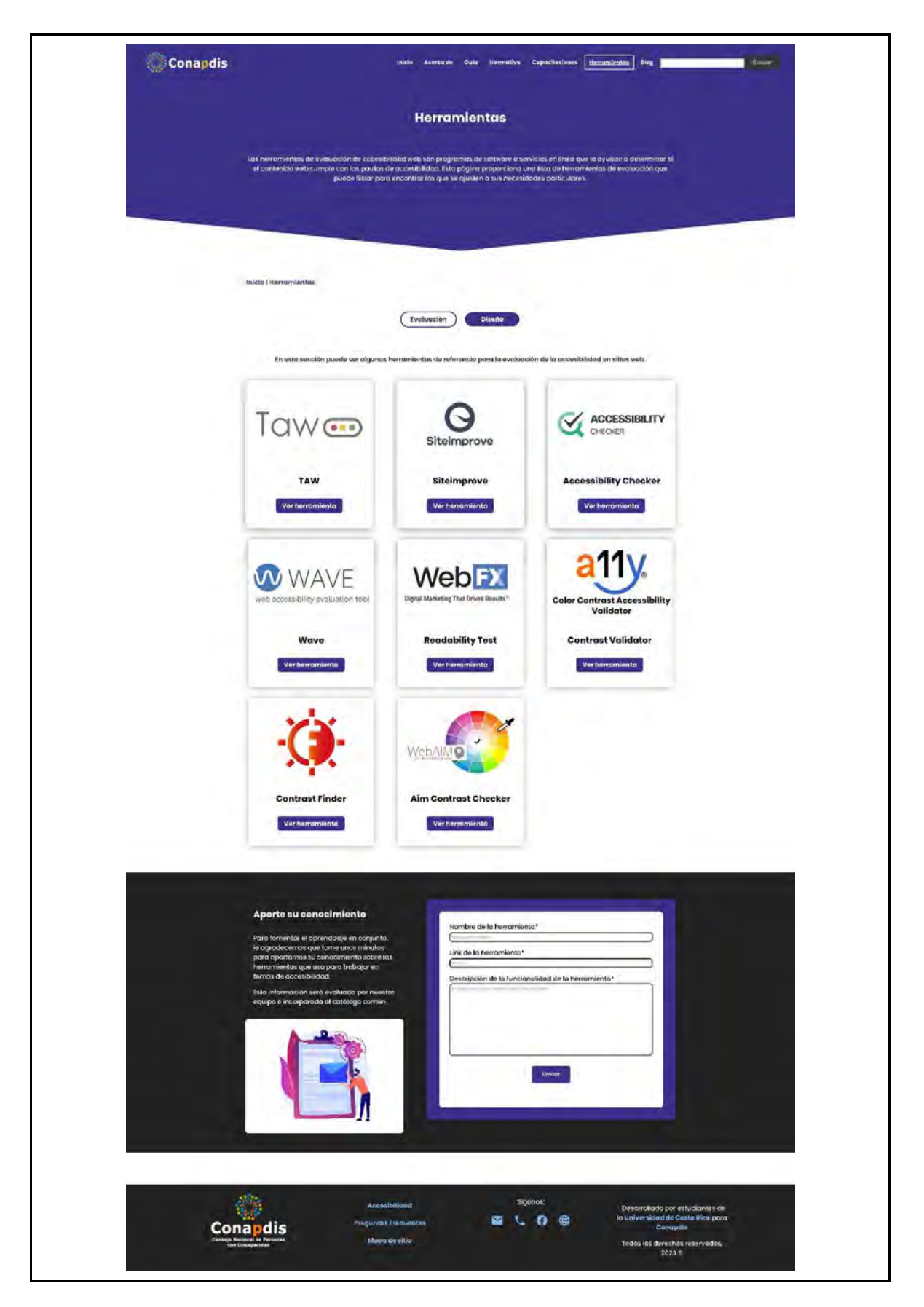

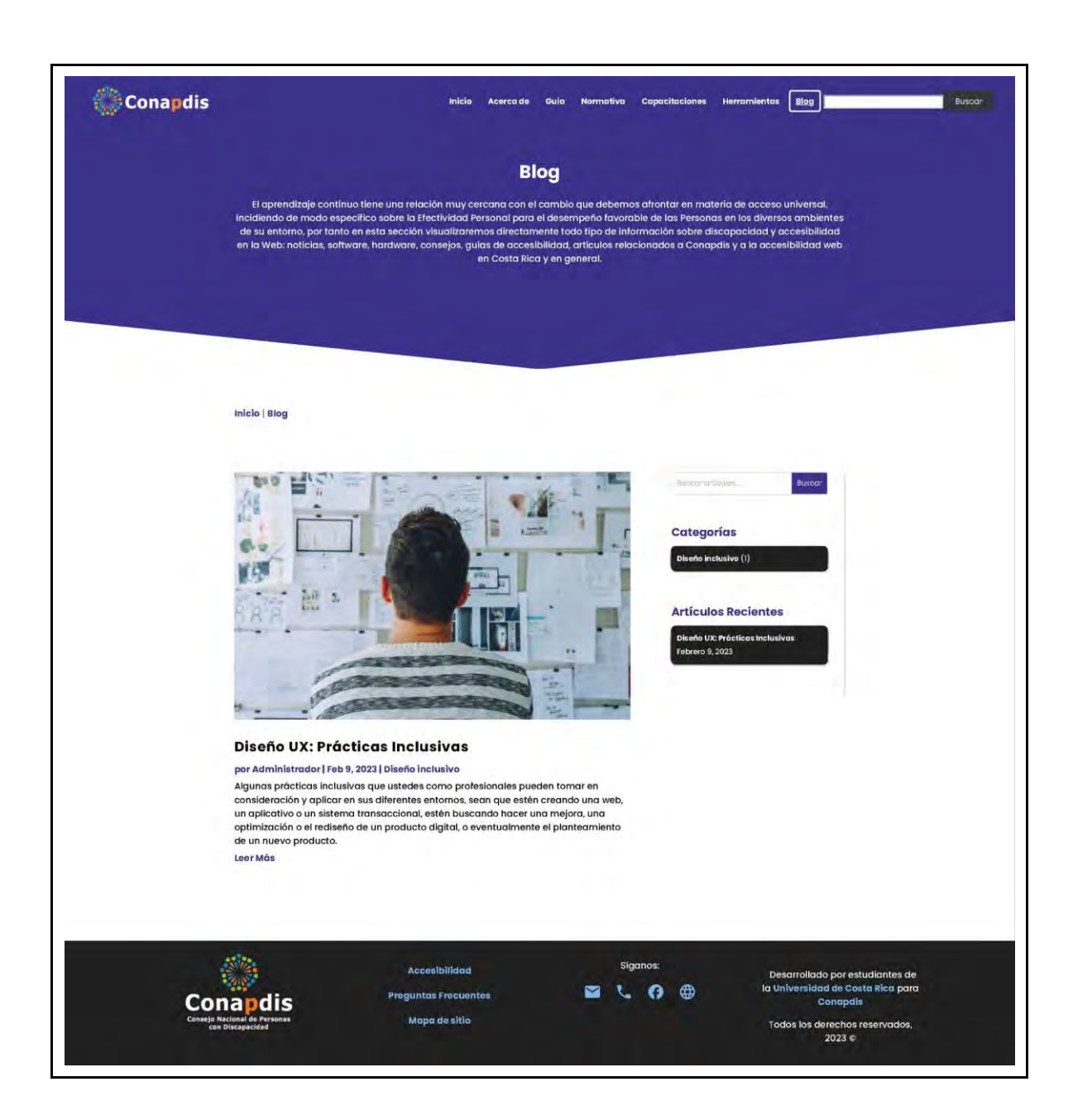

# Conapdis

## Términos de accesibilidad del sitio

(n mia poghe mind partio moontm (i) pedatatala or comunidad de occretizions egito del sita est de ocurros conselhe<br>"Civiter Accessible, governer (WEAD) en su perfon 21 De anja manga el perfettoj tiforicio, el aperto bilado

Inizia | Accesibilidad

## **Accesibilidad digital**

#### Concepts:

Lo occesibilidad es si grado en el que todas tos personos pueden percibir.<br>samprander y navagar per la internación cantenida en un discumenta<br>digital independientemente de sus copacidades técnicas, cognitivas a<br>fisicas.

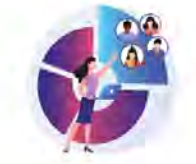

## Declaración de accesibilidad

Il Caragio Kationoj de Personas con Discopacidad; en adelarie Caragois, se ha compremeida a hacer pareidaes sus sèles vela y<br>Na aplicaciones poto dispositivo movine, de conterricoa con la divecta da vatas vacari, sonre noc

la presente decioración de acorelatidad se aplica para el sitia web del dominio http://occestifidaddigital.compdis.go.or/

#### Accesibilidad

Iste sito ha sido diseñado para ser accesible y usable, de acuerdo con las Web Content Accessibility Guidelines (WCAB V2.1). Valldación

Se tanapikada ka estándares exiablecidos por el Comonio para la World Wide Web (WSC) para XHTML1.0 y CSS, debido a que en<br>In usaniladad y en la nocesibilidad nativa la finite pora gorantiza el usa de en ello veb.

Cabe menclengr que esa sitio alconto un nível de occesibilidad AA.según la castellicado respecto a la versión 21 del WCAG. Il pomal te ha diseñada para una resolución de parsalla óptima de 1024-768 ps. o superior. Se adapta además a la mayoña de<br>dispositivos máxima.

Auiniano, ternio con valasciones de personas usadios con diversas condidores de discupacidad, que redicaron revisiones<br>monudies del sitio

### Situación de cumplimiento

Este tito web es porzialmente conforme con el nivel AA de los Pautos de Accesibilidad para el comeoido Web en su versión 2).<br>Debido o los excepciones y o la falta de conformidad de las aspectos que se indican a continuació

### Contenido no accesible

Il contenia que sa recipi a continuación na es acasable por la siguiente.<br>1. Habyn contenidos nutativedo artiguyo be video quido o video y oudo que no cumpan con el mieit As de accepcividad por ro<br>sentor con auditaxia a tr silvestrie

2. Existan conteniasa mystimedia en directo.<br>3. Se pureda Ancontral archives ofmaticole en EIN, Word, Powerrolni y Artos farmatas, así como apricationes publicados américas la<br>directivi, las cuales na numpion con taxtas lo

### Pruebas realizadas al sitio

Persivation la nocedificacie e ai sido wes se postanta espación virtueles via Zammona 10 persinoni, as las cuales 8 ereo persentes<br>Em miliónima fonte as discopordidates alvididate entre di persones am discopacidate viacio

- 
- Note that electronic problems are relationship of the problems in the control of the state energy of the state of the state of the state of the state of the state of the state of the state of the state of the state of the

## Herramientas empleadas

Il sitio web fue validada a mediante el uso de los heritamientos Wore, foie, Sitelmaisee, HeadingsMap, así bomo a través de INOA

## Contáctenos

en.<br>Belgis

Conapdis

.<br>Si tieces alguna sonsulta queja a sugerencia sabre la pocesibilidad de los sinas veb a opicaciones para dispositivos máviles del .<br>CONAPDS, o si la deseca, salicital információn en falmoto occesible puedes hacélnakas lle

Acceptabledoc

egunta intogunta

**Manufacture** 

il necesitat information de como villanceste sito web con productos de opaya a ayudas técnicas, puedes escribirnos al co<br>electrónico: info@conopdis.go.cr

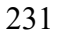

**BLOB** 

ta Universidad de Costa Rica para

 $+0$ dos los derechos reservadas;<br>2023 c

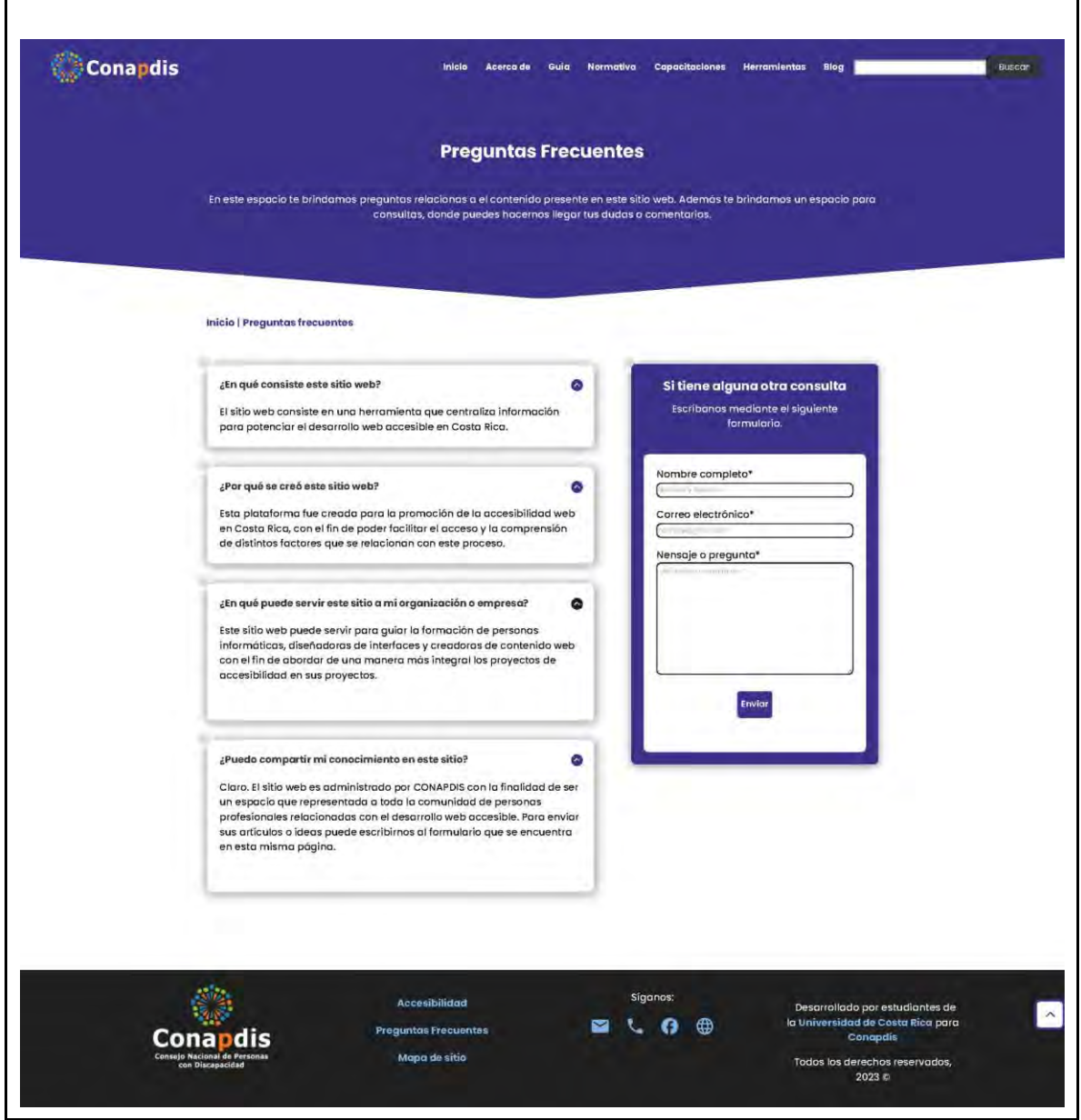

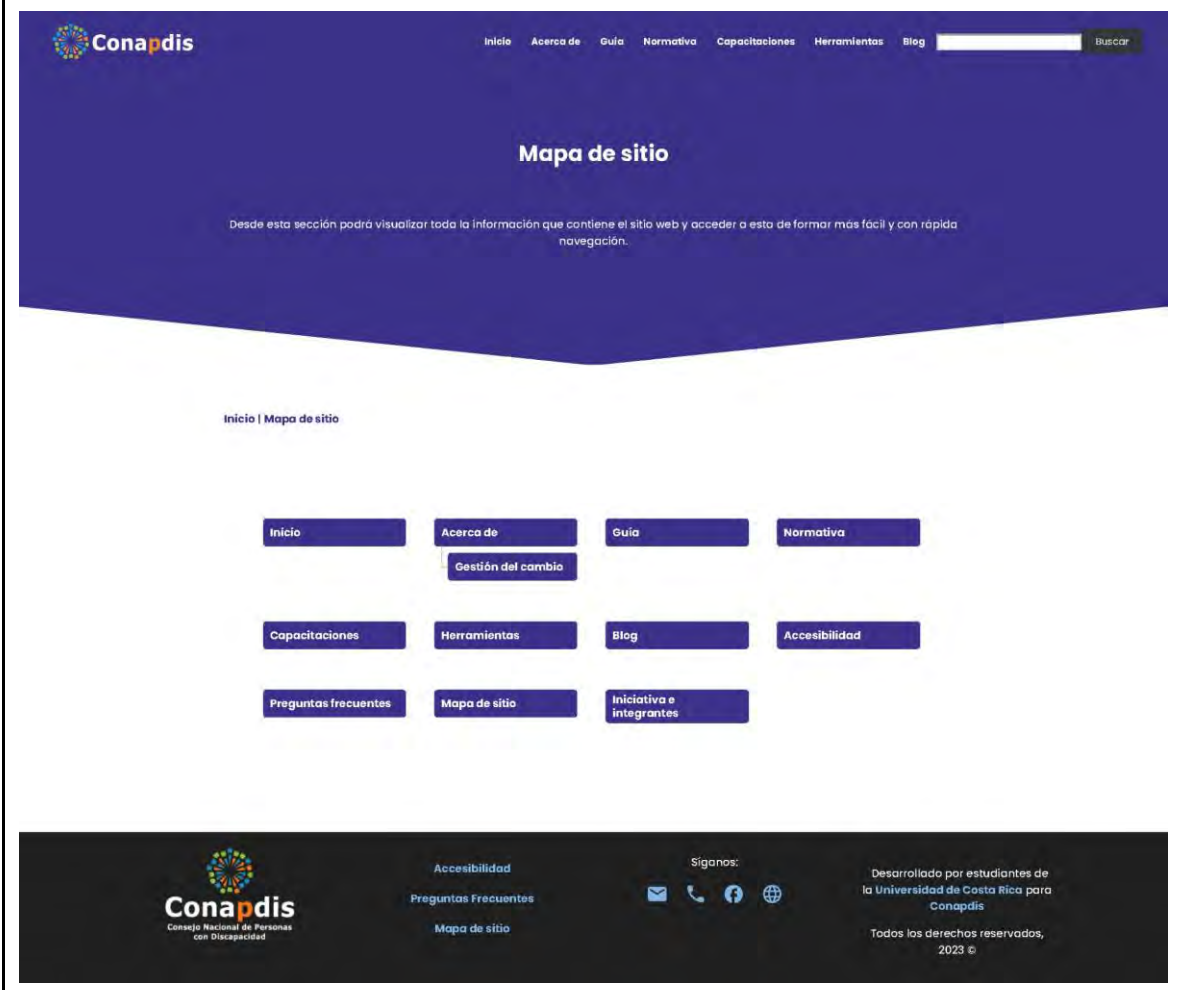

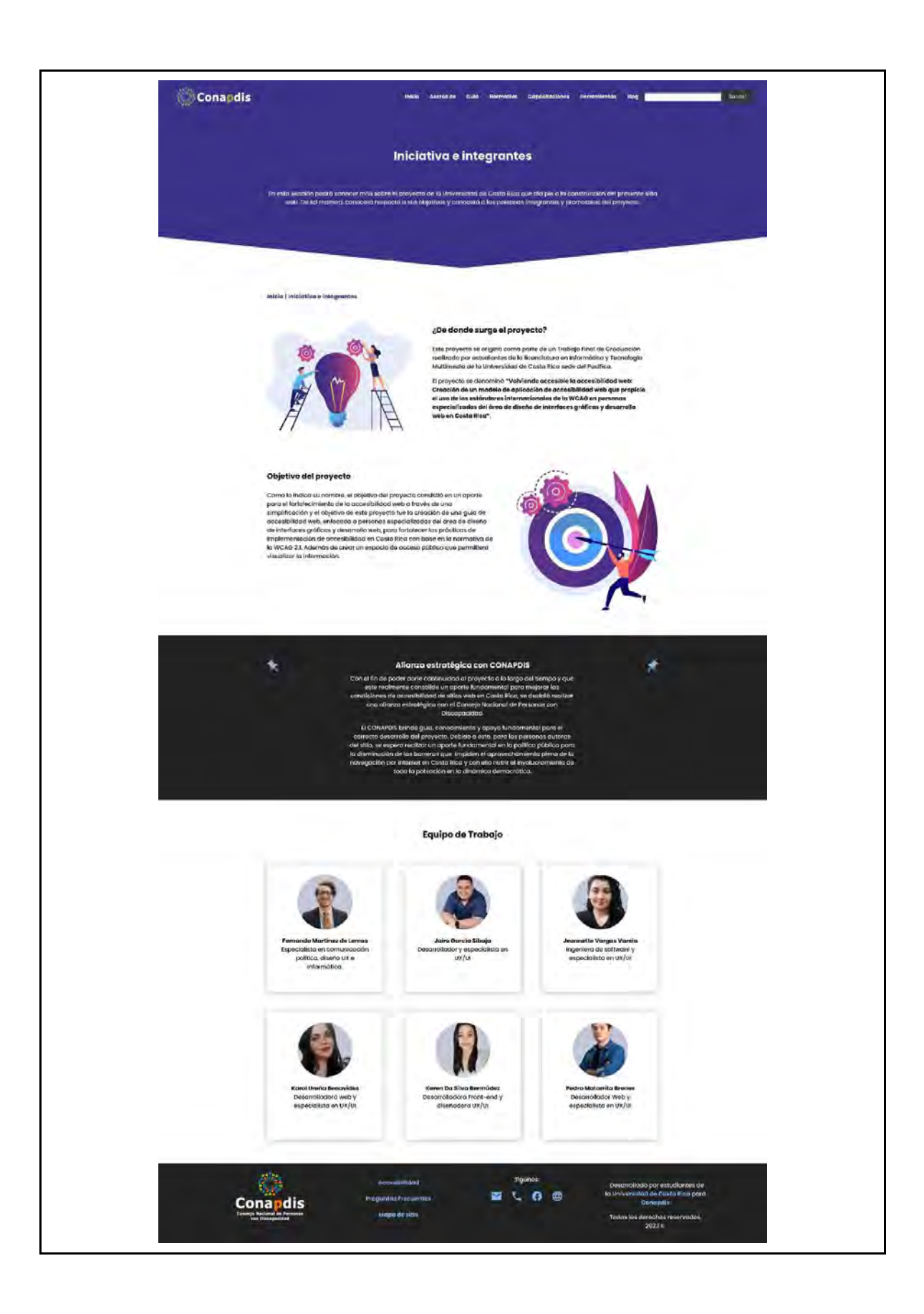

# **Anexo 32.** Carta de intenciones enviada al CONAPDIS para establecer coordinación formal

San José, Costa Rica 7 de abril, 2022

Señor **Francisco Azofeifa Murillo**  Director Ejecutivo a.i Consejo Nacional de las Personas con Discapacidad Costa Rica

Estimado señor Azofeifa Murillo:

Por medio de la presente nos es grato dirigirnos a usted con motivo de solicitar formalmente el apoyo de CONAPDIS y consolidar la donación del producto de nuestro trabajo final de graduación denominado " **"Volviendo accesible la accesibilidad web:** Creación de un modelo de aplicación de accesibilidad web que propicie el uso de los estándares internacionales de la WCAG en personas especializadas del área de diseño de interfaces gráficas *y* desarrollo web en Costa Rica", de la licenciatura en Informática y Tecnología Multimedia de la Universidad de Costa Rica.

Tal y como conversamos en nuestra reunión virtual de 8 de marzo de 2022, con el fin de poder dar **un**  aporte decidido hacia la promoción y protección de los derechos humanos, estamos trabajando en aras de consolidar un sitio web de consulta pública que sea referente para toda la población que trabaja en el diseño, el desarrollo y la construcción de contenidos para sitios web más accesibles. Reconocemos **la**  accesibilidad digital como una aspiración multifactorial, donde los entornos tecnológicos, educativos, políticos, infraestructurales y sociales, entre otros, tienen un enorme peso en la limitación de acceso, comprensión y apropiamiento de la información. Al no resolverse este reto, se vulnera el derecho a **la**  libertad de expresión reconocido en el artículo 19 de la Declaración Universal de los Derechos Humanos y la Convención Americana sobre Derechos Humanos en su artículo 13, que implica el derecho humano de todas las personas a emitir y recibir información; y, con ello, la posibilidad de esta población excluida a poder participar y nutrir la democracia. Asi como **la** Convención de los derechos de las personas con discapacidad, reconocida en la ley 8661 , que en su artículo 21 desarrolla de manera más específica este derecho y el compromiso de los Estados parte de incentivar la accesibilidad en contenidos, incluyendo aquellos en Internet.

De la misma manera, de la normativa nacional, se comprende que la inaccesibilidad de los contenidos digitales propicia un incumplimiento de lo dispuesto en **la** Ley de Igualdad de Oportunidades para Personas con Discapacidad, que en su artículo 4, incisos b y c, indica la obligatoriedad del Estado de "garantizar que el entorno, los bienes, los servicios y las instalaciones de atención al público sean accesibles para que las personas lo usen y disfruten"; así como también "eliminar las acciones y disposiciones que, directa o indirectamente, promueven la discriminación o impiden a las personas con discapacidad tener acceso a los programas y servicios" (Ley 7600, 1996). Asimismo, en su Capítulo VI establece condiciones para garantizar el acceso a la información y a la comunicación, específicamente en el artículo 50 en el que se consolida como premisa que la información pública debe ser accesible "a todas las personas, según sus necesidades particulares", tanto para organizaciones públicas como privadas.

Con el fin de dar nuestro aporte en **la** eliminación progresiva y constante de estas injusticias, como estudiantes de una universidad pública y, principalmente, como ciudadanía consciente, asumimos el

compromiso de enfrentar dicho reto con el fin de volver más accesible la accesibilidad para todas las personas encargadas de hacerlo.

De esta forma, la donación ofrecida consiste en el producto final del presente proyecto, donde se espera lograr desarrollar y publicar un sitio web de consulta con una experiencia de usuario agradable y que sea accesible con los lineamientos que el propio modelo de aplicación plantea. Este sitio web tendrá disponible la información referente al modelo de aplicación para el público meta del proyecto, de manera que pueda ingresar por medio de una URL de acceso público a su contenido y recibir la información que brinda dicho modelo para empezar a implementar accesibilidad web en sus próximos sitios.

No omitimos reiterar que no existe interés alguno por nuestra parte de recibir algún tipo de remuneración por parte de CONAPDIS para efectuar la entrega del sitio referido. No obstante, solicitamos a cambio de ello que durante el proceso de implementación de este proyecto, que se prevé sea finalizado en un plazo máximo de aproximadamente 1 o 2 ciclos lectivos, podamos obtener asesoría y documentación para el contenido del sitio, insumos técnicos para su implementación (dominio, servidor, certificado SSL, una contraparte institucional, al menos), continuidad y mantenimiento del producto final, el aprovechamiento del sitio web y el fortalecimiento de la comunidad de accesibilidad. Asi también , el reconocimiento de nuestro trabajo y el de nuestro docente director de TFG, MBA. José Andrés Pérez Bertozzi, cédula 3-0373-0082; y la posibilidad de inscribir el proyecto en concursos y espacios que penmitan su visibilidad.

Agradecemos profundamente que reciban nuestro proyecto, que podamos ca-crear un portal nacional digital de la accesibilidad web y que, en conjunto, la ciudadanfa organizada, la ciudadanía con el privilegio de recibir educación pública de calidad y la institucionalidad pública, podamos seguir cerrando brechas y construyendo puentes hacia un futuro más justo, inclusivo y solidario.

Sin más por el momento,

# **Anexo 33.** Carta de solicitud de criterio a la Vicerrectoría de Investigación

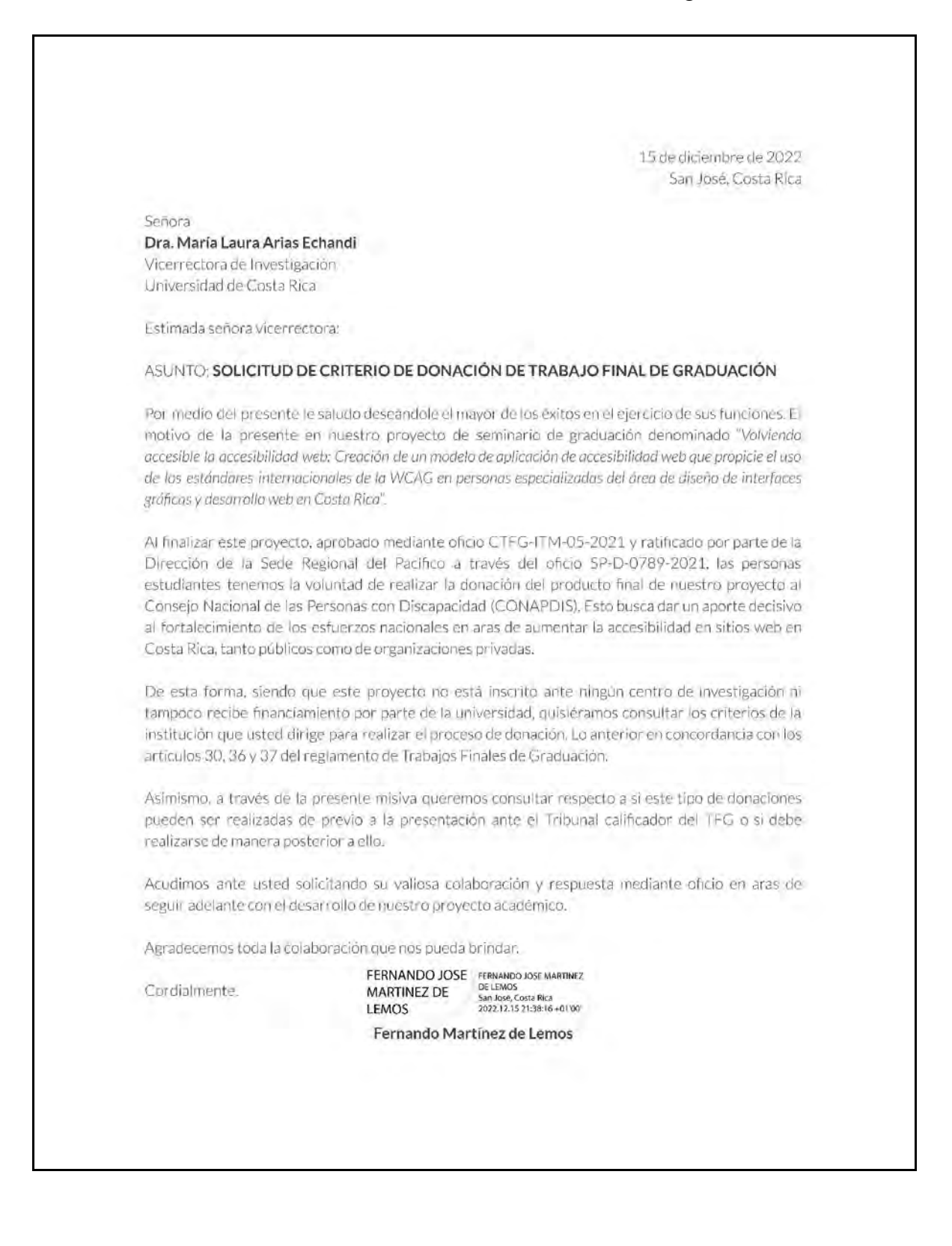

# **Anexo 34.** Carta de respuesta de la Vicerrectoría de Investigación

UNIVERSIDAD DE **COSTA RICA**  Sr.Fernando Martinez de Lemas Bachiller en Informática y Tecnología Multimedia Universidad de Costa Rica Estimado señor: **VI** Vicerrectoría de **Investigación**  16 de diciembre de 2022 **Vl-7824-2022**  Reciba un cordial saludo. Me refiero a su nota fechada 15 de diciembre del presente mediante la cual consulta el criterio de esta Vicerrectoría sobre la intención de un grupo de estudiantes de donar el producto resultante de su trabajo final de graduación (TFG) al CONAPDIS. Al respecto me permito manifestarle lo siguiente. Efectivamente el Reglamento de Trabajos Finales de Graduación, a partir del articulo 30, regula lo referente a la titularidad de la propiedad intelectual resultado de un TFG. En este caso el articulo aplicable es precisamente el 30 que establece que los derechos de propiedad intelectual derivados de los TFG son de los sustentantes. Los artículos 36 y 37 se aplican a situaciones en las cuales los TFG se hayan realizado al amparo de proyectos de investigación o acción social en los cuales los aportes, tanto de recurso físico como humano de la Universidad o sus funcionarios, haya sido evidentes. Indica usted que este no es el caso. De tal manera, el alcance del artículo 30, al establecer la titularidad de los resultados del TFG en los sustentantes, deviene en que ustedes mismos toman las decisiones sobre cómo manejar esos resultados una vez cumplidos todos los requisitos a lo interno de la institución. Por lo que lo recomendable es que la donación se efectúe una vez cumplidos todos los requisitos para la obtención del grado de licenciatura. Aprovecho la ocasión para felicitarlos por el trabajo realizado y por esta decisión de poner al resultado de su trabajo al alcance de los que más lo necesitan, lo cual está acorde con los principios que nutren todo el quehacer de la Universidad de Costa Rica. Sin otro particular me despido, atentamente. **UCR** digitalmente Ura. Maria Laura Arias Echandi **Vicerrectora**  ges Tel: 2511-13501 Fax: (506) 2224-9367 I Correo electrónico: vicerrectoria.investigacion@ucr.ac.cr !Portal de Investigación: www.vinv.ucr.ac.cr. Dirección: Cuarto piso de la Biblioteca Luis Demetrio Tinaco. Sede Rodrigo Facio.